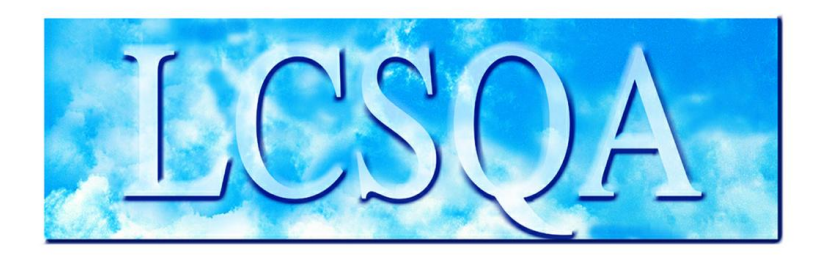

# **Laboratoire Central** de Surveillance de la Qualité de l'Air

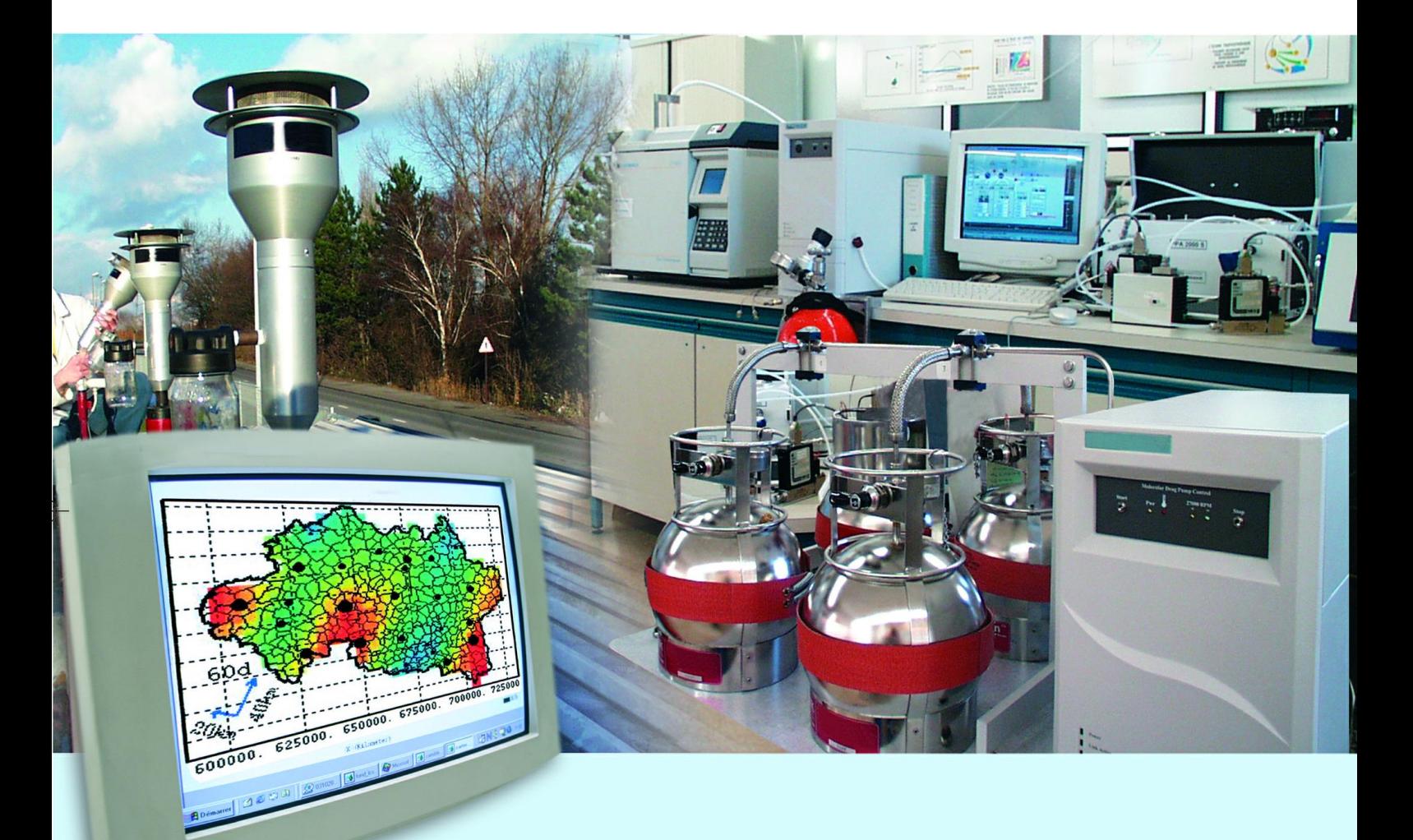

Missions générales du LCSQA

**Travaux d'instrumentation et d'informatique**

Programme 2008 **Décembre 2008 C. JOSSERAND**

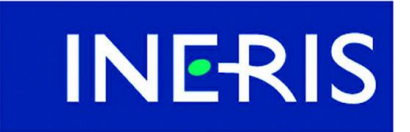

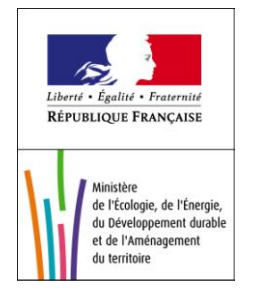

# PREAMBULE

# **Le Laboratoire Central de Surveillance de la Qualité de l'Air**

**Le Laboratoire Central de Surveillance de la Qualité de l'Air est constitué de laboratoires de l'Ecole des Mines de Douai, de l'INERIS et du LNE. Il mène depuis 1991 des études et des recherches finalisées à la demande du Ministère chargé de l'environnement, sous la coordination technique de l'ADEME et en concertation avec les Associations Agréées de Surveillance de la Qualité de l'Air (AASQA). Ces travaux en matière de pollution atmosphérique supportés financièrement par le Ministère de l'Ecologie, de l'Energie, du Développement durable et de la Mer sont réalisés avec le souci constant d'améliorer le dispositif de surveillance de la qualité de l'air en France en apportant un appui scientifique et technique aux AASQA.**

**L'objectif principal du LCSQA est de participer à l'amélioration de la qualité des mesures effectuées dans l'air ambiant, depuis le prélèvement des échantillons jusqu'au traitement des données issues des mesures. Cette action est menée dans le cadre des réglementations nationales et européennes mais aussi dans un cadre plus prospectif destiné à fournir aux AASQA de nouveaux outils permettant d'anticiper les évolutions futures.**

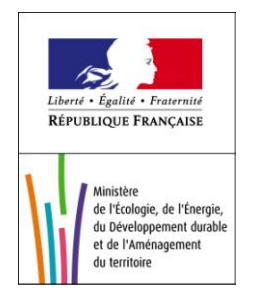

## **Travaux d'instrumentation et d'informatique**

Laboratoire Central de Surveillance de la Qualité de l'Air

## **Missions générales du LCSQA**

**Programme financé par le Ministère de l'Ecologie, de l'Energie, du Développement durable et de la Mer (MEEDDM)**

2008

### **Personnes ayant participé à l'étude : José GUARNERI Eric GUINARD Christophe JOSSERAND**

Ce document comporte 39 pages (hors couverture et annexes)

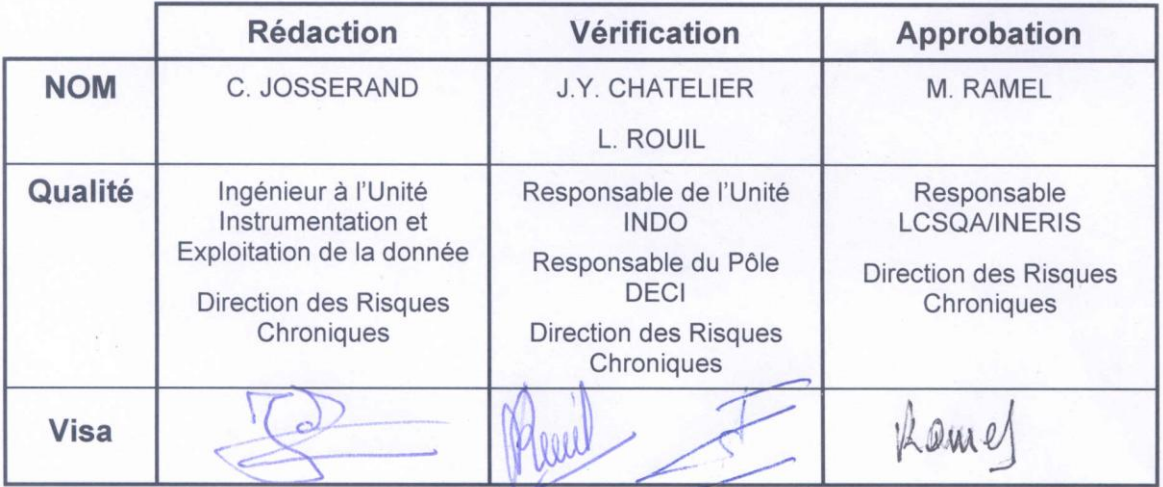

## **TABLE DES MATIÈRES**

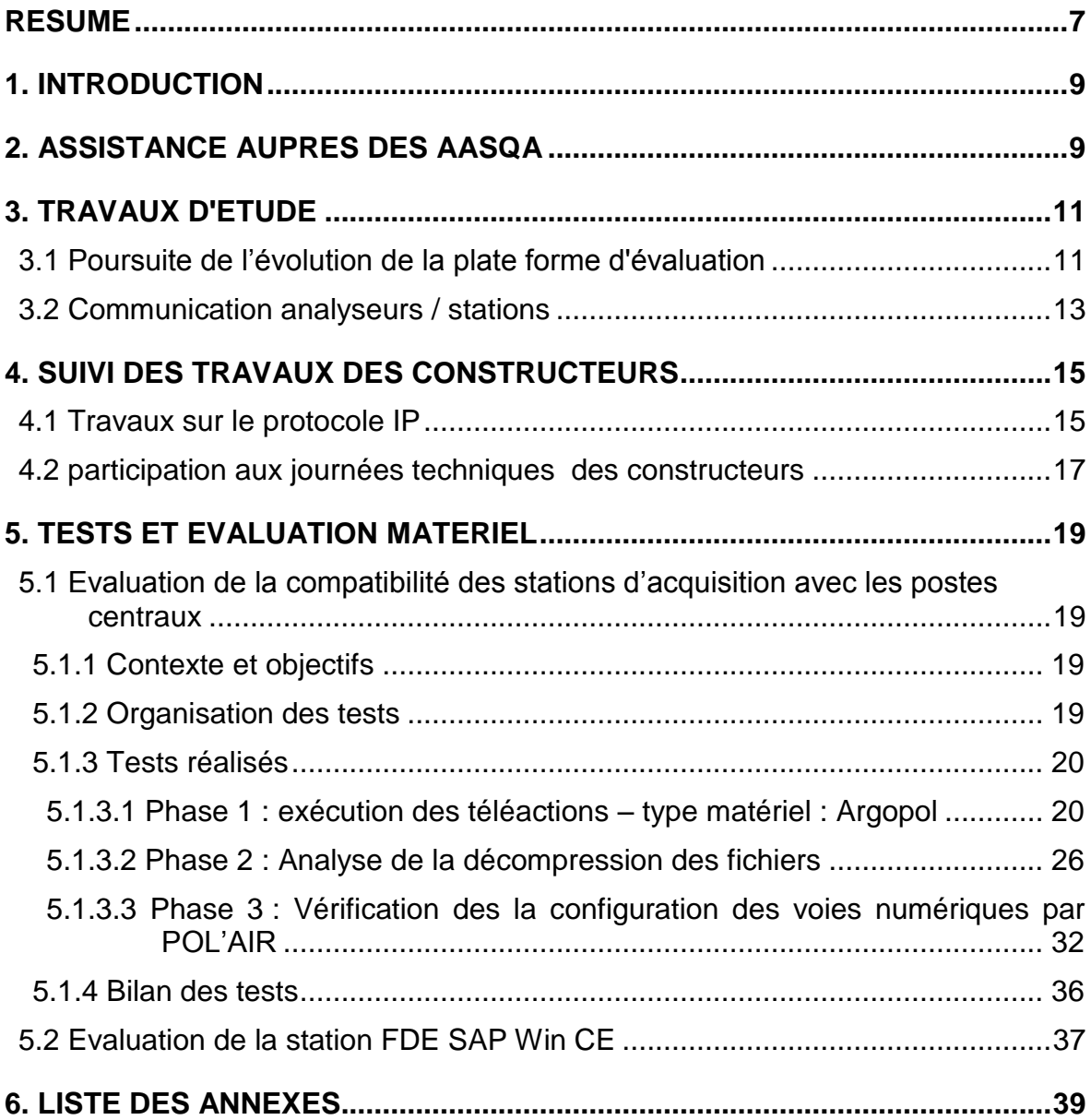

### **RESUME**

Le LCSQA apporte son appui technique concernant la chaîne d'acquisition et de transmission de données sur la qualité de l'air à l'ensemble des AASQA, au Ministère de l'Ecologie, de l'Energie, du Développement Durable et de l'Aménagement du Territoire ainsi qu'à l'ADEME.

Les actions menées en 2008 concernent :

#### **Assistance aux AASQA**

Depuis le début de l'année, le LCSQA a traité 4 demandes provenant des associations agréées de surveillance de la qualité de l'air. Ces demandes ont concerné :

- un problème de communication d'un modem GSM avec une station SAM SK,
- une assistance pour la réinstallation d'une application de configuration de station d'acquisition,
- la fourniture d'un logiciel de simulation de protocole JBUS,
- des informations sur les tests menés par le LCSQA et les outils utilisés concernant la vérification des échanges des stations d'acquisition avec les analyseurs.

#### **Travaux d'étude**

- Poursuite de l'évolution de la plate forme d'évaluation En 2007, le LCSQA a initié l'évolution de sa plate forme de test en intégrant un premier poste central (XR de la société ISEO). En 2008, le LCSQA a poursuivi cette évolution en intégrant dans sa plate forme le second poste central utilisé par les AASQA c'est à dire POL'AIR de la société CEGELEC.
- Communication analyseurs numériques stations

Dans la continuité de l'étude initiée en 2007 sur la compatibilité des analyseurs numériques avec les stations d'acquisition de la qualité de l'air, le LCSQA a poursuivi ses travaux en 2008 en dressant la liste des évolutions et des nouveautés sur les protocoles numériques apportées sur les stations FDE et ISEO depuis le premier recensement.

Participation au Comité de Suivi de l'Informatique des Associations (CSIA)

Dans ce cadre, le LCSQA a présenté les résultats de l'étude effectuée en 2007 sur les problèmes de connexion des modems GSM ainsi que les travaux de recette prévus sur la compatibilité du poste central POL'AIR avec la station ISEO SAM WI.

#### **Suivi des constructeurs**

- Travaux sur le protocole IP
	- Il n'y a pas eu, en 2008, de travaux d'implémentation des spécifications IP communes de la part des constructeurs de stations.
- La réception du poste POL'AIR au mois de juin a mis en évidence un dysfonctionnement des échanges IP entre le poste central et la station SAP WinCE. FDE et CEGELEC ont alors menés plusieurs tests, en collaboration avec des AASQA, afin de diagnostiquer ce problème et le solutionner.
- Participation aux Journées techniques organisées par les constructeurs :

Le LCSQA a participé :

- aux Journées Utilisateurs organisées par la société ISEO (juin 2008),
- au Club Utilisateurs Pol'Air organisé par la société CEGELEC (septembre 2008),

afin de prendre connaissance des bilans de fonctionnement sur les matériels, des évolutions proposées par les constructeurs ainsi que des besoins des AASQA.

#### **Tests et évaluation de matériel**

Evaluation de la compatibilité des stations d'acquisition avec les postes centraux

Le LCSQA a initié au cours du dernier trimestre 2008 des tests d'évaluation sur les fonctionnalités d'échanges en langage de commande 3.1 entre le poste central POL'AIR et les stations d'acquisition ISEO en commençant par la station SAM WI.

Ces essais ont mis en évidence des échecs systématiques sous POL'AIR des opérations de décompression et d'interprétation des fichiers compressés envoyés par la station ISEO SAM WI, lorsque ce matériel est déclaré sous POL'AIR avec le type Argopol.

Une analyse détaillée a permis de montrer que les caractères de fin de lignes après décompression d'un fichier de la station SAM WI était différents de ceux de la SAM SK mais identiques à ceux de la FDE SAP WinCE. Les essais de dialogue avec la station SAM WI en déclarant sous POL'AIR un type de matériel FDE se sont alors révélés positifs.

Les essais de téléchargement de configuration effectués sur les protocoles des voies numériques ont également mis en évidence des échecs de configurations sur les protocoles THERMO/MEGATEC et AK. Ces points de non compatibilité entre le poste POL'AIR et les stations ISEO sont liés au paramètres S8 (désignation du protocole numérique) du champ CNUM, dont le contenu n'est pas fixé dans le langage de commande.

Evaluation de la station FDE SAP WinCE

Les travaux d'évaluation menés en 2008 sur la dernière génération de station FDE (SAP Win CE) ont consisté à réaliser à l'aide de la plateforme d'évaluation 26 tests dans le but de vérifier et valider les fonctionnalités de cette station vis à vis du langage de commande V3.1.

La majorité des fonctionnalités testées répondent aux exigences attendues, mais 4 dysfonctionnements majeurs empêchent la validation complète.

## **1. INTRODUCTION**

Les travaux d'Instrumentation, au sein du LCSQA, concernent la chaîne d'acquisition et de transmission des données sur la Qualité de l'Air.

Cette activité porte principalement sur :

- □ les dispositifs de communication implantés sur les analyseurs, capteurs, et matériels de calibration équipés de liaisons analogiques ou numériques,
- $\Box$  le fonctionnement des stations d'acquisition des données,
- $\Box$  la communication entre les stations et les postes centraux.

Cette activité a pour objectif :

- de répondre aux besoins des AASQA en terme de chaîne d'acquisition et de transmission de données,
- de répondre aux besoins du Ministère et de l'ADEME en adaptant les outils utilisés dans les réseaux aux nouvelles technologies,
- de suivre les travaux réalisés par les constructeurs de matériels informatiques.

## **2. ASSISTANCE AUPRES DES AASQA**

En 2008, le LCSQA a traité 4 demandes provenant des AASQA. Ces demandes concernaient soit des déclarations de dysfonctionnements rencontrés, soit des demandes d'informations.

Ces différentes actions sont présentées ci-dessous :

#### **Problème de communication entre un modem GSM Siemens M1 et une station SAM-SK2**

Demandeur : Atmo Auvergne

Description de la demande : Problème de communication entre un modem GSM Siemens M1 et une station ISEO SAM-SK2

Description du travail réalisé :

- Reprise des documents et informations envoyés en 2007 à Atmo Auvergne pour régler ce même type de problème.
- Analyse des paramètres de configuration des modems nécessaires pour une station ISEO SAM-SK2
- Mise en fonctionnement du modem GSM Siemens M1 et détermination de la chaîne de configuration nécessaire
- Validation du fonctionnement du modem GSM Siemens M1 avec la station SAM-SK2 en effectuant des essais de communication (lecture paramétrage, lecture mesures) avec le banc de test.

Mise à jour et envoi à ATMO Auvergne de la procédure de configuration d'un modem GSM pour station de mesure de la qualité de l'air accompagnée d'un fichier texte contenant les commandes Hayes pour configurer un modem SIEMENS M1 en liaison avec une station ISEO SAM-SK2. (cf. annexe 1)

#### **Logiciel de simulation des trames numériques d'un analyseur JBUS**

Demandeur : AIRCOM.

Description de la demande : souhaite disposer d'un logiciel simulant les trames numériques d'un analyseur JBUS pour effectuer des tests avec une station ISEO.

Description du travail réalisé :

Envoi à AIRCOM du logiciel Proto\_SE et de la documentation d'utilisation associée.

Pour rappel, « Proto\_SE » est un logiciel développé en 1998 par le LCSQA, qui a pour but de simuler le fonctionnement d'un analyseur ou d'une station (2 modes sélectionnables par l'utilisateur) répondant aux caractéristiques définies dans le document de référence du protocole numérique « Réseaux de mesure de la Qualité de l'Air».

#### **Installation des logiciels Procom et TPI.**

Demandeur: Atmo Auvergne

Description de la demande : Sources logiciels et informations pour la réinstallation des couches Procomm et TPI (logiciel de configuration Centralp)

Description du travail réalisé :

- Fourniture de sauvegardes Procomm et d'informations techniques pour l'installation des applications Procomm et TPI permettant le dialogue avec les stations Centralp.
- Envoi d'informations techniques concernant le problème constaté sur la fonctionnalité de suivi.

#### **Informations sur les logiciels de simulations d'analyseur permettant d'effectuer des tests sur la station.**

Demandeur : Atmo Rhône - Alpes.

Description de la demande : Atmo RA a contacté initialement le LCSQA afin d'obtenir des renseignements sur les tests menés et les outils utilisés pour la vérification des échanges entre stations et analyseurs.

Après plusieurs échanges avec le LCSQA, ATMO RA a fait part de son intérêt pour un outil logiciel d'émulation de protocoles numériques des analyseurs qui permettrait de s'assurer et de valider in situ le bon fonctionnement d'une stations d'acquisition suite à des opérations d'installation ou de maintenance des équipements.

Description du travail réalisé :

- Fourniture du logiciel Proto\_SE (permettant de simuler les trames numériques « JBUS Qualité de l'Air » coté station ou analyseur) et de la documentation d'utilisation associée.
- Fourniture d'informations détaillées concernant les tests menés sur les stations d'acquisition dans le cadre des travaux d'évaluation vis-à-vis des fonctionnalités du langage de commande V3.1.
- Proposition d'assistance aux ASSQA en 2009 pour la mise au point de cet outil logiciel d'émulation et de la méthode associée à mettre en œuvre dans le cadre de leur démarche d'assurance qualité.

## **3. TRAVAUX D'ETUDE**

#### **3.1 POURSUITE DE L'EVOLUTION DE LA PLATE FORME D'EVALUATION**

#### *Contexte et objectifs*

En 2007, le LCSQA a initié l'évolution de sa plate forme de test en intégrant un premier poste central (XR de la société ISEO acheté dans le cadre des travaux d'inter comparaison des stations de mesures). En 2008, le LCSQA a poursuivi cette évolution en intégrant dans sa plate forme le second poste central utilisé par les AASQA c'est à dire Pol'Air de la société CEGELEC.

L'évolution de cette plate forme présente un double enjeu : d'une part, permettre au LCSQA des interventions efficaces lorsqu'une AASQA est confrontée à des problèmes de compatibilité de matériel ; et d'autre part, vérifier et garantir aux différents partenaires de la surveillance de la qualité de l'air (MEEDDAT, ADEME, AASQA, Constructeurs) la compatibilité des systèmes disponibles sur le marché.

#### *Actions menées*

□ Acquisition du poste central

Dès le début du premier trimestre, le LCSQA a pris contact avec CEGELEC pour préparer l'achat du poste central et a rédigé un cahier des charges présentant les besoins fonctionnels et matériels du poste ainsi que les prestations de formation et de maintenance associées (cf. annexe 2 – document DRC-08-94318-00614A).

L'offre technique de CEGELEC (cf. annexe 2 - spécifications techniques) est basée sur la fourniture d'un poste de type PC sous Windows XP, doté du logiciel VMWARE permettant d'émuler un serveur Linux comportant l'application POL'AIR-Serveur. L'application POL'AIR-Client est directement installée sous Windows.

L'application POL'AIR V5.4 installée est identique à celle dont dispose les AASQA, ce qui garantit de travailler et d'observer les mêmes problématiques que les réseaux.

La version de base dispose d'emblée de toutes les fonctionnalités pour réaliser à distance les opérations d'exploitation et d'étude liées à la surveillance de la qualité de l'air, notamment :

- configuration de stations d'acquisition
- lecture de données QH
- visualisation et validation de données
- statistiques
- calcul et gestion des indices ATMO
- alarmes sur événements (dépassement de seuils,…)
- alertes à la pollution.

Le LCSQA, dans son objectif de test et vérification de la compatibilité du poste central avec les différents types de stations d'acquisition des données sur l'Air (FDE et ISEO) en LCV3.1, n'utilisera POL'AIR que sur les fonctionnalités suivantes :

- configuration stations et analyseurs
- acquisition en RTC, GSM, IP et LS
- gestion des alarmes issues des stations (LCV3.1)
- visualisation des données
- Réception du poste central

La phase de réception du poste POL'AIR a eu lieu les 3 et 4 Juin dans les locaux de l'INERIS. Elle s'est déroulée en 3 étapes :

- Installation du PC doté de l'application POL'AIR V5.4 (Client + serveur) et des connexions stations (liaison locale directe, modem GSM)
- Formation d'une journée à l'utilisation des principales fonctionnalités de POL'AIR
- Recette du poste central

Les tests ont consisté prioritairement à vérifier le fonctionnement des différentes liaisons (liaison série RS232, modem GSM et IP) avec une station d'acquisition FDE SAP WinCE

Les essais effectués ont mis en évidence que la liaison IP avec la station FDE ne fonctionnait pas et que la liaison locale directe par RS232 n'était pas fiable (déconnexion intempestive, difficultés pour relancer la connexion…)

Ces 2 points ont fait l'objet de réserves sur la réception du poste POL'AIR que CEGELEC s'est engagé à lever dans les semaines suivantes.

Une liaison de télémaintenance téléphonique a été installée sur le poste central permettant à CEGELEC de prendre en main à distance le poste Windows pour diagnostiquer les dysfonctionnements constatés :

- Dysfonctionnement liaison série : L'origine des dysfonctionnements de la liaison série était liée à l'utilisation des 3 types de liaisons (RTC, radio et Série) sur le port COM RS232 unique du PC. La solution a consisté à ajouter un port série supplémentaire via un convertisseur USB- RS232 dédié à la liaison série.
- Dysfonctionnement liaison IP : CEGELEC a effectivement constaté des coupures intempestives de la communication IP. Après un diagnostic mené conjointement par FDE et CEGELEC avec la collaboration de certaines AASQA, ce problème de communication IP à été corrigé sur la version V2.2 de la SAP WinCE (cf. §4.1).
- Intégration du poste dans la plateforme d'évaluation

Le LCSAQ a effectué l'intégration de POL'AIR dans la plateforme d'évaluation par la mise en place des liaisons locales et à distance via modems RTC avec les stations d'acquisition installées dans le banc de test, ainsi que l'installation d'un analyseur de trames sur la sortie RS232 du poste central. Le LCSQA a ensuite procédé, lors d'une phase de prise en main d'un mois environ, à divers essais de communication avec les stations FDE (SAP WinCE et SAP UC), dans l'objectif de se familiariser et de prendre en main progressivement :

- **.** les menus de Configuration Stations, Mesures et Acquisition
- les menus de « téléactions » permettant d'accéder aux fonctionnalités de configuration, lecture des mesures, calibrage de la station…
- les menus de visualisation des données et de suivi des échanges avec la station

#### **3.2 COMMUNICATION ANALYSEURS / STATIONS**

#### *Contexte*

En 2007, le LCSQA a initié une étude concernant l'utilisation des analyseurs numériques avec les stations de surveillance de la qualité de l'air, en effectuant un recensement exhaustif des protocoles de communication numériques et des types d'analyseurs associés, supportés par les stations FDE et ISEO (cf. rapport 2007).

Le LCSQA a poursuivi cette étude en 2008 en dressant la liste des évolutions et des nouveautés sur les protocoles numériques apportées sur les stations FDE et ISEO depuis ce premier recensement.

#### *Evolutions protocoles numériques – stations FDE*

Les principaux développements liés aux protocoles numériques effectués par FDE en 2008 sont les suivants :

- Stations SAP WinCE :
	- Développement et intégration du protocole SDI-12 pour les balises météo VAISALA
	- Intégration et gestion de l'analyseur AirMovoc (analyse des COV) dans le protocole QUAIR (Mode étendu) :
		- acquisition des mesures élémentaires,<br>- prise en compte des états internes Z et
		- prise en compte des états internes Z et C,
		- acquisition des défauts internes,
		- acquisition des paramètres de fonctionnement,
		- les paramètres de fonctionnement peuvent être utilisés en tant que données QH,
		- acquisition des mesures pendant les phases Z et C (pas aux mêmes endroits dans le mapping mémoire QUAIR),
		- mise à l'heure de l'analyseur,
		- commande des séquences Z et C.
- □ Stations SAP UC et SAP UC+
	- $\bullet$ Modifications logicielles pour la gestion des analyseurs TEOM 1400 et TEOM FDMS :
		- utilisation du paramétrage standard des TEOM,
		- différenciation, à l'aide de l'adresse analyseur, des types TEOM 1400 et TEOM FDMS,
		- utilisation de la même numérotation des voies MUX pour les deux. types de poste centraux.
	- Modifications logicielles du protocole THERM/MEGAT pour la gestion des analyseurs série I.
	- Intégration du protocole MODE4 Etendu
	- Intégration et gestion de l'analyseur AirMovoc dans le protocole QUAIR (Mode étendu)
	- Développement et intégration du protocole SDI-12 pour les balises météo VAISALA

#### *Evolutions protocoles numériques – stations ISEO*

- $\Box$  Prise en compte des analyseurs suivants avec le protocole AK :
	- TESTA FID (Analyseur hydrocarbures par FID mesure à l'émission)
	- NGA2000 (Rosemount Analyseur hydrocarbures par FID mesure à l'émission)
	- PARTISOL 2000 (Préleveur de poussières)
- Développement du protocole ENVSA-TCPIP pour le modèle MMS : (Micro Station de Mesure Multi paramètres – Environnement SA)
	- Mesures jusqu'à 4 gaz CO, CO2, NOx, O3)
	- Support de communication : Ethernet
- Intégration du protocole de l'anémomètre ultrasonique METEK modèle USA-1
- Intégration du protocole de communication des analyseurs MONITOR LABBS de la série ML9800 –mono polluant et multi polluant ML9841

## **4.SUIVI DES TRAVAUX DES CONSTRUCTEURS**

#### **4.1 TRAVAUX SUR LE PROTOCOLE IP**

#### *Rappel du contexte* :

Dans le cadre d'études de Recherche et Développement lancées par l'ADEME, les sociétés CEGELEC et ISEO ont chacune réalisé un prototype mettant en œuvre le protocole de communication IP pour gérer les dialogues entre une station d'acquisition et un poste central utilisés dans le cadre de la surveillance de la qualité de l'air. Le cahier des charges de ces études précisait l'emploi du protocole HTTP pour la gestion des échanges de données entre les systèmes d'informations, ces échanges devant continuer à respecter les règles décrites dans le manuel « Langage de commande des stations d'acquisition utilisées dans la surveillance de la qualité de l'air » en version 3.1.

Après avoir réalisé une étude comparative des deux solutions, le LCSQA a proposé une solution de convergence et a finalisé début 2006, après avoir pris en compte les remarques des constructeurs, les spécifications techniques du LCV 3.1 sous IP

#### *Point sur actions menées en 2008*

- Il n'y a pas eu, en 2008, de travaux d'implémentation des spécifications communes IP de la part des constructeurs de stations. Le LCSQA n'a donc pas lancé de travaux de recette associés.
- □ Protocole IP sur station FDE SAP WinCE :

La réception du poste POL'AIR au mois de juin a mis en évidence un dysfonctionnement des échanges IP entre le poste central et la station SAP WinCE, problème a priori non connu par les constructeurs concernés.

FDE et CEGELEC ont alors mené plusieurs tests, en collaboration avec deux AASQA (ESPOL et AAPS), afin de diagnostiquer ce problème et de le solutionner. FDE a rédigé un compte rendu des essais IP réalisés dans ce cadre, sur la station SAP WinCE (cf. annexe 3).

Les principaux résultats sont les suivants :

- Le dysfonctionnement de la communication IP sous POL'AIR concerne exclusivement la liaison avec la station SAP Win CE. (la liaison IP avec la station SAP UC fonctionne parfaitement). L'origine est liée à un comportement particulier de la SAP WINCE, différent de la SAP UC et non adapté aux tentatives de connexions TCP lancées par POL'AIR.
- FDE a modifié dans la version V2.2 (02/10/08) de la SAP WinCE le fonctionnement du serveur http afin de s'adapter au fonctionnement du serveur POL'AIR.

Des essais de communication en IP avec cette version ont été effectués avec succès par Air APS sur les fonctionnalités suivantes :

- Envoi d'une configuration totale
- Récupération des moyennes 1/4 horaires
- Récupération des fichiers DEF, ALR et MPR
- Suivi instantané de la station
- Programmation des calibrages périodiques
- $\Box$  Compatibilité IP entre postes centraux et stations

Le compte rendu de FDE (cité ci-dessus) précise que des essais de communication IP, réalisés par ESPOL, entre une station SAP WinCE V 2.1 et le poste POL'AIR ont réussi pour l'envoi d'une configuration et le suivi instantané de la station. Le LCSQA, dans le cadre des tests de compatibilité prévus en 2009 entre le poste central XR et la station SAPWin CE, vérifiera le fonctionnement de la liaison IP, notamment avec la version V2.2 du 2/10/2008 de la station Win CE

Les premiers essais de communication IP réalisés par le LCSQA entre une station ISEO SAM WI et le poste central POL'AIR sont infructueux. Une analyse approfondie de la communication IP entre les postes centraux (POL'AIR, XR) et les stations ISEO et FDE sera menée dans le but d'expliquer les écarts de fonctionnement constatés.

#### **4.2 PARTICIPATION AUX JOURNEES TECHNIQUES DES CONSTRUCTEURS**

Le LCSQA a participé aux Journées techniques organisés par les constructeurs :

- Journées Utilisateurs de la société ISEO les 25, 26 et 27 juin 2008
- Club Utilisateur POL'AIR de la société CEGELEC les 17 et 18 septembre 2008

afin de prendre connaissance des bilans de fonctionnement, des évolutions proposées par les constructeurs ainsi que des besoins exprimés par les AASQA.

Les programmes détaillés de ces journées techniques sont données en annexe 4.

#### *Synthèse concernant le bilan des installations et les évolutions des postes centraux* **:**

XR :

Tous les AASQA sont en V5.5 depuis juin 2008

Principales évolutions de la V5.5 :

- Evolution de module d'alerte. (sortie d'alerte sur fin de dépassement ou temporisation)
- Evolution du module CMMS (Computerized Maintenance Management System).
- Amélioration du système de communication.
- Amélioration de la consultation des données.
- Nouveau outils de validation de la donnée.
- Configuration partielle des centrales d'acquisition allégée.

Evolution prévues V 5.6 (janvier 2009)

- Supervision.
- Outil de consultation d'historique.
- Outil de recherche multicritère dans le browser de configuration.
- Evolution des mesures virtuelles.
- Nouveau rapports. (production de rapport au format XML et diffusion au format HTML et XSL.
- Nouveau module SPC. (carte de contrôle Cusum, Shewart et EWMA)
- POL'AIR :

Toutes les AASQA sont en V5.4 excepté AIRPL en 5.1

Principales évolutions de la V5.4 :

- Données manuelles :
	- Augmentation des capacités de stockage,
	- Nouvelles fonctionnalités d'importation,
	- Export ASCII des données
	- Pas de possibilité de visualisation, validation ou agrégation pour le moment

- Multi organisme : objectif: effectuer des opérations sur plusieurs organismes en une seule connexion

Evolutions prévues sur 2009/2010 :

- Historisation des corrections de particules
- Correction des PM2.5 à partir d'un coefficient
- Identification des mesures par site
- Paramétrage des horaires de calculs d'alertes
- Bulletin ATMO multi-organisme
- Envoi automatique des données manuelles à la BDQA

## **5.TESTS ET EVALUATION MATERIEL**

#### **5.1 EVALUATION DE LA COMPATIBILITE DES STATIONS D'ACQUISITION AVEC LES POSTES CENTRAUX**

#### **5.1.1 CONTEXTE ET OBJECTIFS**

Après avoir intégré le poste central POL'AIR dans sa plateforme de tests, le LCSQA a initié au cours du dernier trimestre 2008 des tests d'évaluation des fonctionnalités d'échanges entre le poste CEGELEC et les stations d'acquisition ISEO en commençant par la station SAM WI. Ces tests ont pour objectifs :

- la vérification et si besoin est, l'amélioration de la comptabilité entre les postes centraux et les stations des différents constructeurs,
- la mise en évidence des spécificités de configuration, limitations et éventuellement contraintes d'utilisation des différents systèmes informatisés vis-à-vis de l'exploitation des stations d'acquisition

#### **5.1.2 ORGANISATION DES TESTS**

Les tests réalisés pour évaluer les échanges entre le poste central POL'AIR et la station d'acquisition ISEO SAM WI se sont déroulés selon le schéma de principe ci-dessous, avec les matériels suivants :

- Poste Central POL'AIR V5.4.5
- Station d'acquisition ISEO SAM WI (5.1.30) en version 3.1 du langage de commande

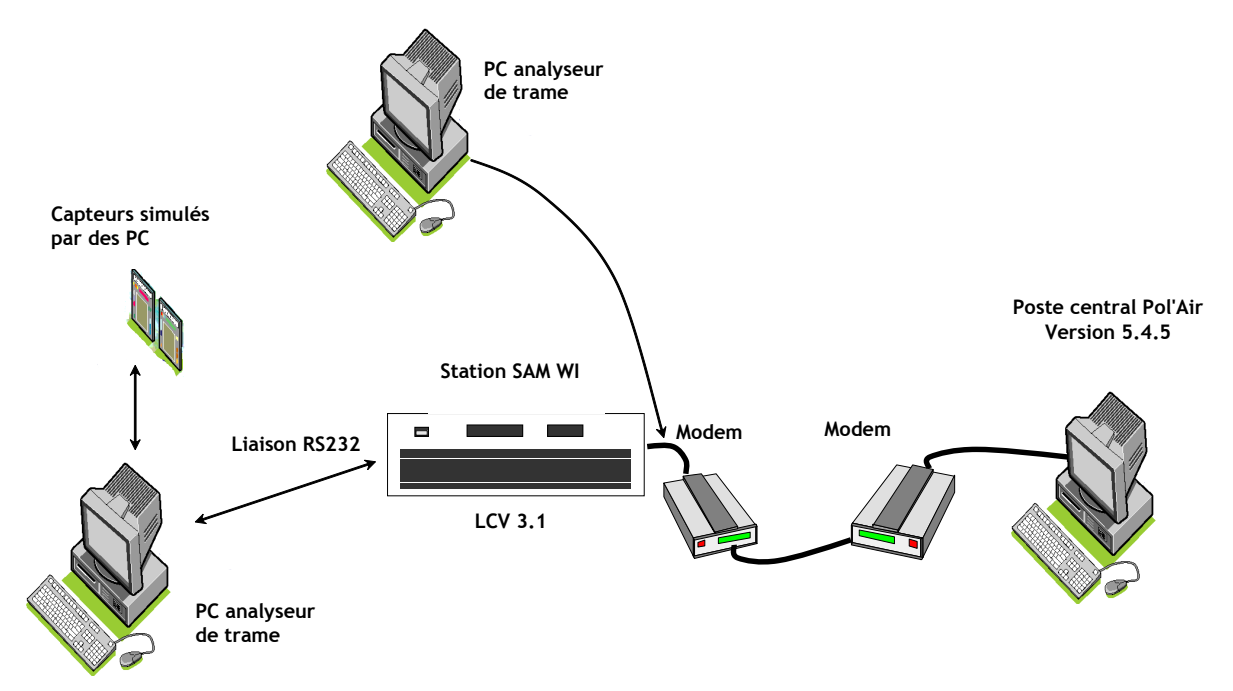

*Figure 1 : Schéma de principe de la plateforme d'évaluation de la compatibilité entre Pol'Air et la station SAM WI*

#### **5.1.3 TESTS REALISES**

5.1.3.1 PHASE 1 : EXECUTION DES TELEACTIONS – TYPE MATERIEL : ARGOPOL

#### □ Configuration de la station sous POL'AIR

Type de matériel : dans la fenêtre « Configuration Station » / onglet « Matériel », l'utilisateur doit déclarer le type de la station d'acquisition parmi les choix de fournisseurs suivants : Centralp, Sasi, Argopol, FDE.

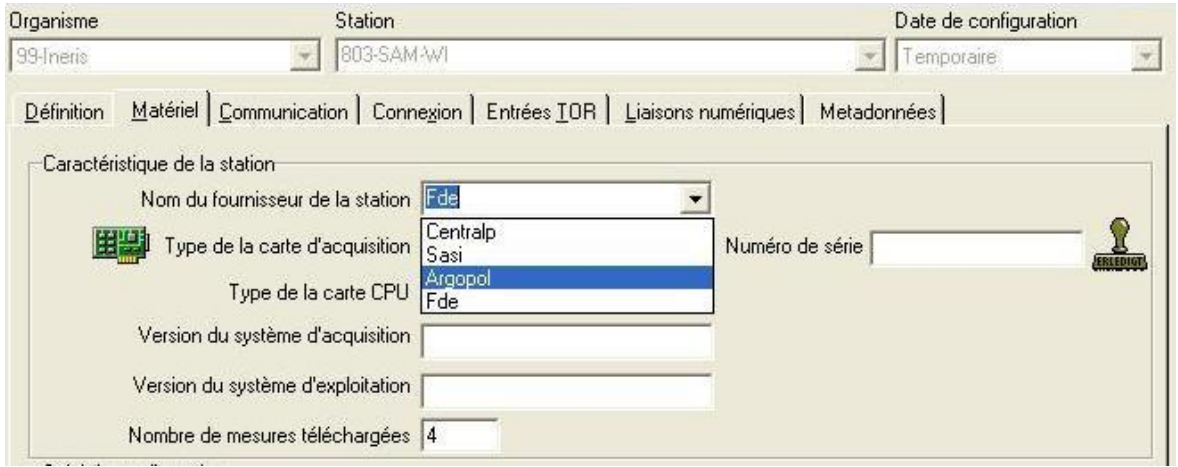

*Illustration 1 : Choix du type de stations d'acquisition (menu Configuration Station/ Onglet matériel)*

Il est à noter qu'il n'y a pas dans les propositions, une référence directe aux stations ISEO de type SAM (SK, WI…). Par déduction et après avoir interrogé CEGELEC, nous choisissons le type « Argopol ».

Configuration des voies de mesures

Nous déclarons 2 voies numériques :

- voie 1 protocole Environnement SA
- voie 2 protocole Environnement SA
- Exécution des téléactions

Les tests réalisés consistent à exécuter l'une après l'autre les principales fonctionnalités de dialogues avec la station accessible dans le menu « téléactions » de Pol'Air (hors calibrage) et pour chacune d'elle à analyser et vérifier le bon déroulement des échanges.

Le suivi des échanges entre le poste central et la station est réalisé via le menu « Suivi des acquisitions / Suivi détaillé de la ligne ».

1. Acquisition des mesures quart horaires

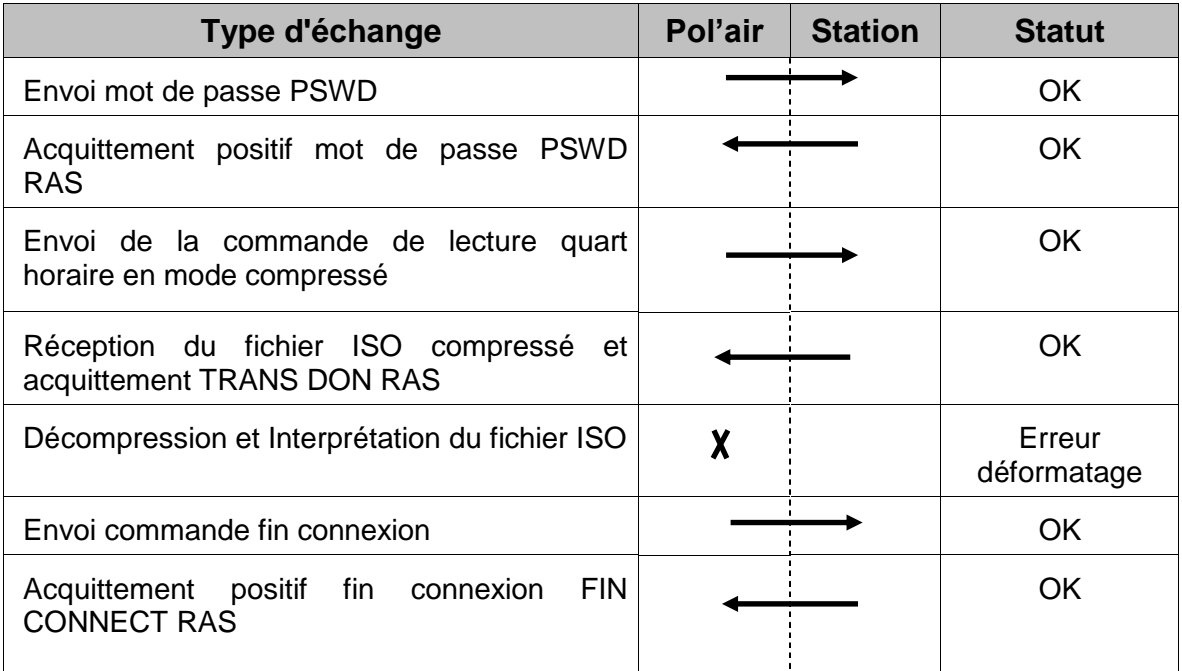

# $\overline{\mathbf{X}}$  : Traitement effectué par POL'AIR

### 2. Acquisition des données primaires

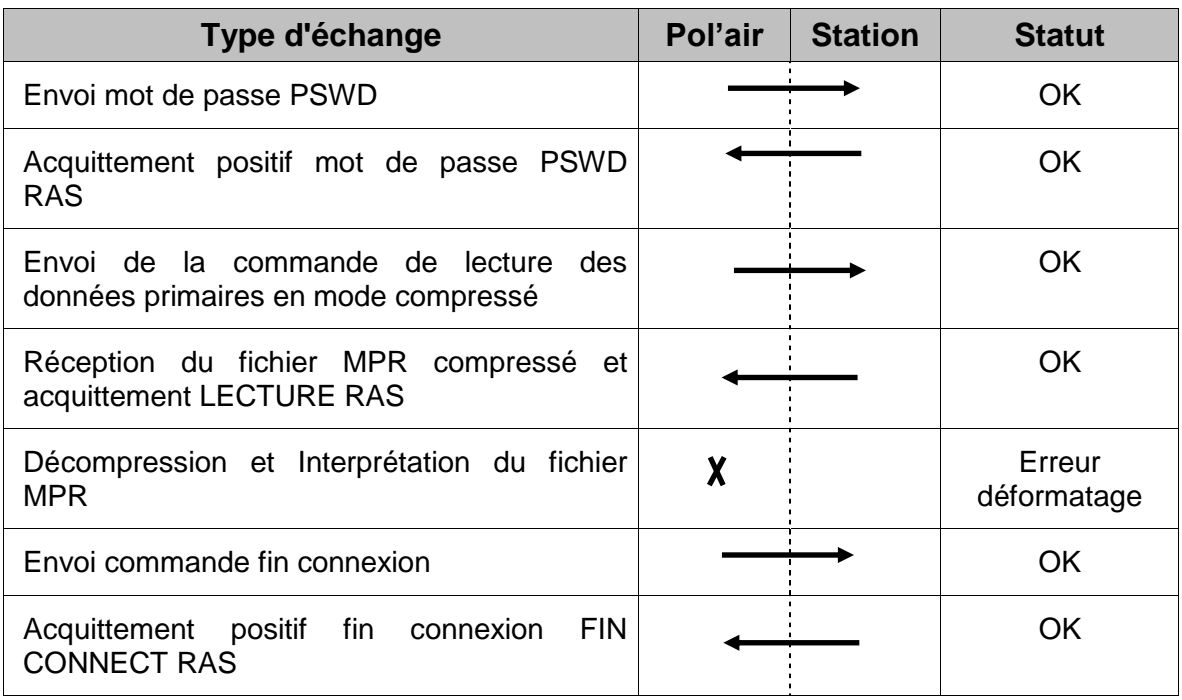

#### 3. Lecture des événements et alarmes

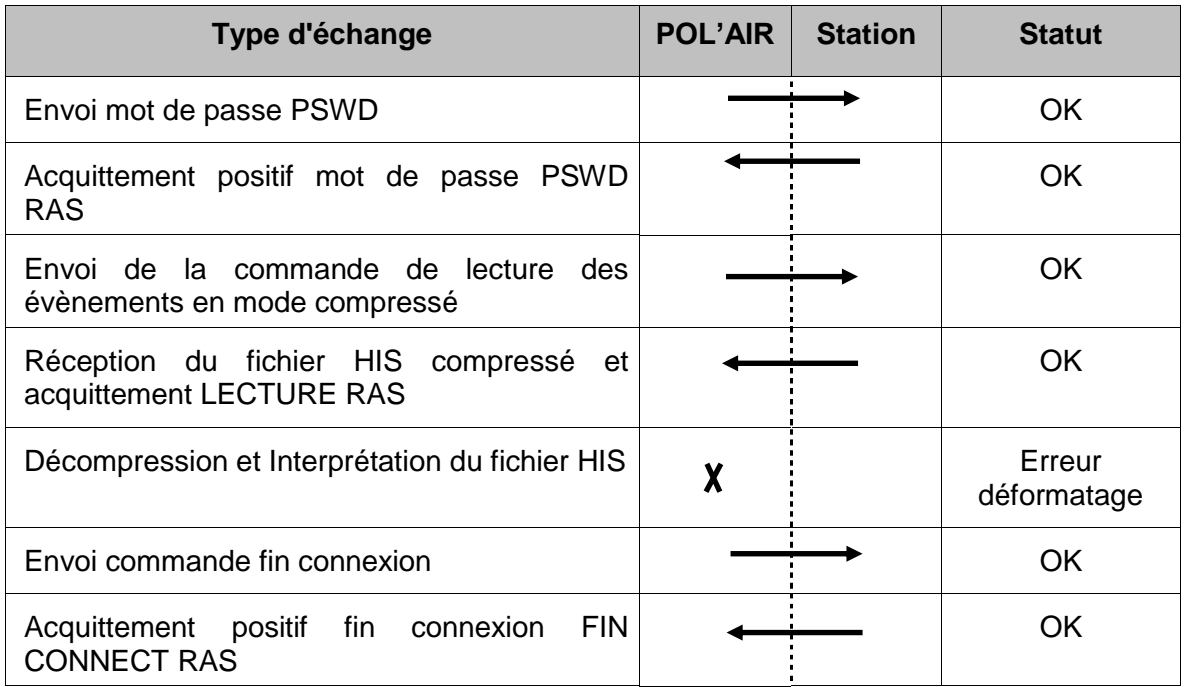

#### 4. Téléchargement station

L'envoi d'un fichier de configuration total est précédé d'une récupération des fichiers ISO. En modifiant manuellement dans la page de configuration la date de la dernière lecture du fichier ISO il est possible d'exécuter directement le téléchargement d'une configuration partielle.

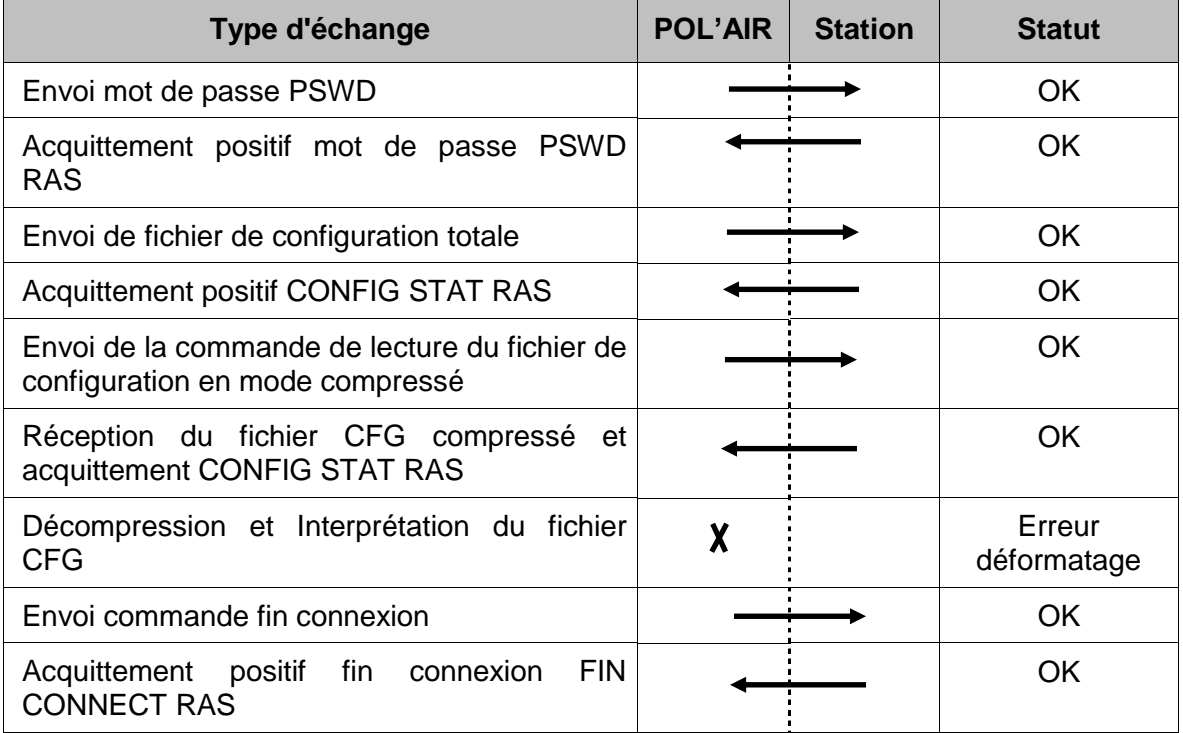

#### 5. Lecture de la configuration

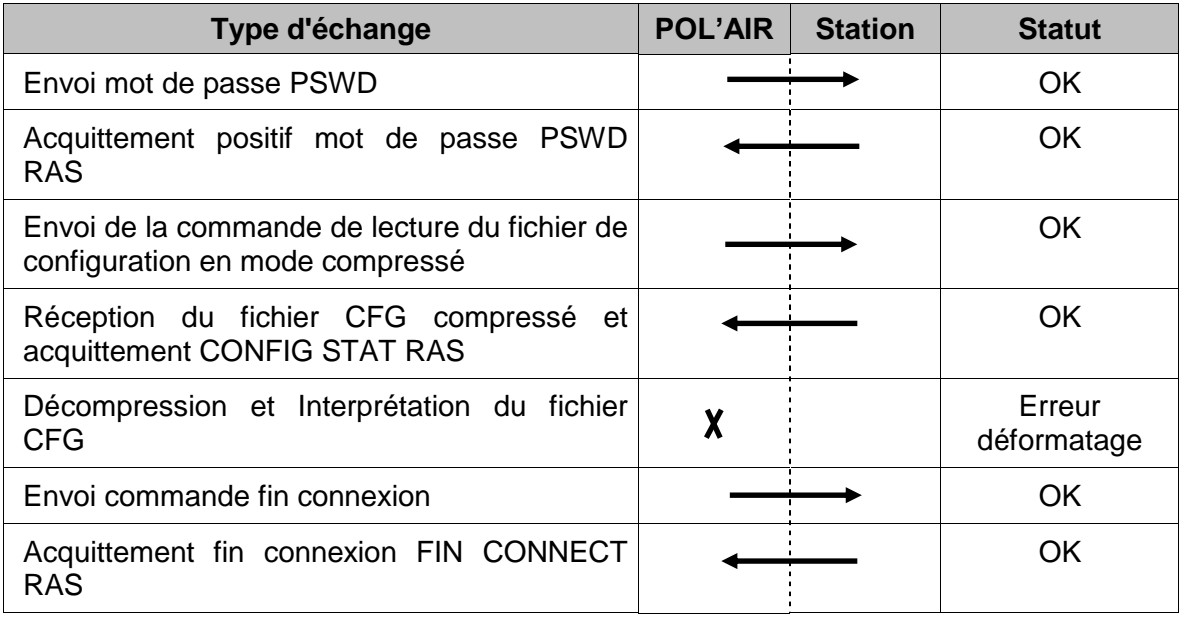

#### 6. Suivi rapide des mesures

La fonctionnalité « suivi rapide des mesures » fonctionne correctement : les mesures 10s sont récupérées et visualisés en temps réel par POL'AIR sous forme de graphes et de tableaux de valeurs numériques.

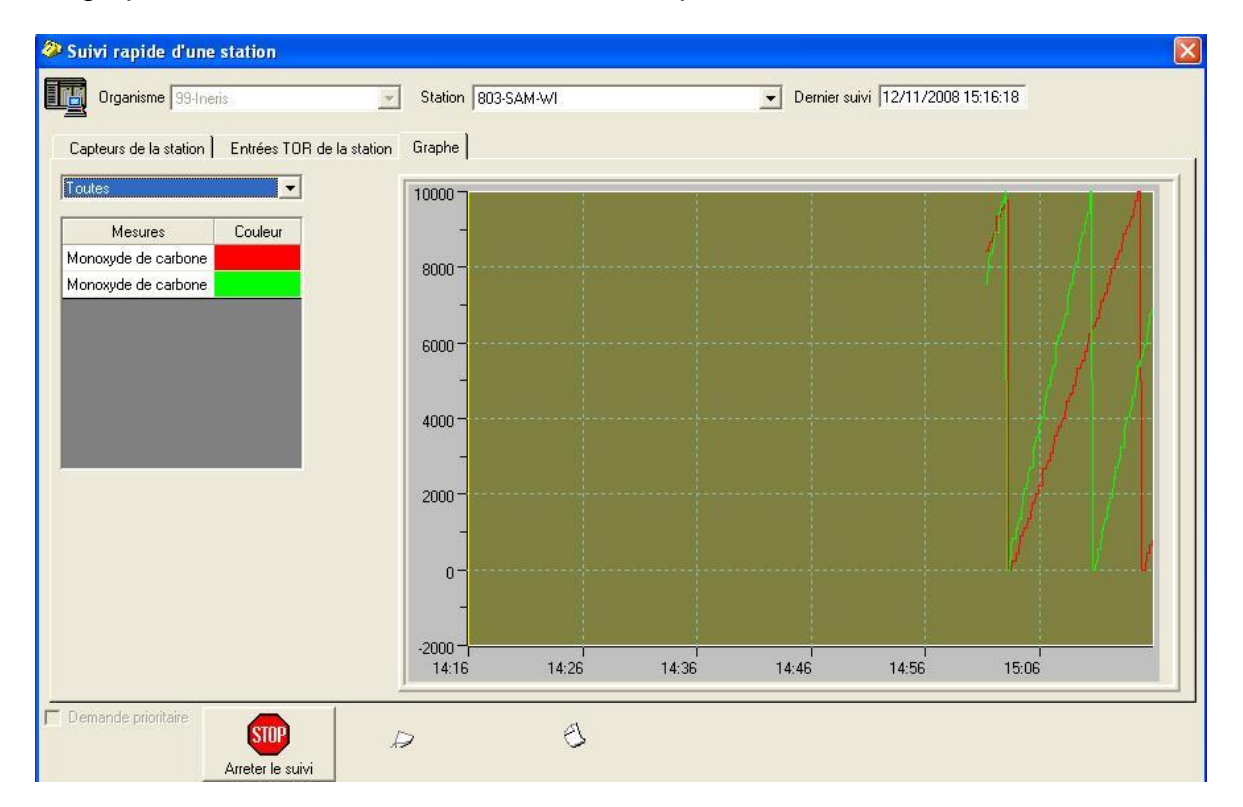

#### 7. Mise à l'heure

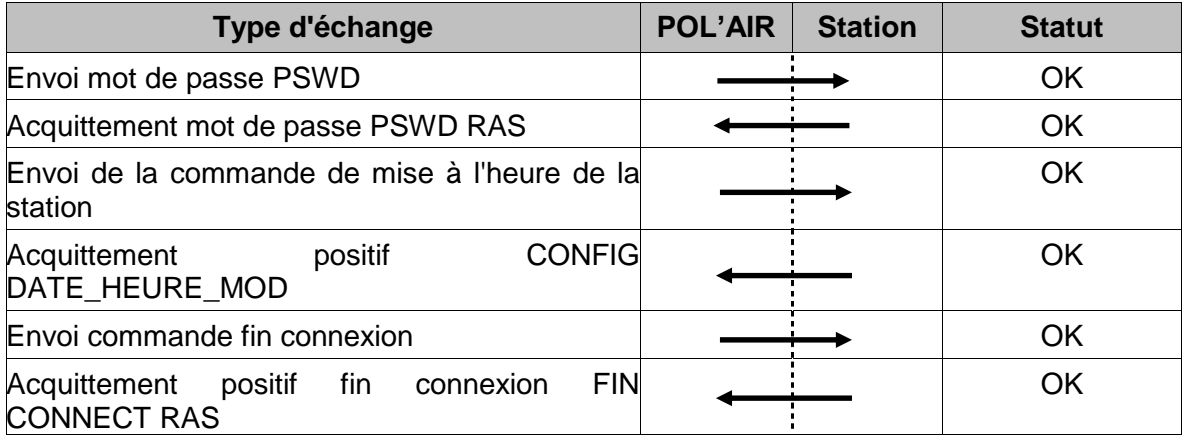

#### Bilan des téléactions

Les différents échanges testés entre Pol'Air et la station SAM WI mettant en œuvre les commandes du LCV3.1 sont corrects et réussis.

Mais on constate une erreur systématique sous POL'AIR (erreur de déformatage) lors de l'interprétation des fichiers compressés (extension CGZ) envoyés par la station, ce qui empêche l'aboutissement des principales opérations d'envoi de configuration de lecture de quarts horaires lecture des fichiers historiques, alarmes, envoi et lecture de configuration…

Les fichiers décompressés par POL'AIR présentent tous la même caractéristique : chaque ligne est suivie de deux caractères « LF » (Line Feed) ce qui se traduit visuellement lorsqu'on ouvre sous un éditeur de texte comme NotePad++, par un saut de ligne séparant 2 lignes de texte.

| $\mathbf{1}$   | ma                                                                                                    |
|----------------|----------------------------------------------------------------------------------------------------|
| $\overline{2}$ | 而                                                                                                    |
| 3              | Parc Technologique ALATAL                                                                                        |
| $\frac{4}{3}$  | 画                                                                                                    |
| 5              | BP.2002                                                                                                    |
| 6              | ma                                                                                                    |
| 7              | 60550 Verneuil-en-Halattein                                                                                      |
| 8              | m                                                                                                    |
| $\circ$        | <b>France</b>                                                                                                    |
| 10             | m                                                                                                    |
| 11             | $\cdots$ $-4$ $-1$ $-4$ $\cdots$                                                                                 |
| 12             | ma                                                                                                    |
| 13             | $\cdots$ 1041Monoxyde carbonemicrog/33 Photométrie IR $\cdots$ 0 $\cdots$ 0 $\cdots$ 0 $\cdots$ 0 $\cdots$ 0 0 0 |
| 14             | ma                                                                                                    |
| 15             | 99803SAM-VI-------------------0+999999.99+99999999.99---+0----0順                                                 |
| 16             | ma                                                                                                    |
| 17             |                                                                                                    |
| 18             | ma                                                                                                    |
| 19             |                                                                                                    |
| 20             | ma                                                                                                    |
| 21             |                                                                                                    |
| 22             | m                                                                                                    |
| 23             | 99803SAM-VI------------------0+999999.99+99999999.99---+0----0 <b>100</b>                                        |
| 24             | ma                                                                                                    |
| 25             | → 1043Monoxyde carbonemicrog/m3 Photométrie IR → → → → → D → → → → → → D → → → DIDD                              |
| 26             | ma                                                                                                    |
| 27             |                                                                                                    |
| 28             | 画                                                                                                    |

*Illustration 2 : Exemple de fichier ISO d'une station SAM WI décompressé et interprété par Pol'Air*

#### □ Comparaison avec une station ISEO SK2

Suite aux premiers résultats négatifs obtenus entre POL'AIR et la station ISEO SAM WI tous les tests sur les téléactions ont été refaits en mettant en œuvre une station ISEO de type SAM SK2.

Sous POL'AIR la configuration de la station appliquée à la SAM SK2 est identique aux premiers tests : - matériel de type : Argopol

- 2 voies numériques de type ENVSA

#### **Résultats**

- Toutes les opérations de téléactions ont réussi.
- L'interprétation par POL'AIR des fichiers compressés envoyés par la station SAM SK2 a été systématiquement positive.
- L'analyse d'un fichier de SAM SK2 décompressé par POL'AIR montre contrairement à la SAM WI que chaque ligne de texte est séparée par un caractère « LF ».

| 1            | DDMO=20081117135048 00             |
|--------------|------------------------------------|
| $\mathbf{2}$ | ORG1=Parc Technologique ALATA  09  |
| 3.           | ORG2=BP $\cdot$ 2   060            |
| 4            | ORG3=60550 Verneuil-en-Halatte  00 |
| 5.           | $ORG4 = France$   $\blacksquare$   |
| 6.           |                                    |
| 7.           | NSIT=99055 DD                      |
| 8.           | $ALTI=+0$ $\Box$                   |
| 9.           | $LATI=+9999999.99$                 |
| $10 -$       | $LONG = +99999999.99$              |
| 11           | $ETUC=0$   $\blacksquare$          |
| $12 -$       | $PRES = \cdots 0$ $\Box$           |
| $13 -$       | TADC=1 MBX NW04 00                 |
| 14           | $TADC=2$   $MBX \cdot ES250$   $m$ |
| $15 -$       | TCPU=SAM-SK2 00                    |
| $16-1$       | $VERS = OS9/V3.0$ $\Box$           |
| $17 -$       | VERA=5.0.14   09                   |
| 18           | FSTA=ARGOPOLILE                    |
| $19 -$       | TCOM=RTC  LED                      |
| $20 -$       | $NMAP=2$   $\blacksquare$          |

*Illustration 3 : exemple de fichier de configuration d'une SAM SK2 décompressé et interprété par Pol'Air*

Les différences des résultats observées lors de l'exploitation sous POL'AIR des 2 types de stations ISEO nous ont conduit, dans une seconde phase, à analyser de manière approfondie les différences sur les fichiers compressés envoyés par les stations ainsi que sur l'opération de décompression menée par POL'AIR.

#### 5.1.3.2 PHASE 2 : ANALYSE DE LA DECOMPRESSION DES FICHIERS

#### **Objectif** :

Il s'agit d'analyser le résultat de la décompression d'un fichier sous POL'AIR et de le comparer avec celui obtenu par l'utilisation de GZIP qui est la procédure de décompression de référence spécifiée dans le langage de commande.

Cette analyse est appliquée à trois types de stations (ISEO SAM WI, ISEO SAM SK2 et FDE SAP Win CE) sur lesquelles est effectuée une lecture du fichier de configuration.

#### **Actions menées**

Pour chaque type de station, les actions suivantes sont menées en 4 étapes :

1- Exécution de la téléaction « lecture du fichier de configuration » sous POL'AIR et récupération du fichier de configuration compressé généré par la station (CFG.GZ et du fichier de configuration décompressé par POL'AIR).

2- Décompression du fichier CFG.GZ généré par la station avec GZIP et analyse avec un éditeur de source (Notepad++).

3- Analyse avec un éditeur de source (Notepad++) du fichier de configuration décompressé et interprété par POL'AIR.

4- Comparaison des résultats des étapes 3 et 4.

#### **Résultats**

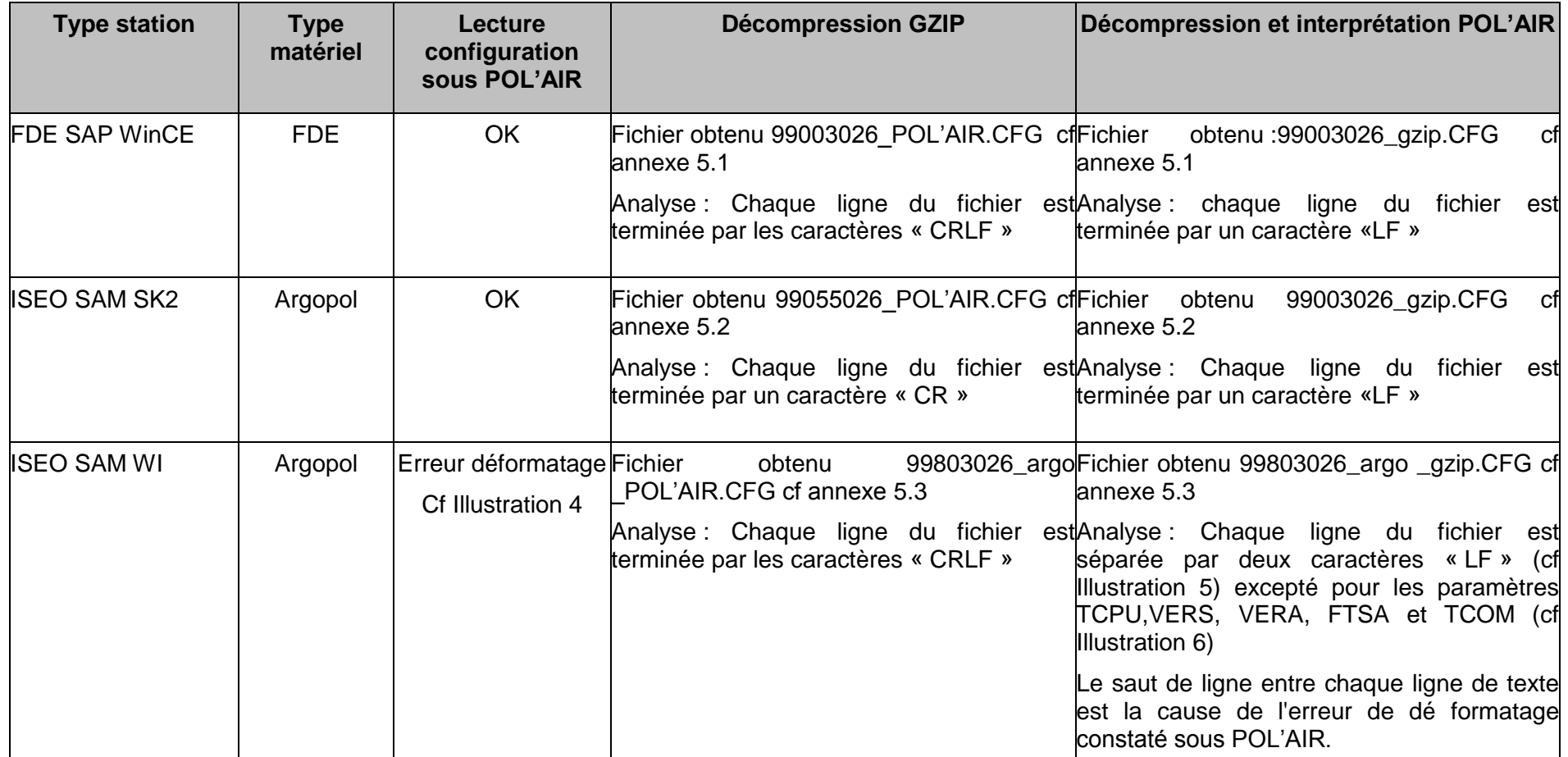

CR : Carriage Return

LF : Line Feed

|                   | X Suivi détaillé de la ligne N° 1: INERIS: SAM-WI                             |   |
|-------------------|-------------------------------------------------------------------------------|---|
| Date:             | Action                                                                        |   |
| 26/01/09 14:03:46 | Mot de passe accepté                                                          |   |
| 26/01/09 14:03:46 | Réception d'une demande de lecture de la configuration pour la station 99-803 |   |
| 26/01/09 14:03:46 | Envoi du fichier '99803026.CDZ'                                               |   |
| 26/01/09 14:03:51 | Fichier envoyé                                                                |   |
| 26/01/09 14:03:51 | Attente du fichier de configuration                                           |   |
| 26/01/09 14:03:56 | Fichier '99803026.CFG.GZ' reçu                                                |   |
| 26/01/09 14:03:56 | Attente du fichier d'acquittement                                             |   |
| 26/01/09 14:03:57 | Fichier d'acquittement reçu: '99803026.ACQ'                                   |   |
| 26/01/09 14:03:57 | Fichier '99803026.ACQ': Commande 'CONFIG STAT' 'RAS'                          |   |
| 26/01/09 14:03:57 | Erreur de déformatage du fichier '99803026.CFG'                               |   |
| 26/01/09 14:03:57 | Réception d'une demande de déconnexion pour la station 99-803.                |   |
| 26/01/09 14:03:57 | Envoi du fichier '99803026.CDE'                                               |   |
| 26/01/09 14:04:04 | Fichier envoyé                                                                |   |
| 26/01/09 14:04:04 | Attente du fichier d'acquittement                                             | v |

*Illustration 4 : Erreur déformatage du fichier de configuration transmis par la SAM WI*

| e               | 99803026_argopol.CFG<br>Copier     |
|-----------------|------------------------------------|
| $\perp$         | DDMO=20081217151048 UD             |
| 2               | íП                                 |
| 3               | ORG1=Parc Technologique ALATA  199 |
| 4               | TТ                                 |
| 5               | ORG2=BP $\cdot$ 2   000            |
| 6               | <b>The</b>                         |
| 7               | ORG3=60550 Verneuil-en-Halatte  00 |
| 8               | <b>THE</b>                         |
| 9               | $ORG4 = France$   $12$             |
| 10              | TТ                                 |
| 11              | ISIT=SAM-WI<br>$\blacksquare$      |
| 12              | <b>THE</b>                         |
| 13 <sub>1</sub> | NSIT=99803 DDD                     |
| 14              | i i p                              |
| 15              | $ALTI=+0$ $\Box$                   |
| 16              | TГ                                 |
| 17              | LATI=+999999.99                    |
| 18              | TТ                                 |
| 19              | $LONG=+99999999.99$                |

*Illustration 5 : Saut de ligne entre chaque ligne de texte*

| 25 | TADC=1 PCI-1713 UD      |
|----|-------------------------|
| 26 | m                       |
| 27 | TCPU=PENTIUM  LAB       |
| 28 | VERS=IMD                |
| 29 | $VERA = 5.1.30.0   100$ |
| 30 | FSTA=ARGOPOLIME         |
| 31 | TCOM=RTC  UNI           |
| 32 | m                       |
| 33 | NMAP=2   UD             |
| 34 | m                       |
| 35 | BCOM=01<br>ш            |

*Illustration 6 : Détails sur les paramètres TCPU, VERS, VERA, FSTA séparés par un seul « LF »*

#### **Constats et analyse**

- Le choix du type de matériel d'acquisition configuré sous POL'AIR (FDE, Argopol) influe notamment sur l'algorithme de déformatage effectué sur les fichiers compressés par rapport à la décompression GZIP :
	- Pour un matériel déclaré sous POL'AIR de type FDE : le caractère « CR » est supprimé
	- Pour un matériel déclaré sous POL'AIR de type Argopol : le caractère « CR » est remplacé par un caractère « LF »
- Les caractères de terminaison d'un fichier décompressé par la station ISEO SAM WI sont différents de la station ISEO SAM SK, en revanche, ils sont identiques à ceux de la station FDE SAP WinCE.

D'après ce constat et la déduction faite sur l'algorithme de traitement des fichiers décompressés par POL'AIR, il est donc nécessaire pour une station ISEO SAM WI de déclarer un matériel de type « FDE » sous POL'AIR.

Le test présenté ci-dessous confirme cette analyse.

#### *Station SAM WI - protocole matériel : FDE*

1. Exécution de la téléaction « lecture du fichier de configuration » sous POL'AIR

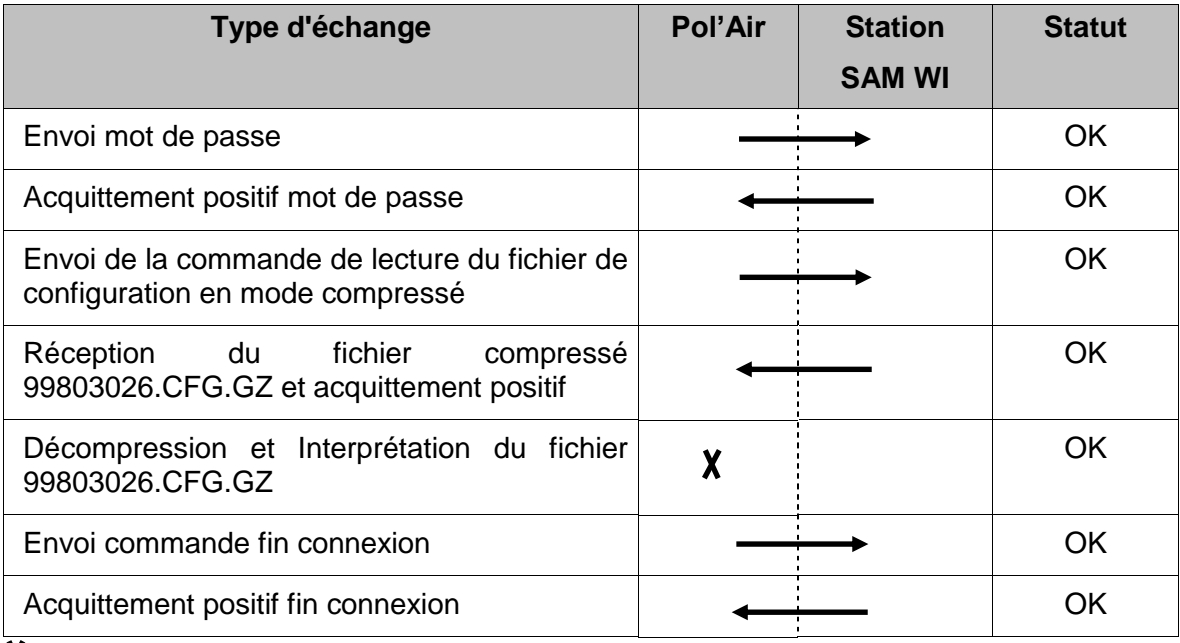

 $X:$  Traitement effectué par POL'AIR

| <b>Date</b>       | <b>Action</b>                                                                 | $\boldsymbol{\wedge}$ |
|-------------------|-------------------------------------------------------------------------------|-----------------------|
| 19/12/08 08:39:16 | Réception d'une demande de lecture de la configuration pour la station 99-803 |                       |
| 19/12/08 08:39:16 | Envoi du fichier '99803354.CDZ'                                               |                       |
| 19/12/08 08:39:21 | Fichier envoyé                                                                |                       |
| 19/12/08 08:39:21 | Attente du fichier de configuration                                           |                       |
| 19/12/08 08:39:26 | Fichier '99803354.CFG.GZ' reçu                                                |                       |
| 19/12/08 08:39:26 | Attente du fichier d'acquittement                                             |                       |
| 19/12/08 08:39:28 | Fichier d'acquittement reçu: '99803354.ACQ'                                   |                       |
| 19/12/08 08:39:28 | Fichier '99803354.ACQ': Commande 'CONFIG STAT' 'RAS'                          |                       |
| 19/12/08 08:39:28 | Réception d'une demande de déconnexion pour la station 99-803                 |                       |
| 19/12/08 08:39:28 | Envoi du fichier '99803354.CDE'                                               |                       |
| 19/12/08 08:39:29 | Fichier envoyé                                                                |                       |
| 19/12/08 08:39:29 | Attente du fichier d'acquittement                                             |                       |
| 19/12/08 08:39:30 | Fichier d'acquittement reçu: '99803354.ACQ'                                   |                       |
| 19/12/08 08:39:30 | Fichier '99803354, ACQ': Commande 'FIN CONNECT' 'RAS'                         |                       |

*Illustration 7 : Ecran de suivi des acquisitions – Lecture, décompression et interprétation d'un fichier de configuration envoyé par une station SAM WI déclaré en matériel FDE*

- 2. Analyse de la décompression du fichier 99803354.CFG.GZ par GZIP
- $\rightarrow$  99803354\_GZIP.CFG cf annexe 5.4

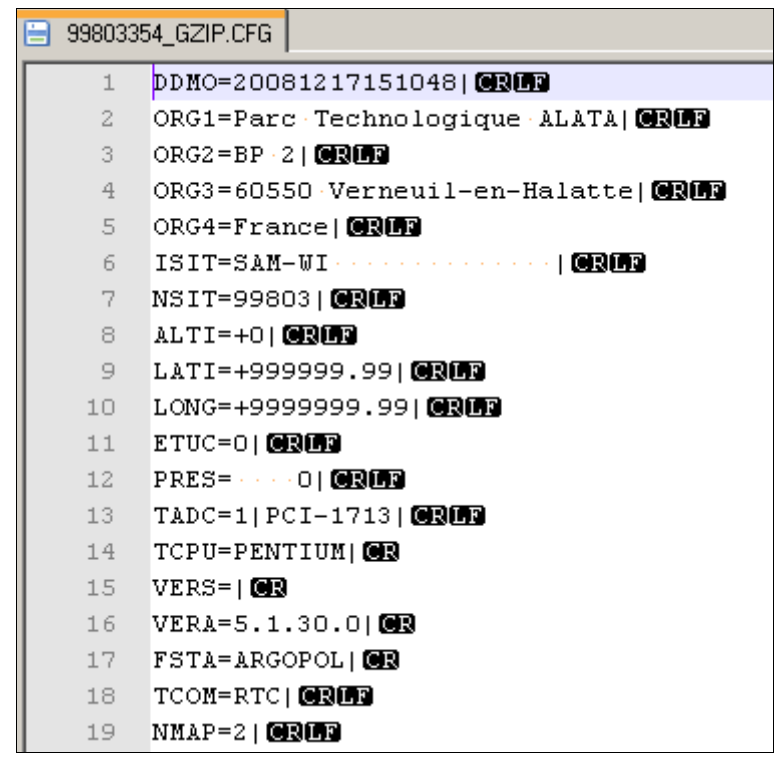

*Illustration 8 : Résultat de la décompression GZIP d'un fichier de configuration envoyé par une station SAM WI déclaré en matériel FDE*

Chaque ligne du fichier est séparée par les caractères « CRLF » excepté pour les paramètres TCPU, VERS, VERA et FSTA qui ne sont séparés que par un « CR ».

3. Analyse du fichier de configuration décompressé et interprété par POL'AIR 99803354\_POL'AIR.CFG cf. annexe 5.4

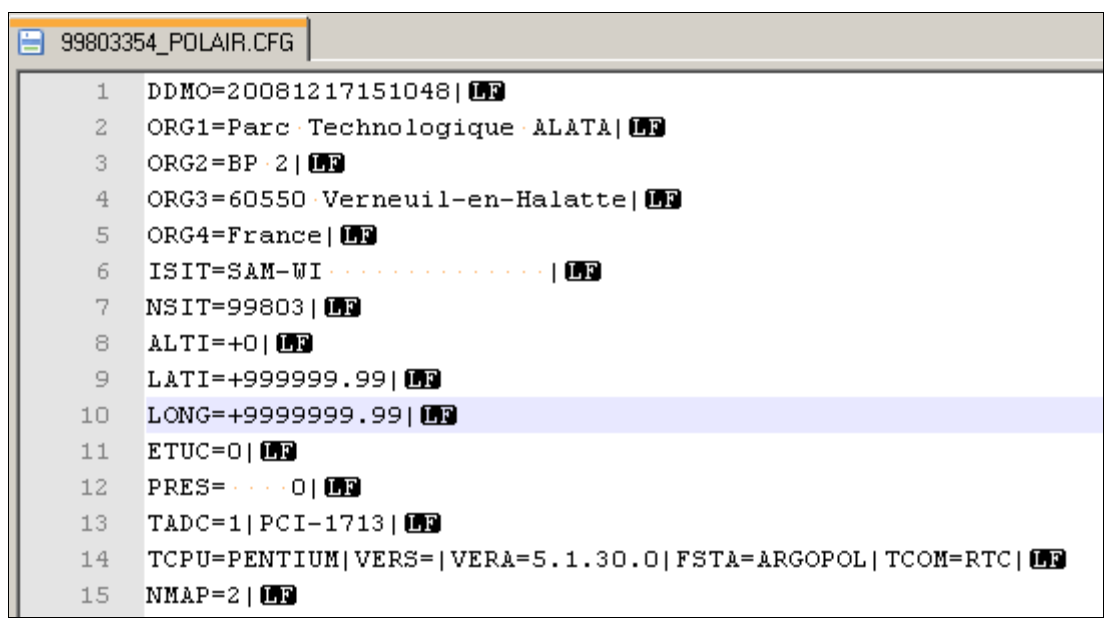

*Illustration 9 : Résultat de la décompression et de l'interprétation par POL'AIR d'un fichier de configuration envoyé par une station SAM WI déclaré en matériel FDE*

Chaque ligne du fichier est séparée par un caractère LF (Line Feed) excepté pour les paramètres TCPU, VERS, VERA et FSTA.

#### 4. Bilan

En choisissant le type de matériel « FDE » pour l'exploitation d'une station ISEO SAM WI, le traitement du fichier de configuration compressé envoyé par la station a été correctement effectué par POL'AIR.

Cet essai a été étendu aux différentes téléactions qui avaient échoué lors de la phase1, mettant en œuvre des lectures de fichiers en mode compressé :

- Lecture de quart horaire
- Lecture et envoi de configuration
- Lecture de données primaires
- Lecture des fichiers évènements

et les résultats des dialogues se sont tous révélés positifs.

5.1.3.3 PHASE 3: VERIFICATION DES LA CONFIGURATION DES VOIES NUMERIQUES PAR POL'AIR

#### **Objectif :**

L'objectif de cette phase est de tester et de vérifier la configuration des voies numériques de la station ISEO SAM WI en fonction des différents types de protocoles analyseurs disponibles sous POL'AIR.

#### **Actions menées :**

Pour chaque protocole numérique sélectionné, le test comprend les opérations suivantes :

- Téléchargement du fichier de configuration
- Suivi et vérification des échanges poste central–station, notamment l'acceptation du fichier de configuration par la station
- Comparaison et analyse entre le fichier de configuration envoyé par POL'AIR et celui retourné par la station. Cette analyse porte en particulier sur le champ S8 du paramètre CNUM. Le champ S8 sert en effet à définir le type de protocole de l'analyseur affecté à la voie numérique de la station

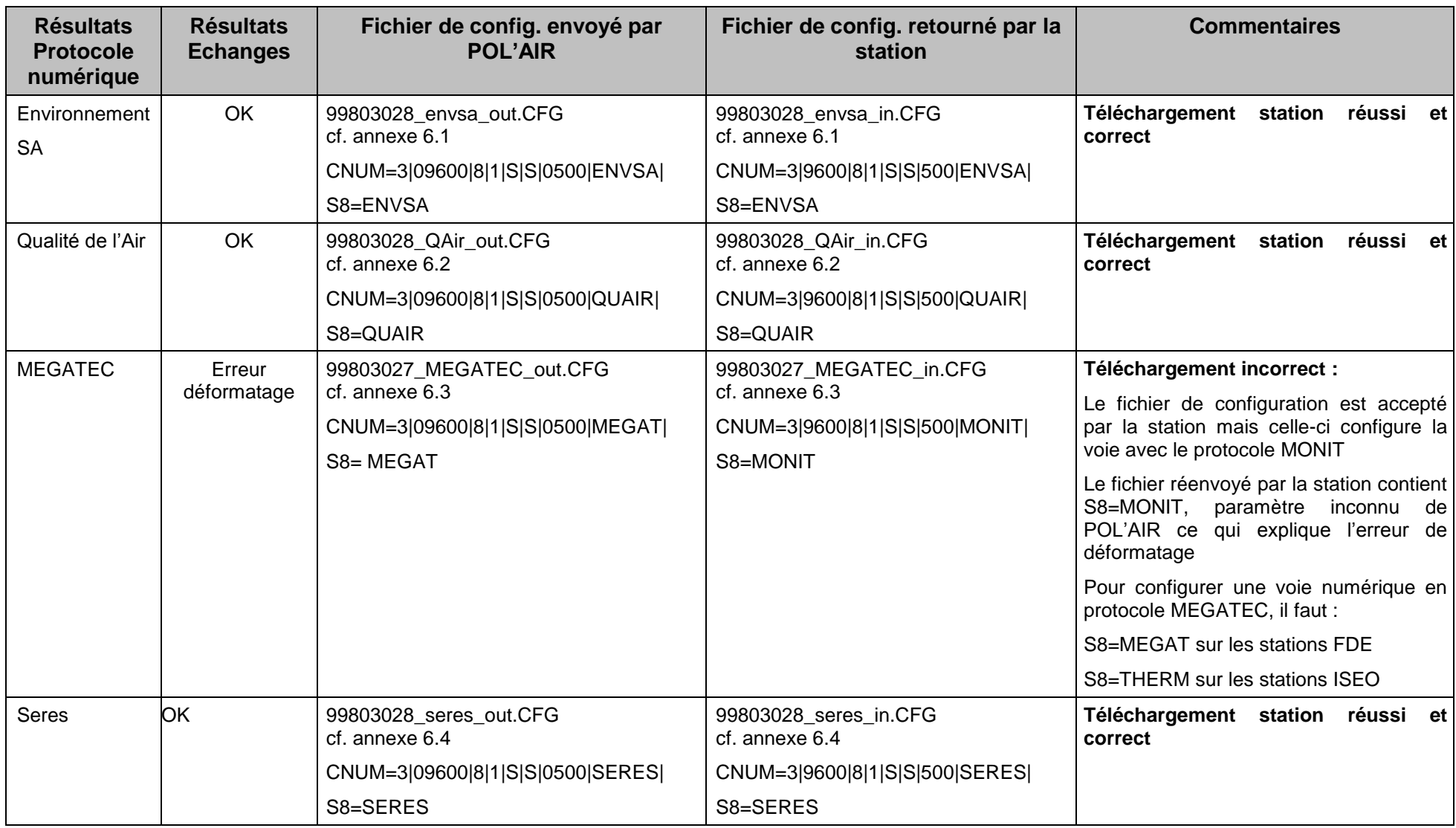

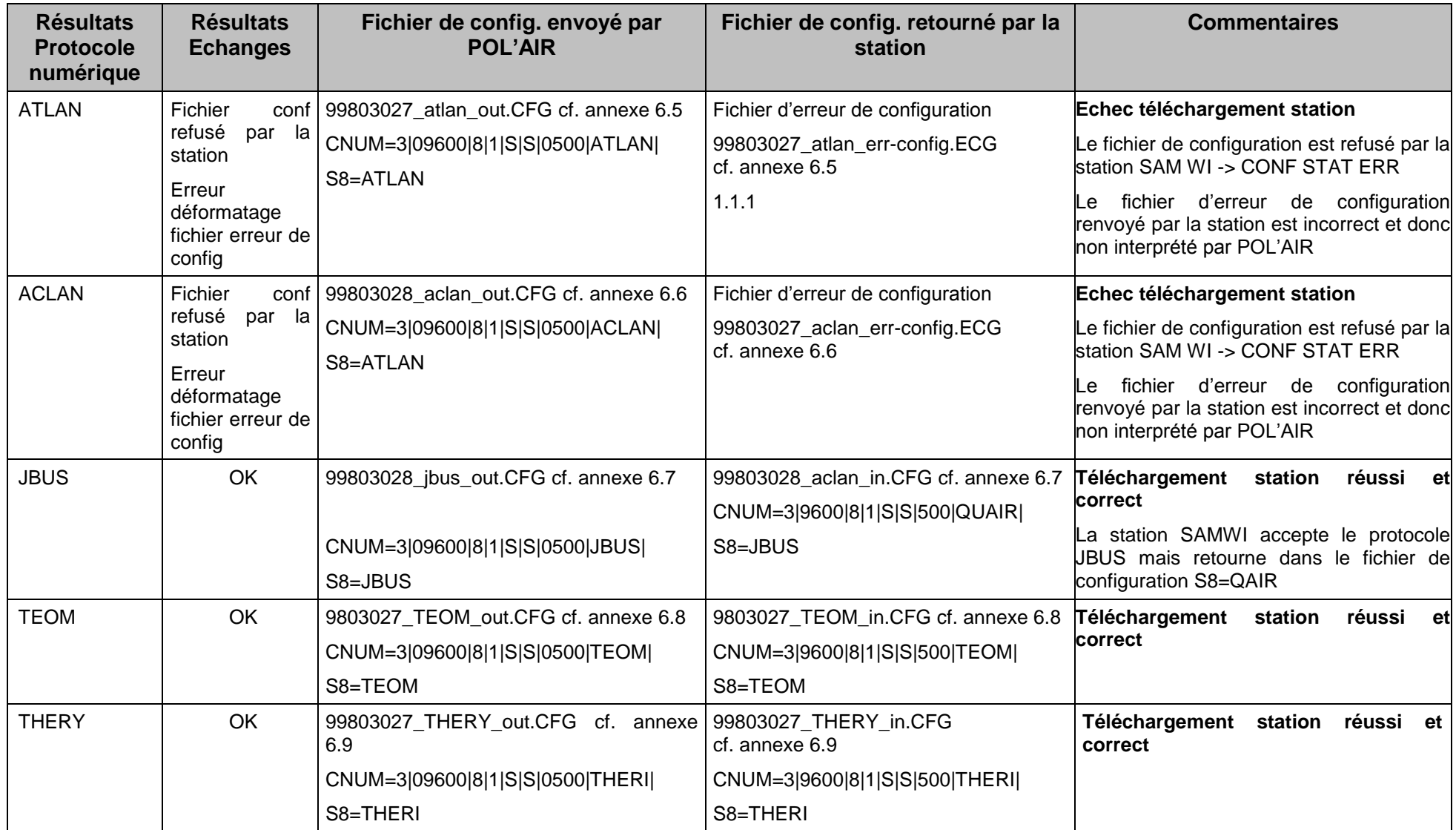
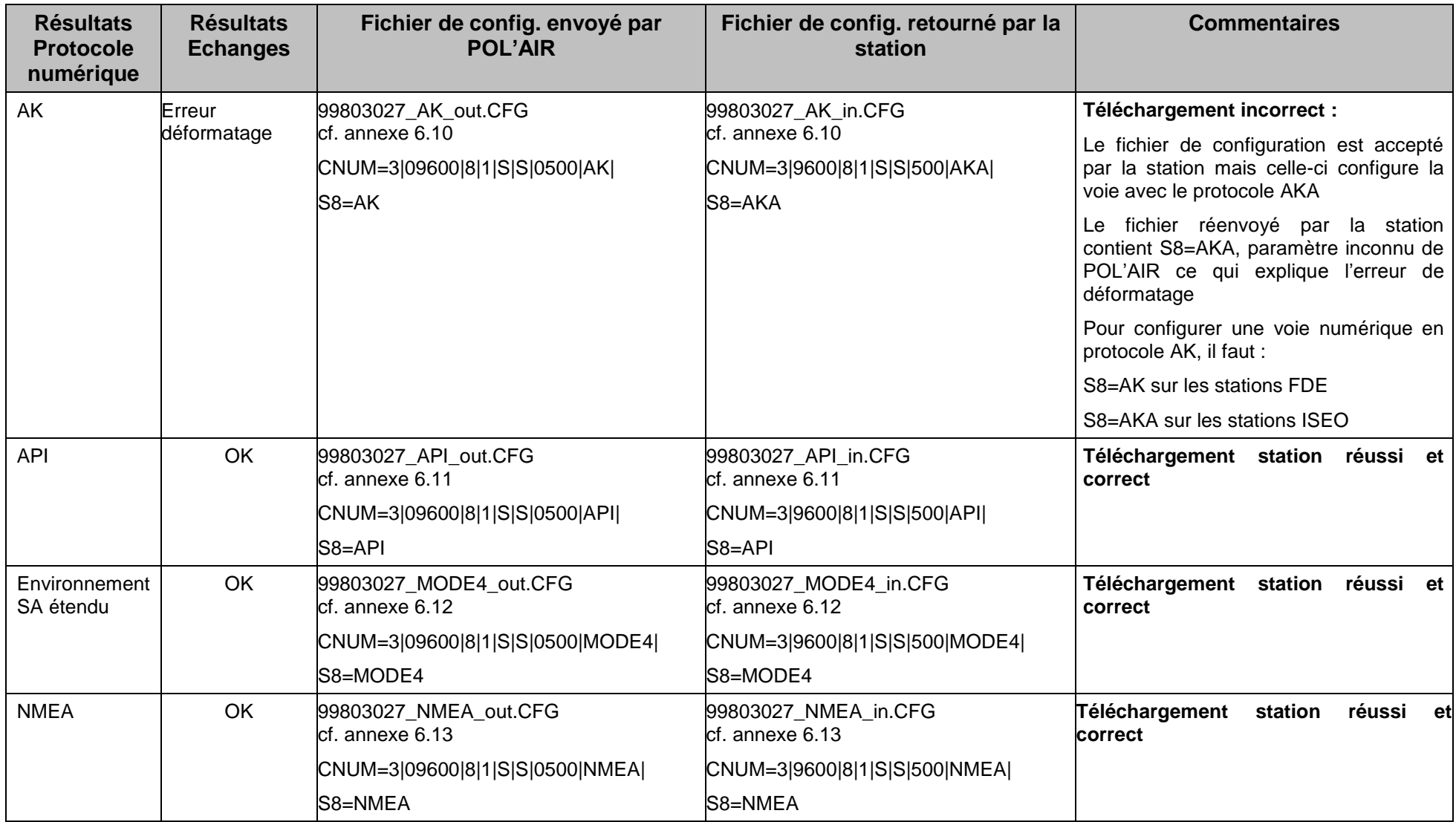

#### **Bilan :**

Sur les 13 protocoles numériques disponibles dans le menu configuration de POL'AIR, pour 4 d'entre eux la téléaction de téléchargement de configuration vers une station ISEO SAM WI n'aboutit pas:

- MEGATEC : Le champ S8 du paramètre CNUM envoyé par POL'AIR (MEGAT) est différent de celui attendu par la station pour un analyseur MEGATEC (S8=THERM). La SAM WI ne refuse pas la configuration mais configure la voie sélectionnée avec un protocole « MONIT ».
- ACLAN et ATLAN : Ces protocoles ne sont pas implémentés sur la station ISEO SAM WI, le fichier de configuration est donc logiquement refusé. En revanche, le fichier d'erreur de configuration retourné par la SAM est incorrect (n° d'erreur incorrect, répétition de lignes), ce qui provoque une erreur de déformatage sous POL'AIR.
- AK : Le champ S8 du paramètre CNUM envoyé par POL'AIR est « AK. » La station accepte la configuration et configure correctement la voie numérique pour ce type d'analyseurs.

Suite à la demande de lecture de configuration la station SAM WI retourne le paramètre CNUM avec le champ S8=AKA, ce qui entraîne une erreur de déformatage du fichier sous POL'AIR.

#### **5.1.4 BILAN DES TESTS**

Cette première série de tests s'est attachée principalement à mettre en œuvre et vérifier le fonctionnement des principales téléactions de POL'AIR sur la station ISEO SAM WI. en langage de commande 3.1.

Le premier constat concerne les échecs systématiques sous POL'AIR des opérations de décompression et d'interprétation des fichiers compressés envoyés par la station ISEO SAM WI lorsque ce matériel est déclaré sous POL'AIR avec le type Argopol.

Une analyse détaillée a permis de montrer que les caractères de fin de ligne après décompression d'un fichier de la station SAM WI était différents de ceux de la SAM SK mais identiques à ceux de la FDE SAP WinCE. Les essais de dialogue avec la station SAM WI en déclarant sous POL'AIR un type de matériel FDE se sont alors révélés positifs.

Néanmoins, avant de valider définitivement ce type de fonctionnement et de pousser plus en détails les tests de compatibilité, le LCSQA va interroger les constructeurs afin de faire un bilan sur les points suivants :

- · ISEO : justification sur les différences des fichiers décompressés constatées entre les 2 types de stations testés : SAM SK2 et SAM WI.
- CEGELEC : bilan exhaustif des différences de traitement sous POL'AIR en fonction du type de matériel choisi dans le menu configuration station/matériel.

Les essais de téléchargement effectués sur les protocoles des voies numériques ont mis en évidence des échecs de configurations sur les protocoles THERMO/MEGATEC et AK. Ces points de non compatibilité entre le poste POL'AIR et les stations ISEO sont dus au paramètres S8 (désignation du protocole numérique) du champ CNUM, dont le contenu n'est pas fixé dans le langage de commande. Des propositions des solutions seront présentées à l'ADEME.

#### **5.2 EVALUATION DE LA STATION FDE SAP WIN CE**

#### **Objectifs:**

Les travaux d'évaluation menés sur la dernière génération de station FDE (SAP Win CE) ont eu pour objectifs de vérifier et valider les fonctionnalités de cette station vis à vis du langage de commande V3.1

#### **Actions menées :**

- Mise au point du cahier de recette comportant 26 tests destinés à vérifier l'ensemble des points caractéristiques de la LCV3.1. (cf. annexe 7).
- Mise en service de la SAP Win CE dans sa version V2.1 du 30 juillet 2008.
- Intégration de la station SAP Win CE dans le banc de tests du LCSQA (câblage des entrées et des sorties TOR, mise en place de la connexion distante par RTC, raccordement des voies numériques RS232 de la station aux simulateurs d'analyseurs).
- Réalisation des tests de septembre à fin décembre 2008.
- Etablissement de la synthèse des résultats de tests.

#### **Résultats des tests**

Les travaux d'évaluation de la station SAP Win CE fournissent les conclusions suivantes :

- 18 tests acceptés
- 4 tests acceptés avec réserves
- 4 tests refusés

Les points de non conformités et/ou dysfonctionnements constatés sont les suivants :

- Commandes de base :
	- Mode transparent : non reprise du dialogue avec un analyseur suite à une perte de communication  $(\rightarrow$  refus)
- Gestion du protocole Qualité de l'Air
	- Gestion des entrées numériques par liaisons séries CNUM : Abandon du dialogue numérique suite à un changement de protocole  $(\rightarrow$  refus)
- Gestion des mesures :
	- Codes Qualité NVOI : Ordre de priorité des codes Qualité dans le fichier ISO non appliqué  $(\rightarrow$  réserve)
- Gestion des défauts :
	- Défaut station NELS : Sortie TOR associée à un défaut station non actionnée ( $\rightarrow$  refus)
- Gestion des alertes :
	- Dépassement de seuil : dans le fichier d'alerte (.ALR), pour toute disparition de seuil haut (VSEU) ou de seuil bas (VSEB), la valeur de mesure indiquée dans le champ S3 du paramètre CCON (code du constituant associé à la mesure) ne représente pas la valeur de l'ITEM écoulé mais la valeur de celui qui le précède  $( \rightarrow 2 \text{ réserves})$
	- Dépassement de seuil L'envoi du paramètre VSEB en configuration partielle provoque une erreur de configuration  $(\rightarrow$  réserve)
- Fichier de configuration compressé : décompression impossible d'un fichier envoyé par la station suite à une commande en CDZ ( $\rightarrow$  refus)

En conclusion, bien qu'une majorité des fonctionnalités testées réponde aux exigences attendues, les 4 dysfonctionnements majeurs empêchent la validation complète.

La synthèse complète et détaillée des résultats de l'évaluation de la station SAP Win CE est donnée en annexe 8.

# **6.LISTE DES ANNEXES**

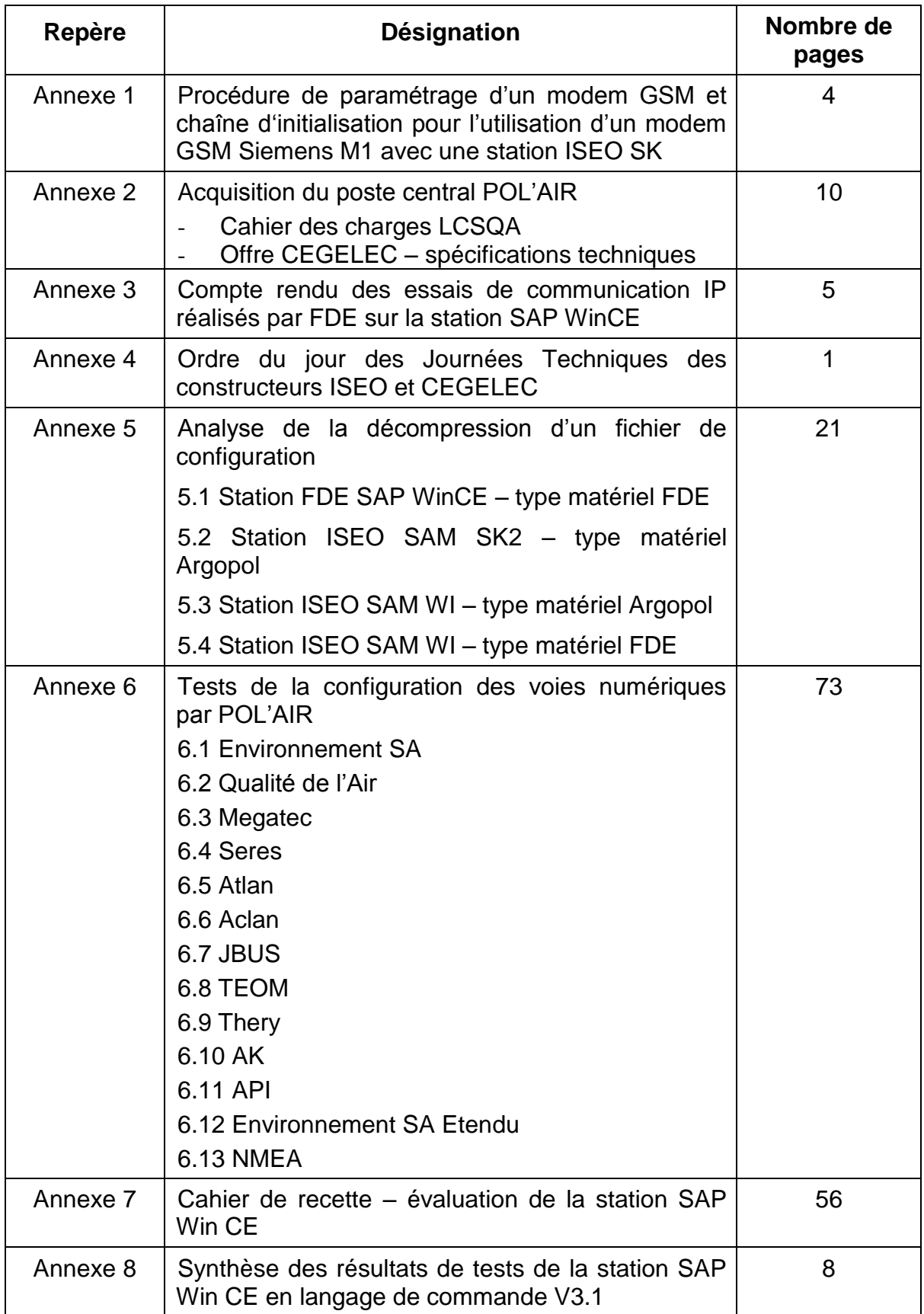

**Annexe 1**

#### **Configuration du modem SIEMENS M1**

#### **pour une station de mesure de la qualité de l'air : SAM-SK.**

Commandes Hayes pour la configuration du modem : AT&F  $ATS0=1$ ATB13  $AT+CBST=7,0$ 

ATE0 AT&W

#### Détail des commandes

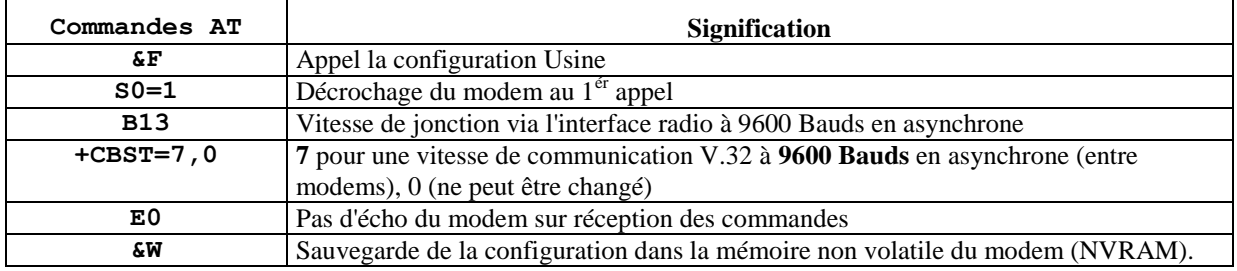

Pour voir la configuration du modem vous pouvez lui envoyer la commande Hayes suivante :

#### AT&V<sup>1</sup>

*Exemple de réponse* ACTIVE PROFILE: B13 E0 L2 M1 Q0 V1 X4 Y0 %D0 %U0 &C1 &D2 &G0 &Y0 \N0 S00:001 S01:000 S02:043 S03:013 S04:010 S05:008 S06:002 S07:060 S08:002 S09:006 S10:100 S12:050 S14:28H S16:00H S18:002 S21:30H S22:46H S23:1AH S25:005 S26:001 S27:00H STORED PROFILE 0: B13 E0 L2 M1 Q0 V1 X4 Y0 %D0 %U0 &C1 &D2 &G0 S00:001 S14:28H S18:002 S21:30H S22:46H S23:1AH S25:005 S26:001 S27:00H STORED PROFILE 1: B99 E1 L2 M1 Q0 V1 X4 Y0 %D0 %U0 &C1 &D2 &G0 S00:000 S14:2AH S18:002 S21:30H S22:46H S23:1CH S25:005 S26:001 S27:00H TELEPHONE NUMBERS:  $&Z0=$  $&Z1=$  $&Z2=$  $&Z3=$ OK

#### **Procédure de paramétrage d'un modem GSM pour station de mesure de la qualité de l'air.**

## **Configuration requise :**

PC sous Windows 95, 98, 2000 avec un port série (COM1 ou 2)

## **Procédure matérielle :**

Relier le port RS232 du Modem GSM au port série du PC (COM1 ou 2) avec un câble de liaison droit. En cas de doute, vérifier à l'ohmmètre que les points 2, d'une extrémité et 3 de l'autre, ne communiquent pas ; donc ne sont pas croisés.

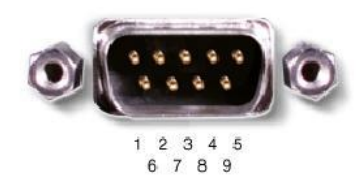

## **Procédure logicielle :**

Lancer le logiciel de communication HyperTerminal fourni avec le système Windows.

Aller dans *Démarrer/Programme/Accessoires/* puis *Communications* ou *HyperTerminal*, puis lancer *Hypertrm.exe*

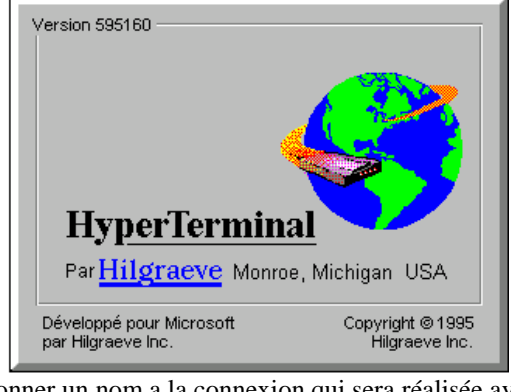

Donner un nom a la connexion qui sera réalisée avec Hyperterminal (Ex : GSM)

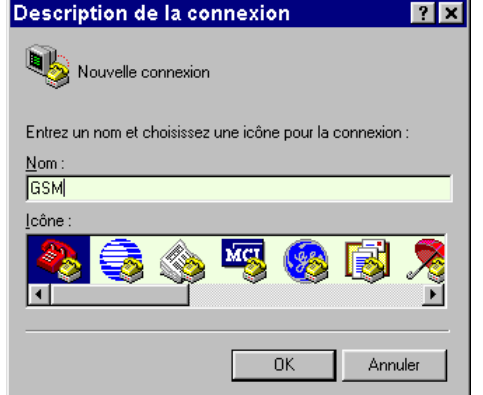

Lorsque la fenêtre suivante apparaît, Choisir dans la liste déroulante *"connecter en utilisant :"* le port Com sur lequel est raccordé le modem.

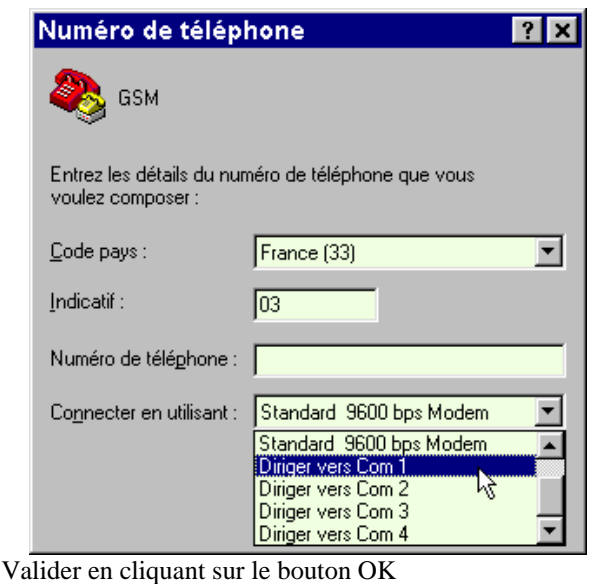

Dans la fenêtre suivante, choisir la vitesse de 9600 Bds.

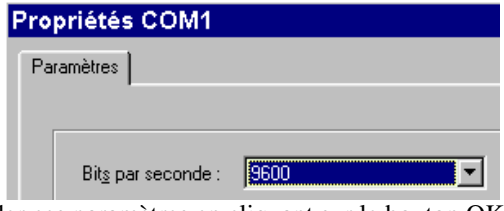

Valider ces paramètres en cliquant sur le bouton OK. Puis sauver la configuration de la connexion GSM en cliquant dans le menu *Fichier* sur *Enregistrer*.

Dans la barre d'état HyperTerminal signale l'établissement de la connexion.

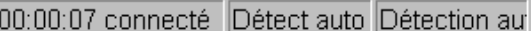

Puis taper la commande suivante au clavier : **ati** suivi de la touche **Entrée**(Enter). A l'écran doit figurer une réponse du modem et dans la barre d'état la vitesse de connexion de 9600 Bds:

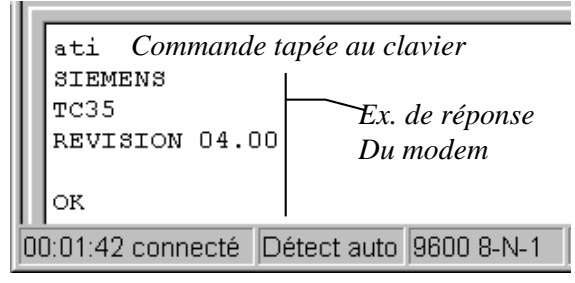

## **Configuration du modem**

#### *Désactivation du code PIN:*

#### Vérifier l'état du code PIN

L'usage d'un modem GSM est subordonné à l'introduction du code PIN, a moins de désactiver celuici.

Pour savoir si le code PIN est demandé, tapez la  $C<sup>de</sup>$ suivante juste après mise sous tension du modem:

**AT+CPIN?** suivi de la touche Entrée. Si le modem répond :

- +CPIN: SIM PIN => le code PIN est pour l'instant  $\bullet$ nécessaire et il va donc falloir le désactiver.
- +CPIN: READY => le code PIN n'est pas nécessaire ; il est déjà désactivé.

#### Désactiver le code PIN:

- Tapez la c<sup>de</sup> **AT+CPIN=nnnn** suivi de la touche Entrée. (remplacer nnnn par votre n° de code PIN)
- Tapez la Cde **AT+CLCK="SC",0,"***nnnn***"** suivi de la touche Entrée. Maintenant le modem est directement utilisable après une remise sous tension.

#### Vérification

Remettre le modem sous tension. Envoyer la cde **AT+CPIN?** suivi de la touche Entrée ; la réponse doit être : +CPIN: READY.

#### *Configuration du modem*

#### Envoi de la configuration

Cliquez dans le menu *Transfert* sur *Envoyer un fichier texte*.

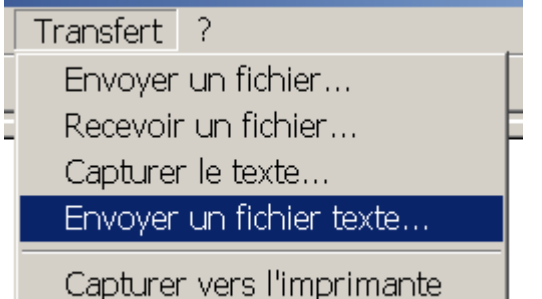

Sélectionner le fichier texte correspondant à votre modem GSM et votre type de station (Ex: GSM\_SiemensM20T\_Argopol\_V1.txt) puis cliquez sur le bouton Ouvrir. Le modem est alors configuré et peut être mis en place sur la station.

Vérifier la configuration du modem par l'envoi d'une commande de consultation (si celle-ci n'a pas été intégré dans le fichier texte de configuration)

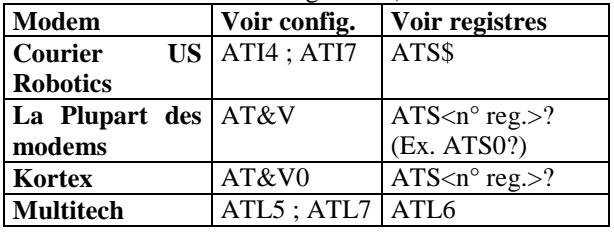

#### **Tableau 1 : commandes AT**

Remarque : Pour certains modem (SIEMENS TC35T) l'envoi du fichier de configuration ne configure pas correctement le modem. Ceci est dû au fait que plusieurs commandes étant envoyés en même temps, certaines ne sont pas prises en compte par le modem.

Dans ce cas, ouvrir le fichier de configuration et taper chacune des lignes de ce fichier dans le logiciel HyperTerminal en les faisant suivre de la touche Entrée.

Ex. ATE1V1Q0 devient ATE1 puis ATV1 puis ATQ0

#### Vérification de la configuration

Envoyer une commande AT pour voir la configuration du modem (voir tableau 1 ci-dessus) ; vérifier la prise en compte des paramètres figurant dans le fichier texte correspondant à votre modem GSM et votre type de station.

GSM\_Siemens\_M1\_SAM-SK\_v2.txt

AT&F ATS0=1 ATB13 AT+CBST=7,0 ATE0 AT&W

**Annexe 2**

## **ACQUISITON D'UN POSTE CENTRAL POLAIR DE CEGELEC**

## Cahier des charges

### **1 CONTEXTE & OBJECTIFS**

INERIS souhaite s'équiper du poste central POLAIR de la société CEGELEC dans le cadre de ses activités au sein du LCSQA. Il s'agit de finaliser l'évolution de la plateforme d'évaluation en intégrant le second poste central utilisé par les AASQA.

L'évolution de cette plate forme présente un double objectif : d'une part, permettre au LCSQA des interventions efficaces lorsqu'une AASQA est confrontée à des problèmes de compatibilité de matériel ; et d'autre part, garantir aux différents partenaires de la surveillance de la qualité de l'air (MEDAD, ADEME, AASQA, Constructeurs) la compatibilité des systèmes disponibles sur le marché

### **2 EXPRESSION DES BESOINS**

#### **2.1 BESOINS FONCTIONNELS**

Les deux principales utilisations du poste central POLAIR seront les suivantes :

- Tests et recettes visant à vérifier la compatibilité du poste central POLAIR avec les différents types de stations d'acquisition des données sur l'Air (FDE et ISEO) en LCV3.1
- Assistance auprès des AASQA pour le paramétrage et l'exploitation de la chaîne d'acquisition et de collecte à distance.

L'utilisation du poste central POLAIR sera limitée aux fonctionnalités suivantes :

- Configuration stations et analyseurs
- Acquisition en RTC, GSM, IP et LS
- Gestion des alarmes issues des stations (LCV3.1)
- Visualisation des données

#### **2.2 CONTRAINTES MATERIELLES**

- Le poste central sera installé de préférence sur un seul PC, il comprendra un poste serveur et un poste client.
- **EXECUTE:** Les modems RTC et GSM seront fournis par INERIS

#### **2.3 PRESTATIONS ATTENDUES :**

- Fourniture, pose et installation d'un PC avec appli. Serveur + licence Client
- Test des liaisons avec 2 stations d'acquisition (ISEO et FDE)
- Recette à l'INERIS
- Formation utilisateur (2 jours pour 2 à 4 personnes à l'INERIS)

En parallèle nous souhaiterions une proposition concernant la maintenance logicielle adaptée à nos besoins et nos utilisations du poste central (pas d'exploitation, utilisation limitée aux tests, recette et assistance technique) :

- Assistance à la bonne utilisation du logiciel
- Fourniture des versions logicielles majeures

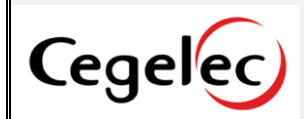

# **Spécifications techniques**

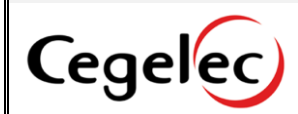

# SOMMAIRE

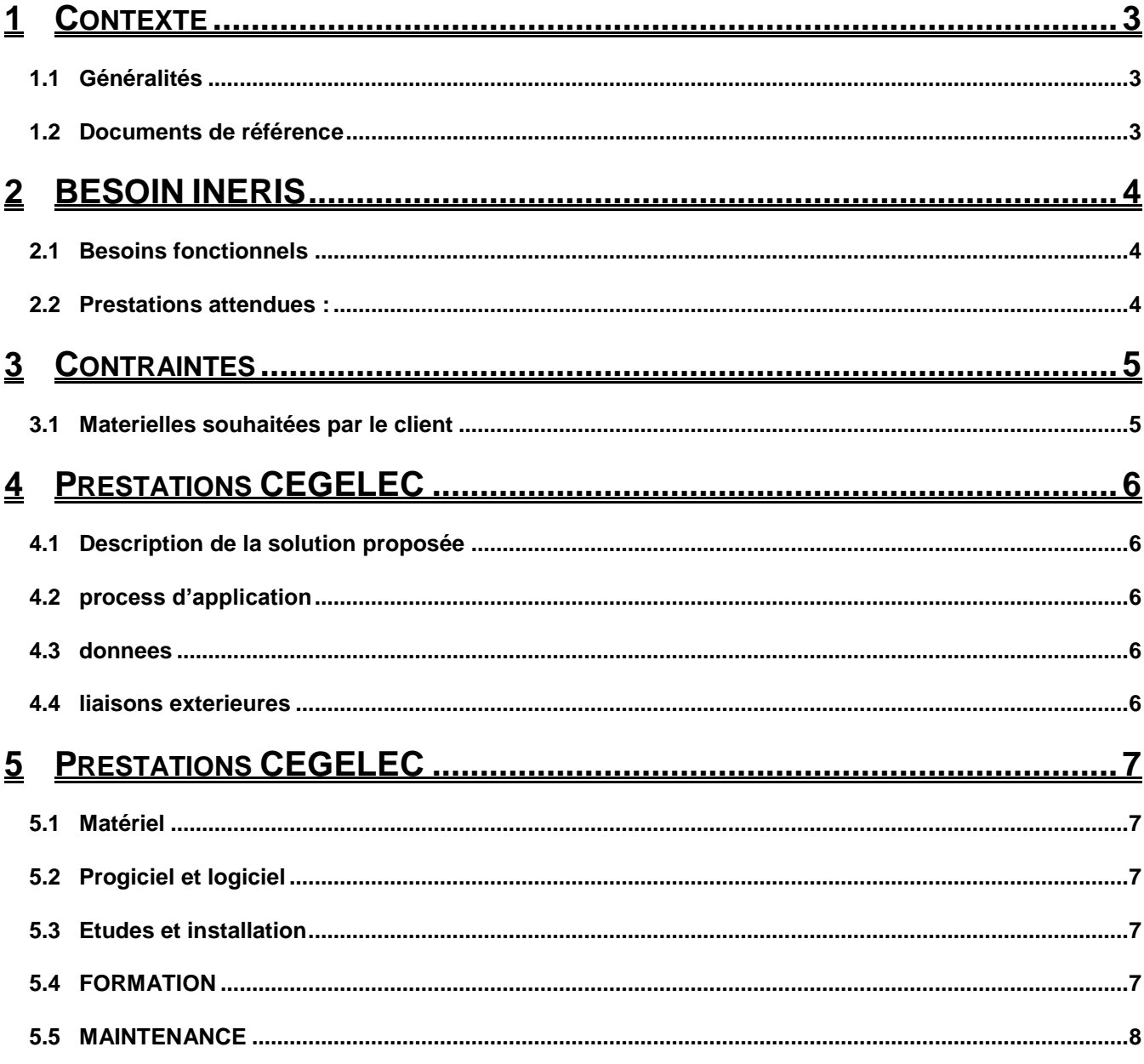

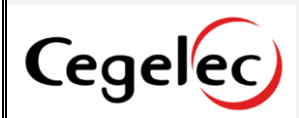

### **1 CONTEXTE**

## **1.1 GENERALITES**

INERIS souhaite s'équiper du poste central POLAIR dans le cadre de ses activités au sein du LCSQA. Il s'agit de finaliser l'évolution de la plateforme d'évaluation en intégrant le second poste central utilisé par les AASQA.

L'évolution de cette plate forme présente un double objectif : d'une part, permettre au LCSQA des interventions efficaces lorsqu'une AASQA est confrontée à des problèmes de compatibilité de matériel ; et d'autre part, garantir aux différents partenaires de la surveillance de la qualité de l'air (MEDAD, ADEME, AASQA, Constructeurs) la compatibilité des systèmes disponibles sur le marché

## **1.2 DOCUMENTS DE REFERENCE**

Notre offre technique s'appuie sur les éléments de référence suivants :

DRC-08-94318-00614A daté du 15/01/08 : Cahier des Charges « Acquisition d'un poste central POLAIR de CEGELEC ».

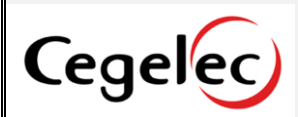

## **2 BESOIN INERIS**

# **2.1 BESOINS FONCTIONNELS**

Les deux principales utilisations du poste central POLAIR seront les suivantes :

- Tests et recettes visant à vérifier la compatibilité du poste central POLAIR avec les différents types de stations d'acquisition des données sur l'Air (FDE et ISEO) en LCV3.1
- Assistance auprès des AASQA pour le paramétrage et l'exploitation de la chaîne d'acquisition et de collecte à distance.

L'utilisation du poste central POLAIR sera limitée aux fonctionnalités suivantes :

- Configuration stations et analyseurs  $\bullet$
- Acquisition en RTC, GSM, IP et LS
- Gestion des alarmes issues des stations (LCV3.1)
- Visualisation des données

# **2.2 PRESTATIONS ATTENDUES :**

- Fourniture, pose et installation d'un PC avec appli. Serveur + licence Client
- Test des liaisons avec 2 stations d'acquisition (ISEO et FDE)
- Recette à l'INERIS
- Formation utilisateur (2 jours pour 2 à 4 personnes à l'INERIS)  $\bullet$

INERIS souhaite aussi une proposition concernant la maintenance logicielle adaptée à leurs besoins et leur utilisation du poste central (pas d'exploitation, utilisation limitée aux tests, recette et assistance technique) :

- Assistance à la bonne utilisation du logiciel
- Fourniture des versions logicielles majeures

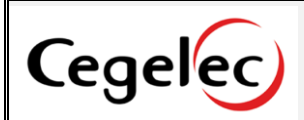

## **3 CONTRAINTES**

## **3.1 MATERIELLES SOUHAITEES PAR LE CLIENT**

Le poste central sera installé de préférence sur un seul PC, il comprendra un poste serveur et un poste client.

Les modems RTC et GSM seront fournis par INERIS

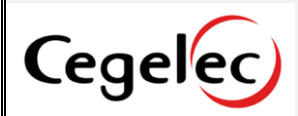

## **4 PRESTATIONS CEGELEC**

## **4.1 DESCRIPTION DE LA SOLUTION PROPOSEE**

Nous avons prévu un poste unique sous forme de PC tour.

Ce poste sera équipé en Windows XP, et comportera le logiciel VMWARE permettant d'émuler un serveur Linux. Le serveur Linux comportera l'application POLAIR-Serveur.

L'application POLAIR-Client sera directement installée sous Windows.

Les liaisons vers les modems se feront directement au travers du port série du PC. Nous avons prévu un modem intégré au PC, de manière à simplifier l'utilisation des différents moyens de communication avec les stations.

Pour la partie maintenance, nous avons prévu un système de mise à jour via DVD ou en option la création d'un lien VPN permettant une maintenance à distance depuis le site de Cegelec Centre-Est à Lyon.

## **4.2 PROCESS D'APPLICATION**

L'outil POLAIR V5 permet de réaliser à distance toutes les opérations d'exploitation et d'étude liées à la surveillance de la qualité de l'air :

- configuration de stations d'acquisition
- lecture de données QH
- visualisation et validation de données
- statistiques
- calcul et gestion des indices ATMO
- alarmes sur événements (dépassement de seuils,...)
- alertes à la pollution
- …

## **4.3 DONNEES**

Le système sera installé avec une base minimale, vide de données.

Il n'est pas prévu de système de sauvegarde automatique et externe des données.

Une solution simple de sauvegarde de l'ensemble du serveur Linux sur CD ou DVD sera proposée.

### **4.4 LIAISONS EXTERIEURES**

- Acquisition des stations par RTC : Un modem intégré au PC est prévu dans notre offre..
- Acquisition des stations en IP : Ce mode d'acquisition est possible de base avec les stations LCV31 de type FDE. Il n'est pas possible à l'heure actuelle avec des station ISEO.
- Acquisition des stations par GSM : Aucun modem n'est prévu dans l'offre pour ce type d'acquisition.
- Acquisition des stations par liaison série : Ce mode d'acquisition est possible de base station par station.

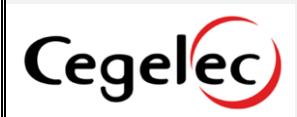

## **5 PRESTATIONS CEGELEC**

## **5.1 MATERIEL**

Fourniture, pose et installation dans les locaux de l'INERIS :

Un serveur sous forme de PC VostroTM 400 MT ou équivalent

- Intel® Core™ 2 Quad-Core Q6600 processor (2.40GHz, 1066MHz, 8MB cache)  $\bullet$
- Windows® XP Édition Professionnel
- Garantie de base de 3 ans Jour ouvrable
- Ecran plat panoramique Dell™ 19 pouces (E198WFP) Européen
- 2048 Mo de mémoire bicanale SDRAM DDR2 667 MHz [2x1024]
- Disque dur SATA 500 Go (7200 tpm) avec  $\bullet$
- 16 Mo de mémoire cache DataBurst™
- Carte graphique ATI® Radeon™ HD 2600 XT 256 Mo
- Graveur DVD+/-RW 16x et lecteur DVD-ROM 16x
- Clavier multimédia USB Dell™ optimisé Français (AZERTY)
- Souris optique Dell Premium avec molette
- Modem données/fax Dell™ v92 sans câble
- Routeurs (Option pour la maintenance)
	- 1 routeur ADSL pour la connexion à distance de CEGELEC dans le cadre des opérations de maintenance.

## **5.2 PROGICIEL ET LOGICIEL**

Fourniture des licences logicielles suivantes :

- Sur le serveur:
	- Mysql
	- Polair-Serveur V5.4
	- Linux
- Sur les postes clients :
	- 1 licences Polair-Client V5.4

### **5.3 ETUDES ET INSTALLATION**

Réalisation des études et réalisation des installations suivantes :

- Installation de l'application Polair V5.4 Serveur.
- Installation de l'application Polair V5.4 Client
- Test des liaisons avec des stations d'acquisition.
- Recette site sur le site de l'INERIS.

## **5.4 FORMATION**

1 jour de formation utilisateur (pour 2 à 4 personnes)

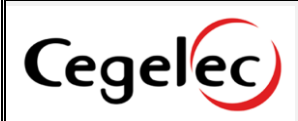

## **5.5 MAINTENANCE**

- Aide à l'utilisation.
- Fourniture des versions logicielles majeures

Cette prestation vous donne accès à la hot-line Cegelec avec laquelle vous avez directement accès aux experts en charge du développement de l'application POLAIR.

La mise à jour des versions se fera sous format DVD (réinstallation complète du serveur avec perte des fichiers internes au serveur, échangé avec les stations par exemple).

En option, nous vous proposons la fourniture et l'installation d'un lien VPN vers notre site de Lyon afin de pouvoir assurer une télé-maintenance

**Annexe 3**

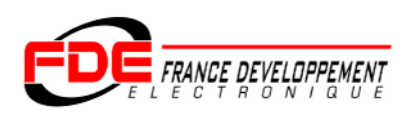

# **Compte rendu des essais de communication IP avec la station SAP WinCE**

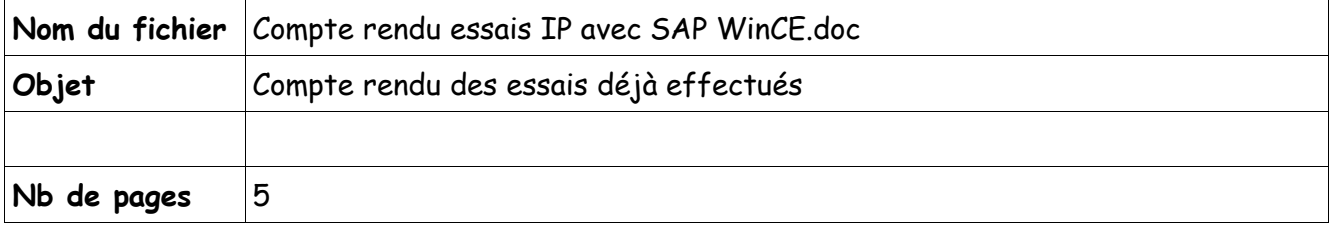

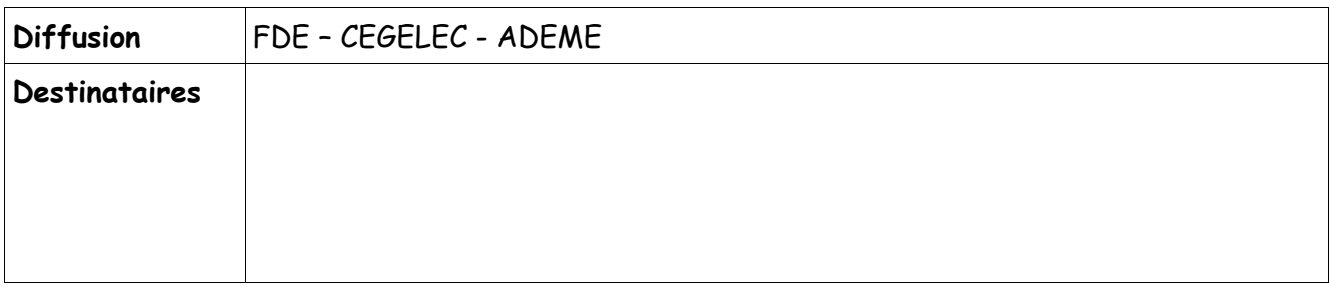

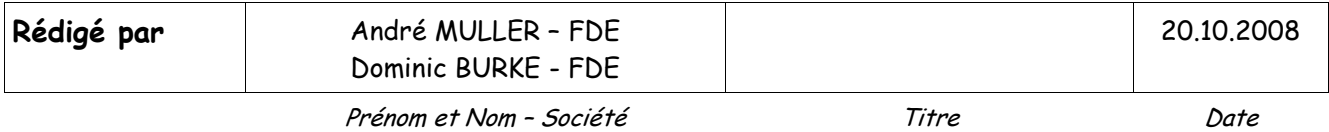

# Sommaire

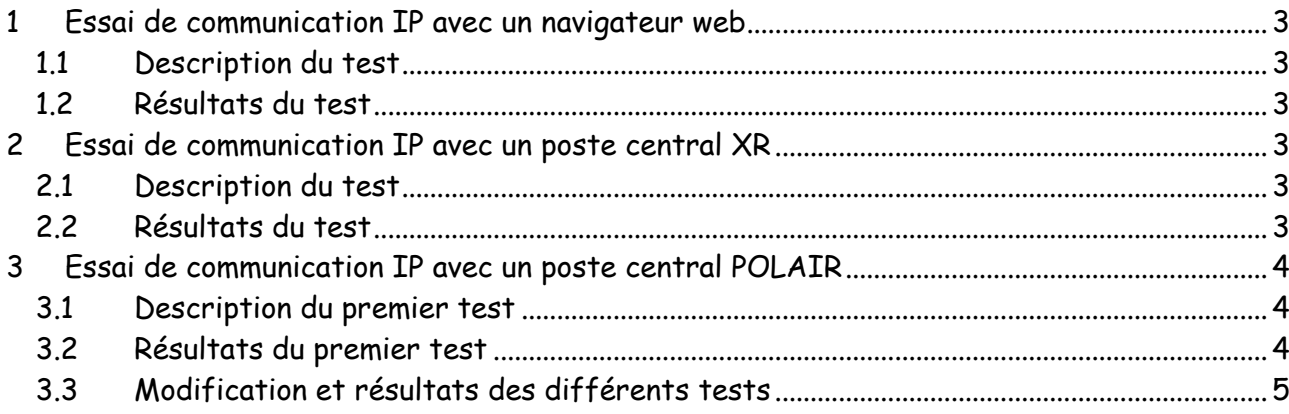

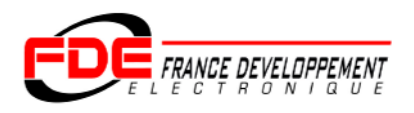

Conditions de test :

Les essais ont été effectués avec une station FDE type SAP WinCE en LCV3.1.

# **1 Essai de communication IP avec un navigateur web**

## **1.1 Description du test**

La station SAP WinCE est reliée à l'INTRANET de FDE avec une adresse IP fixe (port HTTP 80).

Sur le PC, on se connecte à la station avec Internet Explorer en tapant l'adresse IP de la station.

## **1.2 Résultats du test**

La page d'accueil du Test du protocole LCV3/HTTP est bien affichée.

La station répond aux différentes commandes du LCV3.1.

**Conclusion : la communication IP entre SAP WinCE et Internet Explorer fonctionne**.

## **2 Essai de communication IP avec un poste central XR**

## **2.1 Description du test**

Les essais sont réalisés chez ESPOL le 9.07.2008.

La station SAP WinCE est reliée à l'INTRANET de ESPOL avec une adresse IP fixe (port HTTP 80).

## **2.2 Résultats du test**

L'envoi d'une configuration par le poste central XR fonctionne (les mesures sont disponibles dans le suivi instantané de la station).

Le suivi instantané de la station sur le poste XR fonctionne.

**Conclusion : la communication IP entre SAP WinCE et le poste central XR fonctionne**.

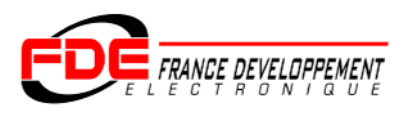

# **3 Essai de communication IP avec un poste central POLAIR**

## **3.1 Description du premier test**

La station SAP WinCE est reliée à l'INTRANET de FDE avec une adresse IP fixe (port HTTP 80).

Une station SAPUC+ est reliée à l'INTRANET de FDE avec une adresse IP fixe (port HTTP 80).

Le poste central POLAIR est basé chez CEGELEC.

La connexion se fait par l'adresse IP publique 80.125.252.202, port HTTP 80.

## **3.2 Résultats du premier test**

La tentative de connexion de POLAIR à la station SAP WinCE échoue. La tentative de connexion de POLAIR à la station SAPUC+ réussit.

L'examen des traces IP montre que le problème est lié :

- d'une part au fait que POLAIR établit une première connexion TCP à la station qu'il ferme aussitôt (pourquoi cette première connexion avortée ?), établissant une deuxième connexion avant même que la première soit proprement fermée;
- d'autre part à la manière dont la station réagit à cette double connexion. Effectivement la station SAPUC+ n'est pas dérangée par cette double connexion alors que la SAP WinCE la rejette, étant donné qu'elle gère encore la première, et puis essaie de faire un reset du socket précédemment fermé.

D'autres essais ont été faits en modifiant le software de la station SAP WinCE au niveau du paramétrage du nombre de connexions en attente et en désactivant le "Window Scaling" mais sans apporter d'amélioration.

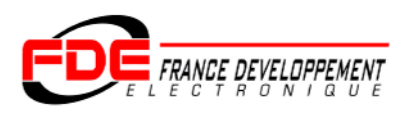

## **3.3 Modification et résultats des différents tests**

Le serveur HTTP de la station SAP WinCE a été modifié pour s'adapter au fonctionnement du serveur de POLAIR.

Tests effectués le 1<sup>er</sup> Octobre 2008 dans les locaux de FDE :

Suite à cette modification, l'envoi d'une configuration totale par POLAIR fonctionne maintenant.

#### Tests effectués à partir du 6 Octobre 2008 par le réseau AAPS :

La version modifiée de SAP WinCE est fournie au réseau AAPS qui l'a installée sur un site en exploitation.

D'après Mr Pardo du réseau AAPS l'exploitation journalière de la station SAP WinCE en IP fonctionne correctement :

- envoi d'une configuration totale,
- récupération des moyennes  $\frac{1}{4}$  H,
- récupération des fichiers DEF, ALR et MPR,
- suivi instantané de la station,
- programmation des calibrages périodiques.

L'envoi d'un calibrage ponctuel (non utilisé par le réseau AAPS) et les alertes sortantes (pas d'alerte présente pendant la période d'essai) n'ont pas pu être essayés.

#### **Conclusion :**

**La communication IP entre SAP WinCE et le poste central POLAIR fonctionne.**

**Annexe 4**

#### **JOURNEES UTILISATEURS DE LA SOCIETE ISEO**

#### **26, 26 ET 27 JUIN 2008**

#### **Programme :**

- Maintenance : bilan annuel et évolutions
- Enquête de satisfaction client : XR, gamme SAM, maintenance
- Point d'avancement sur le projet européen SANY (Sensors Anywhere) et démonstration
- Présentation des nouveautés de la gamme SAM
- Point sur les évolutions sur XR
- Présentation du nouvel XR Web
- □ Représentations cartographiques avec Google Earth
- □ Groupes de travail sur les données manuelles et le poste client léger XR

#### **CLUB UTILISATEURS POL'AIR DE LA SOCIETE CEGELEC**

#### **17 ET 18 SEPTEMBRE 2008**

#### **Programme:**

- □ Evolution de la structure CEGELEC
- Bilan Pol'Air 2007/2008
- Bilan de la maintenance Pol'Air 2007/2008
- □ Evolutions Pol'Air 2008/2009 :
- Tour de table des participants
- Ateliers : GMAO et statistiques
**Annexe 5**

**Annexe 5.1**

ORG1=Parc Technologique ALATA - Labo recette INDO| ORG2=BP 2 - 60550 Verneuil-en-Halatte - France ORG3=SAP WinCE - 1 voie ANA n°1 + 1 voie NUM n°1|LF ORG4=Test \*\*|LF NSIT=99003|LF ISIT=INERIS-DRC-DECI-INDO|LF  $ETUC=0$  $LAT=+491622.22$  $LONG=+0023012.08$  $ALTI=+77$ PRES=0<sup>|</sup> DDMO=20040101000000|LF  $NTMS = 2$ FSTA=FDE | **LFS** TCOM=RTC |  $BCOM=1$   $\Box$  $VCOM=38400$  $COMP=0$ TMAC=090000 |  $TMSD = 080000$  $\texttt{TAAR}=000200$ TAAC=000100|LF TRAD=ST | 000500 | **LF**  $NMAP=2$  $NTPC=$  |  $\Box$ MPPC=CENTRAL| MPST=INERIS |LOCALE ||||||LF CNUM=1|9600|8|1|S|S|500|QUAIR|LF NMAT=1|1|0001|Simul Analyseur QUAIR| NVOI=1||100|ANA|2|V|01||||||LF  $GAIN=1|1|$  $CMHS = 1 | 1 |$  $CCON=1$ |211| NCON=1|Ammoniac |LF UNIT=1|microg/m3 |LF METH=1|Fluorescence UV |LF  $HAUT=1|0|$  $LINF = 1 | 0.0000 |$  Ma  $L$ SUP=1|0.0000|LF  $TDON=1$   $1$   $\overline{m_1}$ HDPE=1|0809081430|LF ITEM=1|0000000005|LB ITEC=1|0000000005|LF  $FWUL=1|0|$  $VEZE=1|0.000000|$  $ZTYP=1|0|$ | $\blacksquare$ VEPE=1|10.00000|LF  $CTYP = 1 | 0 | \overline{\mathbf{m}}$ COEA=1|1.000000|LB  $COEB = 1 | 0.000000 |$  $FCON=1|1.000000|$  $PVAL=1$  | 75 |  $\overline{m_1}$ TRAA=1|000500|LF  $TRAD=1|000500|$  $CMPR=1$ |||| $\blacksquare$  $NVOI=2|100|NUM_M|2|ppb|1|1|1|||$  $CMHS = 2 | 1 |$ 

99003026\_polair.CFG

 $CCON = 2 | 081 |$  $NCON=2|Ozone$  | UNIT=2  $|\text{microg/m3}|\text{Hz}$ METH=2|Fluorescence UV |LF  $HAUT=2|0|$  $LINF = 2 | 0.0000 |$  $LSUP = 2|0.0000|$  $TDON=2$  1| HDPE=2|0809081430|LB ITEM=2|0000000005| ITEC=2|0000000005|  $FWUL=2|0|\blacksquare$  $VEZE=2|0.000000|$  $VEPE=2|10.00000|$  $COEA = 2 | 1.000000 |$  $COEB = 2 | 0.000000 |$  $FCON = 2 | 1.000000 |$  $PVAL=2$  75 TRAA=2|000500|LF TRAD=2|000500|LF  $CMPR = 2 \mid \mid \mid \mid \blacksquare$ 

99003026\_gzip.CFG

ORG1=Parc Technologique ALATA - Labo recette INDO GRIFT ORG2=BP 2 - 60550 Verneuil-en-Halatte - France GRLF ORG3=SAP WinCE - 1 voie ANA n°1 + 1 voie NUM n°1|CRLF ORG4=Test \*\*|CRLF NSIT=99003|CRLF ISIT=INERIS-DRC-DECI-INDO|CRLF ETUC=0|CRLF  $LAT=+491622.22$ LONG=+0023012.08 CRLF ALTI=+77|CRLF PRES=0 **CRLF** DDMO=20040101000000|CRLF  $NTMS = 2$   $CRH3$ FSTA=FDE | CRLF TCOM=RTC | CRLF BCOM=1|CRLF  $VCOM=38400$   $CRIF$ COMP=0 | CRLF TMAC=090000|CRLF TMSD=080000|CRLF TAAR=000200|CRLF TAAC=000100|CRLF TRAD=ST|000500|CRLF  $NMAP=2$  CRLF NTPC=||CRLFF MPPC=CENTRAL|CRLF MPST=INERIS |LOCALE ||||||CRLF CNUM=1|9600|8|1|S|S|500|QUAIR|CRLF NMAT=1|1|0001|Simul Analyseur QUAIR|CRLF NVOI=1||100|ANA|2|V|01||||||CRLF GAIN=1|1|CRLF CMHS=1|1|CRLF CCON=1|211|CRLF NCON=1|Ammoniac | CRLF UNIT=1|microg/m3 |CRLF METH=1|Fluorescence UV | CRLF HAUT=1|0|CRLF  $LINF=1|0.0000|$ CRLF LSUP=1|0.0000|CRLF TDON=1| 1|CRLF HDPE=1|0809081430|CRLF ITEM=1|0000000005|CRLF ITEC=1|0000000005|CRLF FMUL=1|0|CRLF  $VEZE=1|0.000000|$ CRLF  $ZTYP=1|0|$  CRLF VEPE=1|10.00000|CRLF  $CTYP=1|0|$   $CRIF$ COEA=1|1.000000|CRLF COEB=1|0.000000|CRLFT FCON=1|1.000000|CRLF  $PVAL=1$  | 75 | CRLF TRAA=1|000500|CRLF TRAD=1|000500|CRLF CMPR=1|||||CRLF  $NVOI=2||100|NUM_M|2|ppb|1|1|1|||$  $CMHS = 2 | 1 | CRLF$ 

 $CCON=2|081|$ CRLF NCON=2 | Ozone | CRLF UNIT=2 | microg/m3 | CRLF METH=2|Fluorescence UV | CRLF  $HAUT=2|0|$ CRLF  $LINF=2|0.0000|$ CRLF  $LSUP=2|0.0000|$ CRLF  $TDON=2$  | 1|CRLF HDPE=2|0809081430|CRLF ITEM=2|0000000005|CRLF ITEC=2|0000000005|CRLF FMUL=2|0|CRLF VEZE=2 | 0.000000 | CRLF VEPE=2|10.00000|CRLF COEA=2|1.000000|CRLF COEB=2|0.000000|CRLF FCON=2|1.000000|CRLF  $PVAL=2$  75  $CRL =$ TRAA=2|000500|CRLF TRAD=2|000500|CRLF CMPR=2|||||CRLF

**Annexe 5.2**

```
99055026_Polair.CFG
```

```
DDMO=20081117135048
ORG1=Parc Technologique ALATA
ORG2=BP 2
ORG3=60550 Verneuil-en-Halatte |
ORG4=France<sup>[IF</sup>
ISIT=SAM_SK2 |LF
NSIT=99055|LF
ALTI=+0LATI=+9999999.99LONG=+99999999.99ETUC=0PRES = 0TADC=1|MBX|NWO4|TADC=2|MBX ES250|TCPU=SAM-SK2
VERS = OS9/V3.0VERA=5.0.14|\text{Hb}FSTA=ARGOPOL|LF
TCOM=RTC |
NMAP=2BCOM=0 \BoxVCOM=9600TMAC=001500 |
TAAR=000100|LF
TRAD=ST | 000100 | LF
TAAC=000100|LF
TMSD=000200 |
NTPC=||LF
MPST=INERIS|LOCALE|INERIS|||||
MPPC=CENTRAL|LF
NMAT=1|1| 1|CO11M|
NMAT=2|2| 2 CO11M \overline{m}NMAT=3|3| 3|CO11M|
CNUM=1|9600|8|1|S|S|1000|ENVSA|LF
CNUM=2|9600|8|1|S|S|1000|ENVSA|LF
CNUM=3|9600|8|1|S|S|1000|ENVSA|LF
NVOI=1||100|NUM_M|2|ppb|1|1|0||||CMHS = 1 | 1 |CCON = 1 | 041 |NCON=1|Monoxyde carbone|
UNIT=1\left|\right|microg/33 \left|\right|METH=1|Photométrie IR |
HAUT=1 0
TDON=1 1 n<sub>3</sub>LINF=1 0 nLSUP=1| 0|MR
HDPE=1|0001010000|LF
ITEM=1|0000000015|LD
ITEC=1|0000000015|LF
TRA=1|000500|TRAD=1|000500|LF
FWUL=1 0
PVAL=1|75|
COEA=1|1|COEB=1|0|FCON=1|1|NVOI=2|100|NUM_M|2|ppb|2|1|0|||||
```
 $CMHS = 2 | 1 |$  $CCON=2|042|$ NCON=2|Monoxyde carbone|LF  $UNIT=2 |microq/m3 |$ METH=2|Photométrie IR |  $HAUT=2$  0  $TDON=2$ | 1|  $LINF=2$  0  $\boxed{15}$  $LSUP=2$  0 HDPE=2|0001010000|LF ITEM=2|0000000015| ITEC=2|0000000015|LF TRAA=2|000500|LF TRAD=2|000500|LF  $FWUL=2$  0  $PVAL=2$  75  $COEA = 2 | 1 |$  $COEB=2|0|$  $FCON=2|1|\blacksquare$ NVOI=5||100|NUM\_M|2|ppb|3|1|0||||LF  $CMHS = 5 | 1 |$  $CCON = 5 | 043 |$ NCON=5|Monoxyde carbone|LF UNIT=5 $\vert$ microg/m3  $\vert$ METH=5|Photométrie IR |  $HAUT=5$  0  $TDON=5$  1|  $LINF=5$  0  $L$ SUP=5| 0|LF HDPE=5|0001010000|LF ITEM=5|0000000015| ITEC=5|0000000015|LF TRAA=5|000500|LF TRAD=5|000500|LF  $FMUL=5$  0  $PVAL=5$  | 75 |  $\blacksquare$  $COEA = 5 | 1 |$  $COEB=5|0|$  $FCON=5|1|\blacksquare$  $NTMS = 3$ 

```
99055026_gzip.CFG
```

```
DDMO=20081117135048|CR
ORG1=Parc Technologique ALATA|CR
ORG2=BP 2
ORG3=60550 Verneuil-en-Halatte|CR
ORG4 = France CRISIT=SAM_SK2 |CR
NSIT=99055|CR
ALTI=+0|\n<b>CR</b>LATI=+9999999.99LONG=+9999999.99|CR
ETUC=0|CR
PRES= 0|CR
TADC=1 | MBX NW04 | \bigcircTADC=2|MBX ES250|CR
TCPU=SAM-SK2|CR
VERS = OS9/V3.0 CRVERA=5.0.14|\n\nFSTA=ARGOPOL | CR
TCOM=RTC | OR
NMAP=2|CR
BCOM=0 CRVCOM=9600 CR
TMAC=001500|CR
TAAR=000100|CR
TRAD=ST|000100|CR
TAAC=000100|CR
TMSD=000200|CR
NTPC=||CR
MPST=INERIS|LOCALE|INERIS|||||CR
MPPC=CENTRAL|CR
NMAT=1|1| 1|CO11M|CR
NMAT=2|2| 2 CO11M GR
NMAT=3|3| 3|CO11M|CR
CNUM=1|9600|8|1|S|S|1000|ENVSA|CR
CNUM=2|9600|8|1|S|S|1000|ENVSA|CR
CNUM=3|9600|8|1|S|S|1000|ENVSA|CR
NVOI=1||100|NUM_M|2|ppb|1|1|0||||CR
CMHS = 1 | 1 | CRCCON=1|041|CR
NCON=1|Monoxyde carbone|CR
UNIT=1\vertmicrog/33 \vertGR
METH=1|Photométrie IR | GR
HAUT=1 0 CRTDON=1 1 CRLINF=1 0 CR
LSUP=1 0 CRHDPE=1|0001010000|CR
ITEM=1|0000000015|CR
ITEC=1|0000000015|CR
TRAA=1|000500|CR
TRAD=1|000500|CR
FWUL=1 0 CRPVAL=1|75|CR
COEA=1|1|CR
COEB=1|0|CR
FCON=1|1| GR
NVOI=2||100|NUM_M|2|ppb|2|1|0||||CR
```
 $CMHS = 2 | 1 | CR$  $CCON=2|042|$ NCON=2|Monoxyde carbone|CR UNIT= $2 \mid mincrop/m3 \mid CR$ METH=2|Photométrie IR | GR  $HAUT=2$  0  $CR$  $TDON=2$  1|CR  $LINF=2$  0 CR  $LSUP=2$  0  $CR$ HDPE=2|0001010000|CR ITEM=2|0000000015|CR ITEC=2|0000000015|CR TRAA=2|000500|CR TRAD=2|000500|CR  $FWUL=2$  0  $CR$  $PVAL=2$  | 75 | CR  $COEA = 2 | 1 | CR$  $COEB=2|0|$ <sub>CR</sub>  $FCON=2|1|$ CR NVOI=5||100|NUM\_M|2|ppb|3|1|0||||CR  $CMHS = 5 | 1 | CR$  $CCON=5|043|$ CR NCON=5|Monoxyde carbone|CR UNIT=5 | microg/m3 |CR METH=5|Photométrie IR | GR  $HAUT=5$  0  $CR$  $TDON=5$  1 CR  $LINF=5$  0  $CR$  $LSUP=5$  0 CR HDPE=5|0001010000|CR ITEM=5|0000000015|CR ITEC=5|0000000015|CR TRAA=5|000500|CR TRAD=5|000500|CR  $FWUL = 5$  0  $CR$  $PVAL=5$  | 75 | CR  $COEA = 5 | 1 |$ GR  $COEB=5|0|$  $FCON=5|1|CR$  $NTMS = 3$   $OR$ 

**Annexe 5.3**

99803026\_argopol\_polair.CFG

DDMO=20081217151048|LF LF ORG1=Parc Technologique ALATA| LF ORG2=BP  $2|\overline{m}$ LF ORG3=60550 Verneuil-en-Halatte | LF  $ORG4 = France$ |

 $ISIT=SAM-WI$   $|I\rightarrow I$ 

LF

LF

LF

LF

LF

LF

LF

LF

LF

LF

LF

LF

LF

**LF**B

LF

**LF**B

LF

LF

LF

LF

LF

**LF**B

NSIT=99803|LF

 $LAT=+9999999.99$ 

 $LONG=+99999999.99$ 

TADC=1|PCI-1713|LF

TCPU=PENTIUM|LF

 $VERA = 5.1.30.0 |$ FSTA=ARGOPOL|LF TCOM=RTC |

 $ALTI=+0$ 

 $ETUC=0$  |

 $VERS=|\blacksquare$ 

 $NMAP=2$  |

 $BCOM=0$   $\Box$ 

 $VCOM=9600|\overline{m}$ 

 $TMAC = 001500$ 

 $\texttt{TAAR}=000100|\textbf{H}$ 

TAAC=000100 |

TMSD=000200 |

MPPC=CENTRAL|

MPST=INERIS|LOCALE|INERIS|||||

NMAT=1|1| 1|CO11 M\_2|LF

 $N$ MAT=2|2| 2|CO11 M\_3|

 $NTPC=$  |  $\Box$ 

 $TRAD=ST|000100|$ 

 $PRES = 0$ 

-1-

# LF

```
NMAT=1|3| 3|TEST Protocole|LF
```
# LF

CNUM=1|9600|8|1|S|S|1000|ENVSA|LF

# LF

CNUM=2|9600|8|1|S|S|1000|ENVSA|LF

## LF

CNUM=3|9600|8|1|S|S|500|NMEA|LF

### LF

 $NVOI=1||100|NUM_M|2|ppb|1|1|0||||$ 

### LF

 $CMHS = 1 | 1 |$ 

### LF

 $CCON=1|041|$ 

### LF

NCON=1|Monoxyde carbone|LF

### LF

UNIT=1 $\left|\right|$ microg/33  $\left|\right|$ 

## LF

METH=1|Photométrie IR |

#### LF

 $HAUT=1$  0

### LF

 $TDON=1$  1|

#### LF

 $LINE=1$  0

### **LF**B

 $L$ SUP=1| 0|LF

## LF

HDPE=1|0001010000|LF

# LF

ITEM=1|0000000015|LF

#### LF

ITEC=1|0000000015|LF

#### LF

TRAA=1|000500|LF

# LF

 $TRAD = 1 | 000500 |$ 

# LF

 $FWUL=1$  0

# LF

 $PVAL=1$  | 75 |  $\blacksquare$ 

# LF

 $COEA=1|1|$ 

# LF

 $COEB=1|0|$ 

#### **LF**B

 $FCON=1|1|$ 

### LF

 $NVOI=2||100|NUM_M|2|ppb|2|1|0||||\blacksquare$ 

# LF

# $CMHS = 2 | 1 |$

LF  $CCON = 2 | 042 |$ 

### LF

NCON=2 | Monoxyde carbone | IT

### LF

UNIT= $2 \mid microg/m3 \mid m$ LF METH=2|Photométrie IR | LF  $HAUT=2$  0 LF  $TDON=2$  | 1| LF  $LINF=2$  0  $\overline{m}$ LF  $LSUP=2$  0  $\Box$ LF HDPE=2|0001010000|LF LF ITEM=2|0000000015|LF LF ITEC=2|0000000015|LF LF TRAA=2|000500|LF LF  $TRAD = 2 | 000500 |$ LF  $FMUL=2$  0 LF  $PVAL=2$  75  $\overline{L}$ LF  $COEA = 2|1|$ LF  $COEB=2|0|$ LF  $FCON=2|1|$ LF  $NVOI=5||100|NUM_M|2|ppb|1|1|0||||$ LF  $CMHS = 5 | 1 |$ LF  $CCON=5|021|\blacksquare$ LF NCON=5|Monoxyde d'azote|LF **LF**B UNIT=5  $|\text{microg/m3}|\text{Hz}$ LF METH=5|Chimiluminescence | **LF**B  $HAUT=5$  0 LF  $TDON=5$  | 1| **LF**B  $LINF=5$  0  $\overline{m}$ LF  $L$ SUP=5| 0|LF **LF**B HDPE=5|0001010000|LF LF ITEM=5|0000000015|LF **LF**B

ITEC=5|0000000015|LF

# LF

 $TRAA=5|000500|$ 

LF

 $TRAD=5|000500|$ 

# LF

 $FMUL=5$  0

LF

 $PVAL=5$  75

## LF

 $COEA = 5|1|\blacksquare$ 

### LF

 $COEB=5|0|$ 

### LF

 $FCON=5|1|\blacksquare$ 

LF

 $NVOI=7||100|ANA|2|mV|1||||||$ 

### LF

 $GAIN = 7 | 1 |$ 

## LF

 $CMHS = 7 | 1 |$ 

LF

 $CCON=7$ | 541|LF

### LF

NCON=7|Température |LF

LF

UNIT=7 $|°C$  |LF

#### **LF**B

METH=7|Sonde PT100 |LF

LF

# $HAUT=7$  0

LF

## $TDON=7$  1

LF

 $LINF=7$  0  $\boxed{15}$ 

# LF

 $LSUP=7$  0

## LF

HDPE=7|0001010000|LB

### LF

ITEM=7|0000000015|

### LF

ITEC=7|0000000015|

### LF

# $TRAA = 7 | 000500 |$

LF

## $TRAD = 7 | 000500 |$

LF

## $FWUL=7$   $-1$   $\overline{m}$ a

LF

 $PVAL=7$  75

# LF

 $COEA = 7|0.1|$ 

# LF

 $COEB=7$ | 0 |  $\overline{10}$ LF

# $FCON=7|1|$

LF

99803026\_argopol\_polair.CFG

 $NTMS=4$  | $M3$ 

LF

```
99803026_argopol_gzip.CFG
DDMO=20081217151048 |CRLF
ORG1=Parc Technologique ALATA CRL
ORG2=BP 2 CRLF
ORG3=60550 Verneuil-en-Halatte GRLF
ORG4=France|CRLF
ISIT=SAM-WI |CRLF
NSIT=99803|CRLF
ALTI=+0 CRIFTLATI=+9999999.99|CRLF
LONG=+9999999.99|CRLF
ETUC=0|CRLF
PRES= 0|CRLF
TADC=1|PCI-1713|CRLF
TCPU=PENTIUM | GR
VERS=|<sub>CR</sub>
VERA=5.1.30.0 CR
FSTA=ARGOPOL | CR
TCOM=RTC | CRLF
NMAP=2 CR112BCOM=0 | CRLF
VCOM=9600 CRH2TMAC=001500|CRLF
TAAR=000100|CRLF
TRAD=ST|000100|CRLF
TAAC=000100|CRLF
TMSD=000200|CRLF
NTPC=||CRLF
MPST=INERIS|LOCALE|INERIS|||||CRLF
MPPC=CENTRAL|CRLF
NMAT=1|1| 1|CO11 M_2|CRLF
NMAT=2|2| 2 CO11 M_3 CRLF
NMAT=1|3| 3|TEST Protocole|CRLF
CNUM=1|9600|8|1|S|S|1000|ENVSA|CRLF
CNUM=2|9600|8|1|S|S|1000|ENVSA|CRLF
CNUM=3|9600|8|1|S|S|500|NMEA|CRLF
NVOI=1||100|NUM_M|2|ppb|1|1|0||||CCMHS=1|1|CRLF
CCON = 1 | 041 |NCON=1|Monoxyde carbone|CRLF
UNIT=1/microg/33 |CRT15METH=1|Photométrie IR | CRLF
HAUT=1 0 CRLF
TDON=1| 1|CRLF
LINF=1 0 CRLF
LSUP=1 0 CRLF
HDPE=1|0001010000|CRLF
ITEM=1|0000000015|CRLF
ITEC=1|0000000015|CRLF
TRAA=1|000500|CRLF
TRAD=1|000500|CRLF
FMUL=1| 0|CRLF
PVAL=1|75|CRLF
COEA=1|1|CRLF
COEB=1|0|CRLF
FCON=1|1|CRLF
NVOI=2||100|NUM_M|2|ppb|2|1|0||||CMHS = 2 | 1 | CRLF
```
 $CCON = 2 | 042 |$ **CRLF** NCON=2|Monoxyde carbone|CRLF UNIT=2|microg/m3 |CRLF METH=2|Photométrie IR | CRLF  $HAUT=2$  0 CRLF TDON=2| 1|CRLF  $LINF=2$  0 CRLF  $LSUP=2$  0 CRLF HDPE=2|0001010000|CRLF ITEM=2|0000000015|CRLF ITEC=2|0000000015|CRLF TRAA=2|000500|CRLF TRAD=2|000500|CRLF FMUL=2| 0|CRLF  $PVAL=2$  75  $CRL$ F COEA=2|1|CRLF COEB=2|0|CRLF  $FCON=2|1|$ CRLF  $NVOI=5||100|NUM_M|2|ppb|1|1|0||||$ CMHS=5|1|CRLF CCON=5|021|CRLF NCON=5|Monoxyde d'azote|CRLF UNIT=5|microg/m3 |CRLF METH=5|Chimiluminescence |CRLF HAUT=5| 0|CRLF  $TDON=5$  | 1|CRLF  $LINF=5$  0  $CRIF$ LSUP=5| 0|CRLF HDPE=5|0001010000|CRLF ITEM=5|0000000015|CRLF ITEC=5|0000000015|CRLF TRAA=5|000500|CRLF TRAD=5|000500|CRLF  $FWUL=5$  0 CRLF PVAL=5|75|CRLF COEA=5|1|CRLF COEB=5|0|CRLF  $FCON = 5 | 1 | CRT$ NVOI=7||100|ANA|2|mV|1||||||CRLF  $GAIN = 7|1|$ **CRLF** CMHS=7|1|CRLF CCON=7 | 541 | CRLF NCON=7|Température |CRLF  $UNIT=7$ | °C | CRLF METH=7|Sonde PT100 | CRLF  $HAUT=7$  0  $CRIF$ TDON=7| 1|CRLF  $LINF=7$  0 CRLF LSUP=7| 0|CRLF HDPE=7|0001010000|CRLF ITEM=7|0000000015|CRLF ITEC=7|0000000015|CRLF TRAA=7|000500|CRLF  $TRAD=7|000500|$ CRLF  $FWUL=7$   $-1|CRLF$  $PVAL=7$  | 75 | CRLFE COEA=7|0.1|CRLF

99803026\_argopol\_gzip.CFG

 $COEB=7$ |0|CRLFT FCON=7|1|CRLF  $NTMS = 4$  **CRLF** 

**Annexe 5.4**

```
99803026_fde_polair.CFG
DDMO=20081217151048
ORG1=Parc Technologique ALATA DR
ORG2=BP 2
ORG3=60550 Verneuil-en-Halatte
ORG4=France<sup>[IF</sup>
ISIT=SAM-WI |LF
NSIT=99803|LF
ALTI=+0LAT=+9999999.99LONG=+999999999.99ETUC=0PRES = 0TADC=1|PCI-1713|TCPU=PENTIUM|VERS=|VERA=5.1.30.0|FSTA=ARGOPOL|TCOM=RTC|LF
NMAP=2BCOM=0VCOM=9600TMAC=001500 |
\texttt{TAAR}=000100TRAD=ST|000100|LF
TAAC=000100|LF
TMSD=000200 |
NTPC=||LF
MPST=INERIS|LOCALE|INERIS|||||LF
MPPC=CENTRAL|LF
NMAT=1|1| 1|CO11 M 2|
NMAT=2|2| 2|CO11 M 3|
NMAT=1|3| 3|TEST Protocole|LF
CNUM=1|9600|8|1|S|S|1000|ENVSA|
CNUM=2|9600|8|1|S|S|1000|ENVSA|LF
CNUM=3|9600|8|1|S|S|500|NMEA|LF
NVOI=1||100|NUM_M|2|ppb|1|1|0||||LF
CMHS = 1 | 1 |CCON=1|041|NCON=1|Monoxyde carbone|LF
UNIT=1/microq/33 \BoxMETH=1|Photométrie IR | | | |
HAUT=1 0
TDON=1 1|
LINF=1 0
LSUP=1| 0|LF
HDPE=1|0001010000|LFS
ITEM=1|0000000015|LTE
ITEC=1|0000000015|MR
TRAA=1|000500|LF
TRAD=1|000500|MD
FWUL=1 0
PVAL=1|75|\blacksquareCOEA=1|1|COEB=1|0|FCON=1|1|NVOI=2||100|NUM_M|2|ppb|2|1|0||||CMHS = 2 | 1 |CCON = 2 | 042 |NCON=2|Monoxyde carbone|LF
UNIT=2 |microg/m3 |METH=2|Photométrie IR |
```
 $HAUT=2$  0  $TDON=2$  1  $LINF=2$  0  $\boxed{m}$  $L$ SUP=2 0 HDPE=2|0001010000|LF ITEM=2|0000000015|LF ITEC=2|0000000015|LF  $TRA=2|000500|$  $TRAD = 2 | 000500 |$  $FMUL=2$  0  $PVAL=2$  75  $COEA = 2|1|$  $COEB=2|0|$  $FCON=2|1|\blacksquare$ NVOI=5||100|NUM\_M|2|ppb|1|1|0||||LF CMHS=5 $|1|$  $CCON=5|021|\blacksquare$ NCON=5|Monoxyde d'azote|LF UNIT=5  $|\text{microg/m3}|\text{Hz}$ METH=5 | Chimiluminescence |  $HAUT=5$  0  $TDON=5$  1|  $LINF=5$  0  $\overline{m}$  $L$ SUP=5| 0|LF HDPE=5|0001010000|LF ITEM=5|0000000015|LF ITEC=5|0000000015|LF TRAA=5|000500|LF  $TRAD=5|000500|$  $FWUL=5$  0  $PVAL=5$  75  $COEA = 5|1|$  $COEB=5|0|$  $FCON=5|1|\blacksquare$  $NVOI=7||100|ANA|2|mV|1||||||$  $GAIN=7|1|$  $CMHS = 7 | 1 |$  $CCON = 7 | 541 |$ NCON=7|Température | UNIT=7 $|\circ$ C | in a METH=7|Sonde PT100 |LF  $HAUT=7$  0  $TDON=7$  | 1|  $LINF=7$  0  $LSUP=7$  0 HDPE=7|0001010000|MD ITEM=7|0000000015|LF ITEC=7|0000000015|  $TRAA=7|000500|$  $TRAD=7|000500|$  $FWUL=7$   $-1$   $\Box$  $PVAL=7$  75  $COEA = 7|0.1|$  $COEB=7$ | 0  $\overline{nm}$  $FCON=7|1|$  $NTMS=4$   $\overline{L}$ 

```
99803026_fde_gzip.CFG
DDMO=20081217151048 |CRLF
ORG1=Parc Technologique ALATA CRL
ORG2=BP 2 CRLF
ORG3=60550 Verneuil-en-Halatte GRLF
ORG4=France|CRLF
ISIT=SAM-WI |CRLF
NSIT=99803|CRLF
ALTI=+0 CRIFTLATI=+9999999.99LONG=+9999999.99|CRLF
ETUC=0|CRLF
PRES= 0|CRLF
TADC=1|PCI-1713|CRLF
TCPU=PENTIUM | GR
VERS=|<sub>CR</sub>
VERA=5.1.30.0 CR
FSTA=ARGOPOL | CR
TCOM=RTC | CRLF
NMAP=2 CR112BCOM=0 | CRLF
VCOM=9600 CRH2TMAC=001500|CRLF
TAAR=000100|CRLF
TRAD=ST|000100|CRLF
TAAC=000100|CRLF
TMSD=000200|CRLF
NTPC=||CRLF
MPST=INERIS|LOCALE|INERIS|||||CRLF
MPPC=CENTRAL|CRLF
NMAT=1|1| 1|CO11 M_2|CRLF
NMAT=2|2| 2 CO11 M_3 CRLF
NMAT=1|3| 3|TEST Protocole|CRLF
CNUM=1|9600|8|1|S|S|1000|ENVSA|CRLF
CNUM=2|9600|8|1|S|S|1000|ENVSA|CRLF
CNUM=3|9600|8|1|S|S|500|NMEA|CRLF
NVOI=1||100|NUM_M|2|ppb|1|1|0||||CCMHS=1|1|CRLF
CCON = 1 | 041 |NCON=1|Monoxyde carbone|CRLF
UNIT=1/microg/33 |CRT15METH=1|Photométrie IR | CRLF
HAUT=1 0 CRLF
TDON=1| 1|CRLF
LINF=1 0 CRLF
LSUP=1 0 CRLF
HDPE=1|0001010000|CRLF
ITEM=1|0000000015|CRLF
ITEC=1|0000000015|CRLF
TRAA=1|000500|CRLF
TRAD=1|000500|CRLF
FMUL=1| 0|CRLF
PVAL=1|75|CRLF
COEA=1|1|CRLF
COEB=1|0|CRLF
FCON=1|1|CRLF
NVOI=2||100|NUM_M|2|ppb|2|1|0||||CMHS = 2 | 1 | CRLF
```
 $CCON = 2 | 042 |$ **CRLF** NCON=2|Monoxyde carbone|CRLF UNIT=2|microg/m3 |CRLF METH=2|Photométrie IR | CRLF  $HAUT=2$  0 CRLF TDON=2| 1|CRLF  $LINF=2$  0 CRLF  $LSUP=2$  0 CRLF HDPE=2|0001010000|CRLF ITEM=2|0000000015|CRLF ITEC=2|0000000015|CRLF TRAA=2|000500|CRLF TRAD=2|000500|CRLF  $FWUL=2$  0 CRLF  $PVAL=2$  75  $CRL$ F COEA=2|1|CRLF COEB=2|0|CRLF  $FCON=2|1|$ CRLF  $NVOI=5||100|NUM_M|2|ppb|1|1|0||||$ CMHS=5|1|CRLF CCON=5|021|CRLF NCON=5|Monoxyde d'azote|CRLF UNIT=5|microg/m3 |CRLF METH=5|Chimiluminescence |CRLF HAUT=5| 0|CRLF  $TDON=5$  | 1|CRLF  $LINF=5$  0  $CRIF$ LSUP=5| 0|CRLF HDPE=5|0001010000|CRLF ITEM=5|0000000015|CRLF ITEC=5|0000000015|CRLF TRAA=5|000500|CRLF TRAD=5|000500|CRLF  $FWUL=5$  0 CRLF PVAL=5|75|CRLF COEA=5|1|CRLF COEB=5|0|CRLF  $FCON = 5 | 1 | CRT$ NVOI=7||100|ANA|2|mV|1||||||CRLF  $GAIN = 7|1|$ **CRLF** CMHS=7|1|CRLF CCON=7 | 541 | CRLF NCON=7|Température |CRLF  $UNIT=7$ | °C | CRLF METH=7|Sonde PT100 | CRLF  $HAUT=7$  0  $CRIF$  $TDON=7$  | 1|CRLF  $LINF=7$  0 CRLF LSUP=7| 0|CRLF HDPE=7|0001010000|CRLF ITEM=7|0000000015|CRLF ITEC=7|0000000015|CRLF TRAA=7|000500|CRLF  $TRAD=7|000500|$ CRLF  $FWUL=7$   $-1|CRLF$  $PVAL=7$  | 75 | CRLFT COEA=7|0.1|CRLF

99803026\_fde\_gzip.CFG

 $COEB=7$ |0|CRLFT FCON=7|1|CRLF  $NTMS = 4$  **CRLF** 

**Annexe 6**

**Annexe 6.1**
```
99803028_envsa_in.CFG
DDMO=20090128123551|CRLF
ORG1=Parc Technologique ALATA CRL
ORG2=BP 2 CRLF
ORG3=60550 Verneuil-en-Halatte GRLF
ORG4=France|CRLF
ISIT=SAM-WI |CRLF
NSIT=99803|CRLF
ALTI=+0 CRIFTLATI=+9999999.99LONG=+9999999.99|CRLF
ETUC=0|CRLF
PRES= 0|CRLF
TADC=1|PCI-1713|CRLF
TCPU=PENTIUM | GR
VERS=|<sub>CR</sub>
VERA=5.1.30.0 CR
FSTA=ARGOPOL | CR
TCOM=RTC | CRLF
NMAP=2 CRBCOM=0 | CRLF
VCOM=9600 CRH2TMAC=001500|CRLF
TAAR=000100|CRLF
TRAD=ST|000100|CRLF
TAAC=000100|CRLF
TMSD=000200|CRLF
NTPC=||CRLF
MPST=INERIS|LOCALE|INERIS|||||CRLF
MPPC=CENTRAL|CRLF
NMAT=2|1| 1|CO11 M_2|CRLF
NMAT=3|2| 2 CO11 M_3 CRLF
NMAT=1|3| 3|O3 49C|CRLF
CNUM=1|9600|8|1|S|S|1000|ENVSA|CRLF
CNUM=2|9600|8|1|S|S|1000|ENVSA|CRLF
CNUM=3|9600|8|1|S|S|500|ENVSA|CRLF
NVOI=1||100|NUM_M|2|ppb|2|1|0||||QRIFCMHS=1|1|CRLF
CCON = 1 | 041 |NCON=1|Monoxyde carbone|CRLF
UNIT=1/microg/33 |CRT15METH=1|Photométrie IR | CRLF
HAUT=1 0 CRLF
TDON=1| 1|CRLF
LINF=1 0 CRLF
LSUP=1 0 CRLF
HDPE=1|0001010000|CRLF
ITEM=1|0000000015|CRLF
ITEC=1|0000000015|CRLF
TRAA=1|000500|CRLF
TRAD=1|000500|CRLF
FMUL=1| 0|CRLF
PVAL=1|75|CRLF
COEA=1|1|CRLF
COEB=1|0|CRLF
FCON=1|1|CRLF
NVOI=2||100|NUM_M|2|ppb|3|1|0||||CMHS = 2 | 1 | CRLF
```
 $CCON = 2 | 042 |$ **CRLF** NCON=2|Monoxyde carbone|CRLF UNIT=2 | microg/m3 | CRLF METH=2|Photométrie IR | CRLF  $HAUT=2$  0 CRLF TDON=2| 1|CRLF LINF=2| 0|CRLF  $LSUP=2$  0 CRLF HDPE=2|0001010000|CRLF ITEM=2|0000000015|CRLF ITEC=2|0000000015|CRLF TRAA=2|000500|CRLF TRAD=2|000500|CRLF  $FWUL=2$  0 CRLF  $PVAL=2$  75  $CRI$ F COEA=2|1|CRLF  $COEB=2|0|$ CRLF  $FCON=2|1|$ CRLF  $NVOI=7||100|ANA|2|mV|1|||||$  CRLF GAIN=7|1|CRLF  $CMHS = 7|1|$ CRLF CCON=7|541|CRLF NCON=7|Température |CRLF UNIT=7 $|°C$  |CRLF METH=7 Sonde PT100 | GRLF  $HAUT=7$  0  $CR$ TDON=7| 1|CRLF LINF=7| 0|CRLF LSUP=7| 0|CRLF HDPE=7|0001010000|CRLF ITEM=7|0000000015|CRLF ITEC=7|0000000015|CRLF TRAA=7|000500|CRLF TRAD=7|000500|CRLF  $FWUL=7$   $-1|CRLF$ PVAL=7|75|CRLF COEA=7|0.1|CRLF  $COEB=7$ |0|CRLFF FCON=7|1|CRLF  $NVOL = 8 | 100 | NUM_M | 2 | mA | 1 | 1 | 0 | | |$ CMHS=8|1|CRLF  $CCON=8|081|$ CRLF NCON=8|Ozone | CRLF  $UNIT=8/microg/m3$   $|CHIT$ METH=8|Photométrie UV | CRLF  $HAUT=8$  0  $CHAT$ TDON=8| 1|CRLF  $LINF=8$  0 CRLF LSUP=8| 0|CRLF HDPE=8|0001010000|CRLF ITEM=8|0000000015|CRLF ITEC=8|0000000015|CRLF TRAA=8|000500|CRLF  $TRAD=8|000500|$ CRLF FMUL=8| 0|CRLF  $PVAL=8$  | 75 | CRLFT  $COEA=8$  | 62.5 | CRLF

99803028\_envsa\_in.CFG

 $COEB=8$  |  $-250$  | GRIFE  $FCON=8|1|$ CRLF  $NTMS = 4$   $CRF$ 

```
99803028_envsa_out.CFG
```

```
ORG1=Parc Technologique ALATA GRIF
ORG2=BP 2 CRIORG3=60550 Verneuil-en-Halatte GRLF
ORG4=France|CRLF
NSIT=99803|CRLF
ISIT=SAM-WI |CRLF
ETUC= 0|CRLF
LATI=+999999.99 CRLF
LONG=+9999999.99|CRLF
ALTI= 0|CRLF
PRES= 0|CRLF
DDMO=20090128132510|CRLF
FSTA=Fde | CRLF
TADC=||CRLF
TCPU=|CRLF
VERA=|CRLF
VERS=|CRLF
TCOM=RTC | CRLF
BCOM = 0 CRIVCOM= 9600|CRLF
COMP=0 |CRLFF
TMAC=001500|CRLF
TMSD=000200|CRLF
TAAR=000100|CRLF
TAAC=000100|CRLF
TRAD=ST|000100|CRLF
NMAP=2 CRLF
NTPC=||CRLF
MPPC=CENTRAL|CRLF
MPST=INERIS|LOCALE|INERIS|||||CRLF
CNUM=1|09600|8|1|S|S|1000|ENVSA|CRLF
CNUM=2|09600|8|1|S|S|1000|ENVSA|CRLF
CNUM=3|09600|8|1|S|S|0500|ENVSA|CRLF
NMAT=1|3| 3|O3 49C|CRLF
NMAT=2|1| 1|CO11 M_2|CRLF
NMAT=3|2| 2 CO11 M_3 CRLF
NTMS=4|CRLF
NVOI=1||100|NUM_M|2|ppb|02|1|0||||CMPR=1|||||CRLF
CMHS = 1 | 1 | GRIATCCON=1|041|CRLF
NCON=1|Monoxyde carbone|CRLF
UNIT=1|microg/33 |CRLF
METH=1|Photométrie IR | CRLF
HAUT=1| 0|CRLF
LINF=1|0.0000|CRLF
LSUP=1|0.0000|CRLF
TDON=1| 1|CRLF
HDPE=1|0001010000|CRLF
ITEM=1|0000000015|CRLF
ITEC=1|0000000015|CRLF
FWUL=1 0 CRLF
COEA=1|1.000000|CRLF
COEB=1|0.000000|CRLF
FCON=1|1.000000|CRLF
VEPE=1|20.00000|GRLF
VEZE=1|4.000000|CRLF
```
 $PVAL=1$  75  $Q$ TRAA=1|000500|CRLF TRAD=1|000500|CRLF ZTYP=1|0||CRLF  $CTYP=1|0|$   $CRIF$ NVOI=2||100|NUM\_M|2|ppb|03|1|0||||CRLF  $CMPR = 2$ ||||CRLF CMHS=2|1|CRLF  $CCON=2|042|$ CRLF NCON=2|Monoxyde carbone|CRLF UNIT=2|microg/m3 |CRLF METH=2|Photométrie IR | CRLF HAUT=2| 0|CRLF LINF=2|0.0000|CRLF  $L$ SUP=2  $|0.0000|$ CRLF TDON=2| 1|CRLF HDPE=2|0001010000|CRLF ITEM=2|0000000015|CRLF ITEC=2|0000000015|CRLF FMUL=2| 0|CRLF  $COEA = 2 | 1.000000 |$ CRLF COEB=2 0.000000 CRLF FCON=2|1.000000|CRLF  $VEPE=2|20.00000|$ CRLF  $VEZE=2|4.000000|$ CRLF  $PVAL=2$  75 CRLF TRAA=2|000500|CRLF TRAD=2|000500|CRLF  $Z$ TYP=2 | 0 | | CRLF CTYP=2|0||CRLF NVOI=8||100|NUM\_M|2|mA|01|1|0||||CRLF CMPR=8|||||CRLF  $CMHS=8$  | 1 | CRLFT CCON=8 081 **CRLF** NCON=8 | Ozone | CRLF UNIT=8 | microg/m3 | CRLF METH=8 Photométrie UV | CRLF  $HAUT=8$  0  $CHAT$  $LINF=8|0.0000|$ CRLF  $L{\tt SUP=8|0.0000|}$ GRIFE TDON=8| 1|CRLF HDPE=8|0001010000|CRLF ITEM=8|0000000015|CRLF ITEC=8 0000000015 |CRLFT  $FWUL=8$  0 CRLF  $COEA = 8 | 62.50000 |$ CRLF COEB=8 | -250.000 | CRLF  $FCON = 8 | 1.000000 |$ CRLF  $VEPE=8|20.00000|$ CRLF  $VEZE=8|4.000000|$ CRLF  $PVAL=8$  | 75 | CRLF  $TRAA = 8 | 000500 |$ CRLF TRAD=8|000500|CRLF  $ZTYP=8|0|$   $CR$ CTYP=8|0||CRLF  $NVOI=7||100|ANA|2|mV|01||||||$  $CMPR = 7 || || ||$  CRLF

99803028\_envsa\_out.CFG

 $CMHS = 7 | 1 |$ CCON=7|541|CRLF NCON=7|Température |CRLF  $UNIT=7|°C$  | CRLF METH=7|Sonde PT100 | CRLF  $HAUT=7$  0 CRLF LINF=7|0.0000|CRLF LSUP=7|0.0000|CRLF TDON=7| 1|CRLF HDPE=7|0001010000|CRLF ITEM=7|0000000015|CRLF ITEC=7|0000000015|CRLF  $FWUL=7$   $-1|CRLF$ COEA=7|0.100000|CRLF COEB=7|0.000000|**CRLF** FCON=7|1.000000|CRLF  $GAIN=7$  | 1|CRLF VEPE=7|100.0000|CRLF VEZE=7|0.000000|CRLF  $PVAL=7$ | 75|CRLF TRAA=7|000500|CRLF TRAD=7|000500|CRLF  $ZTYP=7|0|$  CRLF CTYP=7|0||CRLF

**Annexe 6.2**

```
99803027_QAIR_in.CFG
DDMO=20090127131420 | GRIFT
ORG1=Parc Technologique ALATA CRL
ORG2=BP 2 CRLF
ORG3=60550 Verneuil-en-Halatte GRLF
ORG4=France|CRLF
ISIT=SAM-WI |CRLF
NSIT=99803|CRLF
ALTI=+0 CRIFTLATI=+9999999.99LONG=+9999999.99|CRLF
ETUC=0|CRLF
PRES= 0|CRLF
TADC=1|PCI-1713|CRLF
TCPU=PENTIUM | GR
VERS=|<sub>CR</sub>
VERA=5.1.30.0 CR
FSTA=ARGOPOL | CR
TCOM=RTC | CRLF
NMAP=2 CRBCOM=0 | CRLF
VCOM=9600 CRH2TMAC=001500|CRLF
TAAR=000100|CRLF
TRAD=ST|000100|CRLF
TAAC=000100|CRLF
TMSD=000200|CRLF
NTPC=||CRLF
MPST=INERIS|LOCALE|INERIS|||||CRLF
MPPC=CENTRAL|CRLF
NMAT=2|1| 1|CO11 M_2|CRLF
NMAT=3|2| 2 CO11 M_3 CRLF
NMAT=1|3| 3|O3 49C|CRLF
CNUM=1|9600|8|1|S|S|1000|ENVSA|CRLF
CNUM=2|9600|8|1|S|S|1000|ENVSA|CRLF
CNUM=3|9600|8|1|S|S|500|QUAIR|CRLF
NVOI=1||100|NUM_M|2|ppb|2|1|0||||QRIFCMHS=1|1|CRLF
CCON = 1 | 041 |NCON=1|Monoxyde carbone|CRLF
UNIT=1/microg/33 |CRT15METH=1|Photométrie IR | CRLF
HAUT=1 0 CRLF
TDON=1| 1|CRLF
LINF=1 0 CRLF
LSUP=1 0 CRLF
HDPE=1|0001010000|CRLF
ITEM=1|0000000015|CRLF
ITEC=1|0000000015|CRLF
TRAA=1|000500|CRLF
TRAD=1|000500|CRLF
FMUL=1| 0|CRLF
PVAL=1|75|CRLF
COEA=1|1|CRLF
COEB=1|0|CRLF
FCON=1|1|CRLF
NVOI=2||100|NUM_M|2|ppb|3|1|0||||CMHS = 2 | 1 | CRLF
```
 $CCON = 2 | 042 |$ **CRLF** NCON=2|Monoxyde carbone|CRLF UNIT=2 | microg/m3 | CRLF METH=2|Photométrie IR | CRLF HAUT=2| 0|CRLF TDON=2| 1|CRLF LINF=2| 0|CRLF  $LSUP=2$  0 CRLF HDPE=2|0001010000|CRLF ITEM=2|0000000015|CRLF ITEC=2|0000000015|CRLF TRAA=2|000500|CRLF TRAD=2|000500|CRLF  $FWUL=2$  0 CRLF  $PVAL=2$  75  $CRI$ F COEA=2|1|CRLF  $COEB=2|0|$ CRLF FCON=2|1|CRLF  $NVOI=7||100|ANA|2|mV|1|||||$  CRLF GAIN=7|1|CRLF  $CMHS = 7|1|$ CRLF  $CCON=7$ | 541|CRLF NCON=7|Température |CRLF UNIT=7 $|°C$  | CRLF METH=7 Sonde PT100 | GRLF  $HAUT=7$  0 CRLF TDON=7| 1|CRLF LINF=7| 0|CRLF LSUP=7| 0|CRLF HDPE=7|0001010000|CRLF ITEM=7|0000000015|CRLF ITEC=7|0000000015|CRLF TRAA=7|000500|CRLF TRAD=7|000500|CRLF  $FWUL=7$   $-1|CRLF$ PVAL=7|75|CRLF COEA=7|0.1|CRLF  $COEB=7$ |0|CRLFF FCON=7|1|CRLF NVOI=8||100|NUM\_M|2|mA|1|1|0||||CRLF CMHS=8|1|CRLF CCON=8 081 **CRLF** NCON=8|Ozone | CRLF  $UNIT=8/microg/m3$   $|CHIT$ METH=8|Photométrie UV | CRLF  $HAUT=8$  0  $CHAT$ TDON=8| 1|CRLF  $LINF=8$  0 CRLF LSUP=8| 0|CRLF HDPE=8|0001010000|CRLF ITEM=8|0000000015|CRLF ITEC=8|0000000015|CRLF TRAA=8|000500|CRLF  $TRAD=8|000500|$ CRLF  $FMUL=8$  0 CRLF  $PVAL=8$  | 75 | CRLFE  $COEA=8$  | 62.5 | CRLF

99803027\_QAIR\_in.CFG

 $COEB=8$  |  $-250$  | GRIFE  $FCON=8|1|$ CRLF  $NTMS = 4$   $CRF$ 

```
99803027_QAIR_out.CFG
```

```
ORG1=Parc Technologique ALATA GRIF
ORG2=BP 2 CRIORG3=60550 Verneuil-en-Halatte GRLF
ORG4=France|CRLF
NSIT=99803|CRLF
ISIT=SAM-WI |CRLF
ETUC= 0|CRLF
LATI=+999999.99 CRLF
LONG=+9999999.99|CRLF
ALTI= 0|CRLF
PRES= 0|CRLF
DDMO=20090127141233|CRLF
FSTA=Fde | CRLF
TADC=||CRLF
TCPU=|CRLF
VERA=|CRLF
VERS=|CRLF
TCOM=RTC | CRLF
BCOM=0 | CRLFF
VCOM= 9600|CRLF
COMP=0 |CRLFF
TMAC=001500|CRLF
TMSD=000200|CRLF
TAAR=000100|CRLF
TAAC=000100|CRLF
TRAD=ST|000100|CRLF
NMAP=2 CRLF
NTPC=||CRLF
MPPC=CENTRAL|CRLF
MPST=INERIS|LOCALE|INERIS|||||CRLF
CNUM=1|09600|8|1|S|S|1000|ENVSA|CRLF
CNUM=2|09600|8|1|S|S|1000|ENVSA|CRLF
CNUM=3|09600|8|1|S|S|0500|QUAIR|CRLF
NMAT=1|3| 3|O3 49C|CRLF
NMAT=2|1| 1|CO11 M_2|CRLF
NMAT=3|2| 2 CO11 M_3 CRLF
NTMS=4|CRLF
NVOI=1||100|NUM_M|2|ppb|02|1|0||||CMPR=1|||||CRLF
CMHS = 1 | 1 | GRIATCCON=1|041|CRLF
NCON=1|Monoxyde carbone|CRLF
UNIT=1|microg/33 |CRLF
METH=1|Photométrie IR | CRLF
HAUT=1| 0|CRLF
LINF=1|0.0000|CRLF
LSUP=1|0.0000|CRLF
TDON=1| 1|CRLF
HDPE=1|0001010000|CRLF
ITEM=1|0000000015|CRLF
ITEC=1|0000000015|CRLF
FWUL=1 0 CRLF
COEA=1|1.000000|CRLF
COEB=1|0.000000|CRLF
FCON=1|1.000000|CRLF
VEPE=1|20.00000|GRLF
VEZE=1|4.000000|CRLF
```
 $PVAL=1$  75  $Q$ TRAA=1|000500|CRLF TRAD=1|000500|CRLF ZTYP=1|0||CRLF  $CTYP=1|0|$   $CRIF$ NVOI=2||100|NUM\_M|2|ppb|03|1|0||||CRLF  $CMPR = 2$ ||||CRLF CMHS=2|1|CRLF  $CCON=2|042|$ CRLF NCON=2|Monoxyde carbone|CRLF UNIT=2|microg/m3 |CRLF METH=2|Photométrie IR | CRLF HAUT=2| 0|CRLF LINF=2|0.0000|CRLF  $L$ SUP=2  $|0.0000|$ CRLF TDON=2| 1|CRLF HDPE=2|0001010000|**CRLF** ITEM=2|0000000015|CRLF ITEC=2|0000000015|CRLF FMUL=2| 0|CRLF  $COEA = 2 | 1.000000 |$ CRLF COEB=2 0.000000 CRLF FCON=2|1.000000|CRLF VEPE=2|20.00000|CRLF  $VEZE=2|4.000000|$ CRLF  $PVAL=2$  75 CRLF TRAA=2|000500|CRLF TRAD=2|000500|CRLF  $Z$ TYP=2 | 0 | | CRLF CTYP=2|0||CRLF NVOI=8||100|NUM\_M|2|mA|01|1|0||||CRLF CMPR=8|||||CRLF  $CMHS=8$  | 1 | CRLFT CCON=8 081 **CRLF** NCON=8 | Ozone | CRLF UNIT=8 | microg/m3 | CRLF METH=8|Photométrie UV | CRLF  $HAUT=8$  0  $CHAT$  $LINF=8|0.0000|$ CRLF  $L{\tt SUP=8|0.0000|}$ GRIFE TDON=8| 1|CRLF HDPE=8|0001010000|**CRLF** ITEM=8|0000000015|CRLF ITEC=8 0000000015 |CRLFT  $FWUL=8$  0 CRLF  $COEA = 8 | 62.50000 |$ CRLF COEB=8 | -250.000 | CRLF  $FCON = 8 | 1.000000 |$ CRLF  $VEPE=8|20.00000|$ CRLF  $VEZE=8|4.000000|$ CRLF  $PVAL=8$  | 75 | CRLF TRAA=8 | 000500 | CRLF TRAD=8|000500|CRLF  $ZTYP=8|0|$   $CR$  $CTYP=8|0|$ |CRLF  $NVOI=7||100|ANA|2|mV|01||||||$ CMPR=7|||||CRLF

99803027\_QAIR\_out.CFG

 $CMHS = 7 | 1 | GRT$ CCON=7|541|CRLF NCON=7|Température |CRLF  $UNIT=7|°C$  | CRLF METH=7|Sonde PT100 | CRLF  $HAUT=7$  0 CRLF LINF=7|0.0000|CRLF LSUP=7|0.0000|CRLF TDON=7| 1|CRLF HDPE=7|0001010000|CRLF ITEM=7|0000000015|CRLF ITEC=7|0000000015|CRLF  $FWUL=7$   $-1|CRLF$ COEA=7|0.100000|CRLF COEB=7|0.000000|**CRLF** FCON=7|1.000000|CRLF  $GAIN=7$  | 1|CRLF VEPE=7|100.0000|CRLF VEZE=7|0.000000|CRLF  $PVAL=7$ | 75|CRLF TRAA=7|000500|CRLF TRAD=7|000500|CRLF  $ZTYP=7|0|$  CRLF CTYP=7|0||CRLF

**Annexe 6.3**

```
99803027_MEGATEC_in.CFG
DDMO=20090127102053
ORG1=Parc Technologique ALATA|
ORG2=BP 2
ORG3=60550 Verneuil-en-Halatte
ORG4=France<sup>[IF</sup>
ISIT=SAM-WI |LF
NSIT=99803|LF
ALTI=+0LAT=+9999999.99LONG=+999999999.99ETUC=0PRES= 0|\blacksquareTADC=1|PCI-1713|TCPU=PENTIUM|VERS=|VERA=5.1.30.0|FSTA=ARGOPOL|TCOM=RTC|LF
NMAP=2BCOM=0VCOM=9600TMAC=001500 |
\texttt{TAAR}=000100TRAD=ST|000100|LF
TAAC=000100|LF
TMSD=000200 |
NTPC=||LF
MPST=INERIS|LOCALE|INERIS|||||
MPPC=CENTRAL|LF
NMAT=2|1| 1|CO11 M 2|
NMAT=3|2| 2|CO11 M 3|
NMAT=1|3| 3 03 49C \overline{11}CNUM=1|9600|8|1|S|S|1000|ENVSA|
CNUM=2|9600|8|1|S|S|1000|ENVSA|LF
CNUM=3|9600|8|1|S|S|500|MONIT|LF
NVOI=1||100|NUM_M|2|ppb|2|1|0||||LF
CMHS = 1 | 1 |CCON = 1 | 041 |NCON=1|Monoxyde carbone|LF
UNIT=1/microq/33 \BoxMETH=1|Photométrie IR | | | |
HAUT=1 0
TDON=1 1|
LINF=1 0
LSUP=1| 0|LF
HDPE=1|0001010000|LFS
ITEM=1|0000000015|LTE
ITEC=1|0000000015|MR
TRAA=1|000500|LF
TRAD=1|000500|MD
FWUL=1 0
PVAL=1|75|\blacksquareCOEA=1|1|COEB=1|0|FCON=1|1|NVOI=2||100|NUM_M|2|ppb|3|1|0||||CMHS = 2 | 1 |CCON = 2 | 042 |NCON=2|Monoxyde carbone|LF
UNIT=2 |microg/m3 |METH=2|Photométrie IR |
```
 $HAUT=2$  0  $TDON=2$  1  $LINF=2$  0  $\Box$  $L$ SUP=2 0 HDPE=2|0001010000|MR ITEM=2|0000000015|LF ITEC=2|0000000015|LF TRAA=2|000500|LF  $TRAD = 2 | 000500 |$  $FMUL=2$  0  $PVAL=2$  75  $COEA = 2|1|$  $COEB=2|0|$  $FCON=2|1|\blacksquare$  $NVOI=7||100|ANA|2|mV|1||||||m$  $GAIN=7|1|$  $CMHS = 7 | 1 |$  $CCON=7$ | 541|  $NCON=7|Température$  | UNIT=7  $\circ$   $\Box$  $METH=7|$  Sonde PT100  $|$   $\blacksquare$  $HAUT=7$  0  $TDON=7$  1  $LINF=7$  0  $n$  $L \text{SUP} = 7$  0  $\boxed{1}$ HDPE=7|0001010000|LF ITEM=7|0000000015|LF ITEC=7 | 0000000015 | LF  $TRAA=7|000500|$  $TRAD=7|000500|$  $FMUL=7$   $-1$   $\Box$  $PVAL=7$  75  $COEA = 7|0.1|$  $COEB=7|0|$  $FCON=7|1|\blacksquare$ NVOI=8||100|NUM\_M|2|mA|1|1|0||||LF  $CMHS=8|1|$  $CCON=8|081|$  $NCON=8|Ozone$  | UNIT=8  $|\text{microg/m3}|\text{Hz}$ METH=8|Photométrie UV |  $HAUT=8$  0  $TDON=8$ | 1|  $LINF=8$  0  $\overline{m_3}$  $LSUP=8$  0  $\overline{L}$ HDPE=8|0001010000|MD ITEM=8|0000000015|LF ITEC=8|0000000015|LD  $TRAA = 8 | 000500 |$  $TRAD=8|000500|$  $FWUL=8$  0  $PVAL=8$  | 75 |  $\overline{m}$ a  $COEA = 8 | 62.5 |$  $COEB=8$  |  $-250$  |  $\overline{m_3}$  $FCON=8|1|$  $NTMS=4$   $\overline{L}$ 

```
99803027_MEGATEC_out.CFG
```

```
ORG1=Parc Technologique ALATA GRIF
ORG2=BP 2 CRIORG3=60550 Verneuil-en-Halatte GRLF
ORG4=France|CRLF
NSIT=99803|CRLF
ISIT=SAM-WI |CRLF
ETUC= 0|CRLF
LATI=+999999.99 CRLF
LONG=+9999999.99|CRLF
ALTI= 0|CRLF
PRES= 0|CRLF
DDMO=20090127103156|CRLF
FSTA=Fde | CRLF
TADC=||CRLF
TCPU=|CRLF
VERA=|CRLF
VERS=|CRLF
TCOM=RTC | CRLF
BCOM=0 | CRLFF
VCOM= 9600|CRLF
COMP=0 |CRLFF
TMAC=001500|CRLF
TMSD=000200|CRLF
TAAR=000100|CRLF
TAAC=000100|CRLF
TRAD=ST|000100|CRLF
NMAP=2 CRLF
NTPC=||CRLF
MPPC=CENTRAL|CRLF
MPST=INERIS|LOCALE|INERIS|||||CRLF
CNUM=1|09600|8|1|S|S|1000|ENVSA|CRLF
CNUM=2|09600|8|1|S|S|1000|ENVSA|CRLF
CNUM=3|09600|8|1|S|S|0500|MEGAT|CRLF
NMAT=1|3| 3|O3 49C|CRLF
NMAT=2|1| 1|CO11 M_2|CRLF
NMAT=3|2| 2 CO11 M_3 CRLF
NTMS=4|CRLF
NVOI=1||100|NUM_M|2|ppb|02|1|0||||CMPR=1|||||CRLF
CMHS = 1 | 1 | GRIATCCON=1|041|CRLF
NCON=1|Monoxyde carbone|CRLF
UNIT=1|microg/33 |CRLF
METH=1|Photométrie IR | CRLF
HAUT=1| 0|CRLF
LINF=1|0.0000|CRLF
LSUP=1|0.0000|CRLF
TDON=1| 1|CRLF
HDPE=1|0001010000|CRLF
ITEM=1|0000000015|CRLF
ITEC=1|0000000015|CRLF
FWUL=1 0 CRLF
COEA=1|1.000000|CRLF
COEB=1|0.000000|CRLF
FCON=1|1.000000|CRLF
VEPE=1|20.00000|GRLF
VEZE=1|4.000000|CRLF
```
 $PVAL=1$  75  $Q$ TRAA=1|000500|CRLF TRAD=1|000500|CRLF ZTYP=1|0||CRLF  $CTYP=1|0|$   $CRIF$ NVOI=2||100|NUM\_M|2|ppb|03|1|0||||CRLF  $CMPR = 2$ ||||CRLF CMHS=2|1|CRLF  $CCON=2|042|$ CRLF NCON=2|Monoxyde carbone|CRLF UNIT=2|microg/m3 |CRLF METH=2|Photométrie IR | CRLF HAUT=2| 0|CRLF LINF=2|0.0000|CRLF  $L$ SUP=2  $|0.0000|$ CRLF TDON=2| 1|CRLF HDPE=2|0001010000|**CRLF** ITEM=2|0000000015|CRLF ITEC=2|0000000015|CRLF FMUL=2| 0|CRLF COEA=2 | 1.000000 | CRLF COEB=2|0.000000|CRLF FCON=2|1.000000|CRLF VEPE=2|20.00000|CRLF  $VEZE=2|4.000000|$ CRLF  $PVAL=2$  75 CRLF TRAA=2|000500|CRLF TRAD=2|000500|CRLF  $Z$ TYP=2 | 0 | | CRLF CTYP=2|0||CRLF NVOI=8||100|NUM\_M|2|mA|01|1|0||||CRLF CMPR=8|||||CRLF  $CMHS=8$  | 1 | CRLFT CCON=8|081|CRLF NCON=8 | Ozone | CRLF UNIT=8 | microg/m3 | CRLF METH=8|Photométrie UV | CRLF  $HAUT=8$  0  $CHAT$  $LINF=8|0.0000|$ CRLF  $L{\tt SUP=8|0.0000|}$ GRIFE TDON=8| 1|CRLF HDPE=8|0001010000|**CRLF** ITEM=8|0000000015|CRLF ITEC=8 0000000015 |CRLFT  $FWUL=8$  0 CRLF  $COEA = 8 | 62.50000 |$ CRLF COEB=8 | -250.000 | CRLF  $FCON = 8 | 1.000000 |$ CRLF  $VEPE=8|20.00000|$ CRLF  $VEZE=8|4.000000|$ CRLF PVAL=8| 75|CRLF TRAA=8 | 000500 | CRLF TRAD=8|000500|CRLF  $ZTYP=8|0|$ | CRLFR  $CTYP=8|0|$ |CRLF  $NVOI=7||100|ANA|2|mV|01||||||$ CMPR=7|||||CRLF

 $CMHS = 7 | 1 |$ CCON=7|541|CRLF NCON=7|Température |CRLF  $UNIT=7|°C$  | CRLF METH=7|Sonde PT100 | CRLF  $HAUT=7$  0 CRLF LINF=7|0.0000|CRLF LSUP=7|0.0000|CRLF TDON=7| 1|CRLF HDPE=7|0001010000|CRLF ITEM=7|0000000015|CRLF ITEC=7|0000000015|CRLF  $FWUL=7$   $-1|CRLF$ COEA=7|0.100000|CRLF COEB=7|0.000000|**CRLF** FCON=7|1.000000|CRLF  $GAIN=7$  | 1|CRLF VEPE=7|100.0000|CRLF VEZE=7|0.000000|CRLF  $PVAL=7$ | 75|CRLF TRAA=7|000500|CRLF TRAD=7|000500|CRLF  $ZTYP=7|0|$  CRLF CTYP=7|0||CRLF

**Annexe 6.4**

```
99803028_seres_in.CFG
DDMO=20090128135031|CRLFT
ORG1=Parc Technologique ALATA CRL
ORG2=BP 2 CRLF
ORG3=60550 Verneuil-en-Halatte GRLF
ORG4=France|CRLF
ISIT=SAM-WI |CRLF
NSIT=99803|CRLF
ALTI=+0 CRIFTLATI=+9999999.99LONG=+9999999.99|CRLF
ETUC=0|CRLF
PRES= 0|CRLF
TADC=1|PCI-1713|CRLF
TCPU=PENTIUM | GR
VERS=|<sub>CR</sub>
VERA=5.1.30.0 CR
FSTA=ARGOPOL | CR
TCOM=RTC | CRLF
NMAP=2 CRBCOM=0 | CRLF
VCOM=9600 CRH2TMAC=001500|CRLF
TAAR=000100|CRLF
TRAD=ST|000100|CRLF
TAAC=000100|CRLF
TMSD=000200|CRLF
NTPC=||CRLF
MPST=INERIS|LOCALE|INERIS|||||CRLF
MPPC=CENTRAL|CRLF
NMAT=2|1| 1|CO11 M_2|CRLF
NMAT=3|2| 2 CO11 M_3 CRLF
NMAT=1|3| 3|O3 49C|CRLF
CNUM=1|9600|8|1|S|S|1000|ENVSA|CRLF
CNUM=2|9600|8|1|S|S|1000|ENVSA|CRLF
CNUM=3|9600|8|1|S|S|500|SERES|CRLF
NVOI=1||100|NUM_M|2|ppb|2|1|0||||QRIFCMHS=1|1|CRLF
CCON = 1 | 041 |NCON=1|Monoxyde carbone|CRLF
UNIT=1/microg/33 |CRT15METH=1|Photométrie IR | CRLF
HAUT=1 0 CRLF
TDON=1| 1|CRLF
LINF=1 0 CRLF
LSUP=1 0 CRLF
HDPE=1|0001010000|CRLF
ITEM=1|0000000015|CRLF
ITEC=1|0000000015|CRLF
TRAA=1|000500|CRLF
TRAD=1|000500|CRLF
FMUL=1| 0|CRLF
PVAL=1|75|CRLF
COEA=1|1|CRLF
COEB=1|0|CRLF
FCON=1|1|CRLF
NVOI=2||100|NUM_M|2|ppb|3|1|0||||CMHS = 2 | 1 | CRLF
```
 $CCON = 2 | 042 |$ **CRLF** NCON=2|Monoxyde carbone|CRLF UNIT=2 | microg/m3 | CRLF METH=2|Photométrie IR | CRLF  $HAUT=2$  0 CRLF TDON=2| 1|CRLF LINF=2| 0|CRLF  $LSUP=2$  0 CRLF HDPE=2|0001010000|CRLF ITEM=2|0000000015|CRLF ITEC=2|0000000015|CRLF TRAA=2|000500|CRLF TRAD=2|000500|CRLF  $FWUL=2$  0 CRLF  $PVAL=2$  75  $CRIF$ COEA=2|1|CRLF  $COEB=2|0|$ CRLF FCON=2|1|CRLF  $NVOI=7||100|ANA|2|mV|1|||||$  CRLF GAIN=7|1|CRLF  $CMHS = 7|1|$ CRLF CCON=7|541|CRLF NCON=7|Température |CRLF UNIT=7 $|°C$  |CRLF METH=7 Sonde PT100 | GRLF  $HAUT=7$  | 0 CRLF TDON=7| 1|CRLF LINF=7| 0|CRLF LSUP=7| 0|CRLF HDPE=7|0001010000|CRLF ITEM=7|0000000015|CRLF ITEC=7|0000000015|CRLF TRAA=7|000500|CRLF TRAD=7|000500|CRLF  $FWUL=7$   $-1|CRLF$ PVAL=7|75|CRLF COEA=7|0.1|CRLF  $COEB=7$ |0|CRLFF FCON=7|1|CRLF  $NVOL = 8 | 100 | NUM_M | 2 | mA | 1 | 1 | 0 | | |$ CMHS=8|1|CRLF  $CCON=8|081|$ CRLF NCON=8 | Ozone | CRLF  $UNIT=8/microg/m3$   $|CHIT$ METH=8|Photométrie UV | CRLF  $HAUT=8$  0  $CHAT$ TDON=8| 1|CRLF  $LINF=8$  0 CRLF LSUP=8| 0|CRLF HDPE=8|0001010000|CRLF ITEM=8|0000000015|CRLF ITEC=8|0000000015|CRLF TRAA=8|000500|CRLF TRAD=8|000500|CRLF FMUL=8| 0|CRLF  $PVAL=8$  | 75 | CRLFT  $COEA=8$  | 62.5 | CRLF

99803028\_seres\_in.CFG

 $COEB=8$  |  $-250$  | GRIFE  $FCON=8|1|$ CRLF  $NTMS = 4$   $CRF$ 

```
99803028_seres_out.CFG
```

```
ORG1=Parc Technologique ALATA GRIF
ORG2=BP 2 CRIORG3=60550 Verneuil-en-Halatte GRLF
ORG4=France|CRLF
NSIT=99803|CRLF
ISIT=SAM-WI |CRLF
ETUC= 0|CRLF
LATI=+999999.99 CRLF
LONG=+9999999.99|CRLF
ALTI= 0|CRLF
PRES= 0|CRLF
DDMO=20090128144949|CRLF
FSTA=Fde | CRLF
TADC=||CRLF
TCPU=|CRLF
VERA=|CRLF
VERS=|CRLF
TCOM=RTC | CRLF
BCOM = 0 CRIVCOM= 9600|CRLF
COMP=0 |CRLFF
TMAC=001500|CRLF
TMSD=000200|CRLF
TAAR=000100|CRLF
TAAC=000100|CRLF
TRAD=ST|000100|CRLF
NMAP=2 CRLF
NTPC=||CRLF
MPPC=CENTRAL|CRLF
MPST=INERIS|LOCALE|INERIS|||||CRLF
CNUM=1|09600|8|1|S|S|1000|ENVSA|CRLF
CNUM=2|09600|8|1|S|S|1000|ENVSA|CRLF
CNUM=3|09600|8|1|S|S|0500|SERES|GRIB
NMAT=1|3| 3|O3 49C|CRLF
NMAT=2|1| 1|CO11 M_2|CRLF
NMAT=3|2| 2 CO11 M_3 CRLF
NTMS=4|CRLF
NVOI=1||100|NUM_M|2|ppb|02|1|0||||CMPR=1|||||CRLF
CMHS = 1 | 1 | GRIATCCON=1|041|CRLF
NCON=1|Monoxyde carbone|CRLF
UNIT=1|microg/33 |CRLF
METH=1|Photométrie IR | CRLF
HAUT=1| 0|CRLF
LINF=1|0.0000|CRLF
LSUP=1|0.0000|CRLF
TDON=1| 1|CRLF
HDPE=1|0001010000|CRLF
ITEM=1|0000000015|CRLF
ITEC=1|0000000015|CRLF
FWUL=1 0 CRLF
COEA=1|1.000000|CRLF
COEB=1|0.000000|CRLF
FCON=1|1.000000|CRLF
VEPE=1|20.00000|GRLF
VEZE=1|4.000000|CRLF
```
 $PVAL=1$  75  $Q$ TRAA=1|000500|CRLF TRAD=1|000500|CRLF ZTYP=1|0||CRLF  $CTYP=1|0|$   $CRIF$ NVOI=2||100|NUM\_M|2|ppb|03|1|0||||CRLF  $CMPR = 2$ ||||CRLF CMHS=2|1|CRLF  $CCON=2|042|$ CRLF NCON=2|Monoxyde carbone|CRLF UNIT=2|microg/m3 |CRLF METH=2|Photométrie IR | CRLF HAUT=2| 0|CRLF LINF=2|0.0000|CRLF  $L$ SUP=2  $|0.0000|$ CRLF TDON=2| 1|CRLF HDPE=2|0001010000|CRLF ITEM=2|0000000015|CRLF ITEC=2|0000000015|CRLF FMUL=2| 0|CRLF  $COEA = 2 | 1.000000 |$ CRLF COEB=2 0.000000 CRLF FCON=2|1.000000|CRLF  $VEPE=2|20.00000|$ CRLF  $VEZE=2|4.000000|$ CRLF  $PVAL=2$  75 CRLF TRAA=2|000500|CRLF TRAD=2|000500|CRLF  $Z$ TYP=2 | 0 | | CRLF CTYP=2|0||CRLF NVOI=8||100|NUM\_M|2|mA|01|1|0||||CRLF CMPR=8|||||CRLF  $CMHS=8$  | 1 | CRLFT CCON=8 081 **CRLF** NCON=8 | Ozone | CRLF UNIT=8 | microg/m3 | CRLF METH=8 Photométrie UV | CRLF  $HAUT=8$  0  $CHAT$  $LINF=8|0.0000|$ CRLF  $L{\tt SUP=8|0.0000|}$ GRIFE TDON=8| 1|CRLF HDPE=8|0001010000|CRLF ITEM=8|0000000015|CRLF ITEC=8 0000000015 |CRLFT  $FWUL=8$  0 CRLF  $COEA = 8 | 62.50000 |$ CRLF COEB=8 | -250.000 | CRLF  $FCON = 8 | 1.000000 |$ CRLF  $VEPE=8|20.00000|$ CRLF  $VEZE=8|4.000000|$ CRLF  $PVAL=8$  | 75 | CRLF  $TRAA = 8 | 000500 |$ CRLF TRAD=8|000500|CRLF  $ZTYP=8|0|$   $CR$ CTYP=8|0||CRLF  $NVOI=7||100|ANA|2|mV|01||||||$  $CMPR = 7 || || ||$  CRLF

99803028\_seres\_out.CFG

 $CMHS = 7 | 1 |$ CCON=7|541|CRLF NCON=7|Température |CRLF  $UNIT=7|°C$  | CRLF METH=7|Sonde PT100 | CRLF  $HAUT=7$  0 CRLF LINF=7|0.0000|CRLF LSUP=7|0.0000|CRLF TDON=7| 1|CRLF HDPE=7|0001010000|CRLF ITEM=7|0000000015|CRLF ITEC=7|0000000015|CRLF  $FWUL=7$   $-1|CRLF$ COEA=7|0.100000|CRLF COEB=7|0.000000|**CRLF** FCON=7|1.000000|CRLF  $GAIN=7$  | 1|CRLF VEPE=7|100.0000|CRLF VEZE=7|0.000000|CRLF  $PVAL=7$ | 75|CRLF TRAA=7|000500|CRLF TRAD=7|000500|CRLF  $ZTYP=7|0|$  CRLF CTYP=7|0||CRLF

**Annexe 6.5**

```
99803027_atlan_out.CFG
```

```
0ORG1=Parc Technologique ALATA GRIFT
ORG2=BP 2|CRLF
ORG3=60550 Verneuil-en-Halatte GRLF
ORG4=France|CRLF
NSIT=99803|CRLF
ISIT=SAM-WI |CRLF
ETUC= 0|CRLF
LATI=+999999.99 CRLF
LONG=+9999999.99|CRLF
ALTI= 0|CRLF
PRES= 0|CRLF
DDMO=20090127113316|CRLF
FSTA=Fde | CRLF
TADC=||CRLF
TCPU=|CRLF
VERA=|CRLF
VERS=|CRLF
TCOM=RTC | CRLF
BCOM = 0 CRIVCOM= 9600|CRLF
COMP=0 |CRLFF
TMAC=001500|CRLF
TMSD=000200|CRLF
TAAR=000100|CRLF
TAAC=000100|CRLF
TRAD=ST|000100|CRLF
NMAP=2 CRLF
NTPC=||CRLF
MPPC=CENTRAL|CRLF
MPST=INERIS|LOCALE|INERIS|||||CRLF
CNUM=1|09600|8|1|S|S|1000|ENVSA|CRLF
CNUM=2|09600|8|1|S|S|1000|ENVSA|CRLF
CNUM=3|09600|8|1|S|S|0500|ATLAN|CRLF
NMAT=1|3| 3|O3 49C|CRLF
NMAT=2|1| 1|CO11 M_2|CRLF
NMAT=3|2| 2 CO11 M_3 CRLF
NTMS=4|CRLF
NVOI=1||100|NUM_M|2|ppb|02|1|0||||CMPR=1|||||CRLF
CMHS = 1 | 1 | GRIATCCON=1|041|CRLF
NCON=1|Monoxyde carbone|CRLF
UNIT=1|microg/33 |CRLF
METH=1|Photométrie IR | CRLF
HAUT=1| 0|CRLF
LINF=1|0.0000|CRLF
LSUP=1|0.0000|CRLF
TDON=1| 1|CRLF
HDPE=1|0001010000|CRLF
ITEM=1|0000000015|CRLF
ITEC=1|0000000015|CRLF
FWUL=1 0 CRLF
COEA=1|1.000000|CRLF
COEB=1|0.000000|CRLF
FCON=1|1.000000|CRLF
VEPE=1|20.00000|GRLF
VEZE=1|4.000000|CRLF
```
 $PVAL=1$  75  $Q$ TRAA=1|000500|CRLF TRAD=1|000500|CRLF ZTYP=1|0||CRLF CTYP=1|0||CRLF NVOI=2||100|NUM\_M|2|ppb|03|1|0||||CRLF  $CMPR = 2$ ||||CRLF CMHS=2|1|CRLF  $CCON=2|042|$ CRLF NCON=2|Monoxyde carbone|CRLF UNIT=2|microg/m3 |CRLF METH=2|Photométrie IR | CRLF HAUT=2| 0|CRLF LINF=2|0.0000|CRLF  $L$ SUP=2  $|0.0000|$ CRLF TDON=2| 1|CRLF HDPE=2|0001010000|CRLF ITEM=2|0000000015|CRLF ITEC=2|0000000015|CRLF FMUL=2| 0|CRLF  $COEA = 2 | 1.000000 |$ CRLF COEB=2 0.000000 CRLF FCON=2|1.000000|CRLF  $VEPE=2|20.00000|$ CRLF  $VEZE=2|4.000000|$ CRLF  $PVAL=2$  75 CRLF TRAA=2|000500|CRLF TRAD=2|000500|CRLF  $ZTYP=2|0|$  CRLF CTYP=2|0||CRLF NVOI=8||100|NUM\_M|2|mA|01|1|0||||CRLF CMPR=8|||||CRLF  $CMHS=8$  | 1 | CRLFT CCON=8 081 **CRLF** NCON=8 | Ozone | CRLF UNIT=8 | microg/m3 | CRLF METH=8 Photométrie UV | CRLF  $HAUT=8$  0  $CHAT$  $LINF=8|0.0000|$ CRLF  $L{\tt SUP=8|0.0000|}$ GRIFE TDON=8| 1|CRLF HDPE=8|0001010000|CRLF ITEM=8|0000000015|CRLF ITEC=8 0000000015 |CRLFT  $FWUL=8$  0 CRLF  $COEA = 8 | 62.50000 |$ CRLF COEB=8 | -250.000 | CRLF  $FCON = 8 | 1.000000 |$ CRLF  $VEPE=8|20.00000|$ CRLF  $VEZE=8|4.000000|$ CRLF  $PVAL=8$  | 75 | CRLF  $TRAA = 8 | 000500 |$ CRLF TRAD=8|000500|CRLF  $ZTYP=8|0|$   $CR$ CTYP=8|0||CRLF  $NVOI=7||100|ANA|2|mV|01||||||$  $CMPR = 7 || || ||$  CRLF

99803027\_atlan\_out.CFG

 $CMHS = 7 | 1 |$ CCON=7|541|CRLF NCON=7|Température |CRLF  $UNIT=7|°C$  | CRLF METH=7|Sonde PT100 | CRLF  $HAUT=7$  0 CRLF LINF=7|0.0000|CRLF LSUP=7|0.0000|CRLF TDON=7| 1|CRLF HDPE=7|0001010000|CRLF ITEM=7|0000000015|CRLF ITEC=7|0000000015|CRLF  $FWUL=7$   $-1|CRLF$ COEA=7|0.100000|CRLF COEB=7|0.000000|**CRLF** FCON=7|1.000000|CRLF  $GAIN=7$  | 1|CRLF VEPE=7|100.0000|CRLF VEZE=7|0.000000|CRLF PVAL=7| 75|CRLF TRAA=7|000500|CRLF TRAD=7|000500|CRLF ZTYP=7|0||CRLF CTYP=7|0||CRLF

99803027\_atlan\_err-config.ECG

006 CNUM=3|09600|8|1|S|S|0500|ATLAN| 006 CNUM=3|09600|8|1|S|S|0500|ATLAN|CRLF

## CRLF

006 CNUM=3|09600|8|1|S|S|0500|ATLAN|CRLF

## CRLF

## CRLF

006 CNUM=3|09600|8|1|S|S|0500|ATLAN|CRLF

CRLF CRLF

CRLF
99803028\_aclan\_out.CFG

```
ORG1=Parc Technologique ALATA GRIF
ORG2=BP 2 CRIORG3=60550 Verneuil-en-Halatte GRLF
ORG4=France|CRLF
NSIT=99803|CRLF
ISIT=SAM-WI |CRLF
ETUC= 0|CRLF
LATI=+999999.99 CRLF
LONG=+9999999.99|CRLF
ALTI= 0|CRLF
PRES= 0|CRLF
DDMO=20090128141217|CRLF
FSTA=Fde | CRLF
TADC=||CRLF
TCPU=|CRLF
VERA=|CRLF
VERS=|CRLF
TCOM=RTC | CRLF
BCOM = 0 CRIVCOM= 9600|CRLF
COMP=0 |CRLFF
TMAC=001500|CRLF
TMSD=000200|CRLF
TAAR=000100|CRLF
TAAC=000100|CRLF
TRAD=ST|000100|CRLF
NMAP=2 CRLF
NTPC=||CRLF
MPPC=CENTRAL|CRLF
MPST=INERIS|LOCALE|INERIS|||||CRLF
CNUM=1|09600|8|1|S|S|1000|ENVSA|CRLF
CNUM=2|09600|8|1|S|S|1000|ENVSA|CRLF
CNUM=3|09600|8|1|S|S|0500|ACLAN|CRLF
NMAT=1|3| 3|O3 49C|CRLF
NMAT=2|1| 1|CO11 M_2|CRLF
NMAT=3|2| 2 CO11 M_3 CRLF
NTMS=4|CRLF
NVOI=1||100|NUM_M|2|ppb|02|1|0||||CMPR=1|||||CRLF
CMHS = 1 | 1 | GRIATCCON=1|041|CRLF
NCON=1|Monoxyde carbone|CRLF
UNIT=1|microg/33 |CRLF
METH=1|Photométrie IR | CRLF
HAUT=1| 0|CRLF
LINF=1|0.0000|CRLF
LSUP=1|0.0000|CRLF
TDON=1| 1|CRLF
HDPE=1|0001010000|CRLF
ITEM=1|0000000015|CRLF
ITEC=1|0000000015|CRLF
FWUL=1 0 CRLF
COEA=1|1.000000|CRLF
COEB=1|0.000000|CRLF
FCON=1|1.000000|CRLF
VEPE=1|20.00000|GRLF
VEZE=1|4.000000|CRLF
```
 $PVAL=1$  75  $Q$ TRAA=1|000500|CRLF TRAD=1|000500|CRLF ZTYP=1|0||CRLF  $CTYP=1|0|$   $CRIF$ NVOI=2||100|NUM\_M|2|ppb|03|1|0||||CRLF  $CMPR = 2$ ||||CRLF CMHS=2|1|CRLF  $CCON=2|042|$ CRLF NCON=2|Monoxyde carbone|CRLF UNIT=2|microg/m3 |CRLF METH=2|Photométrie IR | CRLF HAUT=2| 0|CRLF  $LINF=2|0.0000|$ CRLF  $L$ SUP=2  $|0.0000|$ CRLF TDON=2| 1|CRLF HDPE=2|0001010000|CRLF ITEM=2|0000000015|CRLF ITEC=2|0000000015|CRLF FMUL=2| 0|CRLF  $COEA = 2 | 1.000000 |$ CRLF COEB=2 0.000000 CRLF FCON=2|1.000000|CRLF  $VEPE=2|20.00000|$ CRLF  $VEZE=2|4.000000|$ CRLF  $PVAL=2$  75 CRLF TRAA=2|000500|CRLF TRAD=2|000500|CRLF  $ZTYP=2|0|$  CRLF CTYP=2|0||CRLF NVOI=8||100|NUM\_M|2|mA|01|1|0||||CRLF CMPR=8|||||CRLF  $CMHS=8$  | 1 | CRLFT CCON=8 081 **CRLF** NCON=8 | Ozone | CRLF UNIT=8 | microg/m3 | CRLF METH=8 Photométrie UV | CRLF  $HAUT=8$  0  $CHAT$  $LINF=8|0.0000|$ CRLF  $L{\tt SUP=8|0.0000|}$ GRIFE TDON=8| 1|CRLF HDPE=8|0001010000|CRLF ITEM=8|0000000015|CRLF ITEC=8 0000000015 |CRLFT  $FWUL=8$  0 CRLF  $COEA = 8 | 62.50000 |$ CRLF COEB=8 | -250.000 | CRLF  $FCON = 8 | 1.000000 |$ CRLF  $VEPE=8|20.00000|$ CRLF  $VEZE=8|4.000000|$ CRLF  $PVAL=8$  | 75 | CRLF  $TRAA = 8 | 000500 |$ CRLF TRAD=8|000500|CRLF  $ZTYP=8|0|$   $CR$ CTYP=8|0||CRLF  $NVOI=7||100|ANA|2|mV|01||||||$  $CMPR = 7 || || ||$  CRLF

99803028\_aclan\_out.CFG

 $CMHS = 7 | 1 |$ CCON=7|541|CRLF NCON=7|Température |CRLF  $UNIT=7|°C$  | CRLF METH=7|Sonde PT100 | CRLF  $HAUT=7$  0 CRLF LINF=7|0.0000|CRLF LSUP=7|0.0000|CRLF TDON=7| 1|CRLF HDPE=7|0001010000|CRLF ITEM=7|0000000015|CRLF ITEC=7|0000000015|CRLF  $FWUL=7$   $-1|CRLF$ COEA=7|0.100000|CRLF COEB=7|0.000000|**CRLF** FCON=7|1.000000|CRLF  $GAIN=7$  | 1|CRLF VEPE=7|100.0000|CRLF VEZE=7|0.000000|CRLF  $PVAL=7$ | 75|CRLF TRAA=7|000500|CRLF TRAD=7|000500|CRLF  $ZTYP=7|0|$  CRLF CTYP=7|0||CRLF

99803028\_erreur-config\_aclan.ECG

006 CNUM=3|09600|8|1|S|S|0500|ACLAN| 006 CNUM=3|09600|8|1|S|S|0500|ACLAN|CRLF

## CRLF

006 CNUM=3|09600|8|1|S|S|0500|ACLAN|**CRLF** 

## CRLF

## CRLF

006 CNUM=3|09600|8|1|S|S|0500|ACLAN|**CRLF** 

CRLF CRLF

CRLF

```
99803028_jbus_in.CFG
DDMO=20090128150219|CRLFF
ORG1=Parc Technologique ALATA CRLF
ORG2=BP 2 CRLF
ORG3=60550 Verneuil-en-Halatte GRLF
ORG4=France|CRLF
ISIT=SAM-WI |CRLF
NSIT=99803|CRLF
ALTI=+0 CRIFTLATI=+9999999.99LONG=+9999999.99|CRLF
ETUC=0|CRLF
PRES= 0|CRLF
TADC=1|PCI-1713|CRLF
TCPU=PENTIUM | GR
VERS=|<sub>CR</sub>
VERA=5.1.30.0 CR
FSTA=ARGOPOL | CR
TCOM=RTC | CRLF
NMAP=2 CR112BCOM=0 | CRLF
VCOM=9600 CRH2TMAC=001500|CRLF
TAAR=000100|CRLF
TRAD=ST|000100|CRLF
TAAC=000100|CRLF
TMSD=000200|CRLF
NTPC=||CRLF
MPST=INERIS|LOCALE|INERIS|||||CRLF
MPPC=CENTRAL|CRLF
NMAT=2|1| 1|CO11 M_2|CRLF
NMAT=3|2| 2|CO11 M_3|CRLF
NMAT=1|3| 3|O3 49C|CRLF
CNUM=1|9600|8|1|S|S|1000|ENVSA|CRLF
CNUM=2|9600|8|1|S|S|1000|ENVSA|CRLF
CNUM=3|9600|8|1|S|S|500|QUAIR|CRLF
NVOI=1||100|NUM_M|2|ppb|2|1|0||||QRIFCMHS=1|1|CRLF
CCON=1|041|CRLF
NCON=1|Monoxyde carbone|CRLF
UNIT=1/microg/33 |CRT15METH=1|Photométrie IR | CRLF
HAUT=1 0 CRLF
TDON=1| 1|CRLF
LINF=1 0 CRLF
LSUP=1 0 CRLF
HDPE=1|0001010000|CRLF
ITEM=1|0000000015|CRLF
ITEC=1|0000000015|CRLF
TRAA=1|000500|CRLF
TRAD=1|000500|CRLF
FMUL=1| 0|CRLF
PVAL=1|75|CRLF
COEA=1|1|CRLF
COEB=1|0|CRLF
FCON=1|1|CRLF
NVOI=2||100|NUM_M|2|ppb|3|1|0||||CMHS = 2 | 1 | CRLF
```
 $CCON = 2 | 042 |$ **CRLF** NCON=2|Monoxyde carbone|CRLF UNIT=2 | microg/m3 | CRLF METH=2|Photométrie IR | CRLF  $HAUT=2$  0 CRLF TDON=2| 1|CRLF LINF=2| 0|CRLF  $LSUP=2$  0 CRLF HDPE=2|0001010000|CRLF ITEM=2|0000000015|CRLF ITEC=2|0000000015|CRLF TRAA=2|000500|CRLF TRAD=2|000500|CRLF  $FWUL=2$  0 CRLF  $PVAL=2$  75  $CRI$ F COEA=2|1|CRLF  $COEB=2|0|$ CRLF  $FCON=2|1|$ CRLF  $NVOI=7||100|ANA|2|mV|1|||||$  CRLF GAIN=7|1|CRLF  $CMHS = 7|1|$ CRLF  $CCON=7$ | 541 | CRLF NCON=7|Température |CRLF UNIT=7 $|°C$  | CRLF METH=7 Sonde PT100 | GRLF  $HAUT=7$  0 CRLF TDON=7| 1|CRLF LINF=7| 0|CRLF LSUP=7| 0|CRLF HDPE=7|0001010000|CRLF ITEM=7|0000000015|CRLF ITEC=7|0000000015|CRLF TRAA=7|000500|CRLF TRAD=7|000500|CRLF  $FWUL=7$   $-1|CRLF$ PVAL=7|75|CRLF COEA=7|0.1|CRLF  $COEB=7$ |0|CRLFF FCON=7|1|CRLF NVOI=8||100|NUM\_M|2|mA|1|1|0||||CRLF CMHS=8|1|CRLF  $CCON=8|081|$ CRLF NCON=8 | Ozone | CRLF  $UNIT=8/microg/m3$   $|CHIT$ METH=8|Photométrie UV | CRLF  $HAUT=8$  0  $CHAT$ TDON=8| 1|CRLF  $LINF=8$  0 CRLF LSUP=8| 0|CRLF HDPE=8|0001010000|CRLF ITEM=8|0000000015|CRLF ITEC=8|0000000015|CRLF TRAA=8|000500|CRLF  $TRAD=8|000500|$ CRLF  $FWUL=8$  0 CRLF  $PVAL=8$  | 75 | CRLFT  $COEA=8$  | 62.5 | CRLF

99803028\_jbus\_in.CFG

 $COEB=8$  |  $-250$  | GRIFE  $FCON=8|1|$ CRLF  $NTMS = 4$   $CRF$ 

```
99803028_jbus_out.CFG
```

```
ORG1=Parc Technologique ALATA GRIF
ORG2=BP 2 CRIORG3=60550 Verneuil-en-Halatte GRLF
ORG4=France|CRLF
NSIT=99803|CRLF
ISIT=SAM-WI |CRLF
ETUC= 0|CRLF
LATI=+999999.99 CRLF
LONG=+9999999.99|CRLF
ALTI= 0|CRLF
PRES= 0|CRLF
DDMO=20090128154506|CRLF
FSTA=Fde | CRLF
TADC=||CRLF
TCPU=|CRLF
VERA=|CRLF
VERS=|CRLF
TCOM=RTC | CRLF
BCOM=0 | CRLFF
VCOM= 9600|CRLF
COMP=0 |CRLFF
TMAC=001500|CRLF
TMSD=000200|CRLF
TAAR=000100|CRLF
TAAC=000100|CRLF
TRAD=ST|000100|CRLF
NMAP=2 CRLF
NTPC=||CRLF
MPPC=CENTRAL|CRLF
MPST=INERIS|LOCALE|INERIS|||||CRLF
CNUM=1|09600|8|1|S|S|1000|ENVSA|CRLF
CNUM=2|09600|8|1|S|S|1000|ENVSA|CRLF
CNUM=3|09600|8|1|S|S|0500|JBUS|CRLF
NMAT=1|3| 3|O3 49C|CRLF
NMAT=2|1| 1|CO11 M_2|CRLF
NMAT=3|2| 2 CO11 M_3 CRLF
NTMS=4|CRLF
NVOI=1||100|NUM_M|2|ppb|02|1|0||||CMPR=1|||||CRLF
CMHS = 1 | 1 | GRIATCCON=1|041|CRLF
NCON=1|Monoxyde carbone|CRLF
UNIT=1|microg/33 |CRLF
METH=1|Photométrie IR | CRLF
HAUT=1| 0|CRLF
LINF=1|0.0000|CRLF
LSUP=1|0.0000|CRLF
TDON=1| 1|CRLF
HDPE=1|0001010000|CRLF
ITEM=1|0000000015|CRLF
ITEC=1|0000000015|CRLF
FWUL=1 0 CRLF
COEA=1|1.000000|CRLF
COEB=1|0.000000|CRLF
FCON=1|1.000000|CRLF
VEPE=1|20.00000|GRLF
VEZE=1|4.000000|CRLF
```
 $PVAL=1$  75  $Q$ TRAA=1|000500|CRLF TRAD=1|000500|CRLF ZTYP=1|0||CRLF  $CTYP=1|0|$   $CRIF$ NVOI=2||100|NUM\_M|2|ppb|03|1|0||||CRLF  $CMPR = 2$ ||||CRLF CMHS=2|1|CRLF  $CCON=2|042|$ CRLF NCON=2|Monoxyde carbone|CRLF UNIT=2|microg/m3 |CRLF METH=2|Photométrie IR | CRLF HAUT=2| 0|CRLF  $LINF=2|0.0000|$ CRLF  $L$ SUP=2  $|0.0000|$ CRLF TDON=2| 1|CRLF HDPE=2|0001010000|CRLF ITEM=2|0000000015|CRLF ITEC=2|0000000015|CRLF FMUL=2| 0|CRLF  $COEA = 2 | 1.000000 |$ CRLF COEB=2 0.000000 CRLF FCON=2|1.000000|CRLF  $VEPE=2|20.00000|$ CRLF  $VEZE=2|4.000000|$ CRLF  $PVAL=2$  75 CRLF TRAA=2|000500|CRLF TRAD=2|000500|CRLF  $Z$ TYP=2 | 0 | | CRLF CTYP=2|0||CRLF NVOI=8||100|NUM\_M|2|mA|01|1|0||||CRLF CMPR=8|||||CRLF  $CMHS=8$  | 1 | CRLFT CCON=8 081 **CRLF** NCON=8 | Ozone | CRLF UNIT=8 | microg/m3 | CRLF METH=8 Photométrie UV | CRLF  $HAUT=8$  0  $CHAT$  $LINF=8|0.0000|$ CRLF  $L{\tt SUP=8|0.0000|}$ GRIFE TDON=8| 1|CRLF HDPE=8|0001010000|CRLF ITEM=8|0000000015|CRLF ITEC=8 0000000015 |CRLFT  $FWUL=8$  0 CRLF  $COEA = 8 | 62.50000 |$ CRLF COEB=8 | -250.000 | CRLF  $FCON = 8 | 1.000000 |$ CRLF  $VEPE=8|20.00000|$ CRLF  $VEZE=8|4.000000|$ CRLF  $PVAL=8$  | 75 | CRLF  $TRAA = 8 | 000500 |$ CRLF TRAD=8|000500|CRLF  $ZTYP=8|0|$   $CR$ CTYP=8|0||CRLF  $NVOI=7||100|ANA|2|mV|01||||||$  $CMPR = 7 || || ||$  CRLF

99803028\_jbus\_out.CFG

 $CMHS = 7 | 1 |$ CCON=7|541|CRLF NCON=7|Température |CRLF  $UNIT=7|°C$  | CRLF METH=7|Sonde PT100 | CRLF  $HAUT=7$  0 CRLF LINF=7|0.0000|CRLF LSUP=7|0.0000|CRLF TDON=7| 1|CRLF HDPE=7|0001010000|CRLF ITEM=7|0000000015|CRLF ITEC=7|0000000015|CRLF  $FWUL=7$   $-1|CRLF$ COEA=7|0.100000|CRLF COEB=7|0.000000|**CRLF** FCON=7|1.000000|CRLF  $GAIN=7$  | 1|CRLF VEPE=7|100.0000|CRLF VEZE=7|0.000000|CRLF  $PVAL=7$ | 75|CRLF TRAA=7|000500|CRLF TRAD=7|000500|CRLF  $ZTYP=7|0|$  CRLF CTYP=7|0||CRLF

```
99803027_TEOM_in.CFG
DDMO=20090127120532|CRLF
ORG1=Parc Technologique ALATA CRL
ORG2=BP 2 CRLF
ORG3=60550 Verneuil-en-Halatte GRLF
ORG4=France|CRLF
ISIT=SAM-WI |CRLF
NSIT=99803|CRLF
ALTI=+0 CRIFTLATI=+9999999.99|CRLF
LONG=+9999999.99|CRLF
ETUC=0|CRLF
PRES= 0|CRLF
TADC=1|PCI-1713|CRLF
TCPU=PENTIUM|CR
VERS=|<sub>CR</sub>
VERA=5.1.30.0 CR
FSTA=ARGOPOL | CR
TCOM=RTC | CRLF
NMAP=2 CR112BCOM=0 | CRLF
VCOM=9600 CRH2TMAC=001500|CRLF
TAAR=000100|CRLF
TRAD=ST|000100|CRLF
TAAC=000100|CRLF
TMSD=000200|CRLF
NTPC=||CRLF
MPST=INERIS|LOCALE|INERIS|||||CRLF
MPPC=CENTRAL|CRLF
NMAT=2|1| 1|CO11 M_2|CRLF
NMAT=3|2| 2 CO11 M_3 CRLF
NMAT=1|3| 3|O3 49C|CRLF
CNUM=1|9600|8|1|S|S|1000|ENVSA|CRLF
CNUM=2|9600|8|1|S|S|1000|ENVSA|CRLF
CNUM=3|9600|8|1|S|S|500|TEOM|CRLF
NVOI=1||100|NUM_M|2|ppb|2|1|0||||QRIFCMHS=1|1|CRLF
CCON = 1 | 041 |NCON=1|Monoxyde carbone|CRLF
UNIT=1/microg/33 |CRT15METH=1|Photométrie IR | CRLF
HAUT=1 0 CRLF
TDON=1| 1|CRLF
LINF=1 0 CRLF
LSUP=1 0 CRLF
HDPE=1|0001010000|CRLF
ITEM=1|0000000015|CRLF
ITEC=1|0000000015|CRLF
TRAA=1|000500|CRLF
TRAD=1|000500|CRLF
FMUL=1| 0|CRLF
PVAL=1|75|CRLF
COEA=1|1|CRLF
COEB=1|0|CRLF
FCON=1|1|CRLF
NVOI=2||100|NUM_M|2|ppb|3|1|0||||CMHS = 2 | 1 | CRLF
```
 $CCON = 2 | 042 |$ **CRLF** NCON=2|Monoxyde carbone|CRLF UNIT=2 | microg/m3 | CRLF METH=2|Photométrie IR | CRLF HAUT=2| 0|CRLF TDON=2| 1|CRLF LINF=2| 0|CRLF  $LSUP=2$  0 CRLF HDPE=2|0001010000|CRLF ITEM=2|0000000015|CRLF ITEC=2|0000000015|CRLF TRAA=2|000500|CRLF TRAD=2|000500|CRLF  $FWUL=2$  0 CRLF  $PVAL=2$  75  $CRI$ F COEA=2|1|CRLF  $COEB=2|0|$ CRLF  $FCON=2|1|$ CRLF  $NVOI=7||100|ANA|2|mV|1|||||$  CRLF GAIN=7|1|CRLF  $CMHS = 7|1|$ CRLF  $CCON=7$ | 541|CRLF NCON=7|Température |CRLF UNIT=7 $|°C$  | CRLF METH=7 Sonde PT100 | GRLF  $HAUT=7$  0 CRLF TDON=7| 1|CRLF LINF=7| 0|CRLF LSUP=7| 0|CRLF HDPE=7|0001010000|CRLF ITEM=7|0000000015|CRLF ITEC=7|0000000015|CRLF TRAA=7|000500|CRLF TRAD=7|000500|CRLF  $FWUL=7$   $-1|CRLF$ PVAL=7|75|CRLF COEA=7|0.1|CRLF  $COEB=7$ |0|CRLFF FCON=7|1|CRLF NVOI=8||100|NUM\_M|2|mA|1|1|0||||CRLF CMHS=8|1|CRLF  $CCON=8|081|$ CRLF NCON=8 | Ozone | CRLF  $UNIT=8/microg/m3$   $|CHIT$ METH=8|Photométrie UV | CRLF  $HAUT=8$  0  $CHAT$ TDON=8| 1|CRLF  $LINF=8$  0 CRLF LSUP=8| 0|CRLF HDPE=8|0001010000|CRLF ITEM=8|0000000015|CRLF ITEC=8|0000000015|CRLF TRAA=8|000500|CRLF  $TRAD=8|000500|$ CRLF  $FWUL=8$  0 CRLF  $PVAL=8$  | 75 | CRLFE  $COEA=8$  | 62.5 | CRLF

99803027\_TEOM\_in.CFG

 $COEB=8$  |  $-250$  | GRIFE  $FCON=8|1|$ CRLF  $NTMS = 4$   $CRF$ 

```
99803027_TEOM_out.CFG
```

```
ORG1=Parc Technologique ALATA GRIF
ORG2=BP 2 CRIORG3=60550 Verneuil-en-Halatte GRLF
ORG4=France|CRLF
NSIT=99803|CRLF
ISIT=SAM-WI |CRLF
ETUC= 0|CRLF
LATI=+999999.99 CRLF
LONG=+9999999.99|CRLF
ALTI= 0|CRLF
PRES= 0|CRLF
DDMO=20090127130126|CRLF
FSTA=Fde | CRLF
TADC=||CRLF
TCPU=|CRLF
VERA=|CRLF
VERS=|CRLF
TCOM=RTC | CRLF
BCOM=0 | CRLFF
VCOM= 9600|CRLF
COMP=0 |CRLFF
TMAC=001500|CRLF
TMSD=000200|CRLF
TAAR=000100|CRLF
TAAC=000100|CRLF
TRAD=ST|000100|CRLF
NMAP=2 CRLF
NTPC=||CRLF
MPPC=CENTRAL|CRLF
MPST=INERIS|LOCALE|INERIS|||||CRLF
CNUM=1|09600|8|1|S|S|1000|ENVSA|CRLF
CNUM=2|09600|8|1|S|S|1000|ENVSA|CRLF
CNUM=3|09600|8|1|S|S|0500|TEOM|CRLF
NMAT=1|3| 3|O3 49C|CRLF
NMAT=2|1| 1|CO11 M_2|CRLF
NMAT=3|2| 2 CO11 M_3 CRLF
NTMS=4|CRLF
NVOI=1||100|NUM_M|2|ppb|02|1|0||||CMPR=1|||||CRLF
CMHS = 1 | 1 | GRIATCCON=1|041|CRLF
NCON=1|Monoxyde carbone|CRLF
UNIT=1|microg/33 |CRLF
METH=1|Photométrie IR | CRLF
HAUT=1| 0|CRLF
LINF=1|0.0000|CRLF
LSUP=1|0.0000|CRLF
TDON=1| 1|CRLF
HDPE=1|0001010000|CRLF
ITEM=1|0000000015|CRLF
ITEC=1|0000000015|CRLF
FWUL=1 0 CRLF
COEA=1|1.000000|CRLF
COEB=1|0.000000|CRLF
FCON=1|1.000000|CRLF
VEPE=1|20.00000|GRLF
VEZE=1|4.000000|CRLF
```
 $PVAL=1$  75  $Q$ TRAA=1|000500|CRLF TRAD=1|000500|CRLF ZTYP=1|0||CRLF  $CTYP=1|0|$   $CRIF$ NVOI=2||100|NUM\_M|2|ppb|03|1|0||||CRLF  $CMPR = 2$ ||||CRLF CMHS=2|1|CRLF  $CCON=2|042|$ CRLF NCON=2|Monoxyde carbone|CRLF UNIT=2|microg/m3 |CRLF METH=2|Photométrie IR | CRLF HAUT=2| 0|CRLF  $LINF=2|0.0000|$ CRLF  $L$ SUP=2  $|0.0000|$ CRLF TDON=2| 1|CRLF HDPE=2|0001010000|CRLF ITEM=2|0000000015|CRLF ITEC=2|0000000015|CRLF FMUL=2| 0|CRLF  $COEA = 2 | 1.000000 |$ CRLF COEB=2 0.000000 CRLF FCON=2|1.000000|CRLF  $VEPE=2|20.00000|$ CRLF  $VEZE=2|4.000000|$ CRLF  $PVAL=2$  75 CRLF TRAA=2|000500|CRLF TRAD=2|000500|CRLF  $Z$ TYP=2 | 0 | | CRLF CTYP=2|0||CRLF NVOI=8||100|NUM\_M|2|mA|01|1|0||||CRLF CMPR=8|||||CRLF  $CMHS=8$  | 1 | CRLFT CCON=8 081 **CRLF** NCON=8 | Ozone | CRLF UNIT=8 | microg/m3 | CRLF METH=8|Photométrie UV | CRLF  $HAUT=8$  0  $CHAT$  $LINF=8|0.0000|$ CRLF  $L{\tt SUP=8|0.0000|}$ GRIFE TDON=8| 1|CRLF HDPE=8|0001010000|**CRLF** ITEM=8|0000000015|CRLF ITEC=8 0000000015 |CRLFT FMUL=8| 0|CRLF  $COEA = 8 | 62.50000 |$ CRLF COEB=8 | -250.000 | CRLF  $FCON = 8 | 1.000000 |$ CRLF  $VEPE=8|20.00000|$ CRLF  $VEZE=8|4.000000|$ CRLF  $PVAL=8$  | 75 | CRLF  $TRAA = 8 | 000500 |$ CRLF TRAD=8|000500|CRLF  $ZTYP=8|0|$   $CR$ CTYP=8|0||CRLF  $NVOI=7||100|ANA|2|mV|01||||||$  $CMPR = 7 || ||$ **CRLF** 

99803027\_TEOM\_out.CFG

 $CMHS = 7 | 1 |$ CCON=7|541|CRLF NCON=7|Température | CRLF  $UNIT=7|°C$  | CRLF METH=7|Sonde PT100 | CRLF  $HAUT=7$  0 CRLF LINF=7|0.0000|CRLF LSUP=7|0.0000|CRLF TDON=7| 1|CRLF HDPE=7|0001010000|CRLF ITEM=7|0000000015|CRLF ITEC=7|0000000015|CRLF  $FWUL=7$   $-1|CRLF$ COEA=7|0.100000|CRLF COEB=7|0.000000|**CRLF** FCON=7|1.000000|CRLF  $GAIN=7$  | 1|CRLF VEPE=7|100.0000|CRLF VEZE=7|0.000000|CRLF  $PVAL=7$ | 75|CRLF TRAA=7|000500|CRLF TRAD=7|000500|CRLF  $ZTYP=7|0|$  CRLF CTYP=7|0||CRLF

```
99803027_THERY_in.CFG
DDMO=20090127121923|CRLF
ORG1=Parc Technologique ALATA CRL
ORG2=BP 2 CRLF
ORG3=60550 Verneuil-en-Halatte GRLF
ORG4=France|CRLF
ISIT=SAM-WI |CRLF
NSIT=99803|CRLF
ALTI=+0 CRIFTLATI=+9999999.99|CRLF
LONG=+9999999.99|CRLF
ETUC=0|CRLF
PRES= 0|CRLF
TADC=1|PCI-1713|CRLF
TCPU=PENTIUM | GR
VERS=|<sub>CR</sub>
VERA=5.1.30.0 CR
FSTA=ARGOPOL | CR
TCOM=RTC | CRLF
NMAP=2 CRBCOM=0 | CRLF
VCOM=9600 CRH2TMAC=001500|CRLF
TAAR=000100|CRLF
TRAD=ST|000100|CRLF
TAAC=000100|CRLF
TMSD=000200|CRLF
NTPC=||CRLF
MPST=INERIS|LOCALE|INERIS|||||CRLF
MPPC=CENTRAL|CRLF
NMAT=2|1| 1|CO11 M_2|CRLF
NMAT=3|2| 2 CO11 M_3 CRLF
NMAT=1|3| 3|O3 49C|CRLF
CNUM=1|9600|8|1|S|S|1000|ENVSA|CRLF
CNUM=2|9600|8|1|S|S|1000|ENVSA|CRLF
CNUM=3|9600|8|1|S|S|500|THERI|CRLF
NVOI=1||100|NUM_M|2|ppb|2|1|0||||QRIFCMHS=1|1|CRLF
CCON = 1 | 041 |NCON=1|Monoxyde carbone|CRLF
UNIT=1/microg/33 |CRT15METH=1|Photométrie IR | CRLF
HAUT=1 0 CRLF
TDON=1| 1|CRLF
LINF=1 0 CRLF
LSUP=1 0 CRLF
HDPE=1|0001010000|CRLF
ITEM=1|0000000015|CRLF
ITEC=1|0000000015|CRLF
TRAA=1|000500|CRLF
TRAD=1|000500|CRLF
FMUL=1| 0|CRLF
PVAL=1|75|CRLF
COEA=1|1|CRLF
COEB=1|0|CRLF
FCON=1|1|CRLF
NVOI=2||100|NUM_M|2|ppb|3|1|0||||CMHS = 2 | 1 | CRLF
```
 $CCON = 2 | 042 |$ **CRLF** NCON=2|Monoxyde carbone|CRLF UNIT=2 | microg/m3 | CRLF METH=2|Photométrie IR | CRLF HAUT=2| 0|CRLF TDON=2| 1|CRLF LINF=2| 0|CRLF  $LSUP=2$  0 CRLF HDPE=2|0001010000|CRLF ITEM=2|0000000015|CRLF ITEC=2|0000000015|CRLF TRAA=2|000500|CRLF TRAD=2|000500|CRLF  $FWUL=2$  0 CRLF  $PVAL=2$  75  $CRL$ F COEA=2|1|CRLF  $COEB=2|0|$ CRLF FCON=2|1|CRLF  $NVOI=7||100|ANA|2|mV|1|||||$  CRLF GAIN=7|1|CRLF CMHS=7|1|CRLF  $CCON=7$ | 541|CRLF NCON=7|Température |CRLF UNIT=7 $|°C$  | CRLF METH=7|Sonde PT100 | CRLF  $HAUT=7$  0 CRLF TDON=7| 1|CRLF LINF=7| 0|CRLF LSUP=7| 0|CRLF HDPE=7|0001010000|CRLF ITEM=7|0000000015|CRLF ITEC=7|0000000015|CRLF TRAA=7|000500|CRLF TRAD=7|000500|CRLF  $FWUL=7$   $-1|CRLF$ PVAL=7|75|CRLF COEA=7|0.1|CRLF  $COEB=7$ |0|CRLFF FCON=7|1|CRLF NVOI=8||100|NUM\_M|2|mA|1|1|0||||CRLF  $CMHS=8|1|$ CRLF CCON=8 081 **CRLF** NCON=8 | Ozone | CRLF UNIT=8 | microg/m3 | CRLF METH=8|Photométrie UV | CRLF  $HAUT=8$  0  $CHAT$ TDON=8| 1|CRLF  $LINF=8$  0 CRLF LSUP=8| 0|CRLF HDPE=8|0001010000|CRLF ITEM=8|0000000015|CRLF ITEC=8|0000000015|CRLF TRAA=8|000500|CRLF  $TRAD=8|000500|$ CRLF  $FWUL=8$   $\cup$  0  $CRLF$  $PVAL=8$  | 75 | CRLFE  $COEA=8$  | 62.5 | CRLF

99803027\_THERY\_in.CFG

 $COEB=8$  |  $-250$  | GRIFE  $FCON=8|1|$ CRLF

 $NTMS = 4$   $CRF$ 

```
99803027_THERY_out.CFG
```

```
ORG1=Parc Technologique ALATA GRIF
ORG2=BP 2 CRIORG3=60550 Verneuil-en-Halatte GRLF
ORG4=France|CRLF
NSIT=99803|CRLF
ISIT=SAM-WI |CRLF
ETUC= 0|CRLF
LATI=+999999.99 CRLF
LONG=+9999999.99|CRLF
ALTI= 0|CRLF
PRES= 0|CRLF
DDMO=20090127131723|CRLF
FSTA=Fde | CRLF
TADC=||CRLF
TCPU=|CRLF
VERA=|CRLF
VERS=|CRLF
TCOM=RTC | CRLF
BCOM=0 | CRLFF
VCOM= 9600|CRLF
COMP=0 |CRLFF
TMAC=001500|CRLF
TMSD=000200|CRLF
TAAR=000100|CRLF
TAAC=000100|CRLF
TRAD=ST|000100|CRLF
NMAP=2 CRLF
NTPC=||CRLF
MPPC=CENTRAL|CRLF
MPST=INERIS|LOCALE|INERIS|||||CRLF
CNUM=1|09600|8|1|S|S|1000|ENVSA|CRLF
CNUM=2|09600|8|1|S|S|1000|ENVSA|CRLF
CNUM=3|09600|8|1|S|S|0500|THERI|CRLF
NMAT=1|3| 3|O3 49C|CRLF
NMAT=2|1| 1|CO11 M_2|CRLF
NMAT=3|2| 2 CO11 M_3 CRLF
NTMS=4|CRLF
NVOI=1||100|NUM_M|2|ppb|02|1|0||||CMPR=1|||||CRLF
CMHS = 1 | 1 | GRIATCCON=1|041|CRLF
NCON=1|Monoxyde carbone|CRLF
UNIT=1|microg/33 |CRLF
METH=1|Photométrie IR | CRLF
HAUT=1| 0|CRLF
LINF=1|0.0000|CRLF
LSUP=1|0.0000|CRLF
TDON=1| 1|CRLF
HDPE=1|0001010000|CRLF
ITEM=1|0000000015|CRLF
ITEC=1|0000000015|CRLF
FWUL=1 0 CRLF
COEA=1|1.000000|CRLF
COEB=1|0.000000|CRLF
FCON=1|1.000000|CRLF
VEPE=1|20.00000|GRLF
VEZE=1|4.000000|CRLF
```
 $PVAL=1$  75  $Q$ TRAA=1|000500|CRLF TRAD=1|000500|CRLF ZTYP=1|0||CRLF  $CTYP=1|0|$   $CRIF$ NVOI=2||100|NUM\_M|2|ppb|03|1|0||||CRLF  $CMPR = 2$ ||||CRLF CMHS=2|1|CRLF  $CCON=2|042|$ CRLF NCON=2|Monoxyde carbone|CRLF UNIT=2|microg/m3 |CRLF METH=2|Photométrie IR | CRLF HAUT=2| 0|CRLF LINF=2|0.0000|CRLF  $L$ SUP=2  $|0.0000|$ CRLF TDON=2| 1|CRLF HDPE=2|0001010000|**CRLF** ITEM=2|0000000015|CRLF ITEC=2|0000000015|CRLF FMUL=2| 0|CRLF COEA=2 | 1.000000 | CRLF COEB=2 0.000000 CRLF FCON=2|1.000000|CRLF VEPE=2|20.00000|CRLF  $VEZE=2|4.000000|$ CRLF  $PVAL=2$  75 CRLF TRAA=2|000500|CRLF TRAD=2|000500|CRLF  $Z$ TYP=2 | 0 | | CRLF CTYP=2|0||CRLF NVOI=8||100|NUM\_M|2|mA|01|1|0||||CRLF CMPR=8|||||CRLF  $CMHS=8$  | 1 | CRLFT CCON=8 081 **CRLF** NCON=8 | Ozone | CRLF UNIT=8 | microg/m3 | CRLF METH=8|Photométrie UV | CRLF  $HAUT=8$  0  $CHAT$  $LINF=8|0.0000|$ CRLF  $L{\tt SUP=8|0.0000|}$ GRIFE TDON=8| 1|CRLF HDPE=8|0001010000|**CRLFT** ITEM=8|0000000015|CRLF ITEC=8 0000000015 |CRLFT FMUL=8| 0|CRLF  $COEA = 8 | 62.50000 |$ CRLF COEB=8 | -250.000 | CRLF  $FCON = 8 | 1.000000 |$ CRLF  $VEPE=8|20.00000|$ CRLF  $VEZE=8|4.000000|$ CRLF  $PVAL=8$  | 75 | CRLF TRAA=8 | 000500 | CRLF TRAD=8|000500|CRLF  $ZTYP=8|0|$   $CR$ CTYP=8 | 0 | | CRLF  $NVOI=7||100|ANA|2|mV|01||||||$ CMPR=7|||||CRLF

99803027\_THERY\_out.CFG

 $CMHS = 7 | 1 | CRIF$ CCON=7 | 541 | CRLF NCON=7|Température | CRLF  $UNIT=7|°C$  | CRLF METH=7|Sonde PT100 | CRLF  $HAUT=7$  0 CRLF LINF=7|0.0000|CRLF LSUP=7|0.0000|CRLF TDON=7| 1|CRLF HDPE=7|0001010000|CRLF ITEM=7|0000000015|CRLF ITEC=7|0000000015|CRLF  $FWUL=7$   $-1|CRLF$ COEA=7|0.100000|CRLF COEB=7|0.000000|**CRLF** FCON=7|1.000000|CRLF  $GAIN=7$  | 1|CRLF VEPE=7|100.0000|CRLF VEZE=7|0.000000|CRLF  $PVAL=7$ | 75|CRLF TRAA=7|000500|CRLF TRAD=7|000500|CRLF  $ZTYP=7|0|$  CRLF CTYP=7|0||CRLF

```
99803027_AK_in.CFG
DDMO=20090127123015|CRLFT
ORG1=Parc Technologique ALATA CRL
ORG2=BP 2 CRLF
ORG3=60550 Verneuil-en-Halatte GRLF
ORG4=France|CRLF
ISIT=SAM-WI |CRLF
NSIT=99803|CRLF
ALTI=+0 CRIFTLATI=+9999999.99|CRLF
LONG=+9999999.99|CRLF
ETUC=0|CRLF
PRES= 0|CRLF
TADC=1|PCI-1713|CRLF
TCPU=PENTIUM | GR
VERS=|<sub>CR</sub>
VERA=5.1.30.0 CR
FSTA=ARGOPOL | CR
TCOM=RTC | CRLF
NMAP=2 CRBCOM=0 | CRLF
VCOM=9600 CRH2TMAC=001500|CRLF
TAAR=000100|CRLF
TRAD=ST|000100|CRLF
TAAC=000100|CRLF
TMSD=000200|CRLF
NTPC=||CRLF
MPST=INERIS|LOCALE|INERIS|||||CRLF
MPPC=CENTRAL|CRLF
NMAT=2|1| 1|CO11 M_2|CRLF
NMAT=3|2| 2 CO11 M_3 CRLF
NMAT=1|3| 3|O3 49C|CRLF
CNUM=1|9600|8|1|S|S|1000|ENVSA|CRLF
CNUM=2|9600|8|1|S|S|1000|ENVSA|CRLF
CNUM=3|9600|8|1|S|S|500|AKA|CRLF
NVOI=1||100|NUM_M|2|ppb|2|1|0||||QRIFCMHS=1|1|CRLF
CCON = 1 | 041 |NCON=1|Monoxyde carbone|CRLF
UNIT=1/microg/33 |CRT15METH=1|Photométrie IR | CRLF
HAUT=1 0 CRLF
TDON=1| 1|CRLF
LINF=1 0 CRLF
LSUP=1 0 CRLF
HDPE=1|0001010000|CRLF
ITEM=1|0000000015|CRLF
ITEC=1|0000000015|CRLF
TRAA=1|000500|CRLF
TRAD=1|000500|CRLF
FMUL=1| 0|CRLF
PVAL=1|75|CRLF
COEA=1|1|CRLF
COEB=1|0|CRLF
FCON=1|1|CRLF
NVOI=2||100|NUM_M|2|ppb|3|1|0||||
```
 $CMHS = 2 | 1 | CRLF$ 

 $CCON = 2 | 042 |$ **CRLF** NCON=2|Monoxyde carbone|CRLF UNIT=2 | microg/m3 | CRLF METH=2|Photométrie IR | CRLF  $HAUT=2$  0 CRLF TDON=2| 1|CRLF LINF=2| 0|CRLF  $LSUP=2$  0 CRLF HDPE=2|0001010000|CRLF ITEM=2|0000000015|CRLF ITEC=2|0000000015|CRLF TRAA=2|000500|CRLF TRAD=2|000500|CRLF  $FWUL=2$  0 CRLF  $PVAL=2$  75  $CRIF$ COEA=2|1|CRLF  $COEB=2|0|$ CRLF FCON=2|1|CRLF  $NVOI=7||100|ANA|2|mV|1|||||$  CRLF GAIN=7|1|CRLF  $CMHS = 7|1|$ CRLF  $CCON=7$ | 541|CRLF NCON=7|Température |CRLF UNIT=7 $|°C$  | CRLF METH=7 Sonde PT100 | GRLF  $HAUT=7$  0 CRLF TDON=7| 1|CRLF LINF=7| 0|CRLF LSUP=7| 0|CRLF HDPE=7|0001010000|CRLF ITEM=7|0000000015|CRLF ITEC=7|0000000015|CRLF TRAA=7|000500|CRLF TRAD=7|000500|CRLF  $FWUL=7$   $-1|CRLF$ PVAL=7|75|CRLF COEA=7|0.1|CRLF  $COEB=7$ |0|CRLFF FCON=7|1|CRLF NVOI=8||100|NUM\_M|2|mA|1|1|0||||CRLF CMHS=8|1|CRLF CCON=8 081 **CRLF** NCON=8 | Ozone | CRLF  $UNIT=8/microg/m3$   $|CHIT$ METH=8|Photométrie UV | CRLF  $HAUT=8$  0  $CHAT$ TDON=8| 1|CRLF  $LINF=8$  0 CRLF LSUP=8| 0|CRLF HDPE=8|0001010000|CRLF ITEM=8|0000000015|CRLF ITEC=8|0000000015|CRLF TRAA=8|000500|CRLF  $TRAD=8|000500|$ CRLF  $FWUL=8$  0 CRLF  $PVAL=8$  | 75 | CRLFT  $COEA=8$  | 62.5 | CRLF

99803027\_AK\_in.CFG

 $COEB=8$  |  $-250$  | GRIFE  $FCON=8|1|$ CRLF  $NTMS = 4$   $CRF$ 

```
99803027_AK_out.CFG
```

```
ORG1=Parc Technologique ALATA GRIF
ORG2=BP 2 CRIORG3=60550 Verneuil-en-Halatte GRLF
ORG4=France|CRLF
NSIT=99803|CRLF
ISIT=SAM-WI |CRLF
ETUC= 0|CRLF
LATI=+999999.99 CRLF
LONG=+9999999.99|CRLF
ALTI= 0|CRLF
PRES= 0|CRLF
DDMO=20090127132641|CRLF
FSTA=Fde | CRLF
TADC=||CRLF
TCPU=|CRLF
VERA=|CRLF
VERS=|CRLF
TCOM=RTC | CRLF
BCOM=0 | CRLFF
VCOM= 9600|CRLF
COMP=0 |CRLFF
TMAC=001500|CRLF
TMSD=000200|CRLF
TAAR=000100|CRLF
TAAC=000100|CRLF
TRAD=ST|000100|CRLF
NMAP=2 CRLF
NTPC=||CRLF
MPPC=CENTRAL|CRLF
MPST=INERIS|LOCALE|INERIS|||||CRLF
CNUM=1|09600|8|1|S|S|1000|ENVSA|CRLF
CNUM=2|09600|8|1|S|S|1000|ENVSA|CRLF
CNUM=3|09600|8|1|S|S|0500|AK|CRLF
NMAT=1|3| 3|O3 49C|CRLF
NMAT=2|1| 1|CO11 M_2|CRLF
NMAT=3|2| 2 CO11 M_3 CRLF
NTMS=4|CRLF
NVOI=1||100|NUM_M|2|ppb|02|1|0||||CMPR=1|||||CRLF
CMHS = 1 | 1 | GRIATCCON=1|041|CRLF
NCON=1|Monoxyde carbone|CRLF
UNIT=1|microg/33 |CRLF
METH=1|Photométrie IR | CRLF
HAUT=1| 0|CRLF
LINF=1|0.0000|CRLF
LSUP=1|0.0000|CRLF
TDON=1| 1|CRLF
HDPE=1|0001010000|CRLF
ITEM=1|0000000015|CRLF
ITEC=1|0000000015|CRLF
FWUL=1 0 CRLF
COEA=1|1.000000|CRLF
COEB = 1 | 0.000000 |FCON=1|1.000000|CRLF
VEPE=1|20.00000|GRLF
VEZE=1|4.000000|CRLF
```
$PVAL=1$  75  $Q$ TRAA=1|000500|CRLF TRAD=1|000500|CRLF ZTYP=1|0||CRLF  $CTYP=1|0|$   $CRIF$ NVOI=2||100|NUM\_M|2|ppb|03|1|0||||CRLF  $CMPR = 2$ ||||CRLF CMHS=2|1|CRLF  $CCON=2|042|$ CRLF NCON=2|Monoxyde carbone|CRLF UNIT=2|microg/m3 |CRLF METH=2|Photométrie IR | CRLF HAUT=2| 0|CRLF LINF=2|0.0000|CRLF  $L$ SUP=2  $|0.0000|$ CRLF TDON=2| 1|CRLF HDPE=2|0001010000|CRLF ITEM=2|0000000015|CRLF ITEC=2|0000000015|CRLF FMUL=2| 0|CRLF  $COEA = 2 | 1.000000 |$ CRLF COEB=2 0.000000 CRLF FCON=2|1.000000|CRLF  $VEPE=2|20.00000|$ CRLF  $VEZE=2|4.000000|$ CRLF  $PVAL=2$  75 CRLF TRAA=2|000500|CRLF TRAD=2|000500|CRLF  $Z$ TYP=2 | 0 | | CRLF CTYP=2|0||CRLF NVOI=8||100|NUM\_M|2|mA|01|1|0||||CRLF CMPR=8|||||CRLF  $CMHS=8$  | 1 | CRLFT CCON=8 081 **CRLF** NCON=8 | Ozone | CRLF UNIT=8 | microg/m3 | CRLF METH=8|Photométrie UV | CRLF  $HAUT=8$  0  $CHAT$  $LINF=8|0.0000|$ CRLF  $L{\tt SUP=8|0.0000|}$ GRIFE TDON=8| 1|CRLF HDPE=8|0001010000|**CRLF** ITEM=8|0000000015|CRLF ITEC=8 0000000015 |CRLFT  $FWUL=8$  0 CRLF  $COEA = 8 | 62.50000 |$ CRLF COEB=8 | -250.000 | CRLF  $FCON = 8 | 1.000000 |$ CRLF  $VEPE=8|20.00000|$ CRLF  $VEZE=8|4.000000|$ CRLF  $PVAL=8$  | 75 | CRLF  $TRAA = 8 | 000500 |$ CRLF TRAD=8|000500|CRLF  $ZTYP=8|0|$   $CR$ CTYP=8|0||CRLF  $NVOI=7||100|ANA|2|mV|01||||||$  $CMPR = 7 || ||$ **CRLF** 

 $CMHS = 7 | 1 | GRT$ CCON=7|541|CRLF NCON=7|Température |CRLF  $UNIT=7|°C$  | CRLF METH=7|Sonde PT100 | CRLF  $HAUT=7$  0 CRLF LINF=7|0.0000|CRLF LSUP=7|0.0000|CRLF TDON=7| 1|CRLF HDPE=7|0001010000|CRLF ITEM=7|0000000015|CRLF ITEC=7|0000000015|CRLF  $FWUL=7$   $-1|CRLF$ COEA=7|0.100000|CRLF COEB=7|0.000000|**CRLF** FCON=7|1.000000|CRLF  $GAIN=7$  | 1|CRLF VEPE=7|100.0000|CRLF VEZE=7|0.000000|CRLF  $PVAL=7$ | 75|CRLF TRAA=7|000500|CRLF TRAD=7|000500|CRLF  $ZTYP=7|0|$  CRLF CTYP=7|0||CRLF

**Annexe 6.11**

```
99803027_API_in.CFG
DDMO=20090127124257 | CRLFT
ORG1=Parc Technologique ALATA CRL
ORG2=BP 2 CRLF
ORG3=60550 Verneuil-en-Halatte GRLF
ORG4=France|CRLF
ISIT=SAM-WI |CRLF
NSIT=99803|CRLF
ALTI=+0 CRIFTLATI=+9999999.99|CRLF
LONG=+9999999.99|CRLF
ETUC=0|CRLF
PRES= 0|CRLF
TADC=1|PCI-1713|CRLF
TCPU=PENTIUM|CR
VERS=|<sub>CR</sub>
VERA=5.1.30.0 CR
FSTA=ARGOPOL | CR
TCOM=RTC | CRLF
NMAP=2 CRBCOM=0 | CRLF
VCOM=9600 CRH2TMAC=001500|CRLF
TAAR=000100|CRLF
TRAD=ST|000100|CRLF
TAAC=000100|CRLF
TMSD=000200|CRLF
NTPC=||CRLF
MPST=INERIS|LOCALE|INERIS|||||CRLF
MPPC=CENTRAL|CRLF
NMAT=2|1| 1|CO11 M_2|CRLF
NMAT=3|2| 2 CO11 M_3 CRLF
NMAT=1|3| 3|O3 49C|CRLF
CNUM=1|9600|8|1|S|S|1000|ENVSA|CRLF
CNUM=2|9600|8|1|S|S|1000|ENVSA|CRLF
CNUM=3|9600|8|1|S|S|500|API|CRLF
NVOI=1||100|NUM_M|2|ppb|2|1|0||||QRIFCMHS=1|1|CRLF
CCON = 1 | 041 |NCON=1|Monoxyde carbone|CRLF
UNIT=1/microg/33 |CRT15METH=1|Photométrie IR | CRLF
HAUT=1 0 CRLF
TDON=1| 1|CRLF
LINF=1 0 CRLF
LSUP=1 0 CRLF
HDPE=1|0001010000|CRLF
ITEM=1|0000000015|CRLF
ITEC=1|0000000015|CRLF
TRAA=1|000500|CRLF
TRAD=1|000500|CRLF
FMUL=1| 0|CRLF
PVAL=1|75|CRLF
COEA=1|1|CRLF
COEB=1|0|CRLF
FCON=1|1|CRLF
NVOI=2||100|NUM_M|2|ppb|3|1|0||||CMHS = 2 | 1 | CRLF
```
 $CCON = 2 | 042 |$ **CRLF** NCON=2|Monoxyde carbone|CRLF UNIT=2 | microg/m3 | CRLF METH=2|Photométrie IR | CRLF  $HAUT=2$  0 CRLF TDON=2| 1|CRLF LINF=2| 0|CRLF  $LSUP=2$  0 CRLF HDPE=2|0001010000|CRLF ITEM=2|0000000015|CRLF ITEC=2|0000000015|CRLF TRAA=2|000500|CRLF TRAD=2|000500|CRLF  $FWUL=2$  0 CRLF  $PVAL=2$  75  $CRIF$ COEA=2|1|CRLF  $COEB=2|0|$ CRLF  $FCON=2|1|$ CRLF  $NVOI=7||100|ANA|2|mV|1|||||$  CRLF GAIN=7|1|CRLF  $CMHS = 7|1|$ CRLF  $CCON=7$ | 541|CRLF NCON=7|Température | CRLF UNIT=7 $|°C$  | CRLF METH=7 Sonde PT100 | GRLF  $HAUT=7$  | 0 CRLF TDON=7| 1|CRLF LINF=7| 0|CRLF LSUP=7| 0|CRLF HDPE=7|0001010000|CRLF ITEM=7|0000000015|CRLF ITEC=7|0000000015|CRLF TRAA=7|000500|CRLF TRAD=7|000500|CRLF  $FWUL=7$   $-1|CRLF$ PVAL=7|75|CRLF COEA=7|0.1|CRLF  $COEB = 7 | 0 |$ CRLF FCON=7|1|CRLF  $NVOL = 8 | 100 | NUM_M | 2 | mA | 1 | 1 | 0 | | |$ CMHS=8|1|CRLF  $CCON=8|081|$ CRLF NCON=8 | Ozone | CRLF  $UNIT=8/microg/m3$   $|CHIT$ METH=8 | Photométrie UV | CRLF  $HAUT=8$  0  $CHAT$ TDON=8| 1|CRLF  $LINF=8$  0 CRLF LSUP=8| 0|CRLF HDPE=8|0001010000|CRLF ITEM=8|0000000015|CRLF ITEC=8|0000000015|CRLF TRAA=8|000500|CRLF  $TRAD=8|000500|$ CRLF  $FMUL=8$  0 CRLF  $PVAL=8$  | 75 | CRLFT  $COEA=8$  | 62.5 | CRLF

99803027\_API\_in.CFG

 $COEB=8$  |  $-250$  | GRIFE  $FCON=8|1|$ CRLF  $NTMS = 4$  **CRLF** 

```
99803027_API_out.CFG
```

```
ORG1=Parc Technologique ALATA GRIF
ORG2=BP 2|CRLF
ORG3=60550 Verneuil-en-Halatte GRLF
ORG4=France|CRLF
NSIT=99803|CRLF
ISIT=SAM-WI |CRLF
ETUC= 0|CRLF
LATI=+999999.99 CRLF
LONG=+9999999.99|CRLF
ALTI= 0|CRLF
PRES= 0|CRLF
DDMO=20090127134054|CRLF
FSTA=Fde | CRLF
TADC=||CRLF
TCPU=|CRLF
VERA=|CRLF
VERS=|CRLF
TCOM=RTC | CRLF
BCOM=0 | CRLFF
VCOM= 9600|CRLF
COMP=0 |CRLFF
TMAC=001500|CRLF
TMSD=000200|CRLF
TAAR=000100|CRLF
TAAC=000100|CRLF
TRAD=ST|000100|CRLF
NMAP=2 CRLF
NTPC=||CRLF
MPPC=CENTRAL|CRLF
MPST=INERIS|LOCALE|INERIS|||||CRLF
CNUM=1|09600|8|1|S|S|1000|ENVSA|CRLF
CNUM=2|09600|8|1|S|S|1000|ENVSA|CRLF
CNUM=3|09600|8|1|S|S|0500|API|CRLF
NMAT=1|3| 3|O3 49C|CRLF
NMAT=2|1| 1|CO11 M_2|CRLF
NMAT=3|2| 2 CO11 M_3 CRLF
NTMS=4|CRLF
NVOI=1||100|NUM_M|2|ppb|02|1|0||||CMPR=1|||||CRLF
CMHS = 1 | 1 | GRIATCCON=1|041|CRLF
NCON=1|Monoxyde carbone|CRLF
UNIT=1|microg/33 |CRLF
METH=1|Photométrie IR | CRLF
HAUT=1| 0|CRLF
LINF=1|0.0000|CRLF
LSUP=1|0.0000|CRLF
TDON=1| 1|CRLF
HDPE=1|0001010000|CRLF
ITEM=1|0000000015|CRLF
ITEC=1|0000000015|CRLF
FWUL=1 0 CRLF
COEA=1|1.000000|CRLF
COEB=1|0.000000|CRLF
FCON=1|1.000000|CRLF
VEPE=1|20.00000|GRLF
VEZE=1|4.000000|CRLF
```
 $PVAL=1$  75  $Q$ TRAA=1|000500|CRLF TRAD=1|000500|CRLF ZTYP=1|0||CRLF  $CTYP=1|0|$   $CRIF$ NVOI=2||100|NUM\_M|2|ppb|03|1|0||||CRLF  $CMPR = 2$ ||||CRLF CMHS=2|1|CRLF  $CCON=2|042|$ CRLF NCON=2|Monoxyde carbone|CRLF UNIT=2|microg/m3 |CRLF METH=2|Photométrie IR | CRLF HAUT=2| 0|CRLF LINF=2|0.0000|CRLF  $L$ SUP=2  $|0.0000|$ CRLF TDON=2| 1|CRLF HDPE=2|0001010000|CRLF ITEM=2|0000000015|CRLF ITEC=2|0000000015|CRLF FMUL=2| 0|CRLF  $COEA = 2 | 1.000000 |$ CRLF COEB=2 0.000000 CRLF FCON=2|1.000000|CRLF  $VEPE=2|20.00000|$ CRLF  $VEZE=2|4.000000|$ CRLF  $PVAL=2$  75 CRLF TRAA=2|000500|CRLF TRAD=2|000500|CRLF  $Z$ TYP=2 | 0 | | CRLF CTYP=2|0||CRLF NVOI=8||100|NUM\_M|2|mA|01|1|0||||CRLF CMPR=8|||||CRLF  $CMHS=8$  | 1 | CRLFT CCON=8 081 **CRLF** NCON=8 | Ozone | CRLF UNIT=8 | microg/m3 | CRLF METH=8|Photométrie UV | CRLF  $HAUT=8$  0  $CHAT$  $LINF=8|0.0000|$ CRLF  $L{\tt SUP=8|0.0000|}$ GRIFE TDON=8| 1|CRLF HDPE=8|0001010000|CRLF ITEM=8|0000000015|CRLF ITEC=8 0000000015 |CRLFT  $FWUL=8$  0 CRLF  $COEA = 8 | 62.50000 |$ CRLF COEB=8 | -250.000 | CRLF  $FCON = 8 | 1.000000 |$ CRLF  $VEPE=8|20.00000|$ CRLF  $VEZE=8|4.000000|$ CRLF  $PVAL=8$  | 75 | CRLF  $TRAA = 8 | 000500 |$ CRLF TRAD=8|000500|CRLF  $ZTYP=8|0|$   $CR$ CTYP=8|0||CRLF  $NVOI=7||100|ANA|2|mV|01||||||$  $CMPR = 7 || || ||$  CRLF

 $CMHS = 7 | 1 | GRT$ CCON=7|541|CRLF NCON=7|Température |CRLF  $UNIT=7|°C$  | CRLF METH=7|Sonde PT100 | CRLF  $HAUT=7$  0 CRLF LINF=7|0.0000|CRLF LSUP=7|0.0000|CRLF TDON=7| 1|CRLF HDPE=7|0001010000|CRLF ITEM=7|0000000015|CRLF ITEC=7|0000000015|CRLF  $FWUL=7$   $-1|CRLF$ COEA=7|0.100000|CRLF COEB=7|0.000000|**CRLF** FCON=7|1.000000|CRLF  $GAIN=7$  | 1|CRLF VEPE=7|100.0000|CRLF VEZE=7|0.000000|CRLF  $PVAL=7$ | 75|CRLF TRAA=7|000500|CRLF TRAD=7|000500|CRLF  $ZTYP=7|0|$  CRLF CTYP=7|0||CRLF

**Annexe 6.12**

```
99803027_MODE4_in.CFG
DDMO=20090127125159|CRLFT
ORG1=Parc Technologique ALATA CRLF
ORG2=BP 2 CRLF
ORG3=60550 Verneuil-en-Halatte GRLF
ORG4=France|CRLF
ISIT=SAM-WI |CRLF
NSIT=99803|CRLF
ALTI=+0 CRIFTLATI=+9999999.99LONG=+9999999.99|CRLF
ETUC=0|CRLF
PRES= 0|CRLF
TADC=1|PCI-1713|CRLF
TCPU=PENTIUM | GR
VERS=|<sub>CR</sub>
VERA=5.1.30.0 CR
FSTA=ARGOPOL | CR
TCOM=RTC | CRLF
NMAP=2 CRBCOM=0 | CRLF
VCOM=9600 CRH2TMAC=001500|CRLF
TAAR=000100|CRLF
TRAD=ST|000100|CRLF
TAAC=000100|CRLF
TMSD=000200|CRLF
NTPC=||CRLF
MPST=INERIS|LOCALE|INERIS|||||CRLF
MPPC=CENTRAL|CRLF
NMAT=2|1| 1|CO11 M_2|CRLF
NMAT=3|2| 2 CO11 M_3 CRLF
NMAT=1|3| 3|O3 49C|CRLF
CNUM=1|9600|8|1|S|S|1000|ENVSA|CRLF
CNUM=2|9600|8|1|S|S|1000|ENVSA|CRLF
CNUM=3|9600|8|1|S|S|500|MODE4|CRLF
NVOI=1||100|NUM_M|2|ppb|2|1|0||||QRIFCMHS=1|1|CRLF
CCON=1|041|CRLF
NCON=1|Monoxyde carbone|CRLF
UNIT=1/microg/33 |CRT15METH=1|Photométrie IR | CRLF
HAUT=1 0 CRLF
TDON=1| 1|CRLF
LINF=1 0 CRLF
LSUP=1 0 CRLF
HDPE=1|0001010000|CRLF
ITEM=1|0000000015|CRLF
ITEC=1|0000000015|CRLF
TRAA=1|000500|CRLF
TRAD=1|000500|CRLF
FMUL=1| 0|CRLF
PVAL=1|75|CRLF
COEA=1|1|CRLF
COEB=1|0|CRLF
FCON=1|1|CRLF
NVOI=2||100|NUM_M|2|ppb|3|1|0||||CMHS = 2 | 1 | CRLF
```
 $CCON = 2 | 042 |$ **CRLF** NCON=2|Monoxyde carbone|CRLF UNIT=2|microg/m3 |CRLF METH=2|Photométrie IR | CRLF HAUT=2| 0|CRLF  $TDON=2$  | 1|CRLF LINF=2| 0|CRLF  $LSUP=2$  0 CRLF HDPE=2|0001010000|CRLF ITEM=2|0000000015|CRLF ITEC=2|0000000015|CRLF TRAA=2|000500|CRLF TRAD=2|000500|CRLF  $FWUL=2$  0 CRLF  $PVAL=2$  75  $CRL$ F COEA=2|1|CRLF  $COEB=2|0|$ CRLF FCON=2|1|CRLF  $NVOI=7||100|ANA|2|mV|1|||||$  CRLF GAIN=7|1|CRLF CMHS=7|1|CRLF  $CCON=7$ | 541|CRLF NCON=7|Température |CRLF UNIT=7 $|°C$  | CRLF METH=7|Sonde PT100 | CRLF  $HAUT=7$  0 CRLF TDON=7| 1|CRLF LINF=7| 0|CRLF LSUP=7| 0|CRLF HDPE=7|0001010000|CRLF ITEM=7|0000000015|CRLF ITEC=7|0000000015|CRLF TRAA=7|000500|CRLF TRAD=7|000500|CRLF  $FWUL=7$   $-1$   $CRIF$ PVAL=7|75|CRLF COEA=7|0.1|CRLF  $COEB=7$ |0|CRLFF FCON=7|1|CRLF NVOI=8||100|NUM\_M|2|mA|1|1|0||||CRLF  $CMHS=8|1|$ CRLF CCON=8 081 **CRLF** NCON=8 | Ozone | CRLF UNIT=8 | microg/m3 | CRLF METH=8|Photométrie UV | CRLF  $HAUT=8$  0  $GRI$ TDON=8| 1|CRLF  $LINF=8$  0 CRLF LSUP=8| 0|CRLF HDPE=8|0001010000|CRLF ITEM=8|0000000015|CRLF ITEC=8|0000000015|CRLF TRAA=8|000500|CRLF  $TRAD=8|000500|$ CRLF  $FWUL=8$   $\cup$  0  $CRLF$  $PVAL=8$  | 75 | CRLFE  $COEA=8$  | 62.5 | CRLF

99803027\_MODE4\_in.CFG

 $COEB=8$  |  $-250$  | GRIFE  $FCON=8|1|$ CRLF  $NTMS = 4$  **CRLF** 

```
99803027_MODE4_out.CFG
```

```
ORG1=Parc Technologique ALATA GRIF
ORG2=BP 2 CRIORG3=60550 Verneuil-en-Halatte GRLF
ORG4=France|CRLF
NSIT=99803|CRLF
ISIT=SAM-WI |CRLF
ETUC= 0|CRLF
LATI=+999999.99 CRLF
LONG=+9999999.99|CRLF
ALTI= 0|CRLF
PRES= 0|CRLF
DDMO=20090127135002|CRLF
FSTA=Fde | CRLF
TADC=||CRLF
TCPU=|CRLF
VERA=|CRLF
VERS=|CRLF
TCOM=RTC | CRLF
BCOM=0 | CRLFF
VCOM= 9600|CRLF
COMP=0 |CRLFF
TMAC=001500|CRLF
TMSD=000200|CRLF
TAAR=000100|CRLF
TAAC=000100|CRLF
TRAD=ST|000100|CRLF
NMAP=2 CRLF
NTPC=||CRLF
MPPC=CENTRAL|CRLF
MPST=INERIS|LOCALE|INERIS|||||CRLF
CNUM=1|09600|8|1|S|S|1000|ENVSA|CRLF
CNUM=2|09600|8|1|S|S|1000|ENVSA|CRLF
CNUM=3|09600|8|1|S|S|0500|MODE4|CRLF
NMAT=1|3| 3|O3 49C|CRLF
NMAT=2|1| 1|CO11 M_2|CRLF
NMAT=3|2| 2 CO11 M_3 CRLF
NTMS=4|CRLF
NVOI=1||100|NUM_M|2|ppb|02|1|0||||CMPR=1|||||CRLF
CMHS = 1 | 1 | GRIATCCON=1|041|CRLF
NCON=1|Monoxyde carbone|CRLF
UNIT=1|microg/33 |CRLF
METH=1|Photométrie IR | CRLF
HAUT=1| 0|CRLF
LINF=1|0.0000|CRLF
LSUP=1|0.0000|CRLF
TDON=1| 1|CRLF
HDPE=1|0001010000|CRLF
ITEM=1|0000000015|CRLF
ITEC=1|0000000015|CRLF
FWUL=1 0 CRLF
COEA=1|1.000000|CRLF
COEB=1|0.000000|CRLF
FCON=1|1.000000|CRLF
VEPE=1|20.00000|GRLF
VEZE=1|4.000000|CRLF
```
 $PVAL=1$  75  $Q$ TRAA=1|000500|CRLF TRAD=1|000500|CRLF ZTYP=1|0||CRLF  $CTYP=1|0|$   $CRIF$ NVOI=2||100|NUM\_M|2|ppb|03|1|0||||CRLF  $CMPR = 2$ ||||CRLF CMHS=2|1|CRLF  $CCON=2|042|$ CRLF NCON=2|Monoxyde carbone|CRLF UNIT=2|microg/m3 |CRLF METH=2|Photométrie IR | CRLF HAUT=2| 0|CRLF  $LINF=2|0.0000|$ CRLF  $L$ SUP=2  $|0.0000|$ CRLF TDON=2| 1|CRLF HDPE=2|0001010000|CRLF ITEM=2|0000000015|CRLF ITEC=2|0000000015|CRLF FMUL=2| 0|CRLF  $COEA = 2 | 1.000000 |$ CRLF COEB=2 0.000000 CRLF FCON=2|1.000000|CRLF  $VEPE=2|20.00000|$ CRLF  $VEZE=2|4.000000|$ CRLF  $PVAL=2$  75 CRLF TRAA=2|000500|CRLF TRAD=2|000500|CRLF  $Z$ TYP=2 | 0 | | CRLF CTYP=2|0||CRLF NVOI=8||100|NUM\_M|2|mA|01|1|0||||CRLF CMPR=8|||||CRLF  $CMHS=8$  | 1 | CRLFT CCON=8 081 **CRLF** NCON=8 | Ozone | CRLF UNIT=8 | microg/m3 | CRLF METH=8|Photométrie UV | CRLF  $HAUT=8$  0  $CHAT$  $LINF=8|0.0000|$ CRLF  $L{\tt SUP=8|0.0000|}$ GRIFE TDON=8| 1|CRLF HDPE=8|0001010000|**CRLF** ITEM=8|0000000015|CRLF ITEC=8 0000000015 |CRLFT  $FWUL=8$  0 CRLF  $COEA = 8 | 62.50000 |$ CRLF COEB=8 | -250.000 | CRLF  $FCON = 8 | 1.000000 |$ CRLF  $VEPE=8|20.00000|$ CRLF  $VEZE=8|4.000000|$ CRLF  $PVAL=8$  | 75 | CRLF TRAA=8 | 000500 | CRLF TRAD=8|000500|CRLF  $ZTYP=8|0|$   $CR$  $CTYP=8|0|$   $CRIF$  $NVOI=7||100|ANA|2|mV|01||||||$ CMPR=7|||||CRLF

 $CMHS = 7 | 1 |$ CCON=7|541|CRLF NCON=7|Température |CRLF  $UNIT=7|°C$  | CRLF METH=7|Sonde PT100 | CRLF  $HAUT=7$  0 CRLF LINF=7|0.0000|CRLF LSUP=7|0.0000|CRLF TDON=7| 1|CRLF HDPE=7|0001010000|CRLF ITEM=7|0000000015|CRLF ITEC=7|0000000015|CRLF  $FWUL=7$   $-1|CRLF$ COEA=7|0.100000|CRLF COEB=7|0.000000|**CRLF** FCON=7|1.000000|CRLF  $GAIN=7$  | 1|CRLF VEPE=7|100.0000|CRLF VEZE=7|0.000000|CRLF  $PVAL=7$ | 75|CRLF TRAA=7|000500|CRLF TRAD=7|000500|CRLF  $ZTYP=7|0|$  CRLF CTYP=7|0||CRLF

**Annexe 6.13**

```
99803027_NMEA_in.CFG
DDMO=20090127125902|CRLF
ORG1=Parc Technologique ALATA CRLF
ORG2=BP 2 CRLF
ORG3=60550 Verneuil-en-Halatte GRLF
ORG4=France|CRLF
ISIT=SAM-WI |CRLF
NSIT=99803|CRLF
ALTI=+0 CRIFTLATI=+9999999.99|CRLF
LONG=+9999999.99|CRLF
ETUC=0|CRLF
PRES= 0|CRLF
TADC=1|PCI-1713|CRLF
TCPU=PENTIUM|CR
VERS=|<sub>CR</sub>
VERA=5.1.30.0 CR
FSTA=ARGOPOL | CR
TCOM=RTC | CRLF
NMAP=2 CRBCOM=0 | CRLF
VCOM=9600 CRH2TMAC=001500|CRLF
TAAR=000100|CRLF
TRAD=ST|000100|CRLF
TAAC=000100|CRLF
TMSD=000200|CRLF
NTPC=||CRLF
MPST=INERIS|LOCALE|INERIS|||||CRLF
MPPC=CENTRAL|CRLF
NMAT=2|1| 1|CO11 M_2|CRLF
NMAT=3|2| 2 CO11 M_3 CRLF
NMAT=1|3| 3|O3 49C|CRLF
CNUM=1|9600|8|1|S|S|1000|ENVSA|CRLF
CNUM=2|9600|8|1|S|S|1000|ENVSA|CRLF
CNUM=3|9600|8|1|S|S|500|NMEA|CRLF
NVOI=1||100|NUM_M|2|ppb|2|1|0||||QRIFCMHS=1|1|CRLF
CCON = 1 | 041 |NCON=1|Monoxyde carbone|CRLF
UNIT=1/microg/33 |CRT15METH=1|Photométrie IR | CRLF
HAUT=1 0 CRLF
TDON=1| 1|CRLF
LINF=1 0 CRLF
LSUP=1 0 CRLF
HDPE=1|0001010000|CRLF
ITEM=1|0000000015|CRLF
ITEC=1|0000000015|CRLF
TRAA=1|000500|CRLF
TRAD=1|000500|CRLF
FMUL=1| 0|CRLF
PVAL=1|75|CRLF
COEA=1|1|CRLF
COEB=1|0|CRLF
FCON=1|1|CRLF
NVOI=2||100|NUM_M|2|ppb|3|1|0||||CMHS = 2 | 1 | CRLF
```
 $CCON = 2 | 042 |$ **CRLF** NCON=2|Monoxyde carbone|CRLF UNIT=2 | microg/m3 | CRLF METH=2|Photométrie IR | CRLF HAUT=2| 0|CRLF TDON=2| 1|CRLF LINF=2| 0|CRLF  $LSUP=2$  0 CRLF HDPE=2|0001010000|CRLF ITEM=2|0000000015|CRLF ITEC=2|0000000015|CRLF TRAA=2|000500|CRLF TRAD=2|000500|CRLF  $FWUL=2$  0 CRLF  $PVAL=2$  75  $CRI$ F COEA=2|1|CRLF  $COEB=2|0|$ CRLF FCON=2|1|CRLF  $NVOI=7||100|ANA|2|mV|1|||||$  CRLF GAIN=7|1|CRLF  $CMHS = 7|1|$ CRLF  $CCON=7$ | 541|CRLF NCON=7|Température |CRLF UNIT=7 $|°C$  | CRLF METH=7 Sonde PT100 | GRLF  $HAUT=7$  0 CRLF TDON=7| 1|CRLF LINF=7| 0|CRLF LSUP=7| 0|CRLF HDPE=7|0001010000|CRLF ITEM=7|0000000015|CRLF ITEC=7|0000000015|CRLF TRAA=7|000500|CRLF TRAD=7|000500|CRLF  $FWUL=7$   $-1|CRLF$ PVAL=7|75|CRLF COEA=7|0.1|CRLF  $COEB=7$ |0|CRLFF FCON=7|1|CRLF NVOI=8||100|NUM\_M|2|mA|1|1|0||||CRLF CMHS=8|1|CRLF  $CCON=8|081|$ CRLF NCON=8 | Ozone | CRLF  $UNIT=8/microg/m3$   $|CHIT$ METH=8|Photométrie UV | CRLF  $HAUT=8$  0  $CHAT$ TDON=8| 1|CRLF  $LINF=8$  0 CRLF LSUP=8| 0|CRLF HDPE=8|0001010000|CRLF ITEM=8|0000000015|CRLF ITEC=8|0000000015|CRLF TRAA=8|000500|CRLF  $TRAD=8|000500|$ CRLF  $FWUL=8$  0 CRLF  $PVAL=8$  | 75 | CRLFT  $COEA=8$  | 62.5 | CRLF

99803027\_NMEA\_in.CFG

 $COEB=8$  |  $-250$  | GRIFE  $FCON=8|1|$ CRLF  $NTMS = 4$  **CRLF** 

```
99803027_NMEA_out.CFG
```

```
ORG1=Parc Technologique ALATA GRIF
ORG2=BP 2 CRIORG3=60550 Verneuil-en-Halatte GRLF
ORG4=France|CRLF
NSIT=99803|CRLF
ISIT=SAM-WI |CRLF
ETUC= 0|CRLF
LATI=+999999.99 CRLF
LONG=+9999999.99|CRLF
ALTI= 0|CRLF
PRES= 0|CRLF
DDMO=20090127135710|CRLF
FSTA=Fde | CRLF
TADC=||CRLF
TCPU=|CRLF
VERA=|CRLF
VERS=|CRLF
TCOM=RTC | CRLF
BCOM=0 | CRLFF
VCOM= 9600|CRLF
COMP=0 |CRLFF
TMAC=001500|CRLF
TMSD=000200|CRLF
TAAR=000100|CRLF
TAAC=000100|CRLF
TRAD=ST|000100|CRLF
NMAP=2 CRLF
NTPC=||CRLF
MPPC=CENTRAL|CRLF
MPST=INERIS|LOCALE|INERIS|||||CRLF
CNUM=1|09600|8|1|S|S|1000|ENVSA|CRLF
CNUM=2|09600|8|1|S|S|1000|ENVSA|CRLF
CNUM=3|09600|8|1|S|S|0500|NMEA|CRLF
NMAT=1|3| 3|O3 49C|CRLF
NMAT=2|1| 1|CO11 M_2|CRLF
NMAT=3|2| 2 CO11 M_3 CRLF
NTMS=4|CRLF
NVOI=1||100|NUM_M|2|ppb|02|1|0||||CMPR=1|||||CRLF
CMHS = 1 | 1 | GRIATCCON=1|041|CRLF
NCON=1|Monoxyde carbone|CRLF
UNIT=1|microg/33 |CRLF
METH=1|Photométrie IR | CRLF
HAUT=1| 0|CRLF
LINF=1|0.0000|CRLF
LSUP=1|0.0000|CRLF
TDON=1| 1|CRLF
HDPE=1|0001010000|CRLF
ITEM=1|0000000015|CRLF
ITEC=1|0000000015|CRLF
FWUL=1 0 CRLF
COEA=1|1.000000|CRLF
COEB=1|0.000000|CRLF
FCON=1|1.000000|CRLF
VEPE=1|20.00000|GRLF
VEZE=1|4.000000|CRLF
```
 $PVAL=1$  75  $Q$ TRAA=1|000500|CRLF TRAD=1|000500|CRLF ZTYP=1|0||CRLF  $CTYP=1|0|$   $CRIF$ NVOI=2||100|NUM\_M|2|ppb|03|1|0||||CRLF  $CMPR = 2$ ||||CRLF CMHS=2|1|CRLF  $CCON=2|042|$ CRLF NCON=2|Monoxyde carbone|CRLF UNIT=2|microg/m3 |CRLF METH=2|Photométrie IR | CRLF HAUT=2| 0|CRLF  $LINF=2|0.0000|$ CRLF  $L$ SUP=2  $|0.0000|$ CRLF TDON=2| 1|CRLF HDPE=2|0001010000|CRLF ITEM=2|0000000015|CRLF ITEC=2|0000000015|CRLF  $FWUL=2$  0 CRLF  $COEA = 2 | 1.000000 |$ CRLF COEB=2 0.000000 CRLF FCON=2|1.000000|CRLF  $VEPE=2|20.00000|$ CRLF  $VEZE=2|4.000000|$ CRLF  $PVAL=2$  75 CRLF TRAA=2|000500|CRLF TRAD=2|000500|CRLF  $Z$ TYP=2 | 0 | | CRLF CTYP=2|0||CRLF NVOI=8||100|NUM\_M|2|mA|01|1|0||||CRLF CMPR=8|||||CRLF  $CMHS=8$  | 1 | CRLFT CCON=8 081 **CRLF** NCON=8 | Ozone | CRLF UNIT=8 | microg/m3 | CRLF METH=8 Photométrie UV | CRLF  $HAUT=8$  0  $CHAT$  $LINF=8|0.0000|$ CRLF  $L{\tt SUP=8|0.0000|}$ GRIFE TDON=8| 1|CRLF HDPE=8|0001010000|CRLF ITEM=8|0000000015|CRLF ITEC=8 0000000015 |CRLFT  $FWUL=8$  0 CRLF  $COEA = 8 | 62.50000 |$ CRLF COEB=8 | -250.000 | CRLF  $FCON = 8 | 1.000000 |$ CRLF  $VEPE=8|20.00000|$ CRLF  $VEZE=8|4.000000|$ CRLF  $PVAL=8$  | 75 | CRLF  $TRAA = 8 | 000500 |$ CRLF TRAD=8|000500|CRLF  $ZTYP=8|0|$   $CR$ CTYP=8|0||CRLF  $NVOI=7||100|ANA|2|mV|01||||||$  $CMPR = 7 || || ||$  CRLF

99803027\_NMEA\_out.CFG

 $CMHS = 7 | 1 |$ CCON=7|541|CRLF NCON=7|Température |CRLF  $UNIT=7|°C$  | CRLF METH=7|Sonde PT100 | CRLF  $HAUT=7$  0 CRLF LINF=7|0.0000|CRLF LSUP=7|0.0000|CRLF TDON=7| 1|CRLF HDPE=7|0001010000|CRLF ITEM=7|0000000015|CRLF ITEC=7|0000000015|CRLF  $FWUL=7$   $-1|CRLF$ COEA=7|0.100000|CRLF COEB=7|0.000000|**CRLF** FCON=7|1.000000|CRLF  $GAIN=7$  | 1|CRLF VEPE=7|100.0000|CRLF VEZE=7|0.000000|CRLF  $PVAL=7$ | 75|CRLF TRAA=7|000500|CRLF TRAD=7|000500|CRLF  $ZTYP=7|0|$  CRLF CTYP=7|0||CRLF

**Annexe 7**

# **INERIS**

Ref : DRC-09-103361-01830A - le 03/02/09

**Cahier de recette**

**OBJET :**

**TESTS D'EVALUATION DE LA STATION D'ACQUISITION FDE SAP-WINCE LANGAGE DE COMMANDE V 3.1**

## **SOMMAIRE**

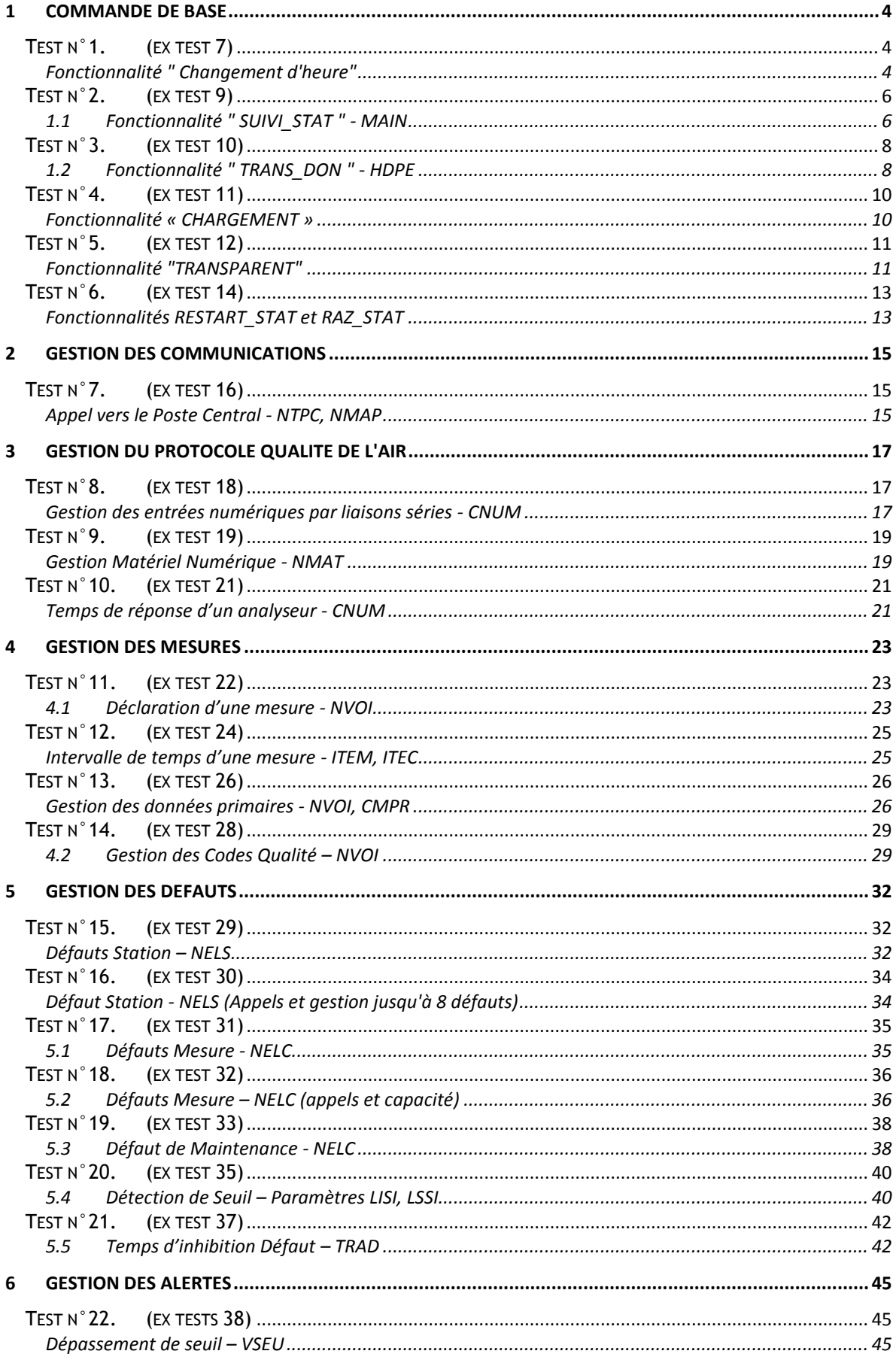

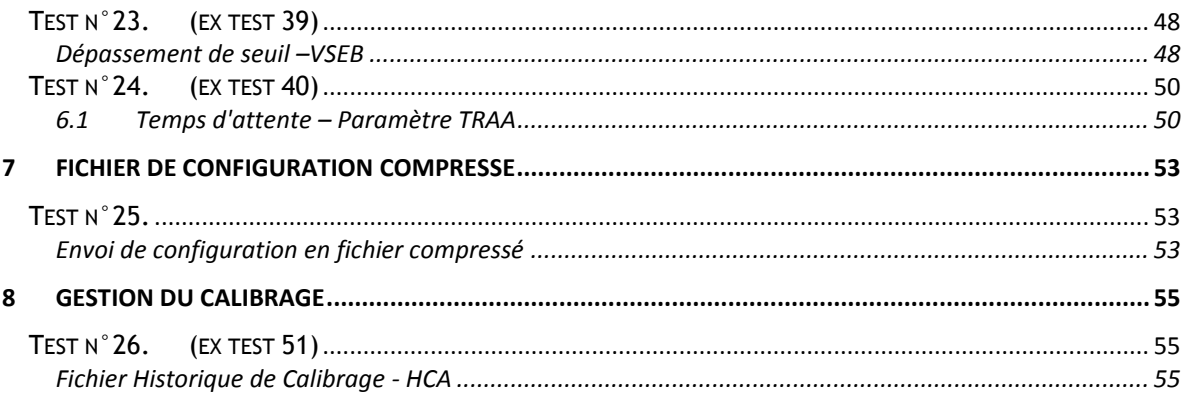

# **1 COMMANDE DE BASE**

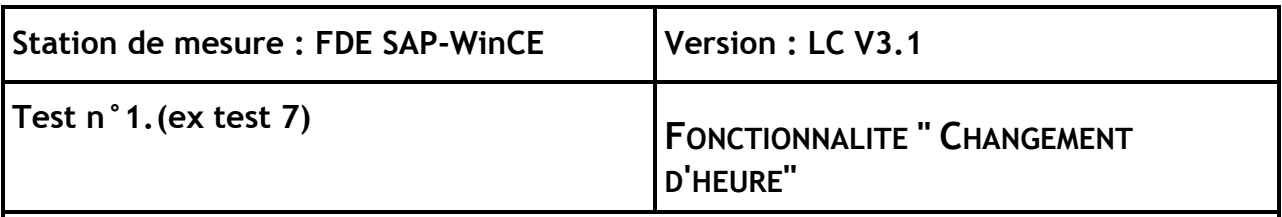

## **Points abordés dans le Manuel LCV 3.1**

Le temps couramment utilisé, en interne, par les réseaux du dispositif français de mesure de la pollution atmosphérique est le temps universel. La commande permettant de positionner l'heure et la date de la station est la suivante:

#### **CFG\_DTE\_HEURE <<argument>>**

avec **<< argument1>>** : AAAAMMJJHHMMSS remise à la date et à l'heure TU de l'horloge de la station

La station renvoie, après sa mise à l'heure, un message d'acquittement contenant **RAS** si la modification n'était pas nécessaire ou **MOD** si la modification a été effectuée, **ERR** ou **???** dans les autres cas.

Suite à une mise à l'heure de la station par un système distant, la station procède à un mise à l'heure de tous les analyseurs qui lui sont connectés par liaison numérique (protocole "Qualité de l'air").

#### **Descriptif du test / Résultats attendus**

Etape 1 : Préparation d'un fichier de configuration ayant les erreurs suivantes :

- Une mesure analogique.
- Une mesure numérique au protocole QUAIR.
- $IIFM = 15 min$
- ETUC=1| pour écart de temps entre la station et l'heure envoyé par le P.C. d'une heure
- Etape 2 : Chargement du fichier de configuration.

#### Etape 3 : Réalisation de plusieurs changements d'heure corrects.

- + 2 heures.
- 2 heures.
- $+ 1$  jour.
- $1$  jour.

Lecture du fichier Historique en se connectant en tant qu'utilisateur. (Vérifier la prise en compte par la station de la commande Cfg\_Dte\_Heure. Vérifier que la station d'acquisition transmette l'information "changement d'heure" à l'analyseur numérique connecté.)

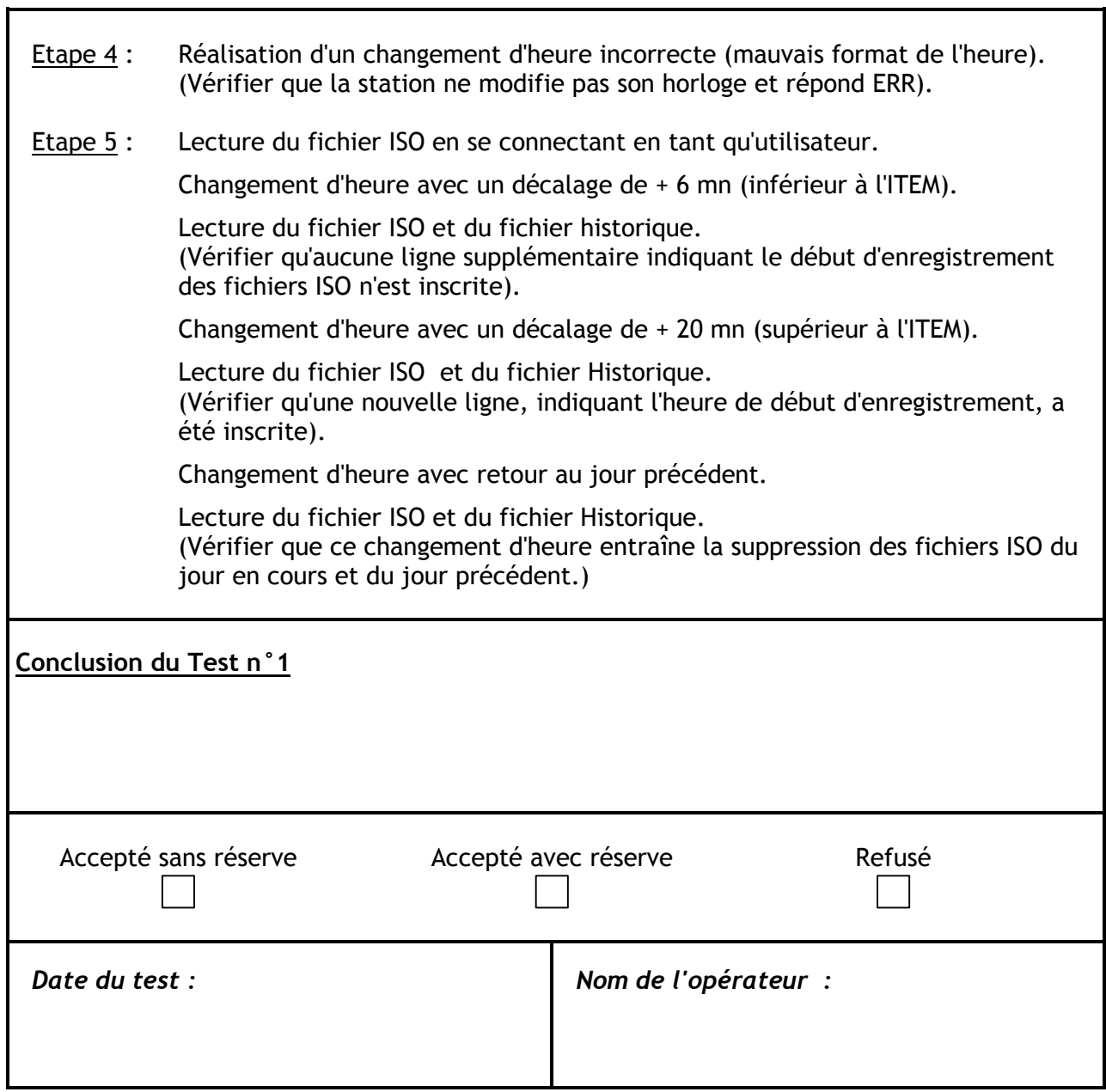

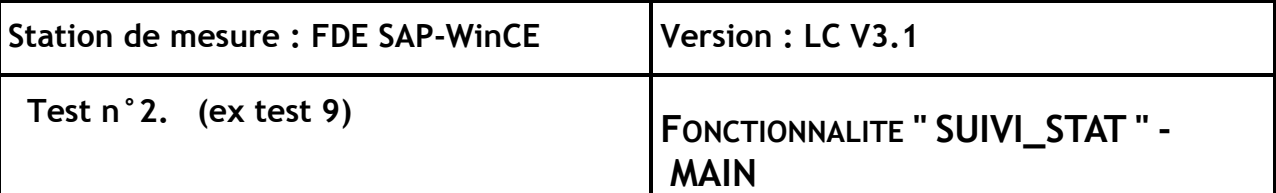

#### **Points abordés dans le Manuel LCV 3.1**

. . . . .

Le suivi d'une mesure particulière ou d'un groupe de mesures peut être réalisé par la commande :

**SUIVI\_STAT ("argument 1") ("n° de mesure 1"). ("n° de mesure 2")...**

avec **"argument 1"** : nombre total de mesures à transmettre, **"n° de mesure 1"** : numéro de la première mesure à transmettre,

**"n° de mesure 2"** : numéro de la deuxième mesure à transmettre,

En l'absence d'argument, le suivi station concerne l'ensemble des numéros de mesure sur l'horizon d'un échantillon. Si les numéros de mesure sont précisés, l'argument 2 est obligatoire.

L'état des informations logiques associées à la station et à la mesure est systématiquement transmis dans le fichier de suivi sur un horizon d'échantillonnage identique à la mesure.

Après chaque réception d'une commande de suivi-station envoyée par le dispositif distant, un fichier *.SUI* contenant, d'une part, les valeurs attendues de toutes les entrées logiques, analogiques, impulsionnelles et numériques et d'autre part, toutes les données de service, est transmis.

Le paramètre Main "Suivi des mesures techniques" indique à une station d'acquisition les mesures internes des matériels à joindre au fichier de suivi pour une mesure donnée.

#### **Paramètres du LCV 3.1 concernés** :

MAIN - CCON - NELS – NELC

# **Descriptif du test / Résultats attendus**

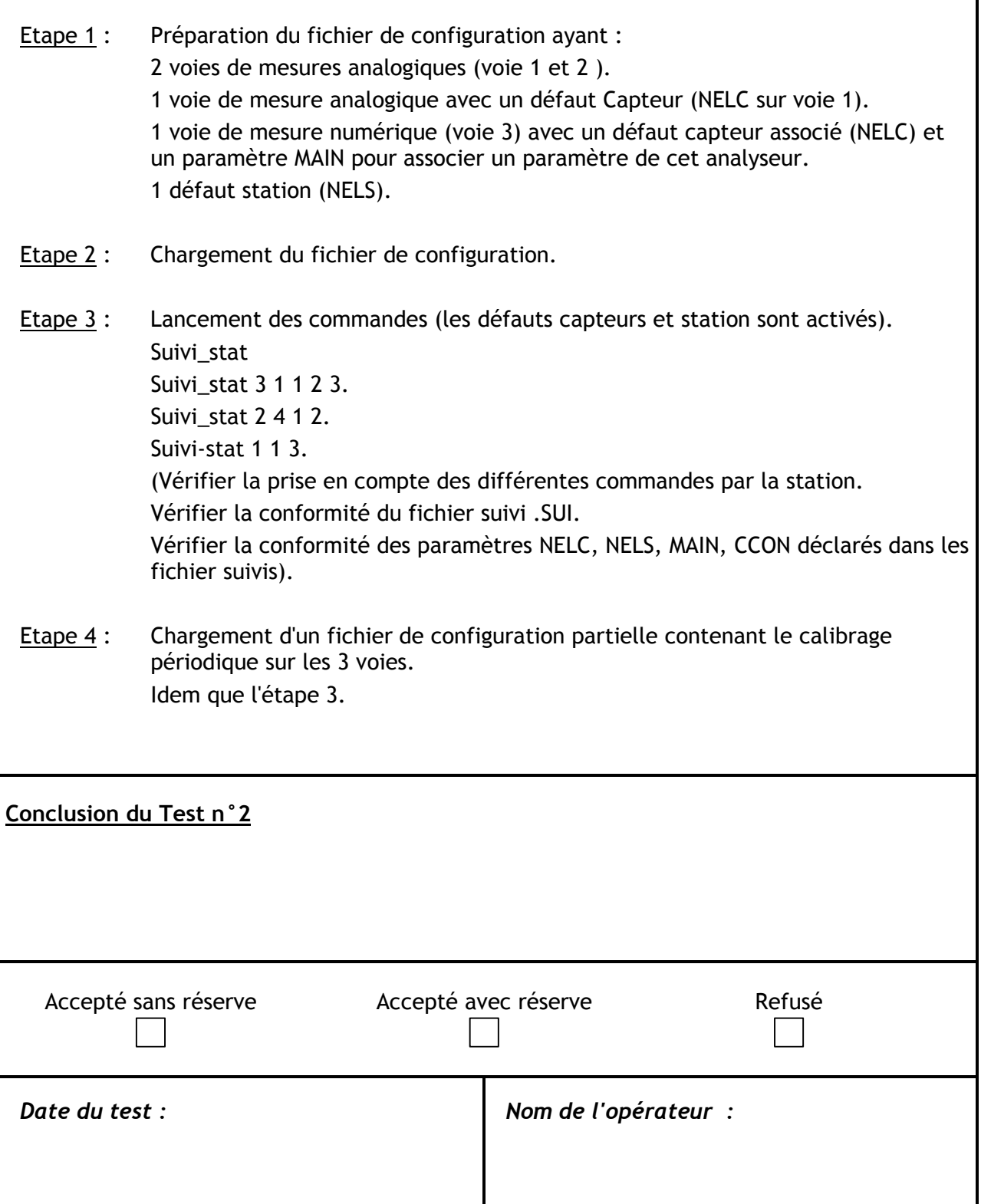

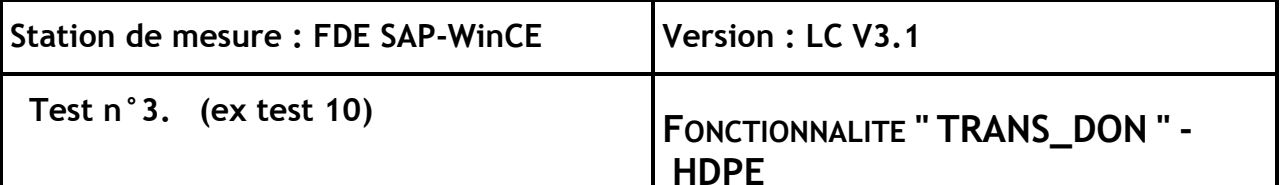

## **Points abordés dans le Manuel LCV 3.1**

Il s'agit de la lecture des fichiers de données au format ISO7168. Contrairement à la lecture des autres fichiers présents sur la station d'acquisition, la demande de transmission de fichiers de données ISO portant sur l'ensemble des grandeurs mesurées de la station est réalisée par la commande :

avec

#### **TRANS\_DON "argument1" ("argument2")**

**"argument1"** : valeur du jour à transmettre selon le format : AAAAMMJJ.

**"argument2"** : heure du début d'enregistrement des données dans le fichier transmis selon le format : HHMM. Cet argument est utile dans le cas où la demande de transmission de données a lieu en période d'alerte, afin de ne transférer que les données concernant la période de temps directement concernée.

Le fichier transmis comportera des données jusqu'aux dernières mesures constituées pour une lecture du jour courant, et jusqu'à la fin de la journée pour les journées passées.

A réception de cette commande, la station envoie le fichier demandé et le fichier contenant le message d'acquittement comportant le mot d'état correspondant : **VID** s'il n'y a pas de fichier correspondant, sinon **RAS**, **ERR**.

**Paramètres du LCV 3.1 concernés** :

HDPE
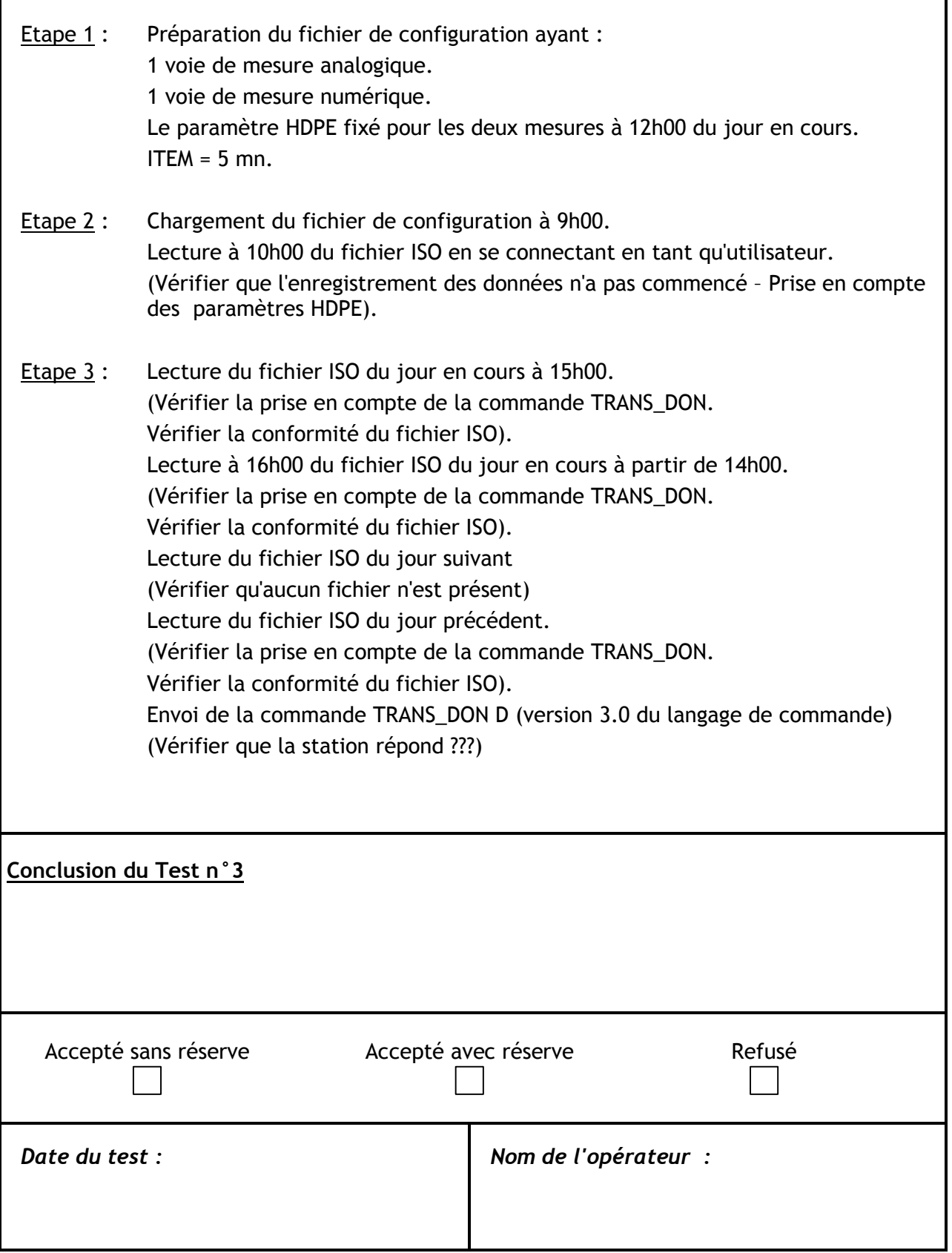

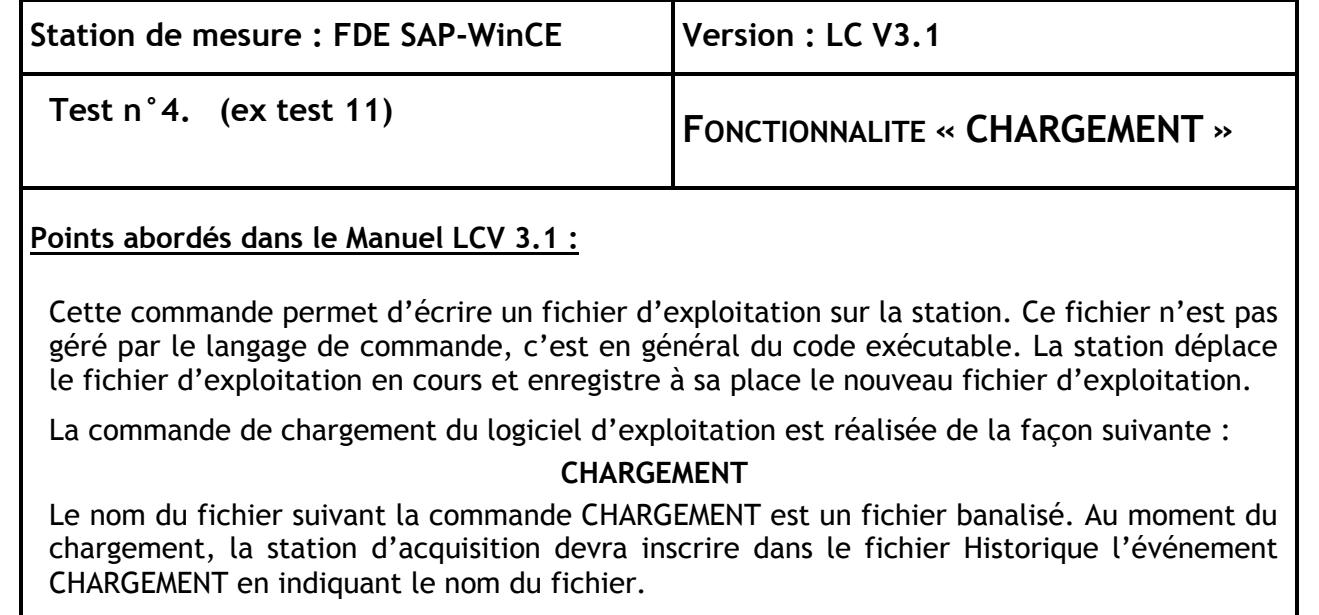

Pour relancer la station, l'opérateur devra employer les commandes RAZ\_STATION ou RESTART\_STATION suivant la nécessité ou non de procéder à un redémarrage à froid ou à chaud.

**Paramètres du LCV 3.1 concernés** :

**Descriptif du test / Résultats attendus**

- Vérification que la station d'acquisition permette le chargement à distance d'un nouveau système d'exploitation.
- Vérification de l'inscription du nom du fichier d'exploitation dans le fichier Historique.

**Conclusion du [Test n°4](#page-9-0)**

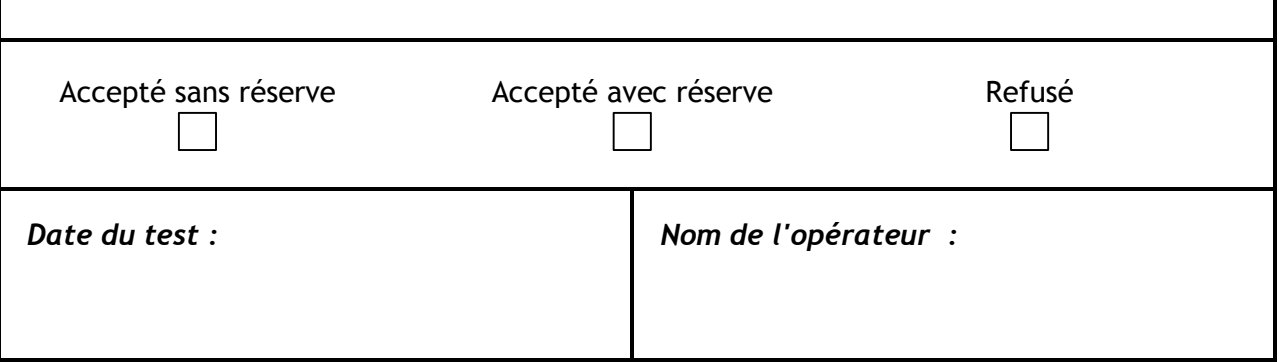

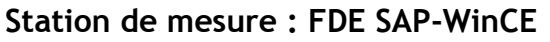

 $Version : LC V3.1$ 

# **Test n°5. (ex test 12) <sup>F</sup>ONCTIONNALITE "TRANSPARENT"**

## **Points abordés dans le Manuel LCV 3.1**

Cette commande permet de rendre transparente la station afin de dialoguer directement, depuis un système distant, avec un matériel numérique. Ce matériel peut être soit un analyseur, soit un calibrateur connecté par une liaison numérique. Le système distant devra pouvoir adapter ses attentes de réponse afin de permettre à la station de réaliser ses transferts de trames entre son port en dialogue avec le matériel et le port sur lequel est connecté le système distant. Toutefois, les échos réalisés par la station ne devront pas excéder 0, 5 sec.

La commande TRANSPARENT est réalisée de la façon suivante :

#### **TRANSPARENT <<argument>>**

**<<argument>>** : numéro du port numérique sur lequel est connecté le matériel avec lequel le système distant souhaite communiquer, 2 caractères au maximum.

Après l'acquittement positif de cette commande par la station, celle-ci réalise des échos de trames bidirectionnels entre le port du système distant et le port désigné par "argument".

L'arrêt du mode transparent est réalisé à l'initiative du système distant par l'émission de trois caractères "ESC" suivant un silence d'au moins une seconde. L'arrêt peut aussi être provoqué par le raccrochage du modem.

Pendant la connexion en mode transparent, toutes les communications à l'initiative de la station sur le port désigné par "argument" seront suspendues. Les mesures concernées ne seront pas renseignées et prendront le code qualité N. Un message sera inscrit dans le fichier historique lors du démarrage du mode transparent et lors de son arrêt.

**Paramètres du LCV 3.1 concernés :**

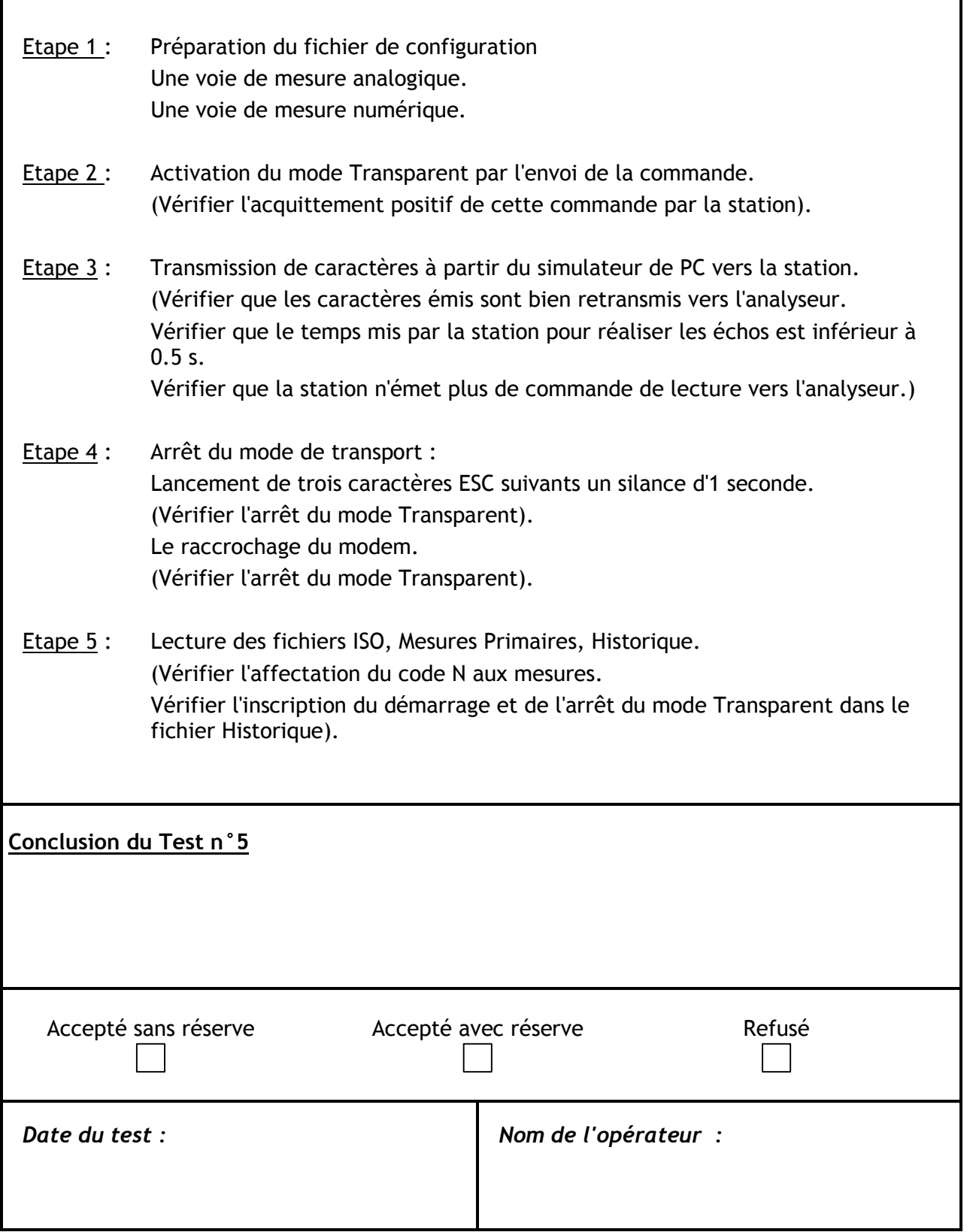

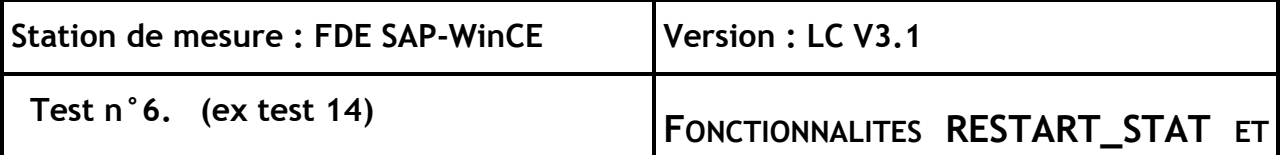

La demande de redémarrage de la station, avec prise en compte des paramètres sauvegardés de configuration peut être réalisée par les commandes suivantes :

**Démarrage à chaud :**

#### **RESTART\_STAT (<<argument>>)**

- **<<argument>>** : 0: la station redémarre sur la base du logiciel d'exploitation courant (valeur par défaut si l'argument est omis),

**RAZ\_STAT**

1: la station redémarre sur la base du logiciel d'exploitation précédent.

Cette commande, suivie par la commande **FIN\_CONNECT,** provoque le raccrochage de la station. La station recharge alors le logiciel d'exploitation courant ("Argument" = 0) ou élimine le logiciel courant et le remplace par le logiciel d'exploitation précédent ("Argument" = 1) avant de le lancer. Cette commande conserve l'ensemble des fichiers présents sur la station.

#### **Démarrage à froid :**

#### **RAZ\_STAT (<<argument>>)**

- **<<argument>>** : 0: la station redémarre sur la base du logiciel d'exploitation courant (valeur par défaut si l'argument est omis),

1: la station redémarre sur la base du logiciel d'exploitation précédent.

Cette commande, suivie par la commande **FIN\_CONNECT,** provoque le raccrochage de la station. La station recharge alors le logiciel d'exploitation courant ("Argument" = 0) ou élimine le logiciel courant et le remplace par le logiciel d'exploitation précédent ("Argument" = 1) avant de le lancer. Cette commande efface l'ensemble des fichiers présents sur la station à l'exception du fichier modem.

#### **Paramètres du LCV 3.1 concernés**

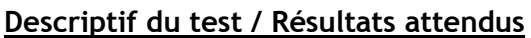

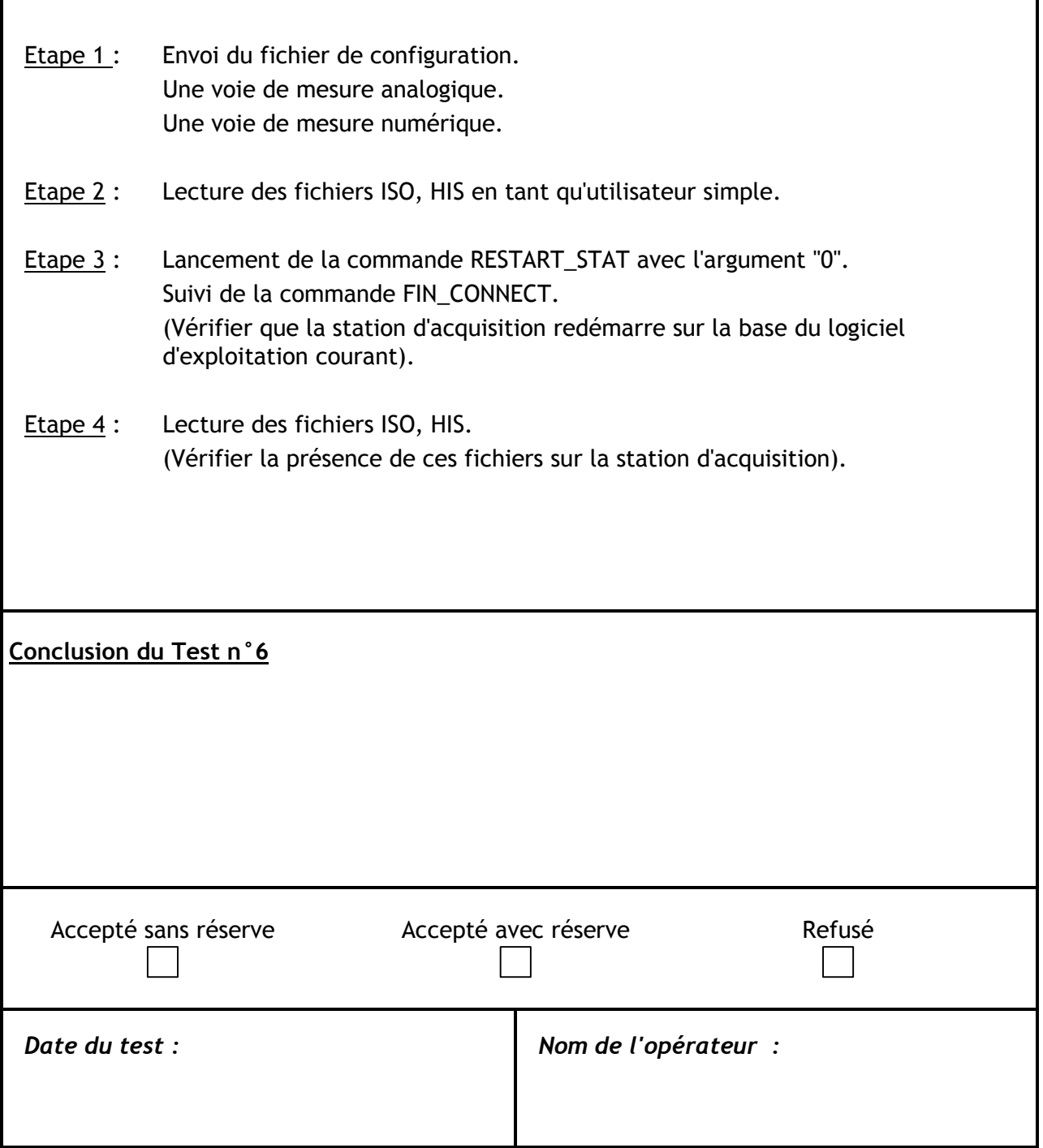

# **2 GESTION DES COMMUNICATIONS**

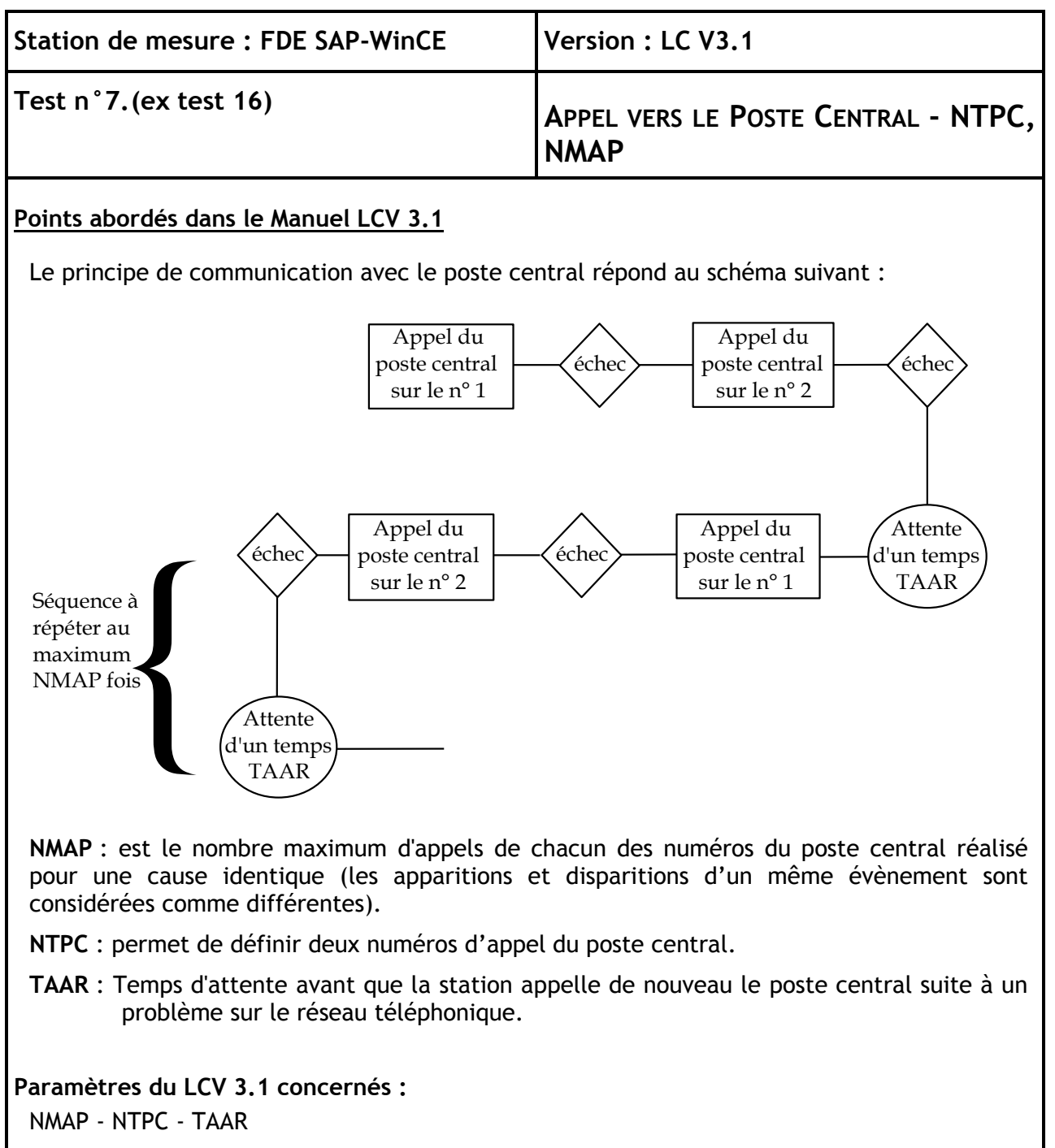

- Mettre défaut station sur TOR 1 ;
- NELS=1|D|1|0||1|1|Déf.D Stat. TOR1 -Tél App|
- Paramètres BCOM=0| (appel autorisé) ; NMAP=2| (2 tentatives) ; TAAR=000200| (2 min. d'attente avant nouvelle tentative) ; NTPC=n°tél1|n° tél2|
- Vérification du fonctionnement du paramètre NMAP.
- Pour chacun des 2 appels, ne pas répondre
- Lire le fichier .HIS

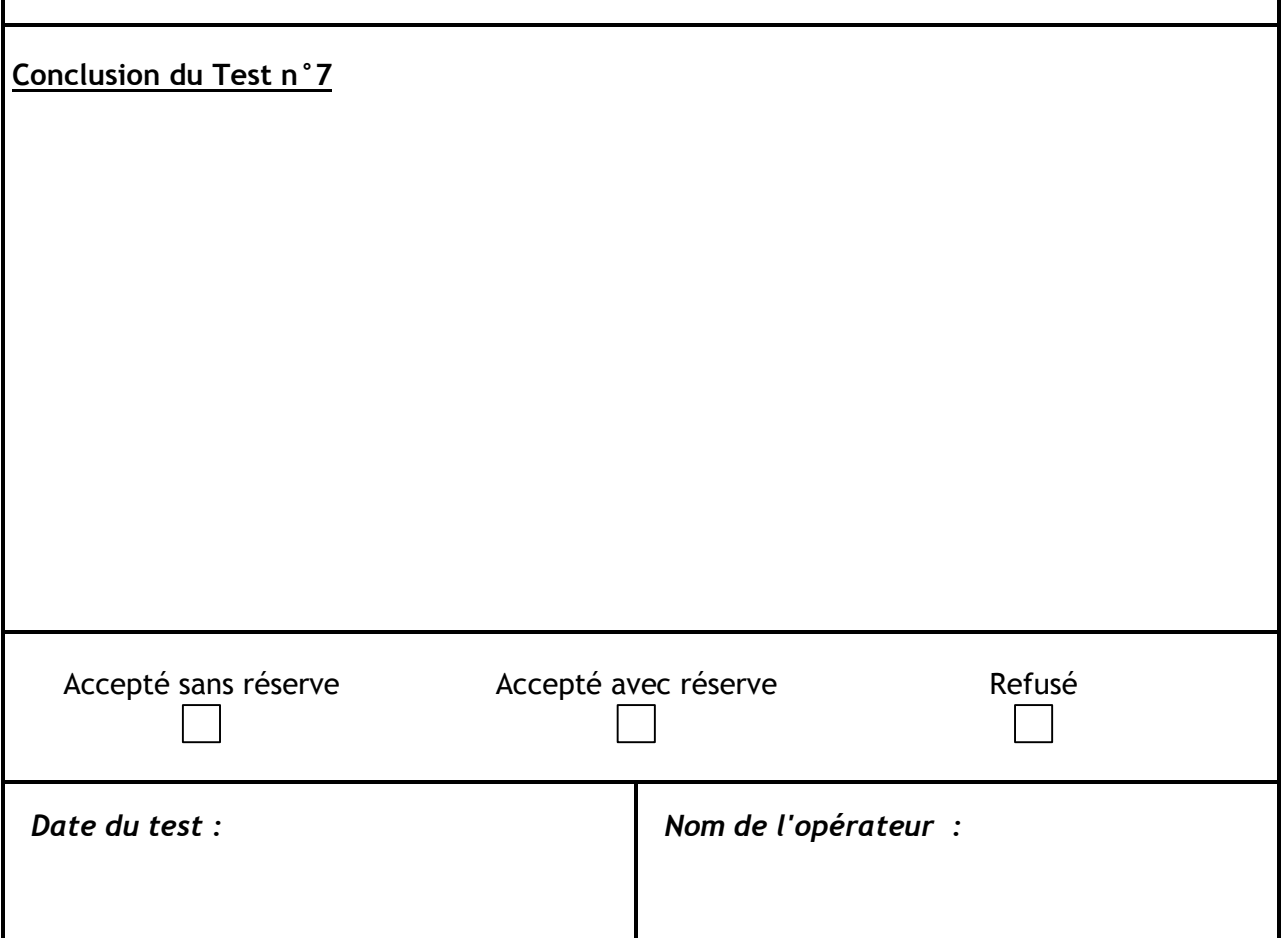

# **3 GESTION DU PROTOCOLE QUALITE DE L'AIR**

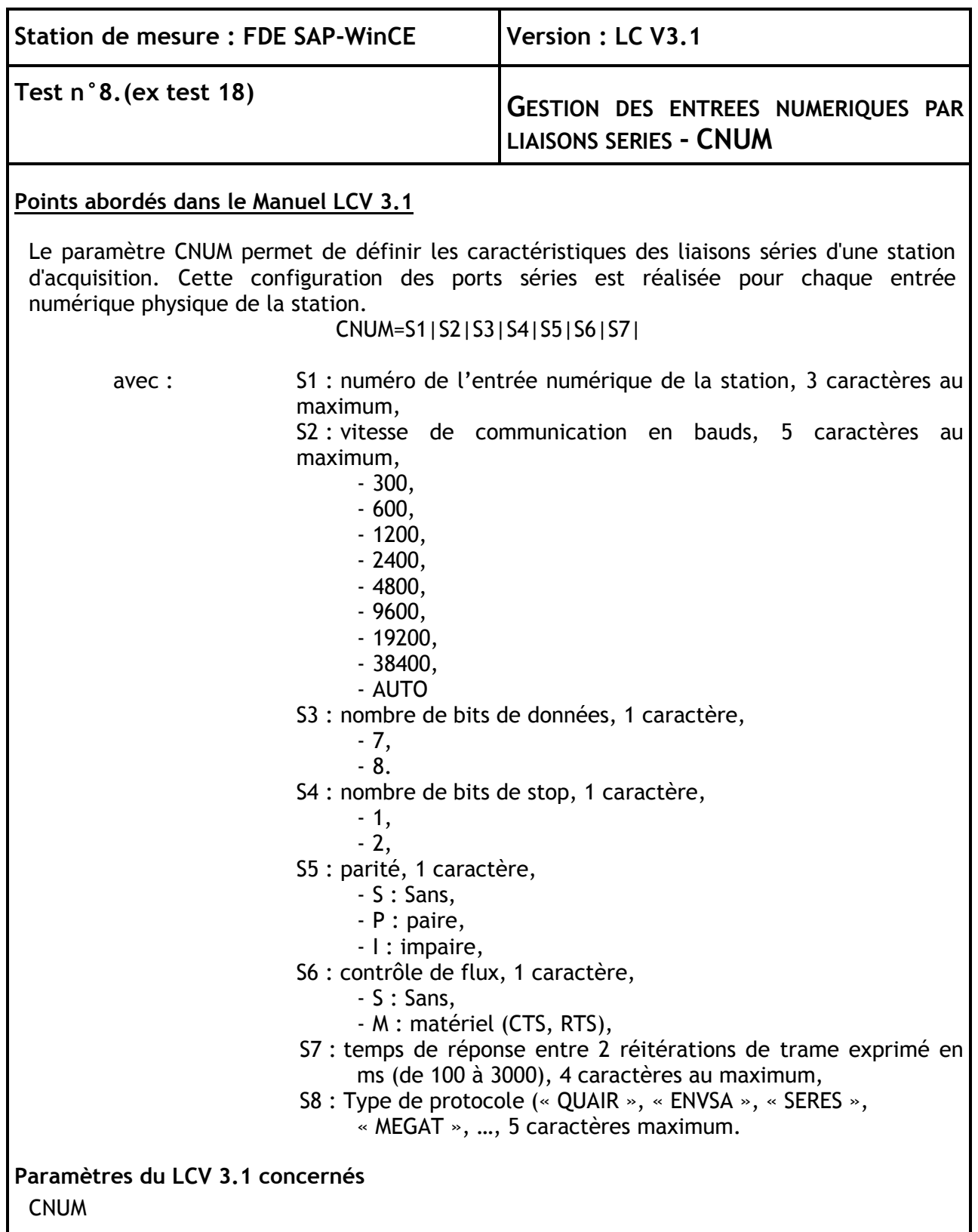

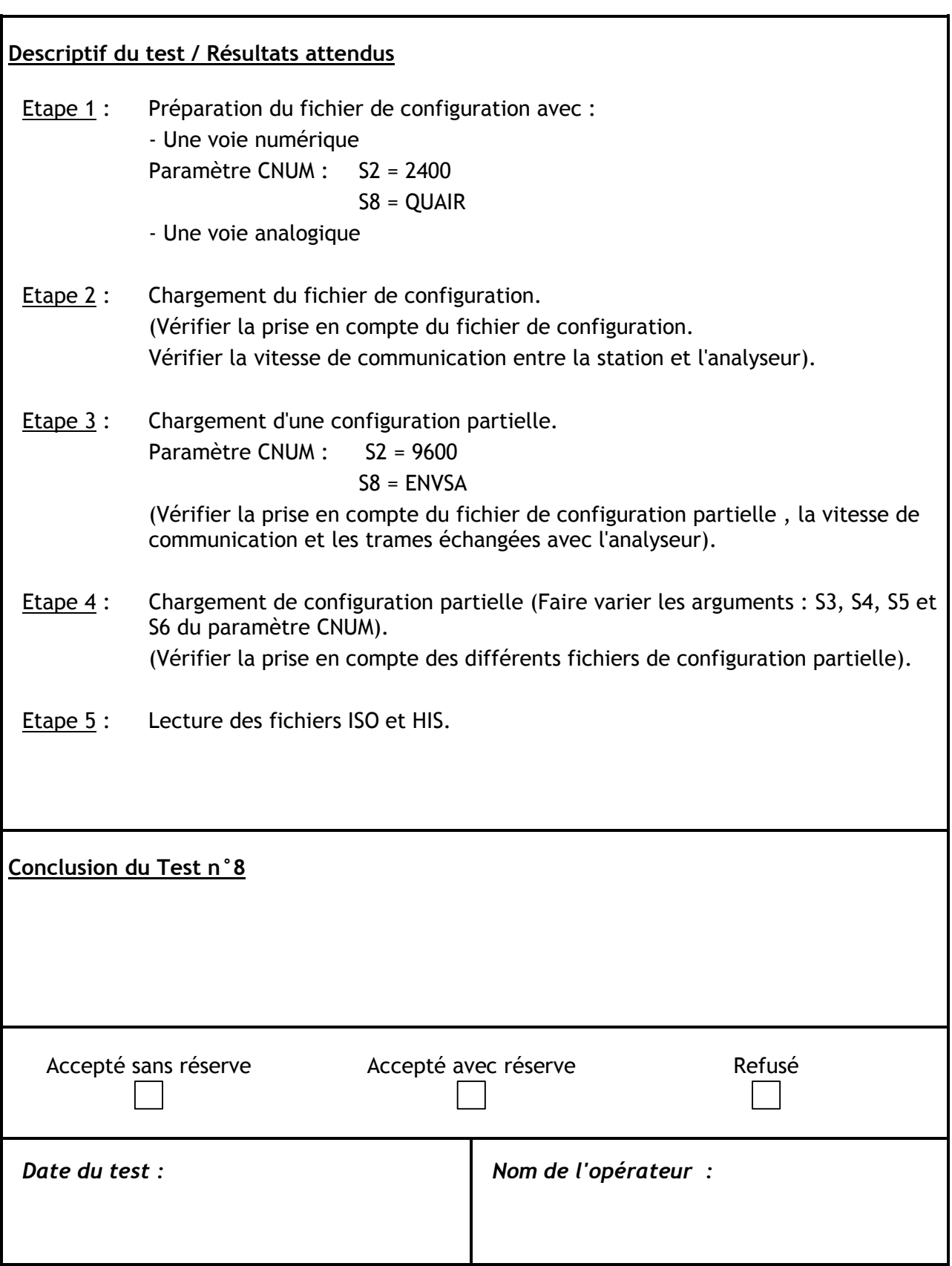

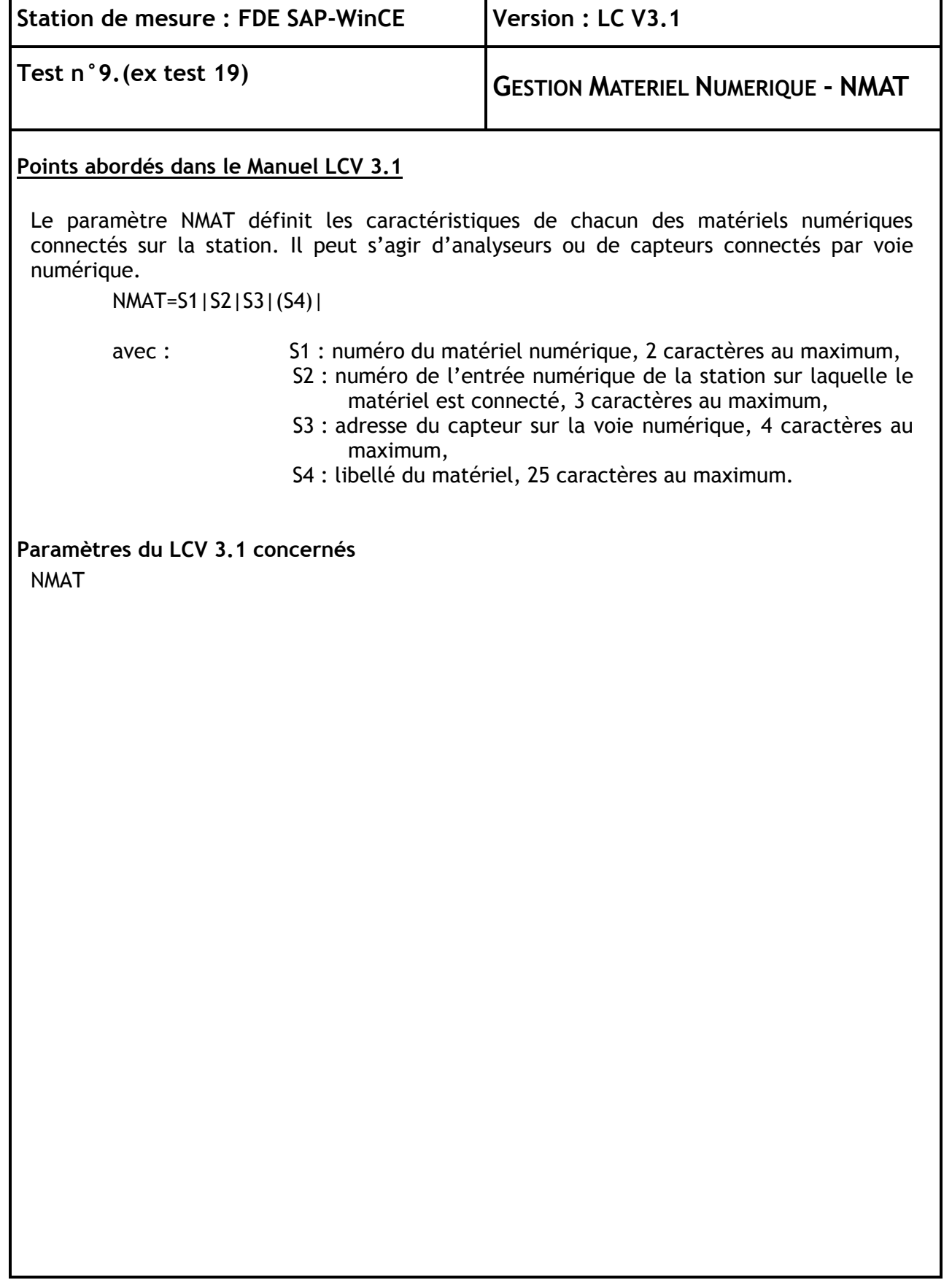

÷.

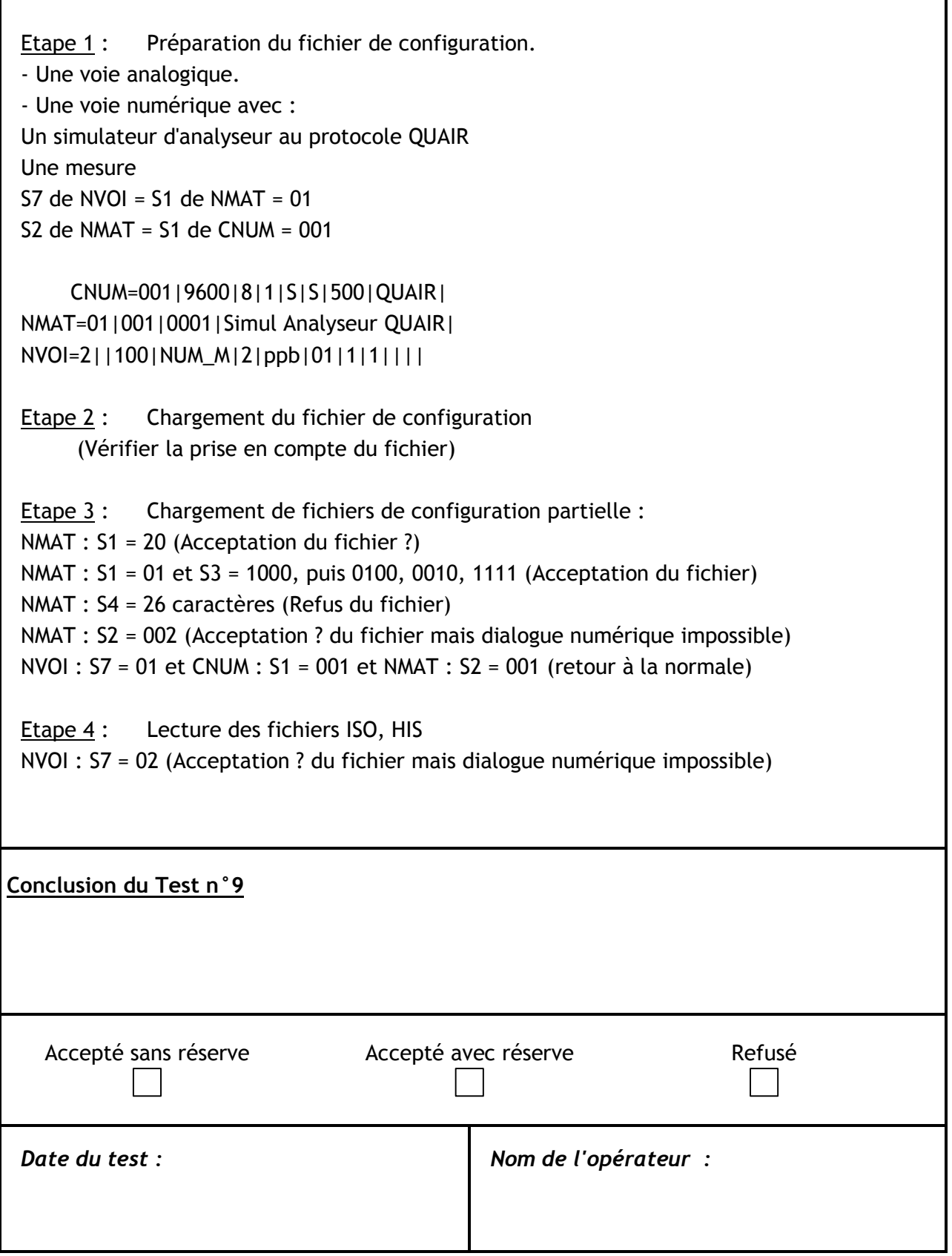

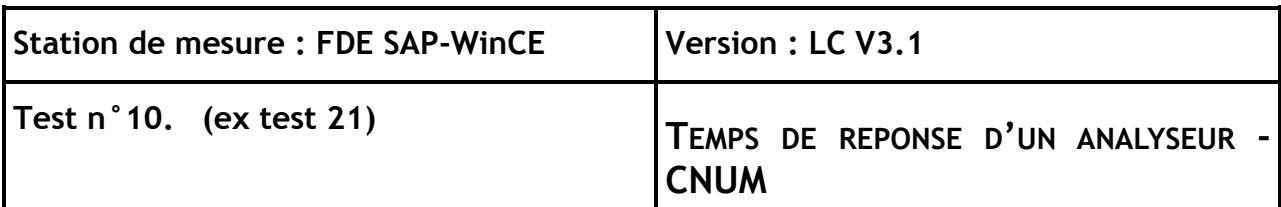

Une station d'acquisition doit attendre le temps défini dans l'argument S7 du paramètre CNUM avant de réitérer sa requête. A l'issue de deux réitérations sans réponses, la station abandonne le dialogue et code D la mesure primaire concernée.

#### **Paramètres du LCV 3.1 concernés**

CNUM - NVOI

#### **Descriptif du test / Résultats attendus**

- Etape 1 : Préparation du fichier de configuration avec :
	- Une voie de mesure en analogique.
	- Deux voies de mesure en numérique.

Récupération des deux mesures (première mesure et seizième mesure ; S8 de NVOI) dans le plan mémoire pour chaque mesure (NUM\_M).

Récupération de deux paramètres (premier paramètre et vingtième paramètre) dans la zone des paramètres pour chaque mesure (NUM\_P).

Argument S5 de NVOI des deux mesures fixé à "2".

Argument S7 de CNUM = 200 ms.

Définir un NELC sur défaut DCO sur les deux mesures.

- Etape 2 : Chargement du fichier de configuration. (Vérifier la prise en compte du fichier de configuration. Vérifier l'acquisition des mesures durant plusieurs items).
- Etape 3 : Lecture des fichiers ISO, Mesures Primaires, Historique en tant que simple utilisateur.

## Etape 4 : Arrêt du simulateur d'analyseur pendant 50% d'un Item. (Vérifier que la station réitère deux fois ses requêtes. Vérifier que le temps entre deux réitérations est égal à l'argument S7 du paramètre CNUM).

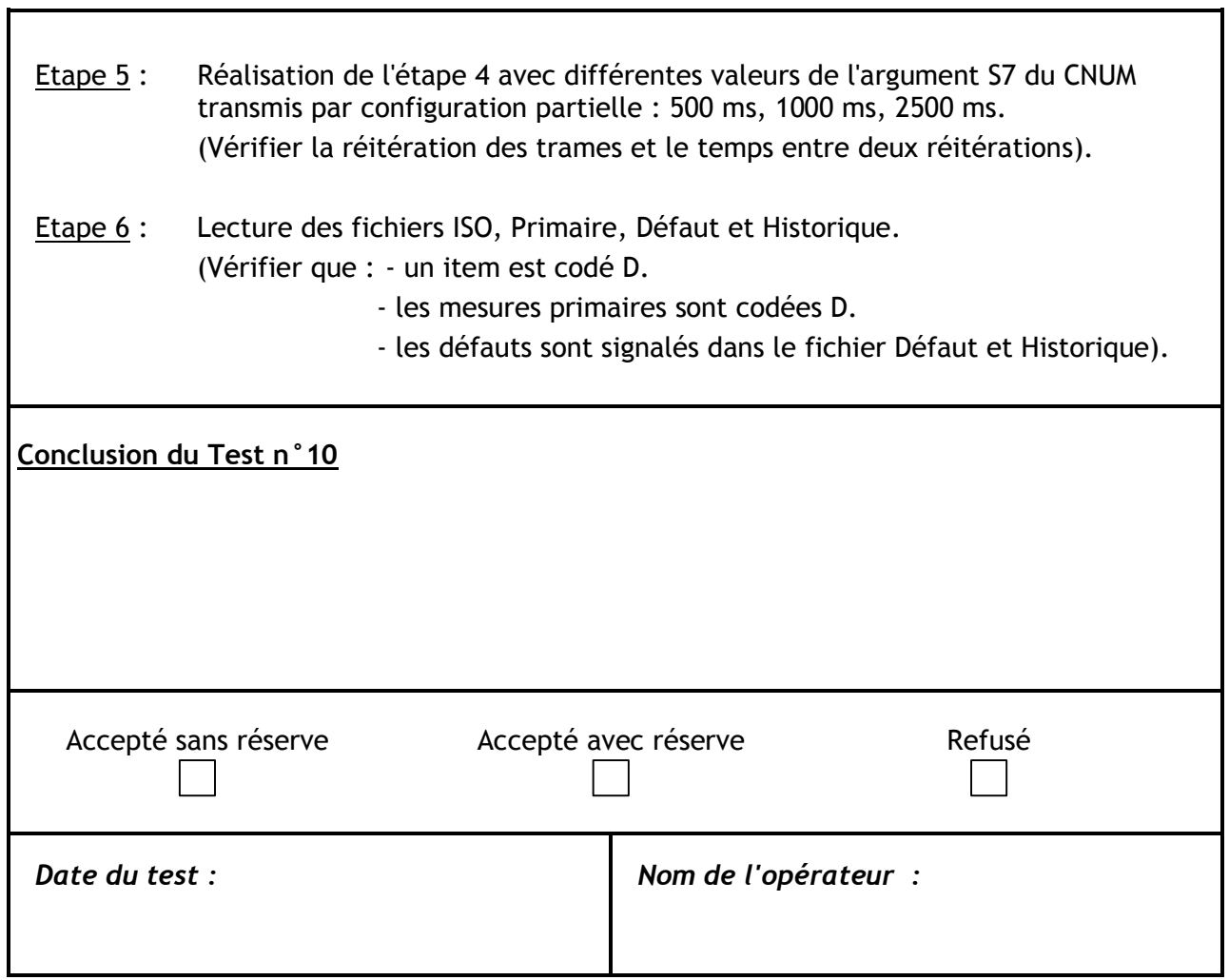

## **4 GESTION DES MESURES**

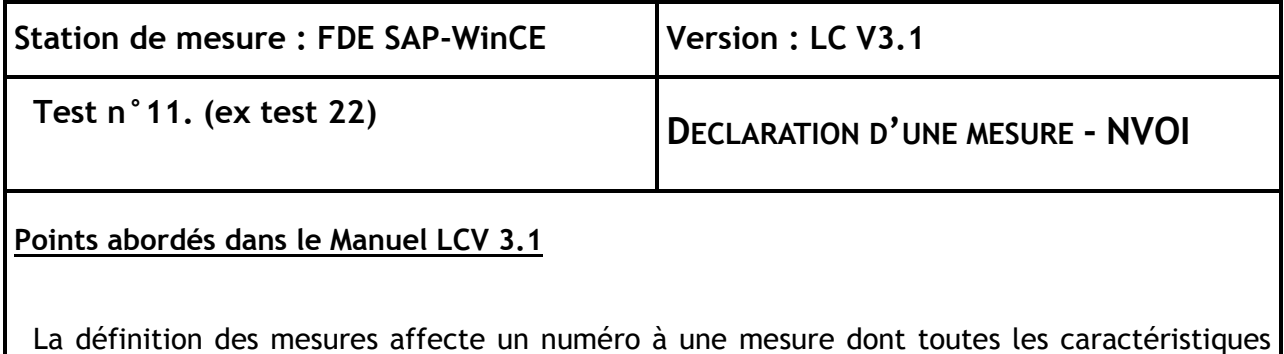

sont définies par le paramètre NVOI. Les mesures peuvent être des mesures de type numériques, analogiques ou impulsionnelles, des paramètres de fonctionnement d'analyseurs ou de capteurs numériques.

**Paramètres du LCV 3.1 concernés**

NVOI - VIMP - CMHS - NTMS

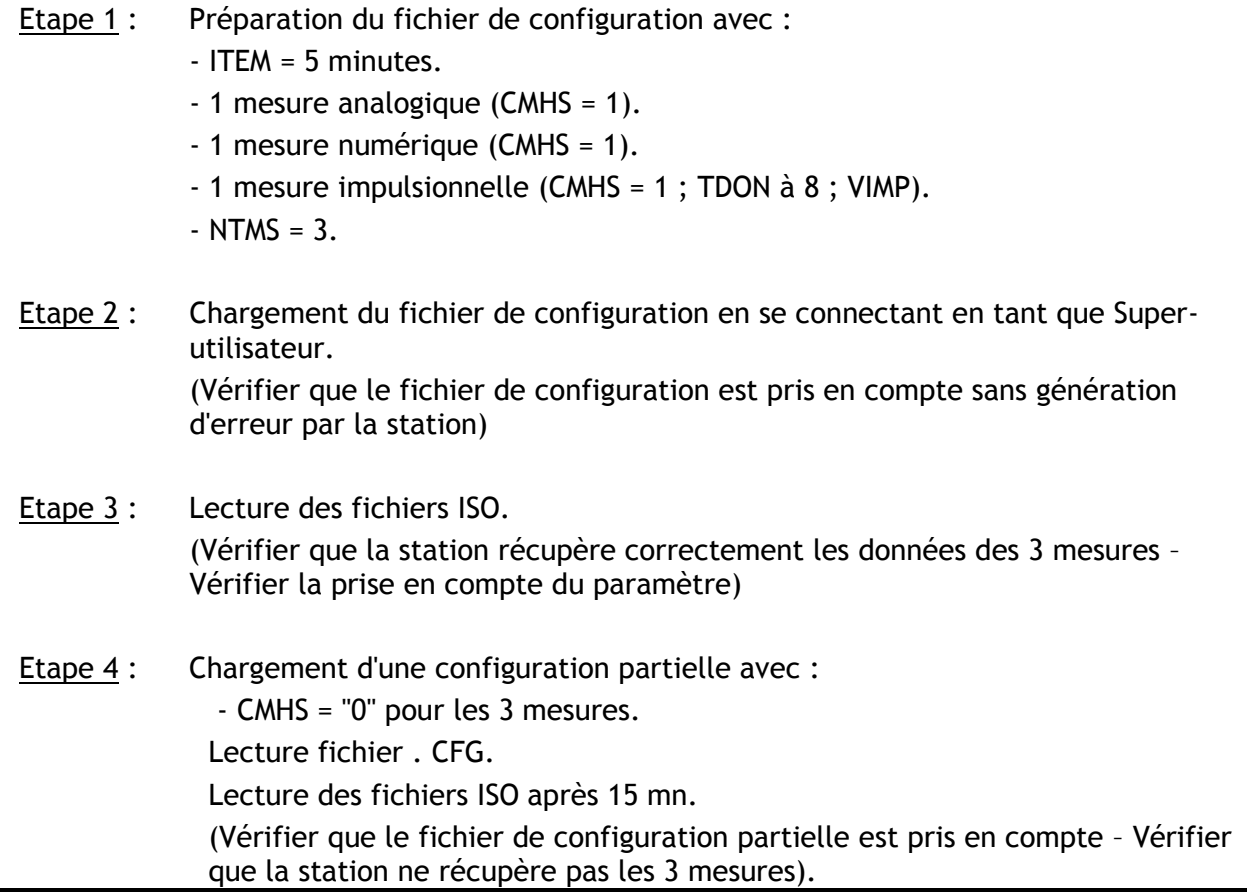

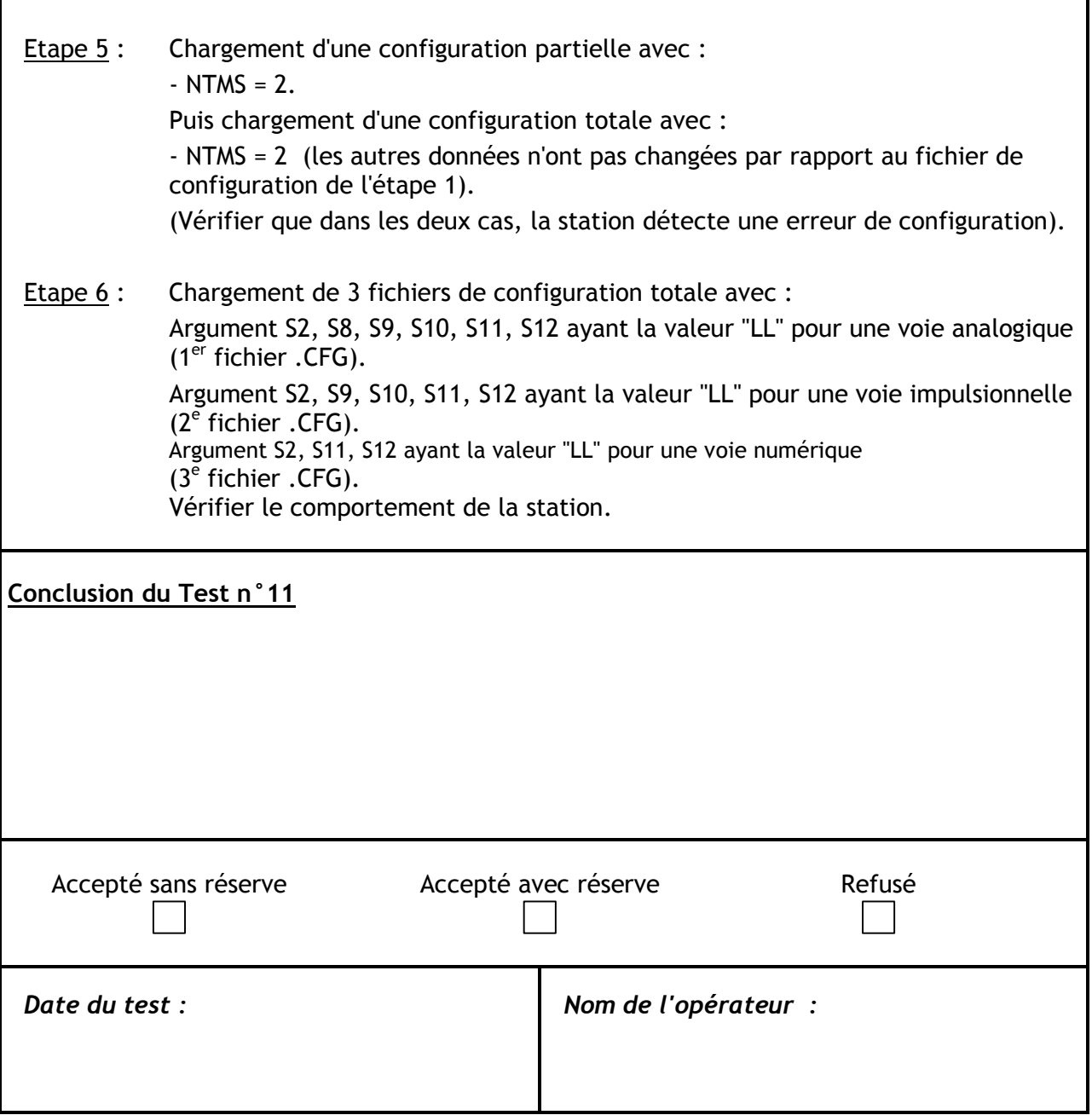

Ï

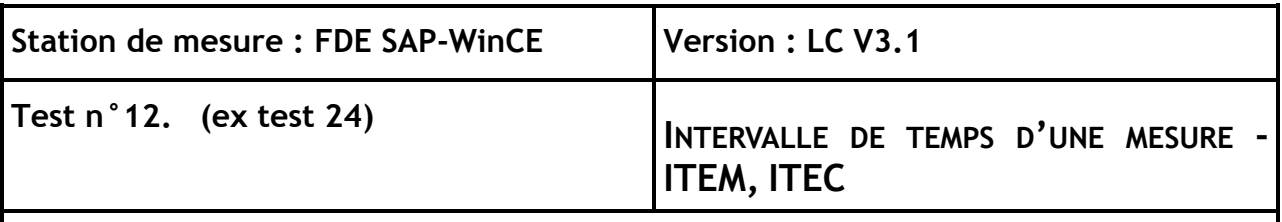

Le paramètre ITEC représente l'intervalle de temps d'échantillonnage associé à la mesure.

Le paramètre ITEM représente l'intervalle de temps couvert par chaque mesure.

Pour les données de surveillance de la qualité de l'air, les paramètres ITEC et ITEM sont souvent égaux.

# **Paramètres du LCV 3.1 concernés**

ITEM - ITEC

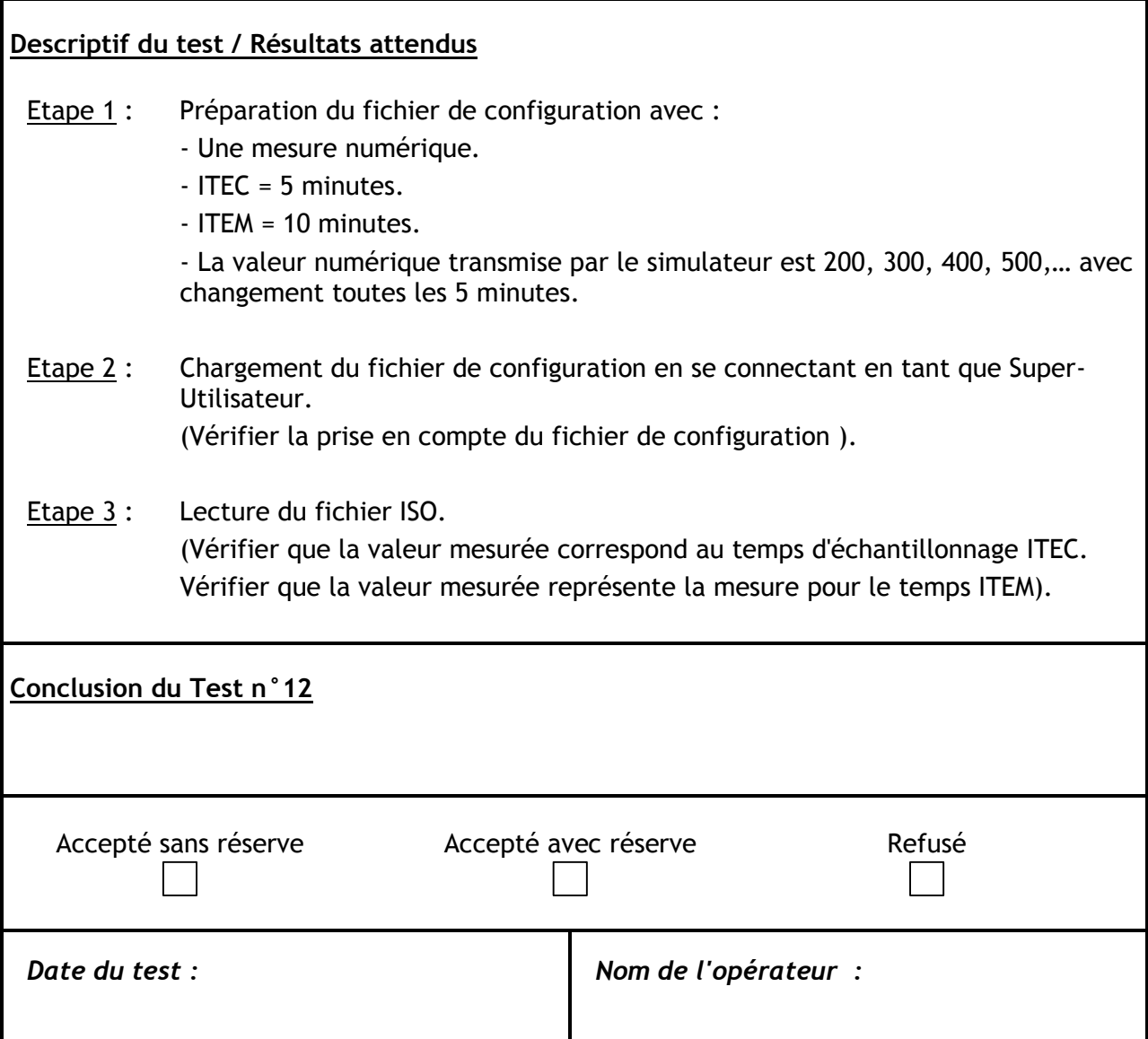

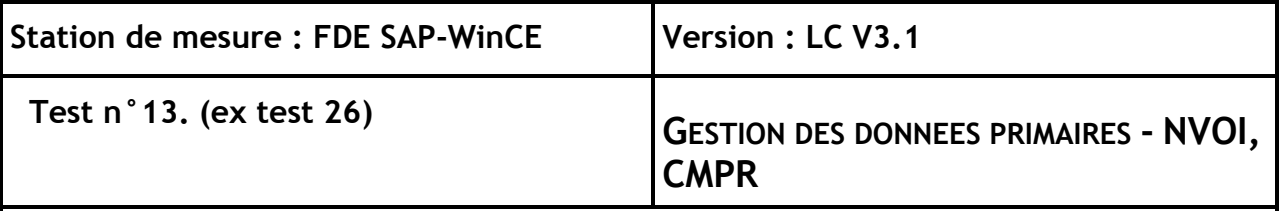

A partir du paramètre S5 de l'argument NVOI, il est possible de définir si une mesure doit être enregistrée dans le fichier ISO et dans le fichier des données primaires (MPR).

Le paramètre CMPR permet de définir la liste des codes déclenchant le stockage des mesures primaires (argument S2 du paramètre CMPR : liste des codes qualité ne déclenchant pas l'enregistrement de ces mesures dans le fichier .MPR).

Le fichier des Mesures Primaires respecte la règle de construction des noms de fichier avec pour extension .MPR.

#### **Paramètres du LCV 3.1 concernés**

NVOI – CMPR.

### **Descriptif du test / Résultats attendus**

Etape 1 : Préparation du fichier de configuration :

- Une mesure analogique.
- Une mesure numérique.
- $-$  ITEM = ITEC = 5 minutes.

- Argument S5 des deux NVOI égal à "0". Aucun stockage de mesures, pas de fichier ISO et MPR

## Etape 2 : Chargement du fichier de configuration. (Vérifier la prise par la station d'acquisition du fichier de configuration).

- Etape 3 : Après 15 minutes, lecture des fichiers ISO et .MPR. (Vérifier qu'aucune donnée n'a été enregistrée).
- Etape 4 : Chargement d'une configuration partielle avec : - Argument S5 des deux NVOI égal à "1". (Vérifier la prise en compte par la station de configuration partielle). Après 15 mn, lecture des fichiers ISO et .MPR (Vérifier que seules les données quart horaire ont été enregistrées).
- Etape 5 : Idem que l'étape 4 avec argument S5 des deux NVOI égal à "2". (Vérifier que toutes les données (quart horaires et primaires) sont enregistrées)).

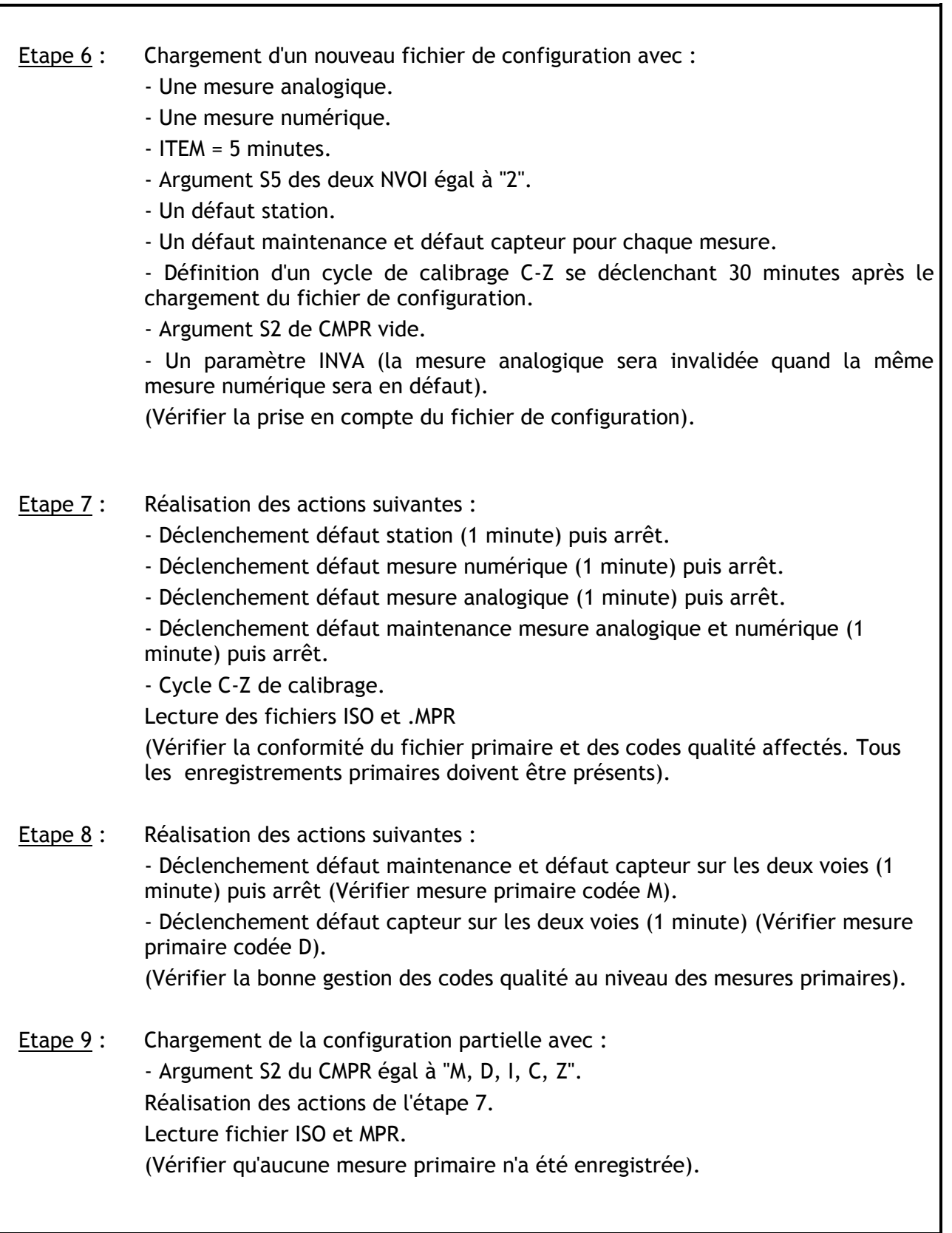

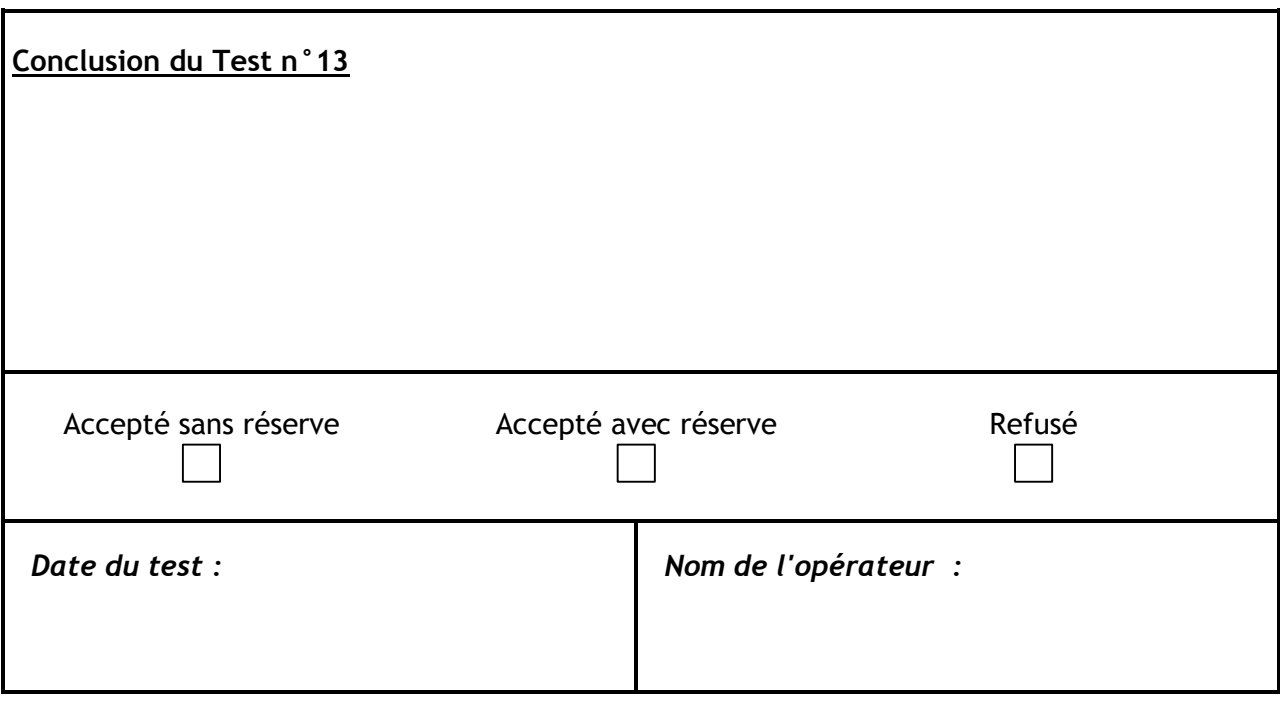

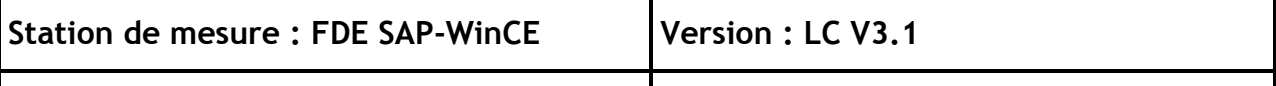

# **Test n°14. (ex test 28) 4.2 <sup>G</sup>ESTION DES CODES QUALITE – NVOI**

### **Points abordés dans le Manuel LCV 3.1**

Lorsque les codes A et P ne sont pas présents sur au moins PVAL échantillons primaires, le code qualité affecté à la donnée secondaire (ISO) est celui le plus rencontré sur les données primaires (MPR).

En cas d'égalité de présence des codes les plus rencontrés sur les données primaires, la priorité d'affectation du code qualité à la donnée secondaire doit respecter l'ordre suivant :

### M ; D ; I ; Z ; C ; N

De plus, l'argument S9 du paramètre NVOI permet de prendre en compte le code qualité transmis par un analyseur connecté par liaison numérique. Toute apparition et disparition de discordance entre le code analyseur et le code station devra être notifiée dans le fichier Historique.

#### **Paramètres du LCV 3.1 concernés**

NVOI – PVAL

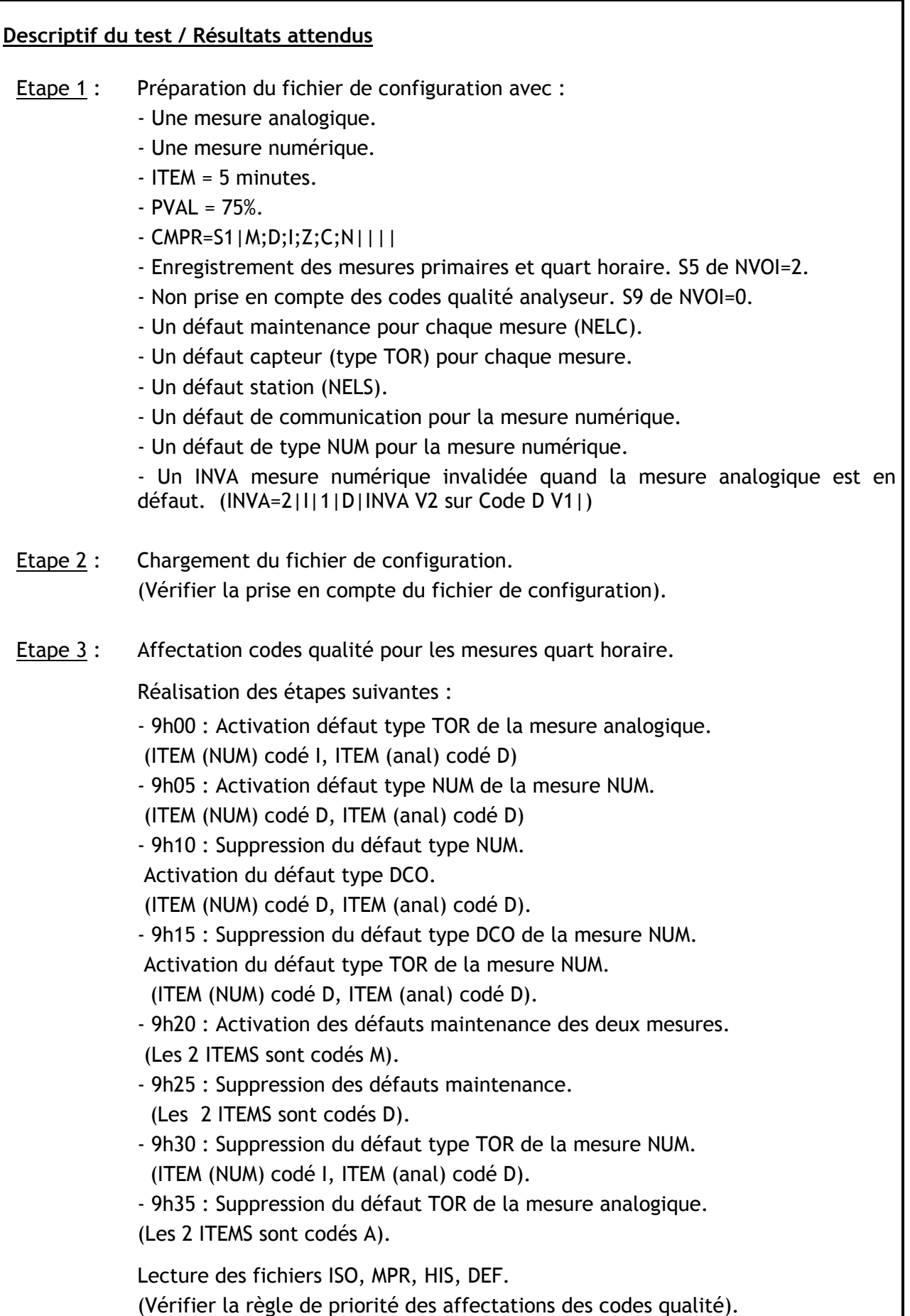

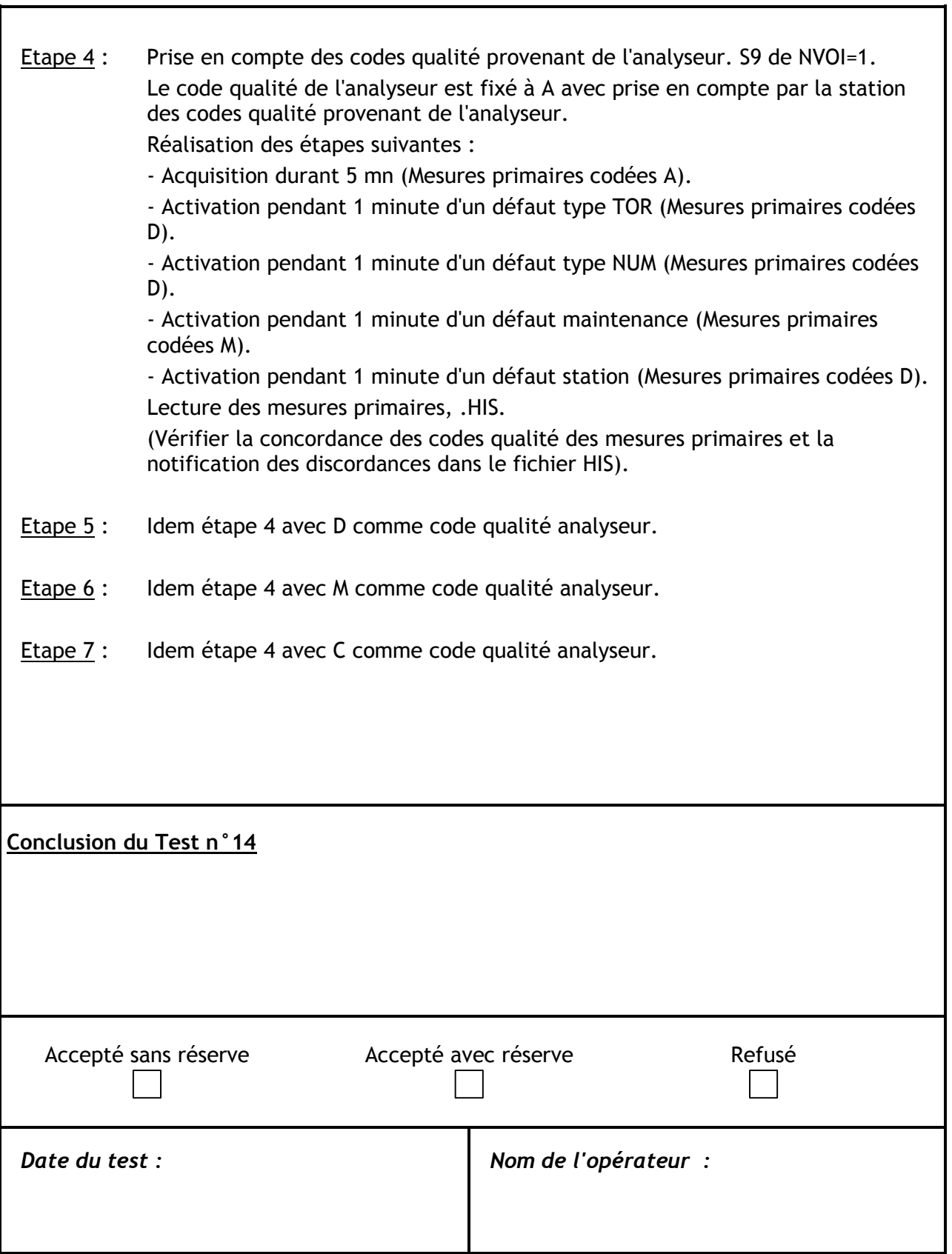

 $\mathsf{r}$ 

# **5 GESTION DES DEFAUTS**

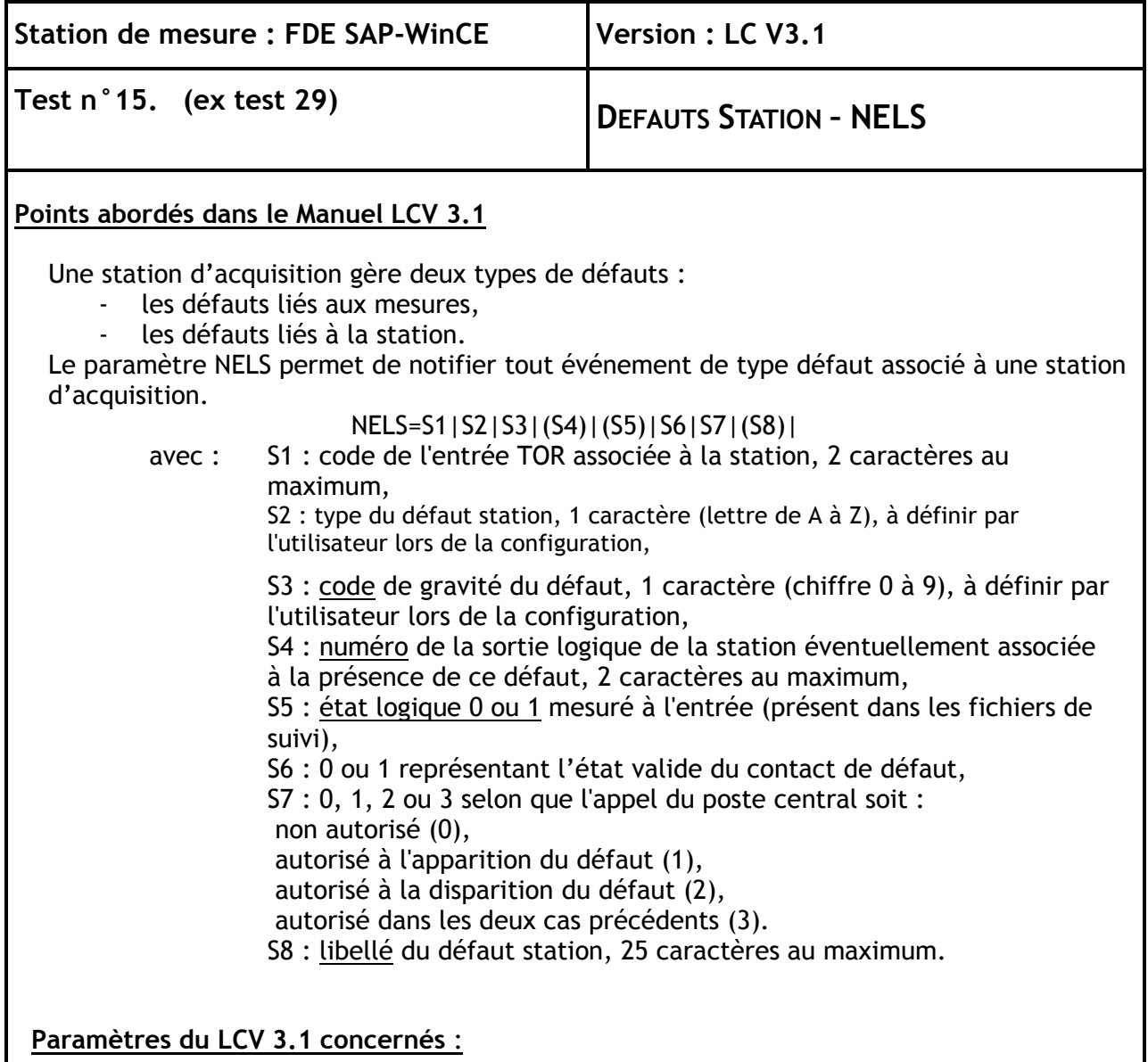

NELS

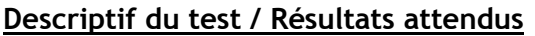

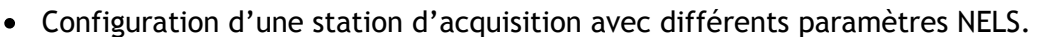

- Vérification du fonctionnement du paramètre NELS :
	- Entrée TOR associée.
	- Sortie TOR associée.
	- Définition du type de défauts, code de gravité, état logique (présent dans les fichiers suivi), libellé du défaut station.
		- Etat valide du contact.
- Etape 1 : Configuration partielle avec un défaut TOR codé D ; Actionner l'entrée TOR associée, puis vérifier dans fichiers HIS, SUI
- Etape 2 : Configuration partielle avec un défaut TOR codé M ; Actionner l'entrée TOR associée, puis vérifier dans fichiers HIS, SUI
- Etape 3 : Configuration partielle avec libellé du défaut trop long (S8 de NELS) ; vérifier erreur de configuration

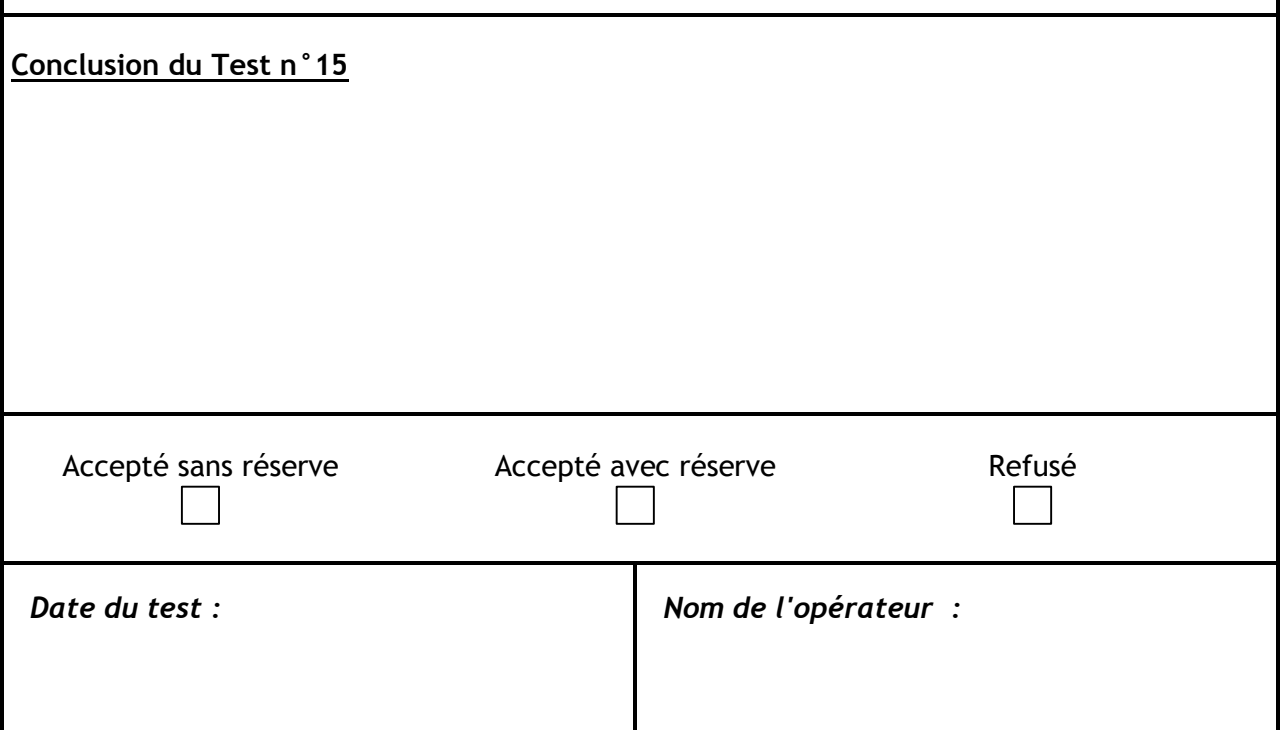

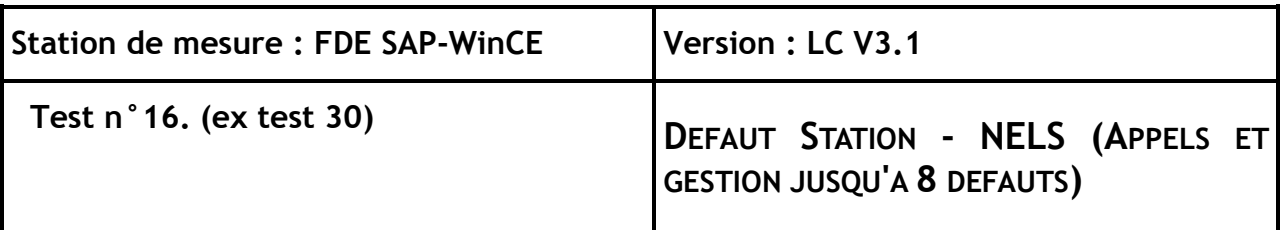

Le paramètre NELS permet de gérer les défauts liés à une station d'acquisition. Il définit, aussi, la gestion des appels vers le Poste Central. Ces appels sont réalisés lors de l'apparition (apparition ou disparition du défaut) de l'événement et non pas à la fin de l'ITEM.

Tout défaut constaté est consigné dans le fichier Défaut et le fichier Historique.

Une station d'acquisition doit pouvoir gérer 8 paramètres NELS.

#### **Paramètres du LCV 3.1 concernés** :

NELS, BCOM=0|, NTPC

#### **Descriptif du test / Résultats attendus**

- Déclenchement et arrêt de défauts liés à une station d'acquisition.
- Etape 1 : envoi de la configuration
- Vérification de la gestion des appels vers le Poste Central lors des situations suivantes :

Etape 2 :- appel non autorisé.

Etape 3 : - appel à l'apparition du défaut.

Etape 4 : - appel à la disparition du défaut.

- Etape 5 : appel autorisé dans les 2 cas.
- Etape 6 : Vérification de la conformité des fichiers Défaut, Historique et Mesures **Primaires**
- Etape 7 : Vérification de la capacité d'une station d'acquisition à gérer 8 paramètres NELS.

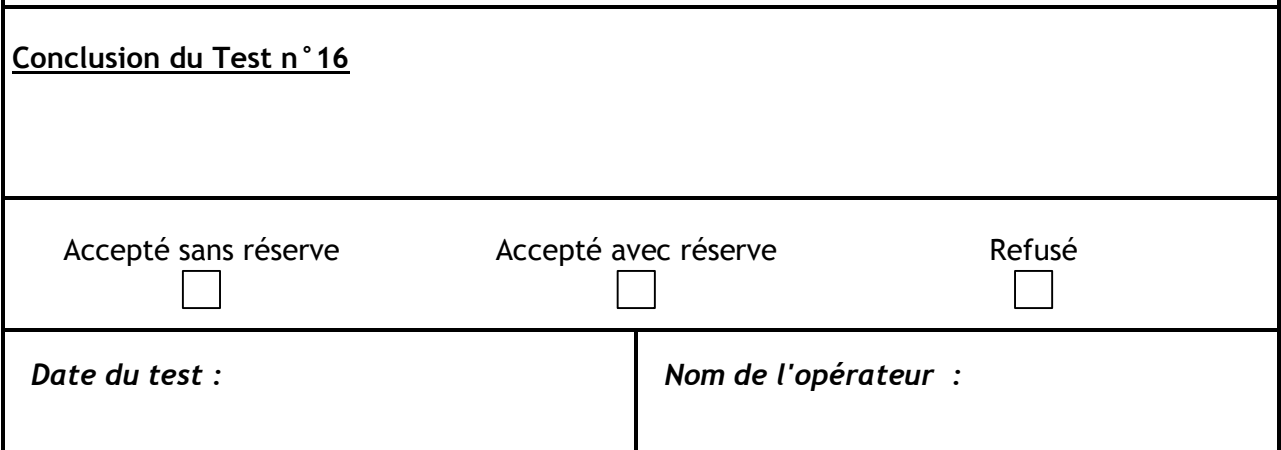

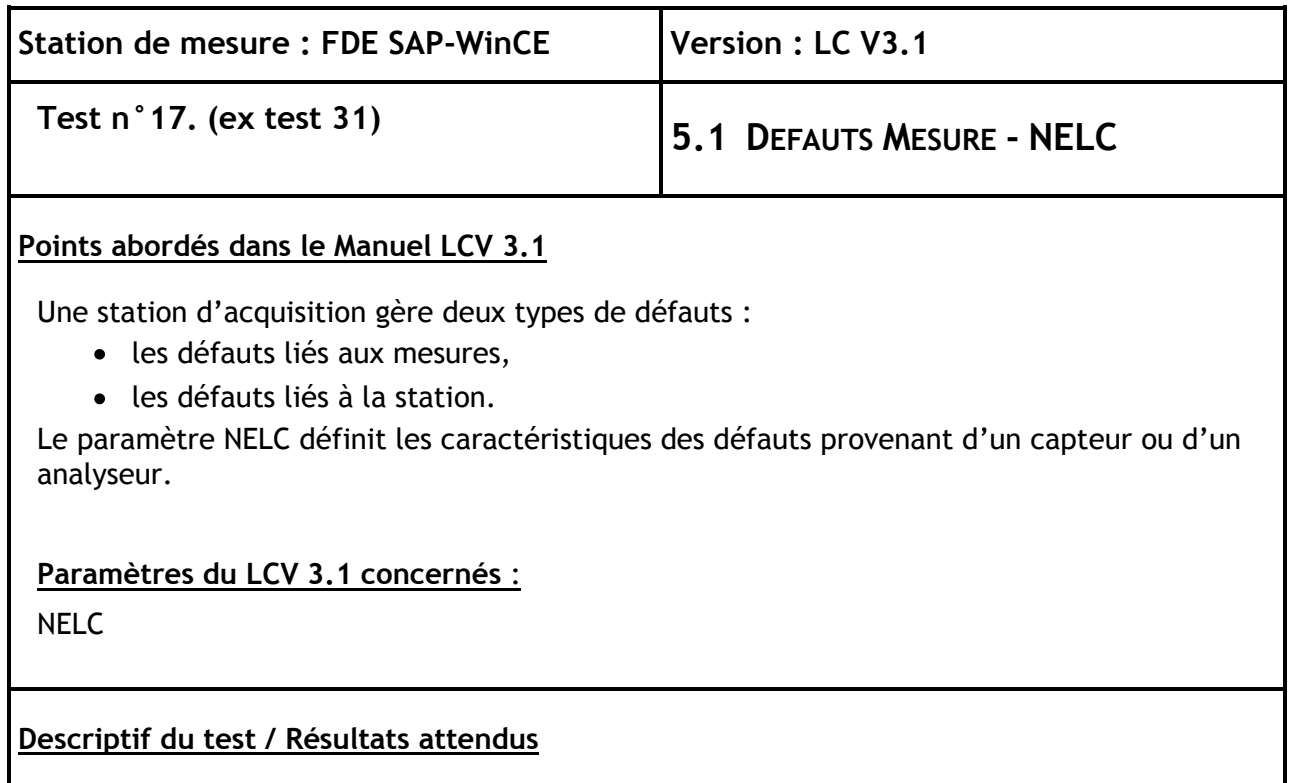

- Etape 1 : Configuration d'une station d'acquisition avec différents paramètres NELC.
- Etape 2 : Vérification du fonctionnement des arguments communs aux trois types d'entrée :
	- Sortie logique associée. (S2 de NELC)
	- Code de qualité. (S6 de NELC)<br>- Code de gravité. (S7 de NELC)
	- Code de gravité. (S7 de NELC)
	- Libellé du défaut. (S13 de NELC)
- Etape 3 : Vérification de la prise en compte d'un défaut de (contrôle des arguments S3, S5 et S8 du paramètre NELC) de type :
	- NUM entrée numérique.
	- TOR entrée TOR.
	- DCO défaut de communication sur liaison numérique.

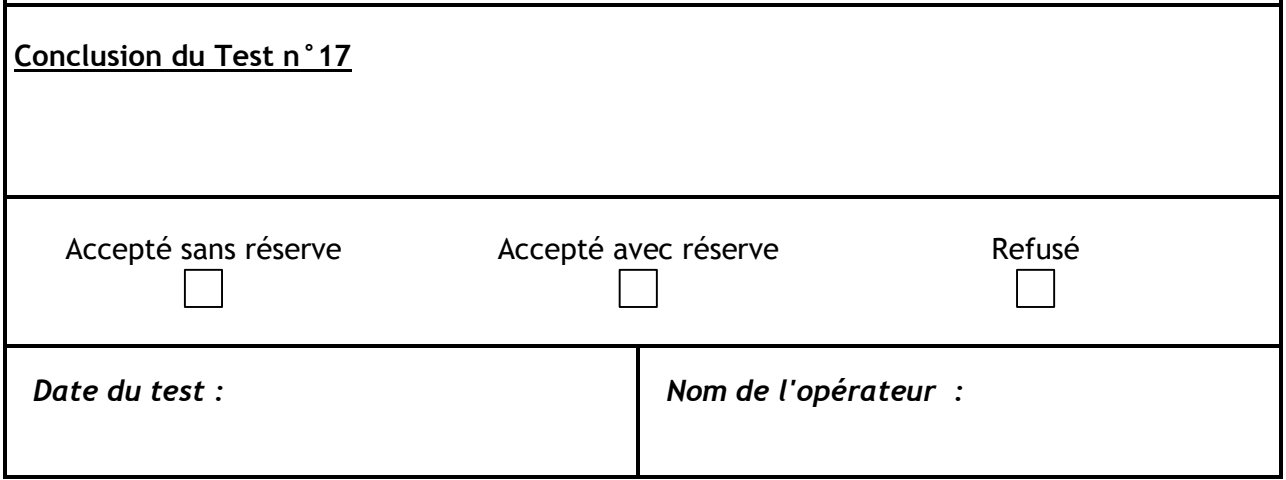

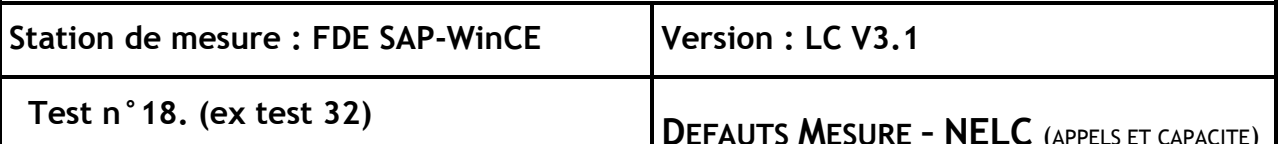

Le paramètre NELC définit les caractéristiques des défauts provenant d'un capteur ou d'un analyseur. Il définit, aussi, la gestion des appels vers le Poste Central. Ces appels sont réalisés lors de l'apparition (apparition ou disparition du défaut) de l'événement et non pas à la fin de l'ITEM.

Tout défaut constaté est consigné dans les fichiers Défauts et Historiques.

Sur une même station, plusieurs mesures distinctes (au minimum 16) peuvent se voir attribuer une même entrée NELC ( analyseurs numériques au protocole "Qualité de l'air"). Sur une même station, plusieurs entrées NELC (au minimum 32) peuvent agir sur une même mesure.

#### **Paramètres du LCV 3.1 concernés** :

NELC ; BCOM=0| ; NTPC

- Déclenchement et arrêt de défauts Mesures sur des voies de mesure de type NUM, TOR et DCO.
- Vérification de la gestion des appels vers le Poste Central lors des situations suivantes :
	- appel non autorisé.
	- appel à l'apparition ou la disparition d'un défaut.
	- appel autorisé dans les 2 cas.
- Vérification de la conformité des fichiers Défauts, Historiques et Mesures Primaires.
- Vérification de la capacité d'une station d'acquisition à gérer les caractéristiques du paramètre NELC.
	- $\checkmark$  NELC avec TOR 0 sur voie ANA
	- $\checkmark$  NELC avec TOR 1 sur voie NUM
	- $\checkmark$  NELC avec Défaut NUM sur voie NUM
	- $\checkmark$  NELC avec Défaut DCO sur voie NUM
- Etape 1 : Envoi configuration
- Etape 2 : Enclencher/Déclencher chaque défaut : TOR 0 TOR 1 Défaut NUM Défaut DCO
- Etape 3 : envoi configuration partielle avec appel sur apparition du défaut ; Enclencher/Déclencher chaque défaut
- Etape 4 : envoi configuration partielle avec appel sur disparition du défaut ; Enclencher/Déclencher chaque défaut
- Etape 5 : envoi configuration partielle avec appel sur apparition & disparition du défaut ; Enclencher/Déclencher chaque défaut

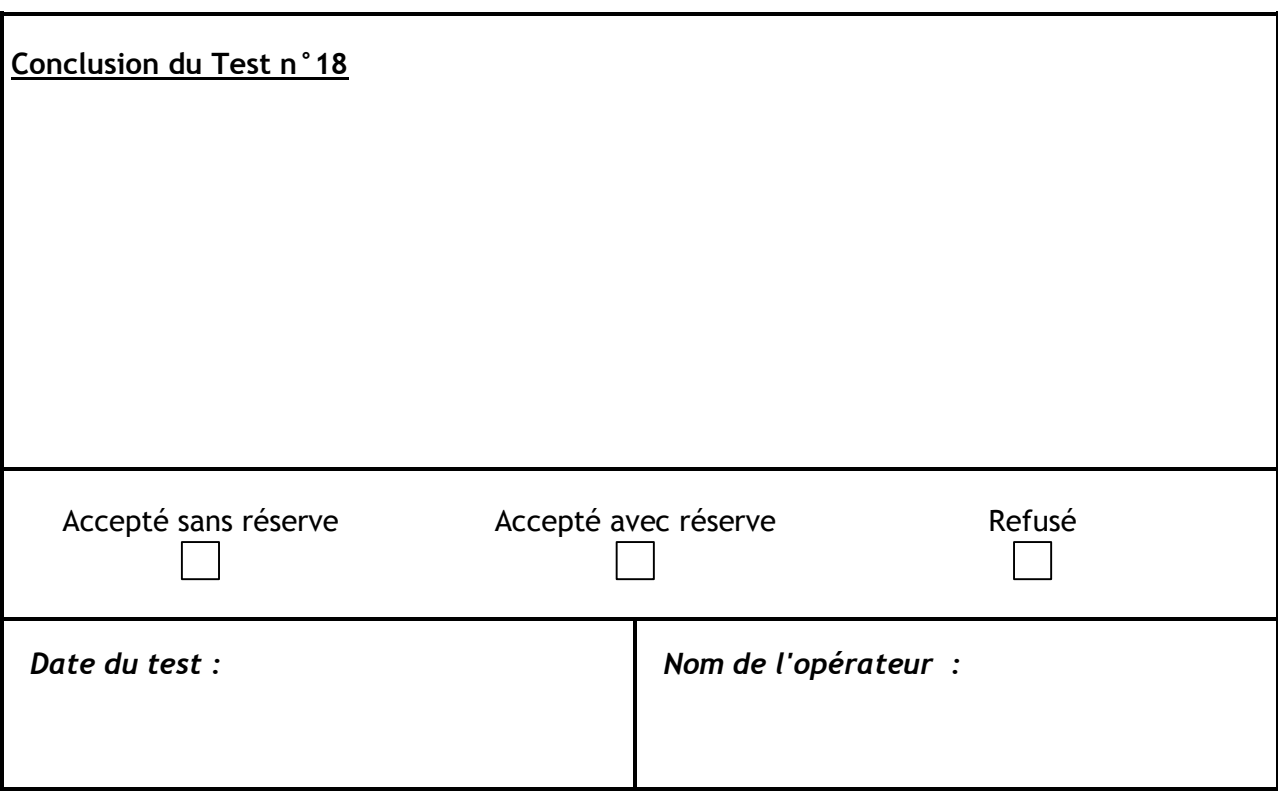

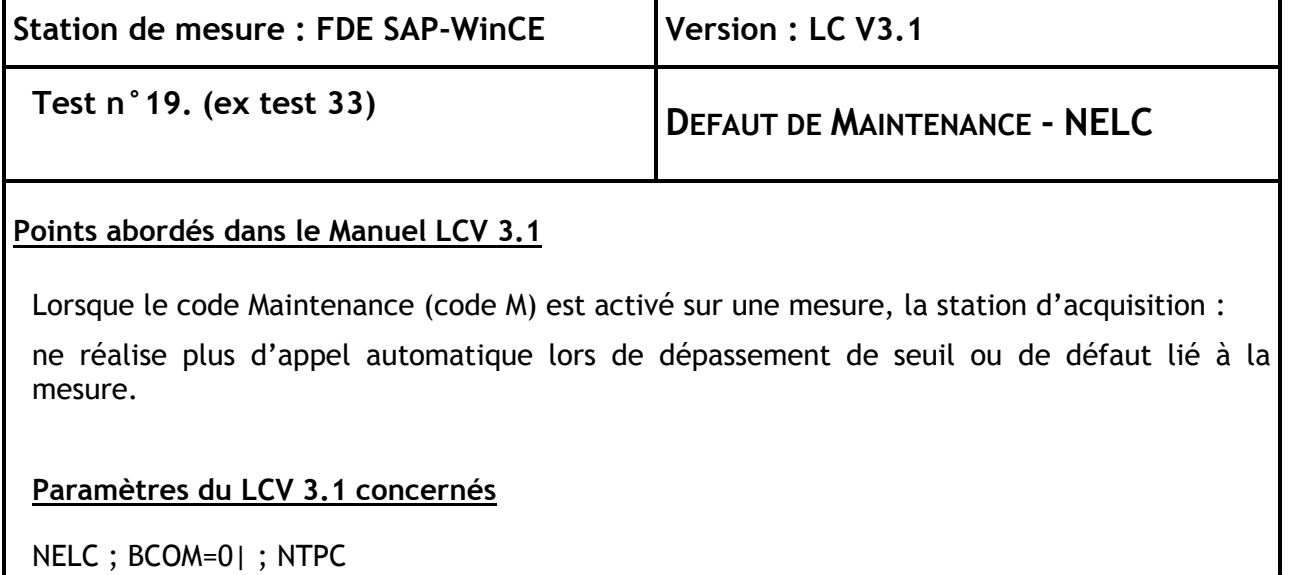

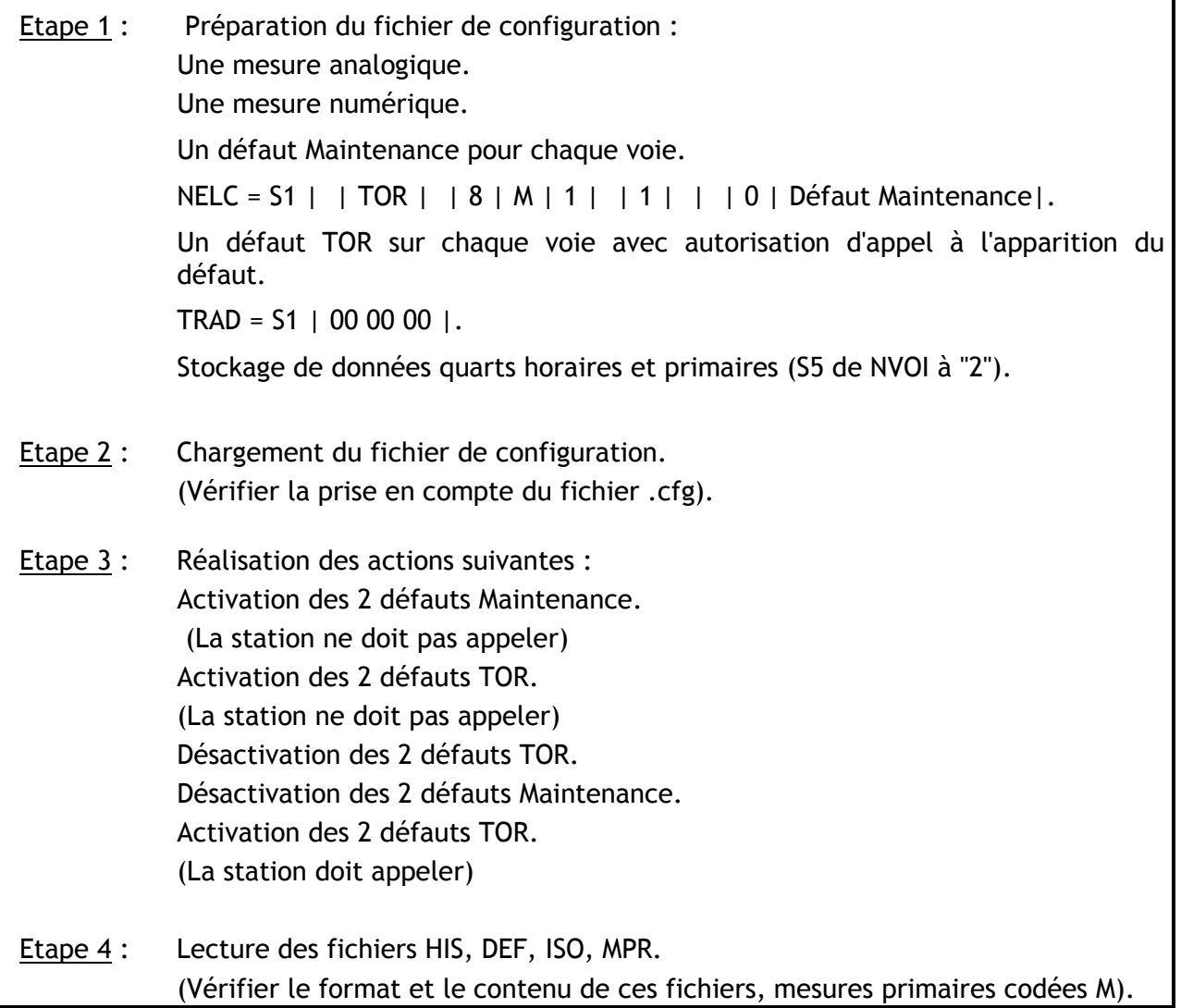

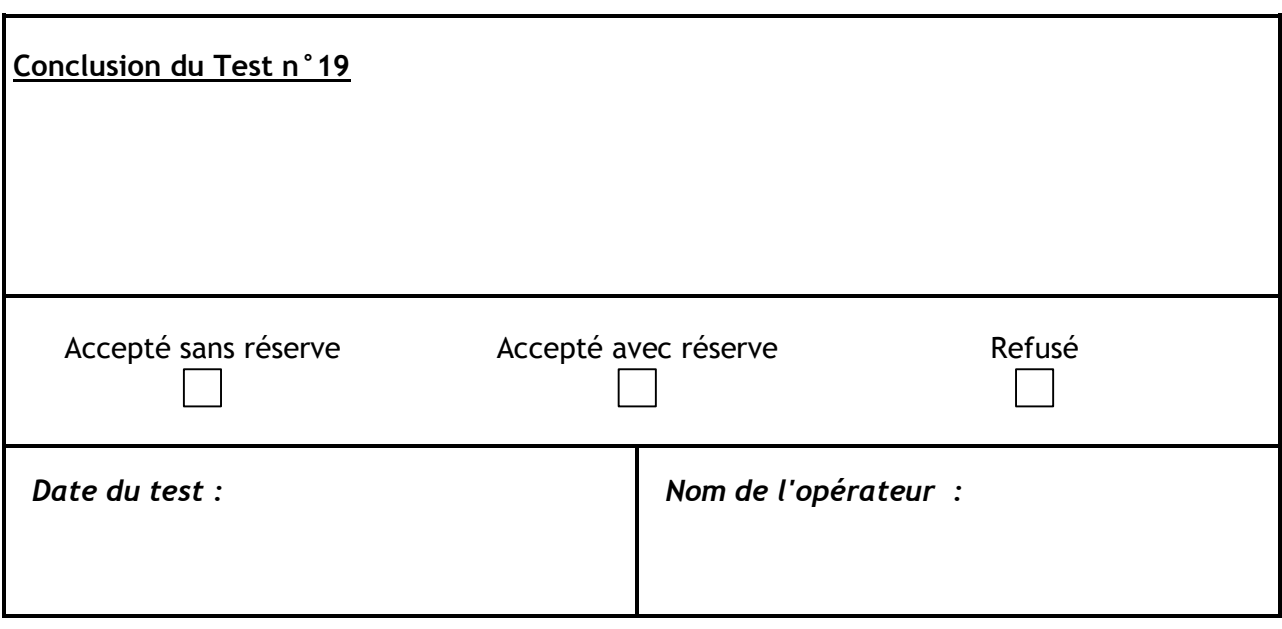

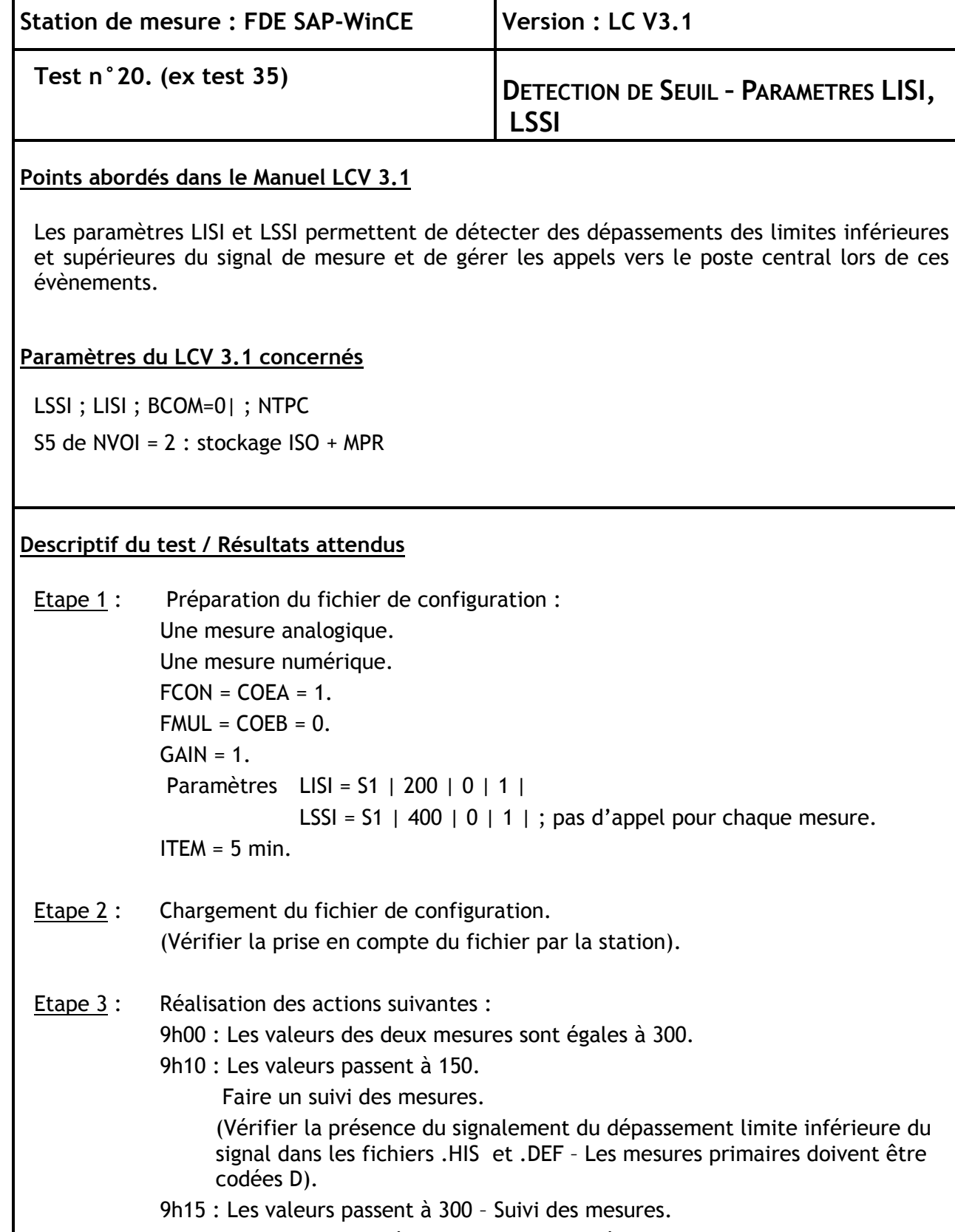

(Disparition du dépassement limite inférieure du signal).

9h20 : Les valeurs passent à 450 – Suivi des mesures.

(Apparition du dépassement limite supérieure du signal).

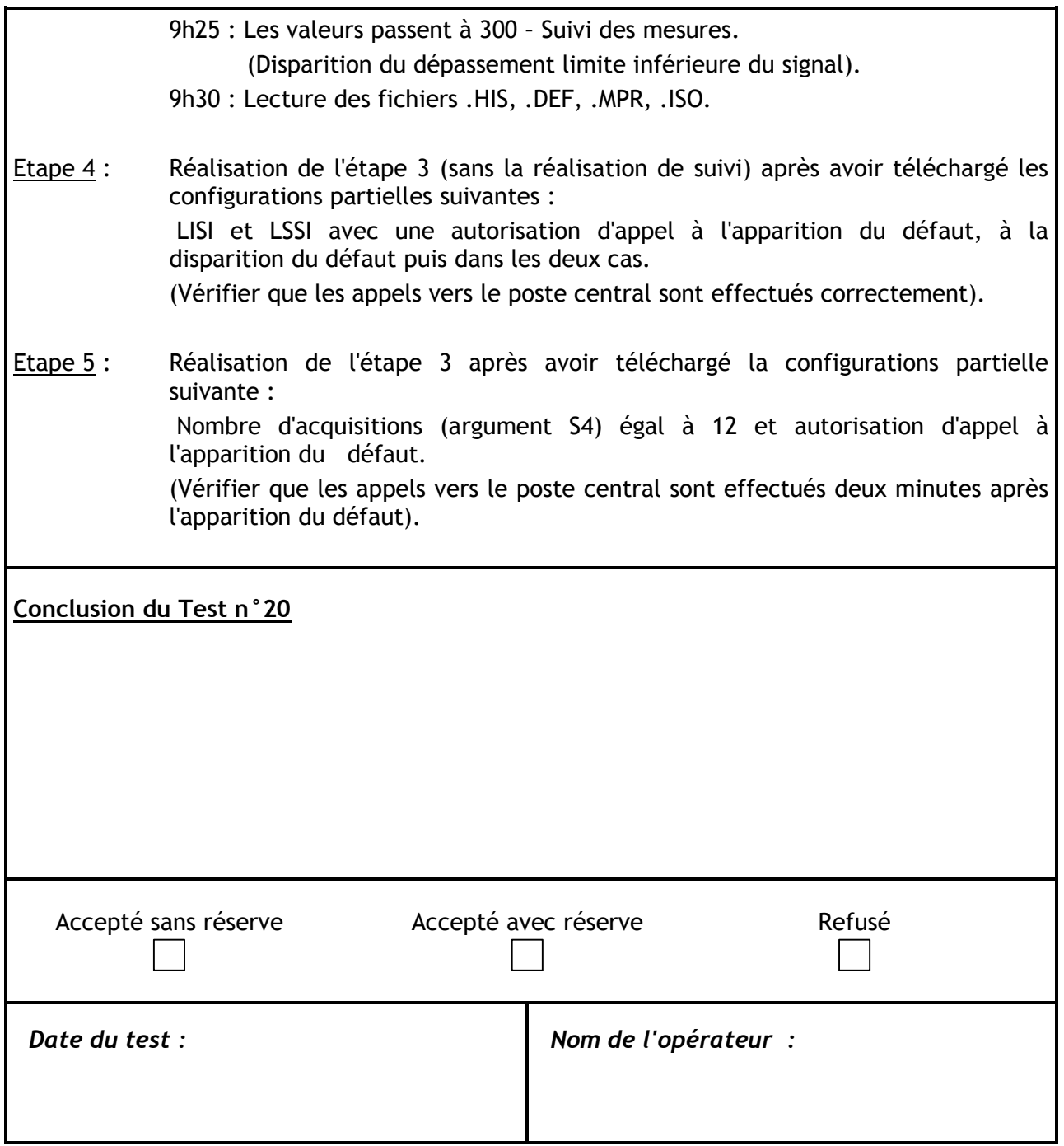

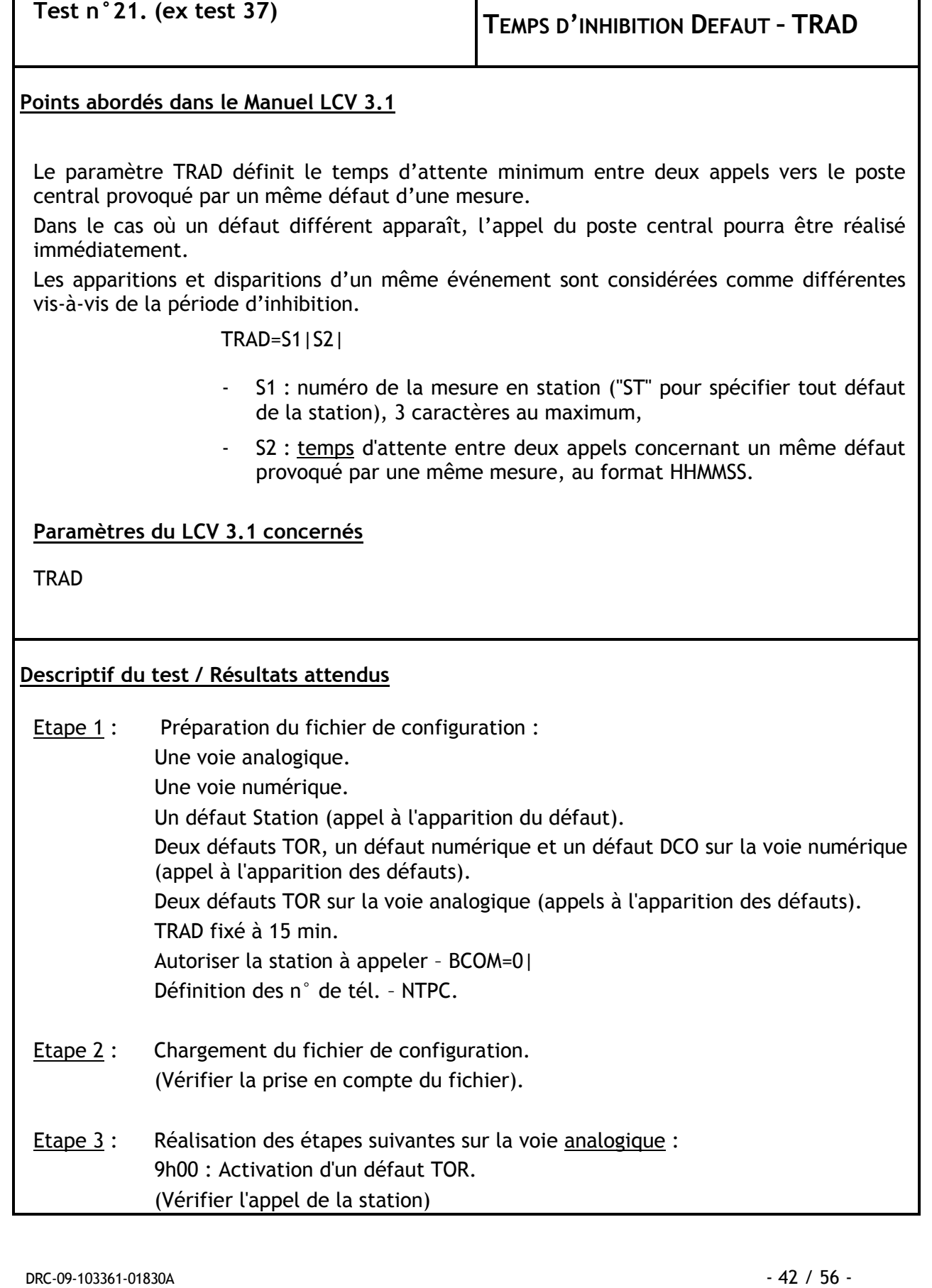

T

**Station de mesure : FDE SAP-WinCE Version : LC V3.1**

ľ

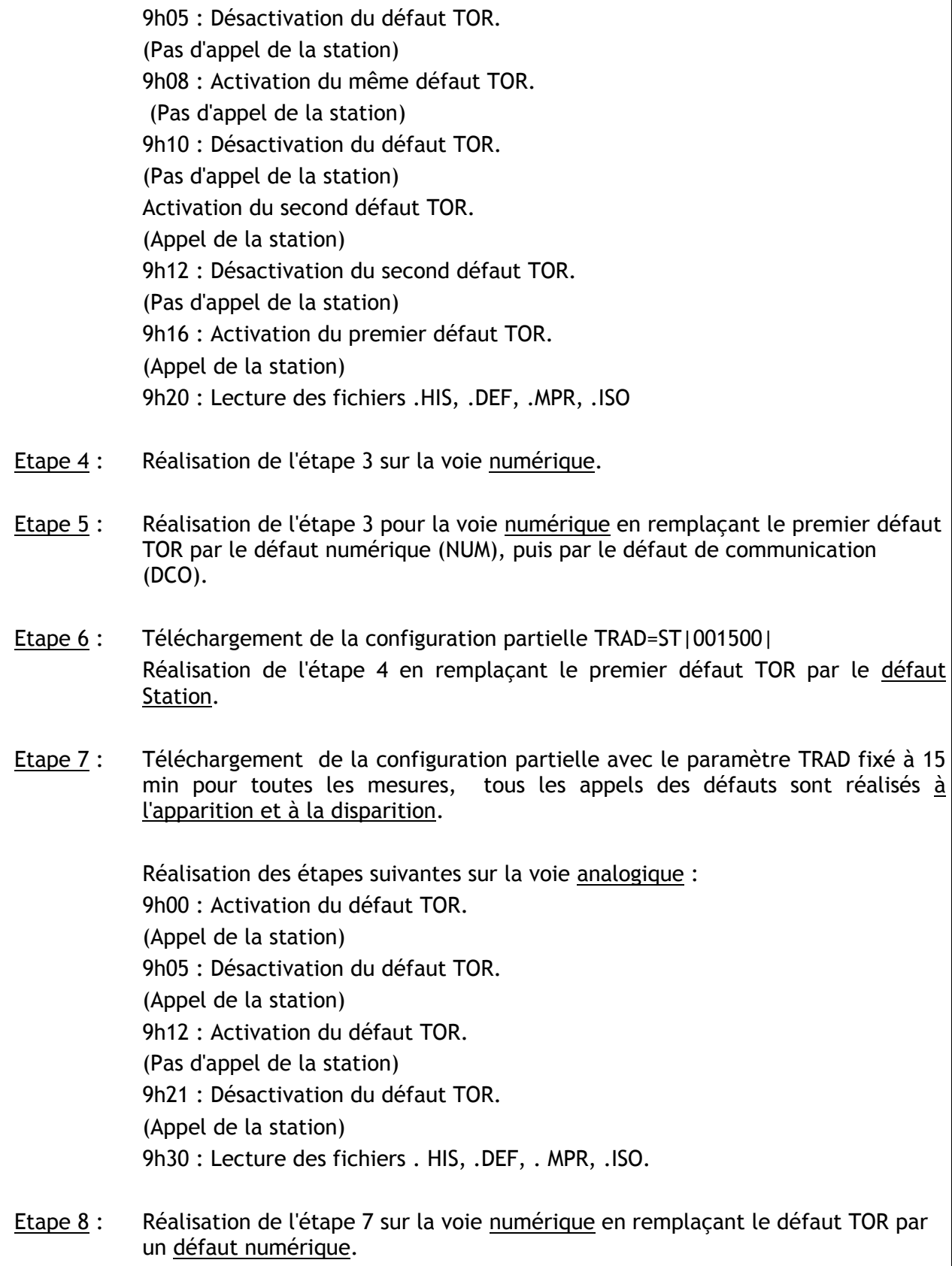

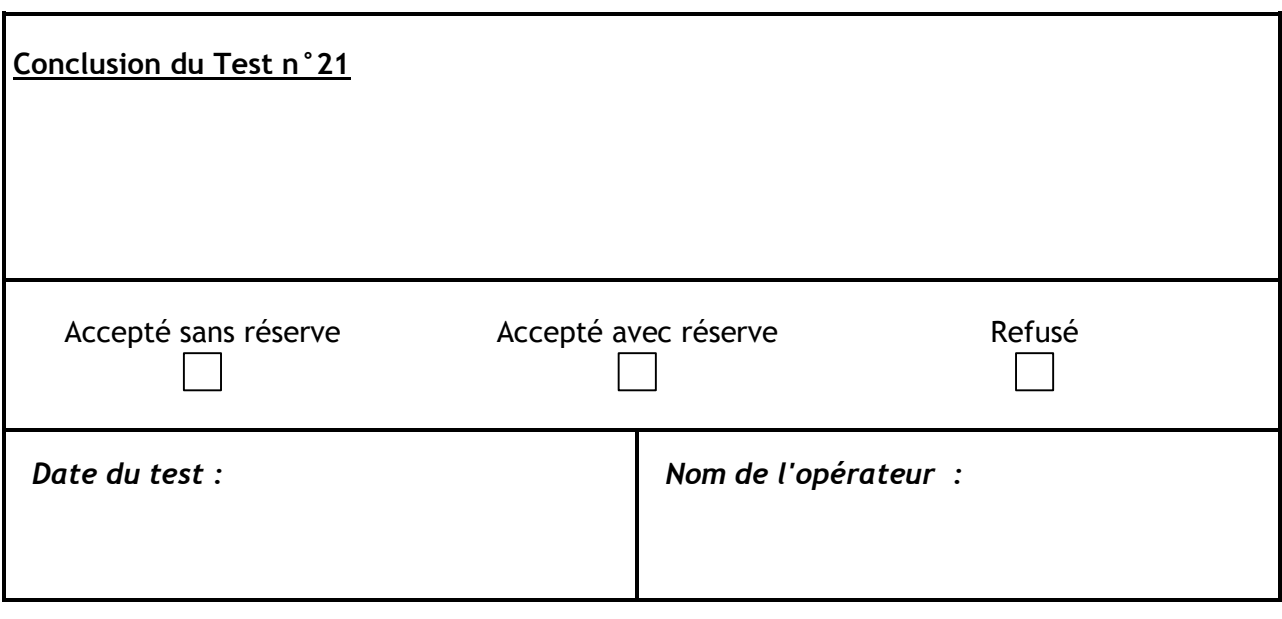
### **6 GESTION DES ALERTES**

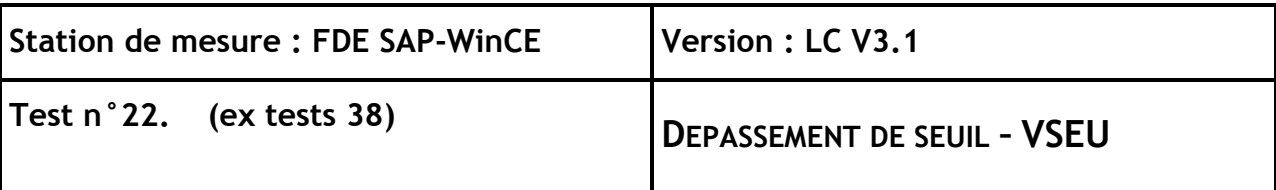

#### **Points abordés dans le Manuel LCV 3.1**

Une alerte correspond généralement à un dépassement d'une valeur d'un seuil. Le déclenchement d'un dépassement d'un seuil haut peut se faire de deux façons distinctes :

- sur un nombre de dépassement successif du seuil par la mesure.
- sur le dépassement du seuil par la moyenne glissante de la mesure.

Les alertes sont élaborées à la fin de la période de l'échantillonnage secondaire, soit à la fin de chaque ITEM. Jusqu'à cinq seuils peuvent être définis pour une même mesure.

Toute alerte constatée est consignée dans les fichiers Alertes et Historiques.

#### **Paramètres du LCV 3.1 concernés**

VSEU – CCON - TIME

#### **Descriptif du test / Résultats attendus**

- Etape 1 : Préparation du fichier de configuration avec une voie de mesure analogique et une voie de mesure numérique.
	- $-GAIN = 1.$
	- $-COEA = 1.$
	- $-COEB = 0.$
	- $-$  FCON = 1.
	- $-$  FMUL = 0.
	- $-$  ITFM = 5.
	- $-$  CMPR = S1 | | | | |.
	- Deux VSEU pour chaque mesure.
	- $-$  VSEU = S1 | 300 | | 0 | 0 | 1 |.
	- $-$  VSEU = S1 | 400 | 2 | 0 | 0 | 0 |.

(Ne pas définir d'autres paramètres ainsi que les paramètres VSEU - VSEB - TRAA - LISI – LSSI et aucun paramètre de défauts dans le fichier de configuration).

#### Etape 2 : Chargement du fichier de configuration totale.

(Vérifier que le fichier de configuration n'est pas pris en compte). Lecture du fichier de configuration et des erreurs de configuration.

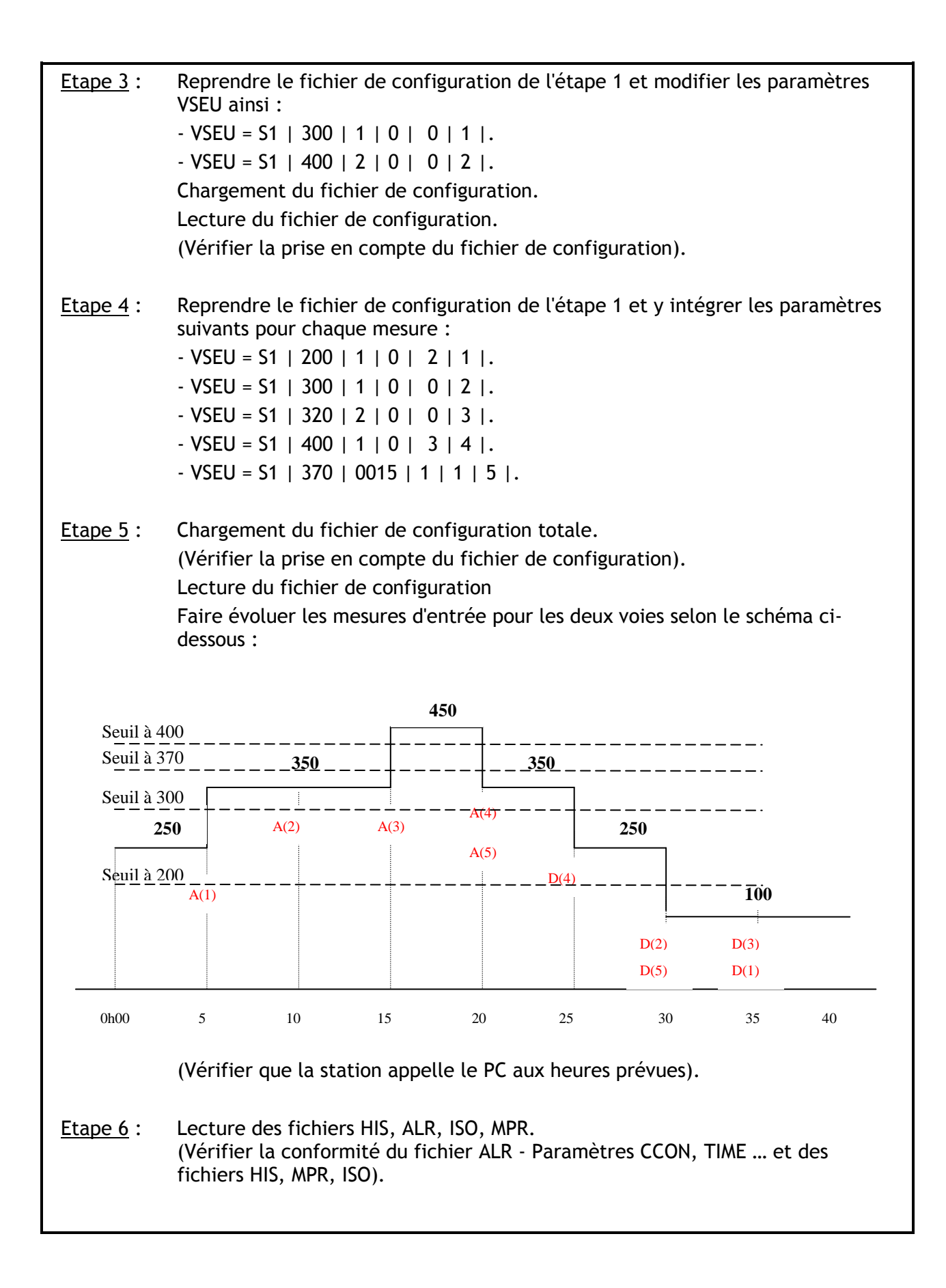

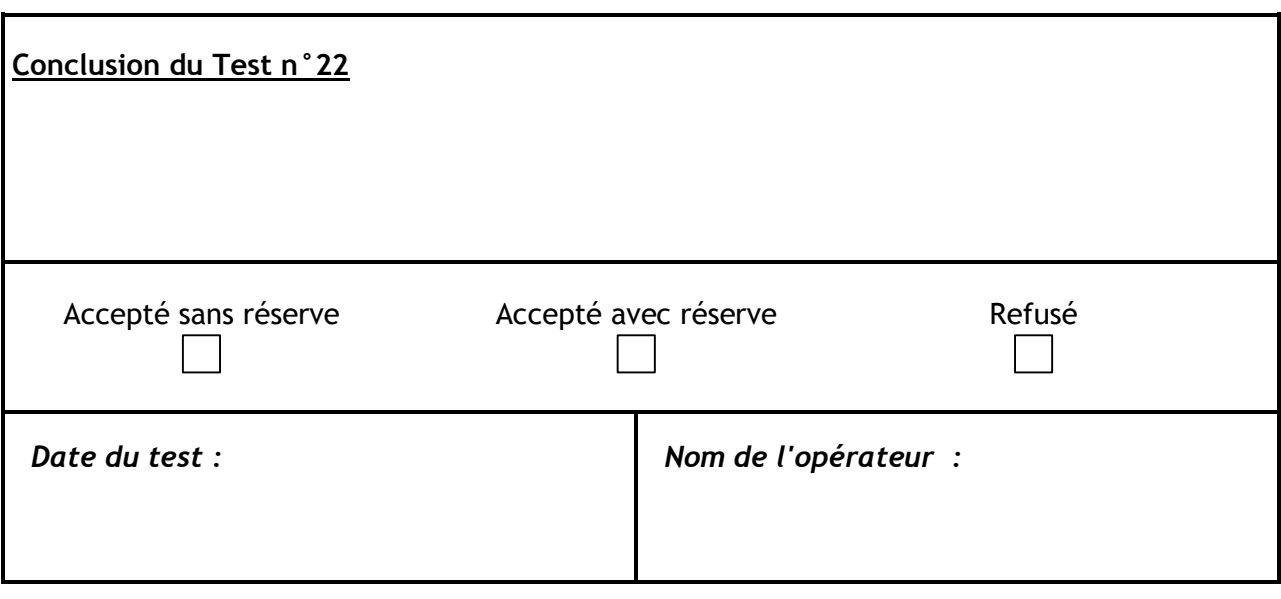

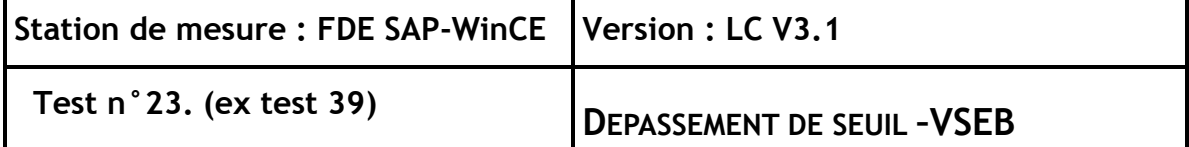

#### **Points abordés dans le Manuel LCV 3.1**

Une alerte correspond généralement à un dépassement d'une valeur d'un seuil. Le déclenchement d'un dépassement d'un seuil bas peut se faire de deux façons distinctes :

- sur un nombre de dépassement successif du seuil par la mesure.

- sur le dépassement du seuil par la moyenne glissante de la mesure.

Les alertes sont élaborées à la fin de la période de l'échantillonnage secondaire, soit à la fin de chaque ITEM.

Toute alerte constatée est consignée dans le fichier Alerte et Historique.

#### **Paramètres du LCV 3.1 concernés**

VSEB – CCON – TIME

#### **Descriptif du test / Résultats attendus**

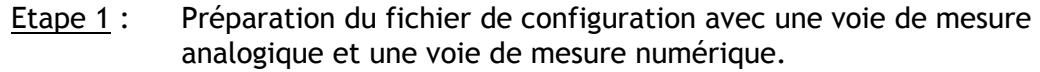

- $-GAIN = 1.$
- $-COFA = 1$ .
- $-COEB = 0.$
- $-$  FCON = 1.
- $-$  FMUL = 0.
- $-$  ITEM = 5.
- $-$  CMPR = S1 | | | | |.
- VSEU = S1 | 200 | 1 | 0 | 0 |1|. ; *pas d'appel*
- Etape 2 : Chargement du fichier de configuration Lecture du fichier. (Vérifier sa prise en compte). Faire évoluer les mesures d'entrée selon le schéma ci-après.

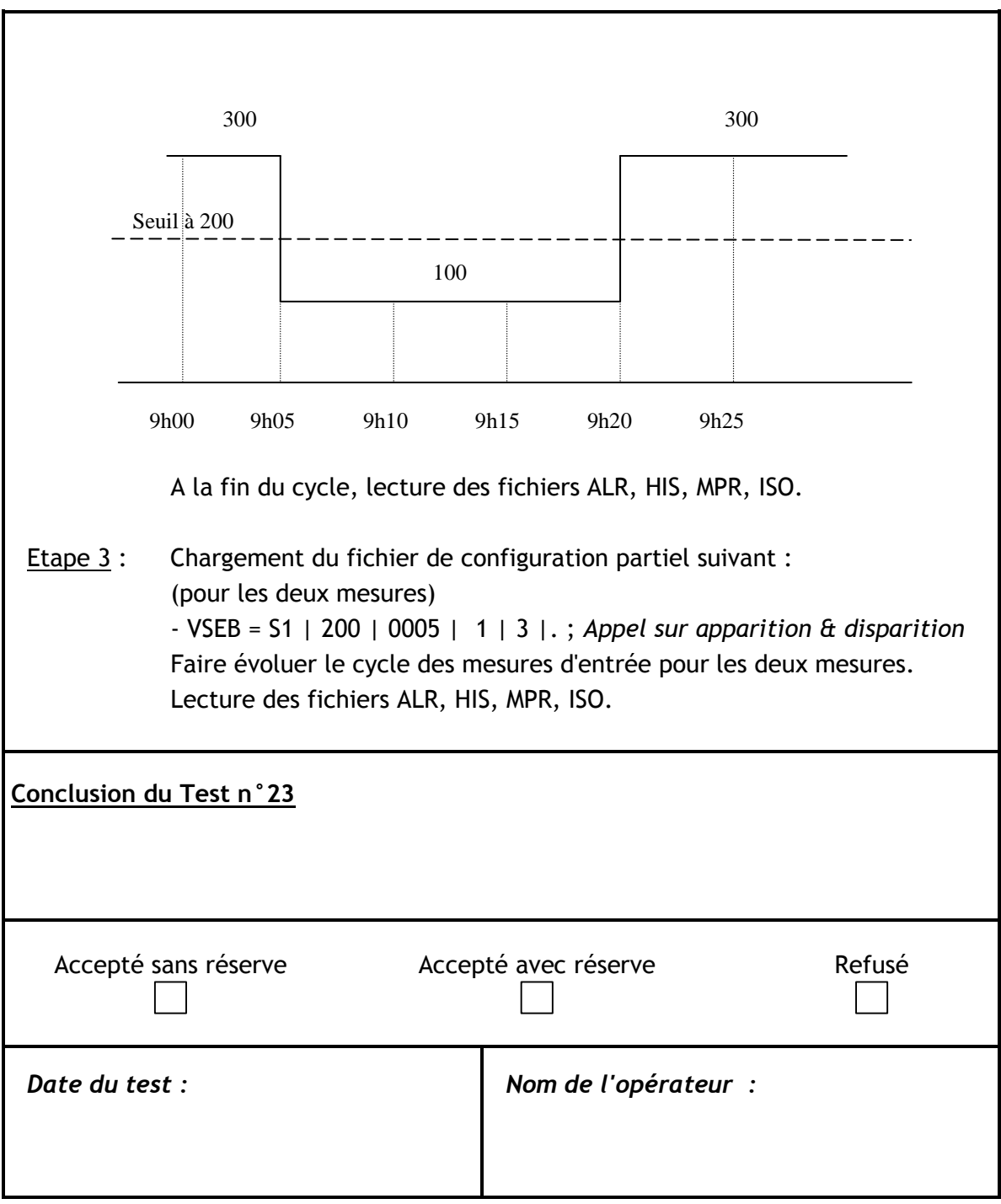

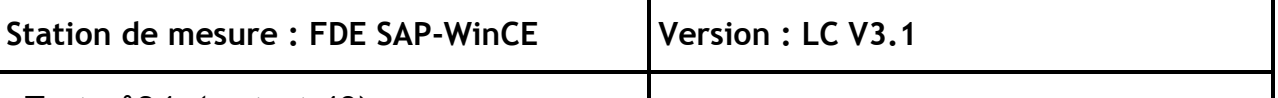

## **Test n°24. (ex test 40) 6.1 <sup>T</sup>EMPS D'ATTENTE – <sup>P</sup>ARAMETRE TRAA**

#### **Points abordés dans le Manuel LCV 3.1**

Le paramètre TRAA définit le temps d'attente minimum entre deux appels vers le poste central provoqué par une même alerte d'une mesure.

Dans le cas où une alerte différente apparaît, l'appel du poste central pourra être réalisé immédiatement.

Les apparitions et disparitions d'un même événement sont considérés comme différentes vis-à-vis de la période d'inhibition.

#### **Paramètres du LCV 3.1 concernés**

TRAA ; BCOM=0| ; NTPC

#### **Descriptif du test / Résultats attendus**

- Etape 1 : Préparation du fichier de configuration avec une mesure analogique et une mesure numérique.
	- TRAA= S1 | 001500 | ; *15 min*
	- BCOM =0| ; Autoriser station à appeler
	- $-$  GAIN = S1 | 1 |
	- $-$  COEA = S1 | 1 |
	- $-COEB = S1 | 0 |$
	- $-$  FCON = S1 | 1 |
	- $-$  FMUL = S1 | 0 |
	- $-$  ITEM = 5 min.
	- $-$  CMPR = S1 | | | | |.
	- VSEU = S1 | 350 | 1 | 0 | 1 | 1 |.; *seuil sur 1 ITEM ; appel sur apparition*
	- $-$  VSEB = S1 | 250 | 1 | 0 | 1 | .; seuil sur 1 ITEM; appel sur apparition

Etape 2 : Chargement du fichier de configuration totale. (Vérifier la prise en compte du fichier). Lecture du fichier de configuration. Faire évoluer les mesures d'entrée pour les deux voies selon le schéma ci-après.: (Vérifier que la station appelle le poste central à la période prévue).

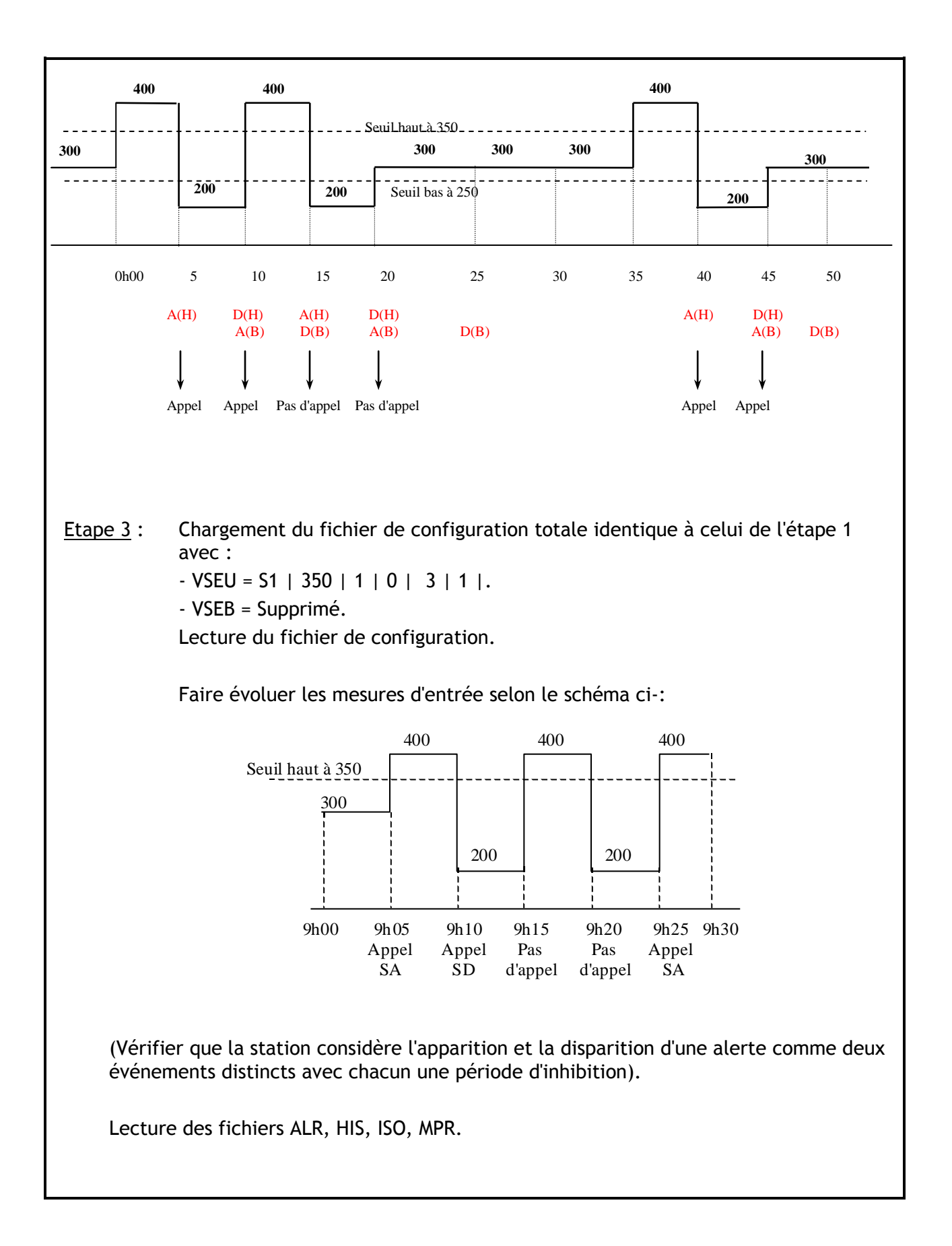

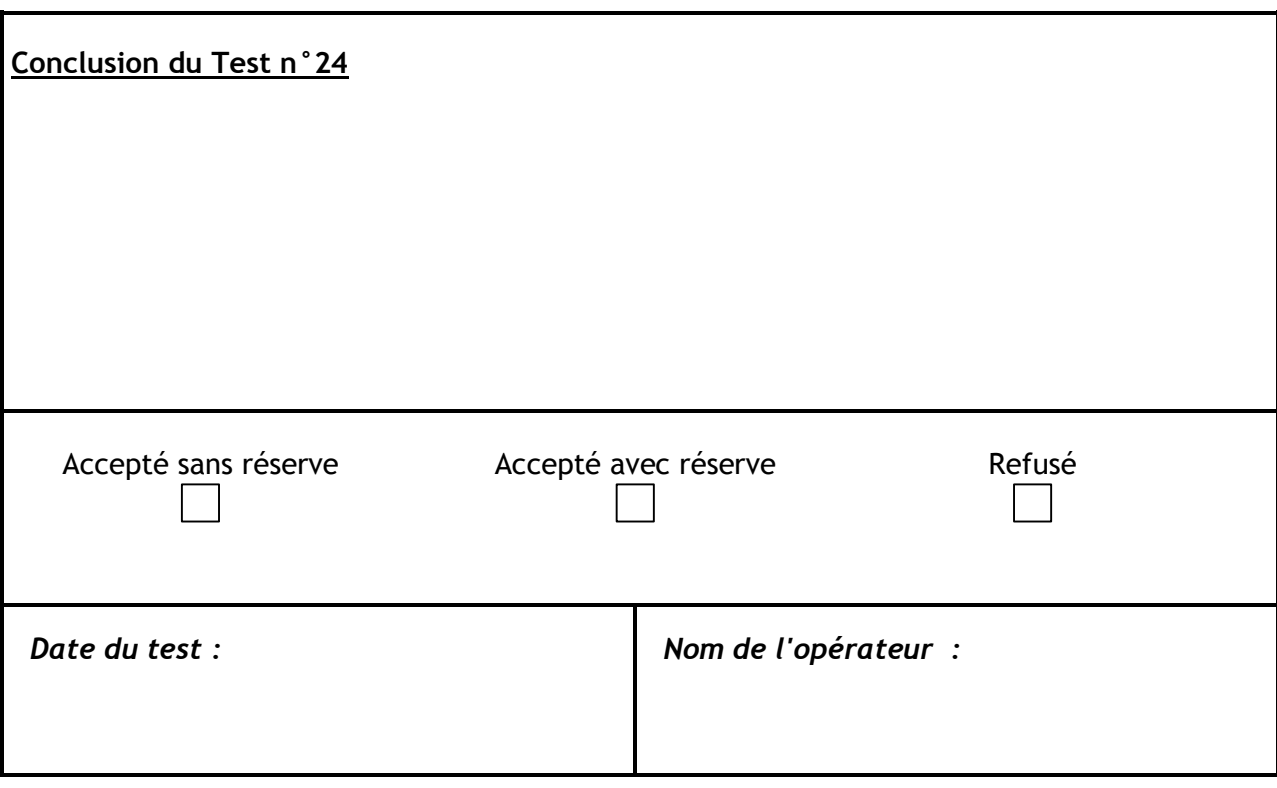

### **7 FICHIER DE CONFIGURATION COMPRESSE**

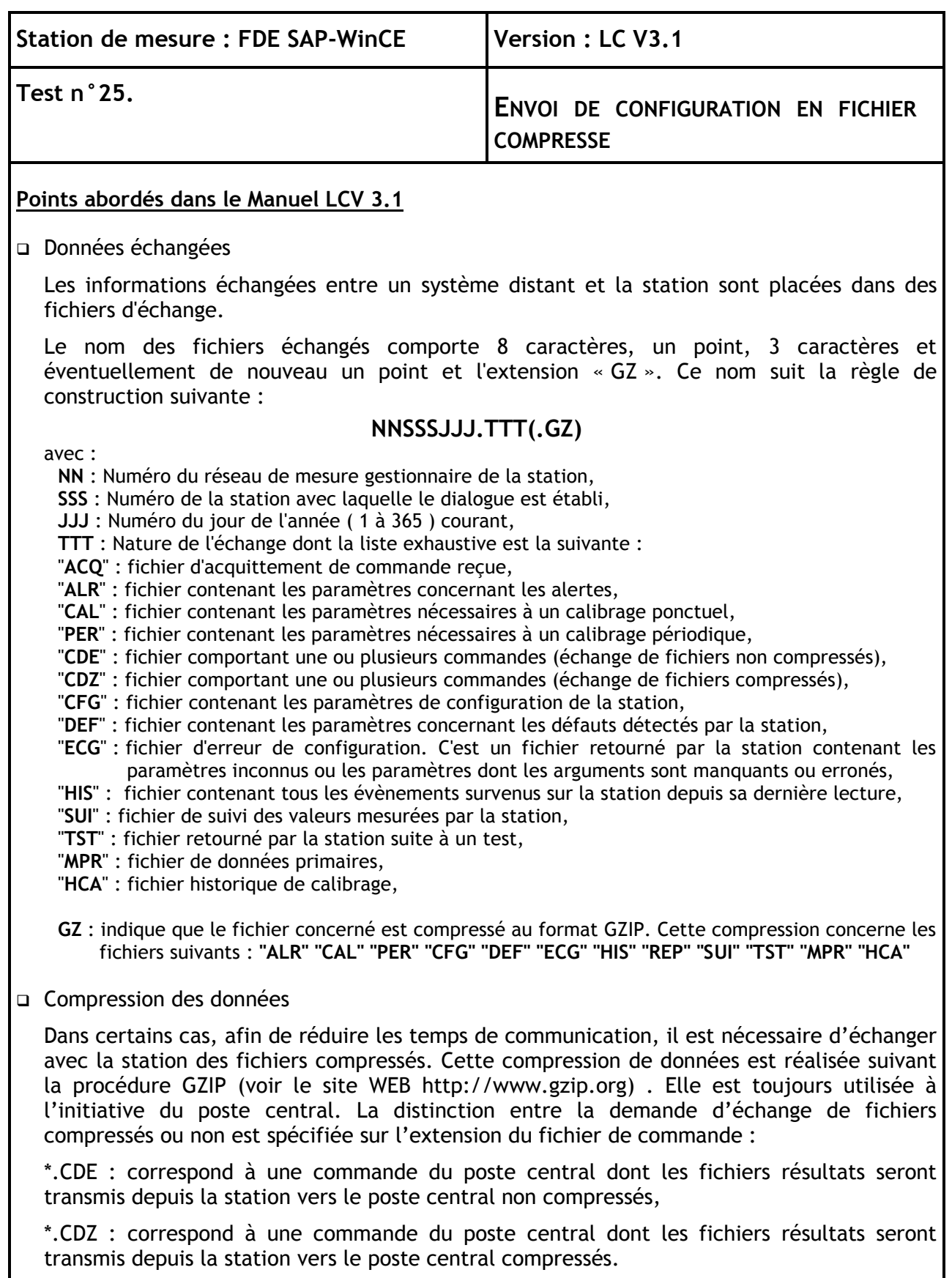

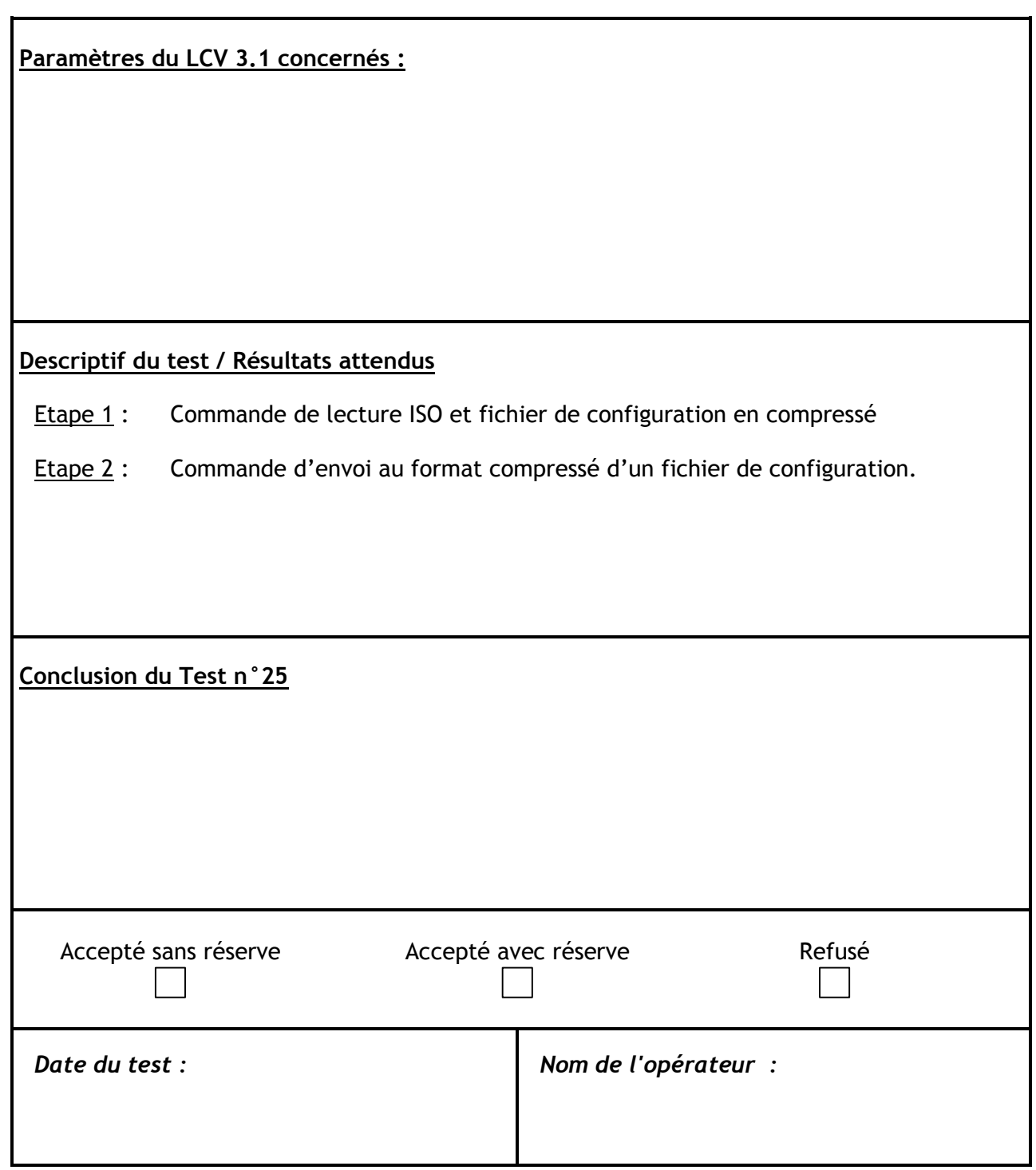

### **8 GESTION DU CALIBRAGE**

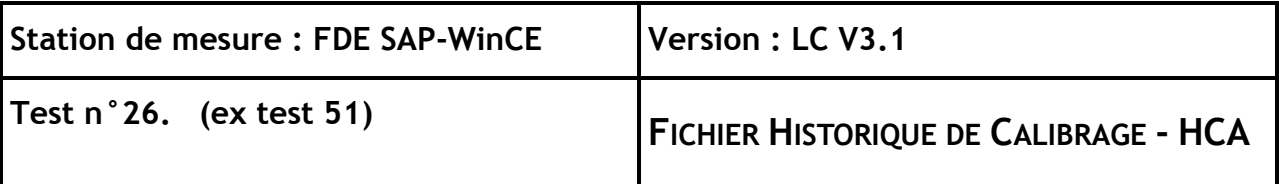

#### **Points abordés dans le Manuel LCV 3.1**

Le fichier Historique de Calibrage est créé lorsqu'un événement lié à un calibrage apparaît sur une station d'acquisition. Il enregistre ensuite tous les évènements de calibrage jusqu'au moment de sa lecture.

Il respecte la règle de construction des noms de fichiers avec pour extension .HCA (NNSSSJJJ.HCA). Lorsque ce fichier est lu par le « Super Utilisateur », il est effacé de la station d'acquisition.

L'argument S3 du paramètre CMPR définit la liste des paramètres analyseurs à écrire dans le fichier Historique de Calibrage (Si S3 est vide, aucun paramètre analyseur n'est inscrit).

#### **Paramètres du LCV 3.1 concernés**

CTYP - ZTYP - HEUC

#### **Descriptif du test / Résultats attendus**

#### Etape 1 : Préparation du fichier de configuration.

- 1 voie numérique et 1 voie analogique.
- Sur chaque voie :
- HEUC = S1 | … 09 |
- PERC = S1 | … 30 | 0 | 2 | ; 30 min., Cycle C-Z, 2 Z entre chaque calibrage (Cycle C-Z).
- $-$  TIMZ = TIMC = 5 min.
- $-$  RTIZ = RTIC = 1 min.
- $-$  VALZ = VF7F = COFB = 0.
- $-$  VALC = 1000.
- AUTC = AUTZ =  $51 \mid 0 \mid 0 \mid$ .; Pas d'autorisation de correction
- $-$  VFPF = 1000
- $-COEA = 1.$
- $-$  CTYP = S1 | 1 | |.
- $ZTYP = S1 \mid 1 \mid .$
- Cycle C-Z pour le paramètre PERC + 2 zéro de contrôle.
- $-$  CMPR = S1 | M; D | 1; 20; 50 | pour la voie numérique.
- $-$  CMPR = S1 | M ; D | | pour la voie analogique.
- NSLC et NSLZ ; Affectation de TOR pour pilotage calibrage

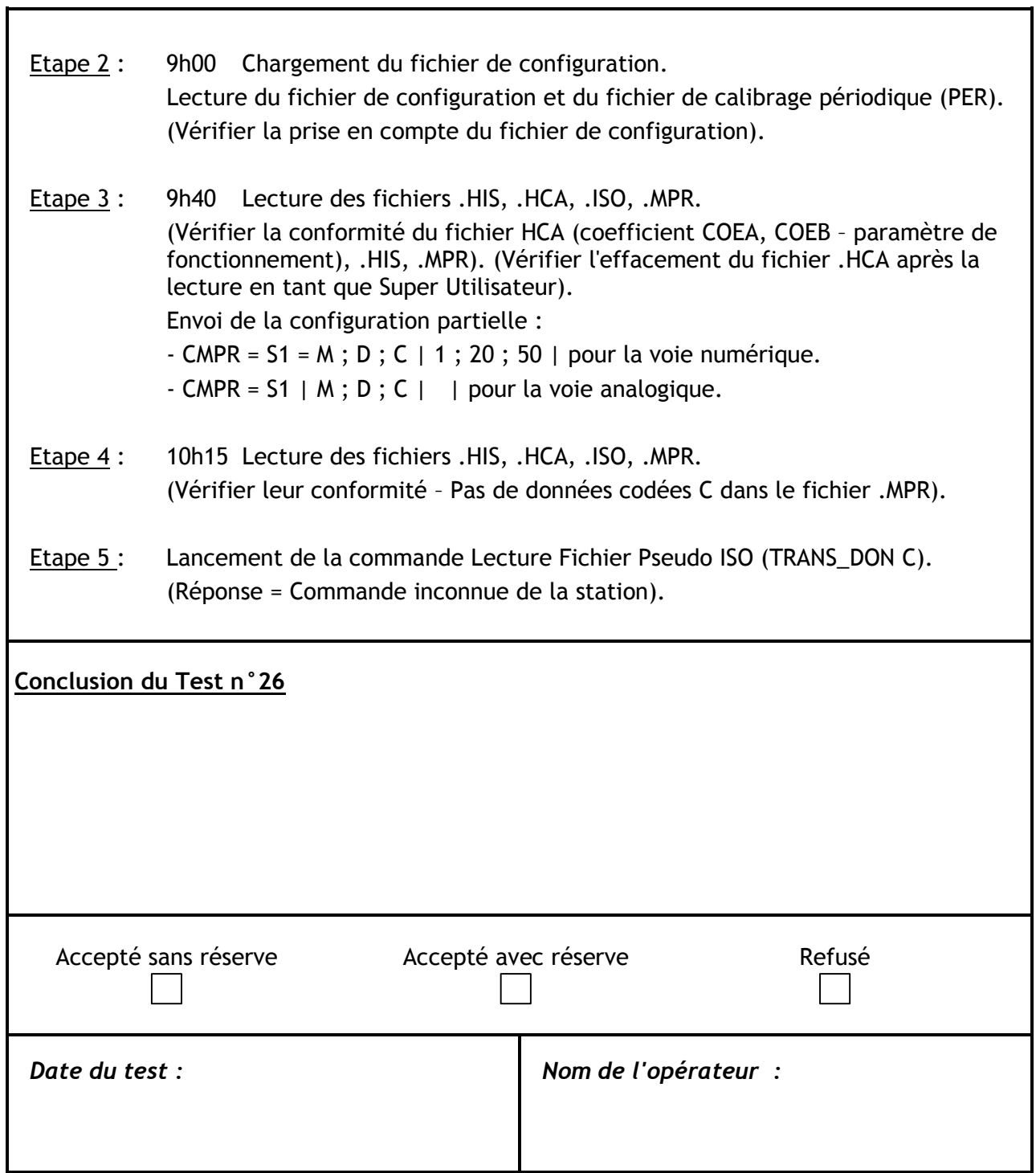

 $\blacksquare$ 

**Annexe 8**

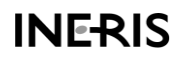

### **SYNTHESE DES RESULTATS DES TESTS DE LA STATION FDE SAP Win-CE LCV 3.1**

Ce document contient le résultat de l'ensemble des tests de la recette de la station FDE SAP Win-CE, réalisé à l'unité INDO de L'INERIS.

La version du système SAP Win-CE testée est : SAP CE V2.1 du 30 juillet 2008.

Cette recette a fait l'objet d'un bilan intermédiaire, en date du 02/10/08, qui comprenait les tests 1 à 19, à l'exception du test 4.

Le problème abordé dans le point 4 de ce bilan (Argument NELS) n'est plus à prendre en considération. Il était dû à des caractères de tabulation figurant dans le fichier de configuration envoyé. Cela provoquait l'erreur 100.

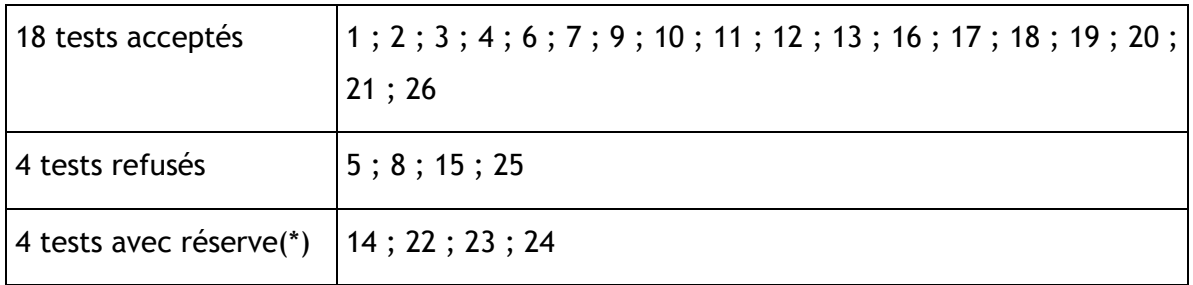

*(\*) les tests dont le résultat est la réserve sont ceux pour lesquels les résultats attendus durant le test sont corrects, mais dans lequel un(des) dysfonctionnement(s) de la station liés à la nature de ce test, sont apparus.*

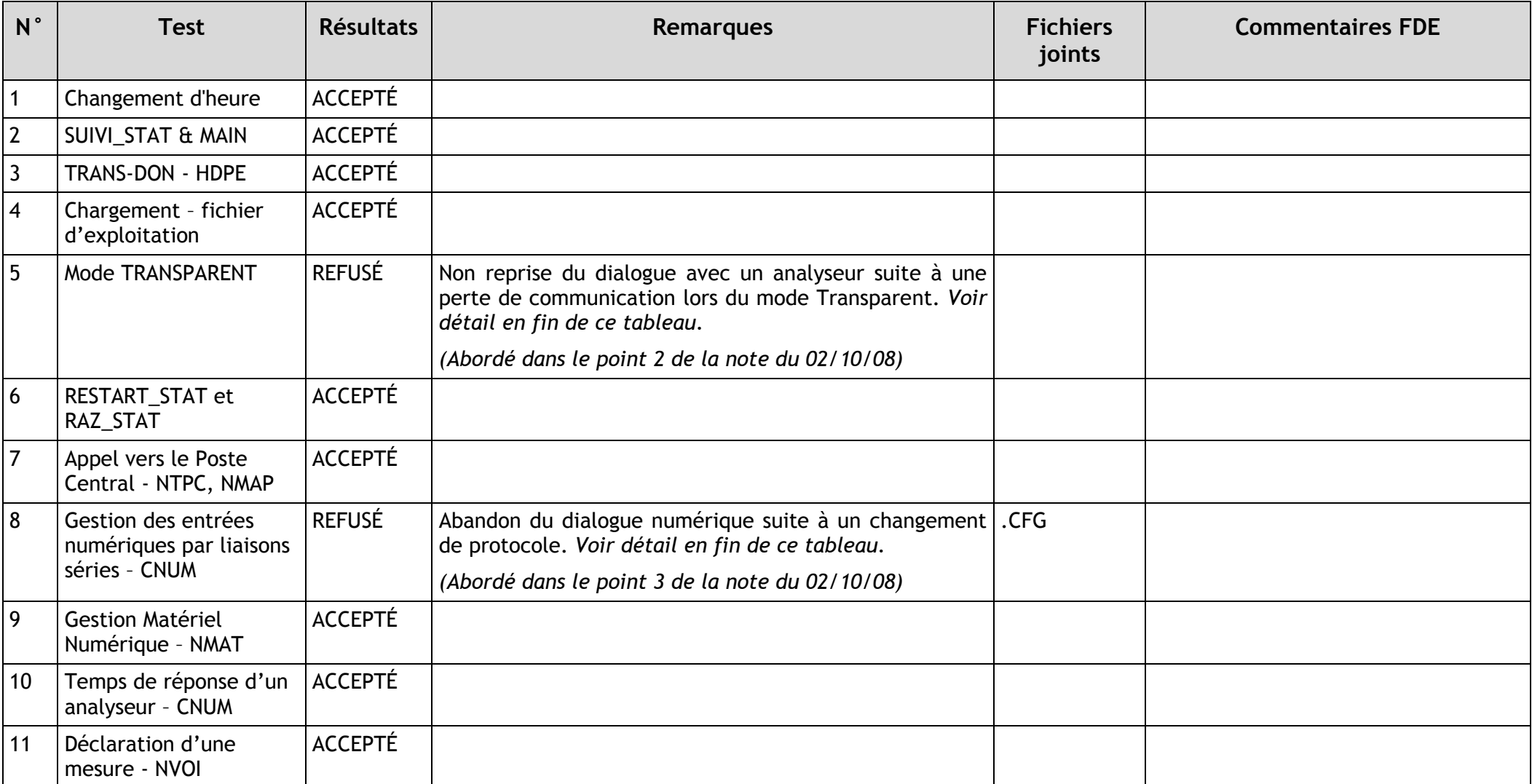

## **INE-RIS**

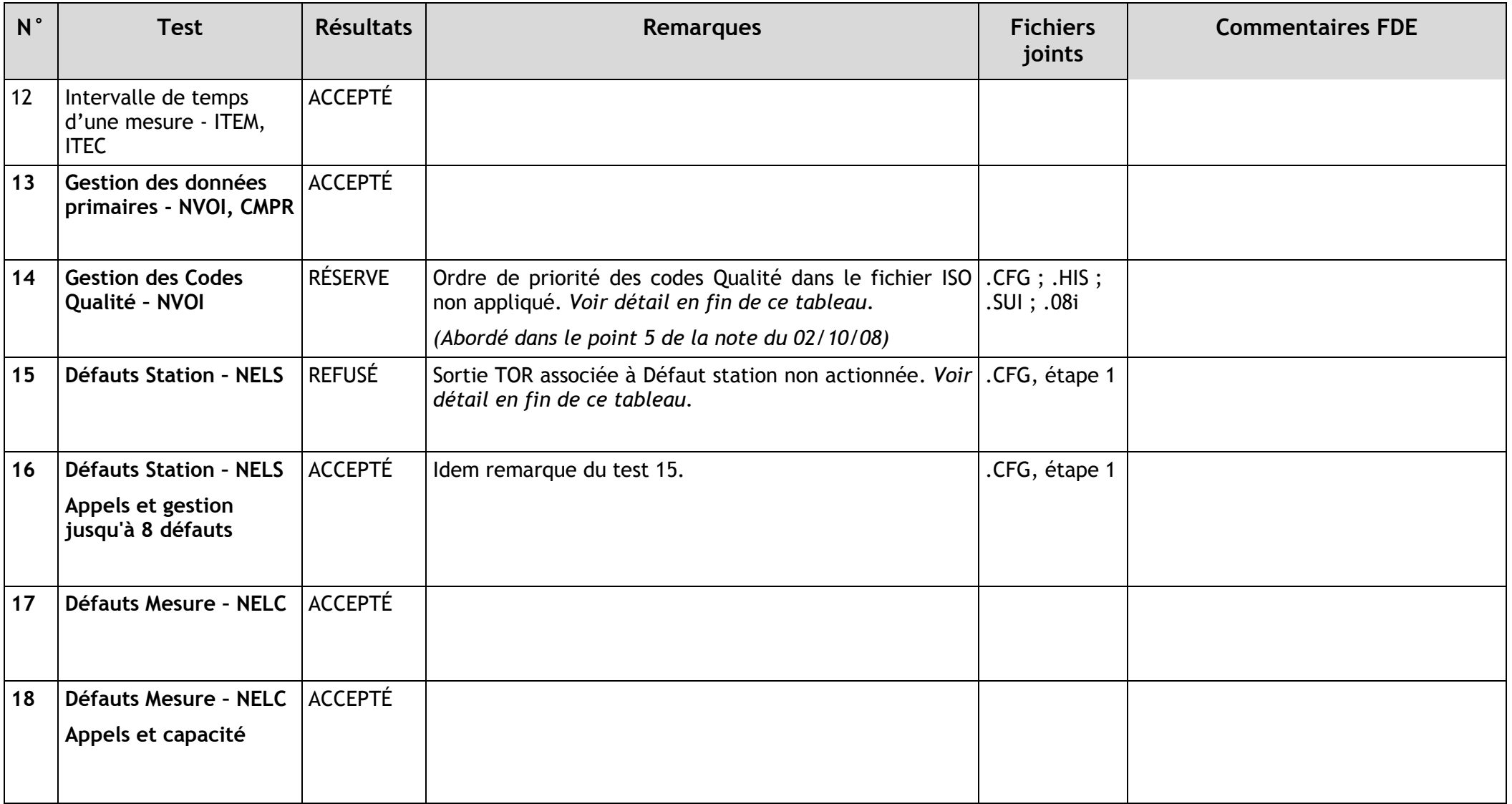

## **INE-RIS**

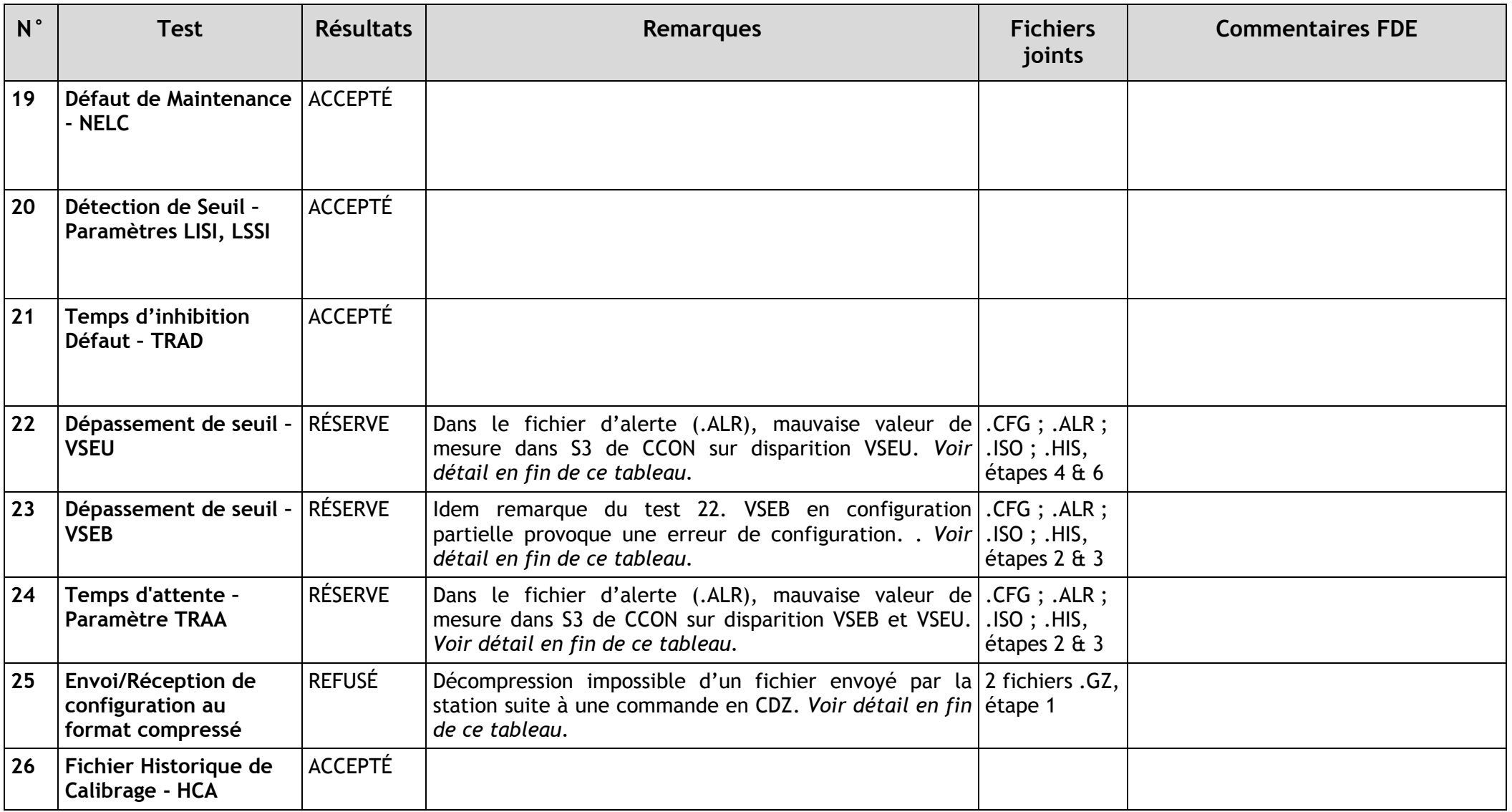

## **Dysfonctionnements de la station SAP-Win-CE constatés lors des tests**

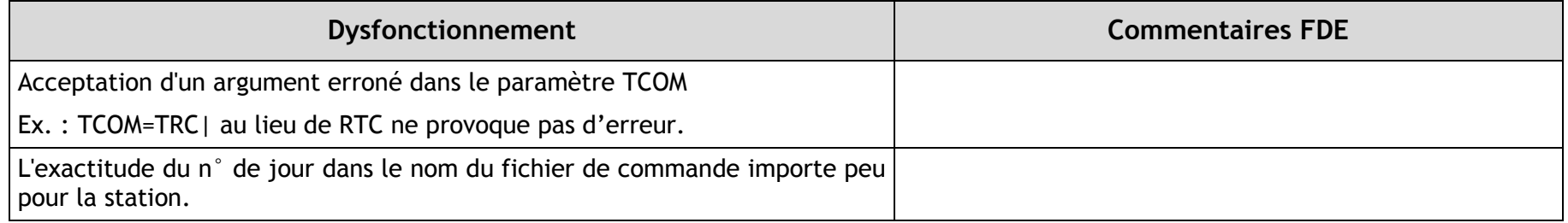

#### **DETAIL DES TESTS REFUSES ou ACCEPTES avec RESERVE.**

#### **Détail du Test 5**

- Le Mode TRANSPARENT fonctionne correctement, mais si durant la communication nous provoquons un raccrochage du modem (envoi +++ puis ATH), nous constatons que la station ne reprend pas le dialogue avec l'analyseur.
- Un rappel de la station avec envoi de commande permet de constater une reprise du dialogue en Kermit (il a donc bien eu abandon du mode transparent) ; la station ne dialogue toujours pas avec l'analyseur.
- Réactivation du mode transparent. Envoi d'une commande au protocole QUAIR : OK ; Arrêt du mode transparent (3 caractères 'esc') : OK ; la station ne dialogue toujours pas avec l'analyseur.
- **Détail du Test 8**
	- Au départ, nous avons une voie NUM au protocole QUAIR. Par l'envoi d'une configuration partielle du CNUM, nous passons en protocole ENVSA: Nous constatons que dans le dialogue de la station vers l'analyseur celle-ci demande la mesure une seule fois puis plus de dialogue avec l'analyseur.
	- Aucun problème après l'envoi d'une configuration totale avec une voie NUM au protocole ENVSA.
- **Détail du Test 14**
	- Activation de 3 défauts : TOR, NUM & Maintenance sur une voie NUM durant 1 ITEM. Nous constatons que cet ITEM est codé D dans le fichier ISO au lieu de M qui est prioritaire ; Il est bien codé M dans CCON du fichier de suivi.(test 14 - Etape 3 bis)
	- Rappel d'un extrait du LCV3.1 : *la priorité d'affectation du code qualité à la donnée secondaire doit respecter l'ordre suivant :M ; D ; I ; Z ; C ; N*
- **Détail du Test 15**
	- Lorsque S4 de NELS (N° de sortie logique) est renseigné, la sortie TOR n'est pas actionnée lors de l'activation du défaut station. Ce qui n'est pas le cas pour les sorties associées aux défauts capteur (S2 de NELC).
- **Détail du Test 22**
	- Dans le fichier d'alerte (.ALR), pour toute disparition de seuil haut (VSEU), la valeur de mesure indiquée dans S3 de CCON ne représente pas la valeur de l'ITEM écoulé mais la valeur de celui qui le précède

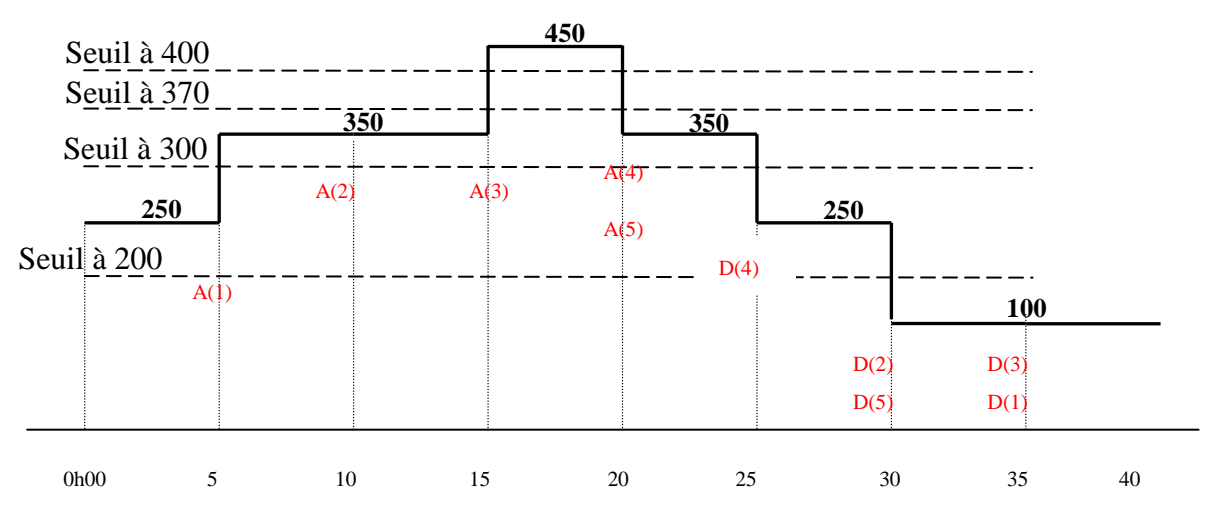

**Etape 5 du test 22 : Graphe de l'évolution du signal sur les voies mesurées**

#### **Détail du Test 23**

- Idem détail du test 22. Ce test comprend des apparitions et disparitions de seuils haut et bas. La valeur S3 de CCON est incorrecte uniquement sur disparition VSEB.
- L'envoi du paramètre VSEB en configuration partielle provoque une erreur de configuration; Err 201 : erreur de syntaxe. Ce paramètre est accepté lors d'un envoi dans une configuration totale.

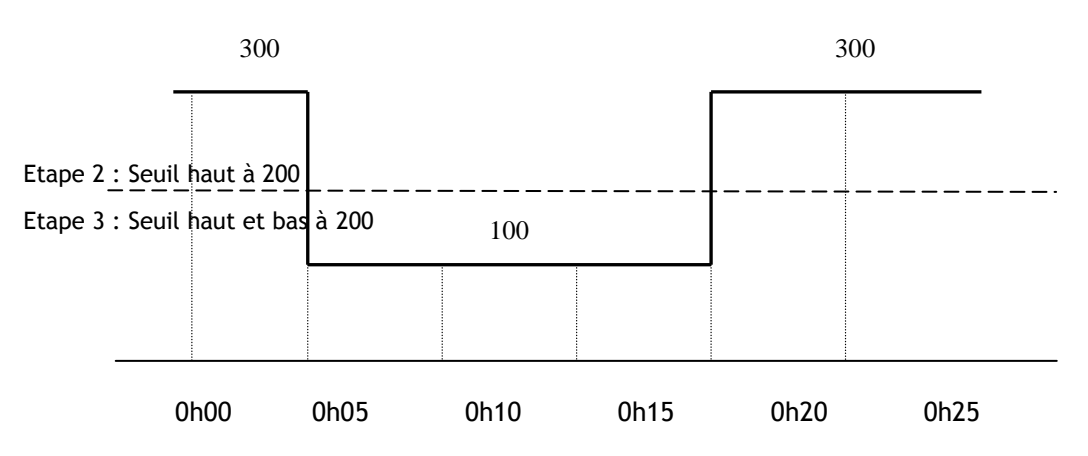

**Etape 2 & 3 du test 23 : Graphe de l'évolution du signal sur les voies mesurées**

- Détail du Test 24
	- Idem détail du test 22. Tout comme le test 23, ce test, dans son étape 2 comprend des apparitions et disparitions de seuils haut et bas. La valeur S3 de CCON est incorrecte à la fois sur disparition VSEU & VSEB.

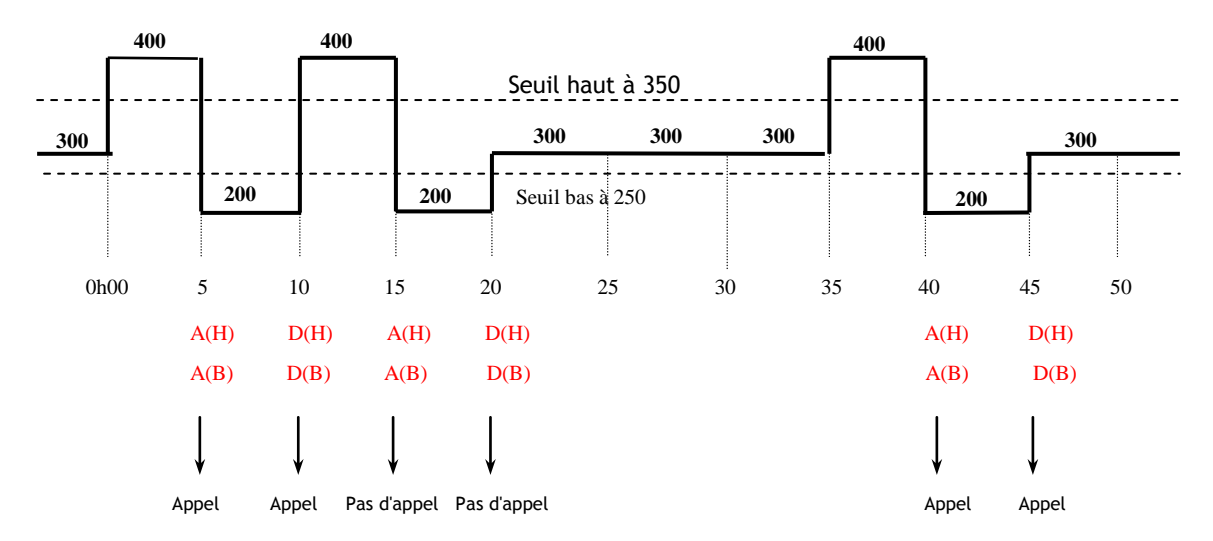

**Etape 2 du test 24 : Graphe de l'évolution du signal sur les voies mesurées**

# **INE-RIS**

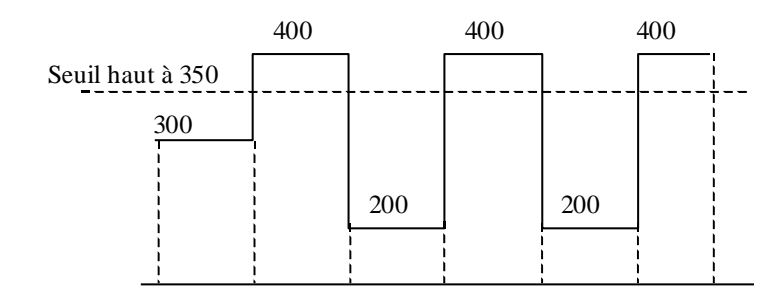

**Etape 3 du test 24 : Graphe de l'évolution du signal sur les voies mesurées**

#### **Détail du Test 25**

- Décompression impossible d'un fichier de configuration et d'un fichier ISO envoyé par la station suite à une commande en CDZ.
- Envoi d'un fichier de configuration compressé bien pris en compte par la station
- Pour la compression et la décompression nous avons utilisé GZIP V1.2.4 (02 Dec 97). L'usage d'autres logiciels tel que 7-zip et Ultimate Zip n'ont pas permis de décompresser les fichiers reçus ; les messages d'erreurs sont : « *Invalid compressed data – CRC error* » ou « *Echec de contrôle CRC – le fichier est corrompu* ». Avec le logiciel Winzip 1.6, la décompression a produit un fichier incorrect.

Extrait du § III.4.5 Compres*s*ion des données du LCV3.1a :

Cette compression de données est réalisée suivant la procédure GZIP (voir le site WEB http://www.gzip.org)

> José GUARNERI Instrumentation et exploitation de la donnée